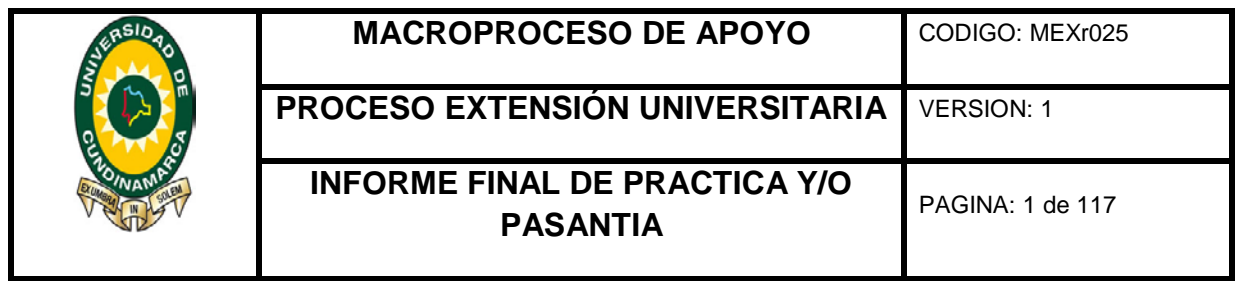

## **APOYO EN LOS PROCESOS DEL DEPARTAMENTO DE CONTABILIDAD DE LA EMPRESA TRANSPORTES TIERRA GRATA Y CIA LTDA**

**(FUSAGASUGA)**

**CATALINA CAICEDO CORTES**

**UNIVERSIDAD DE CUNDINAMARCA**

**FACULTAD DE CIENCIAS ADMNISTRATIVAS, ECONOMICAS Y CONTABLES**

**PROGRAMA DE CONTADURIA PÚBLICA**

**FUSGASUGA**

**2017**

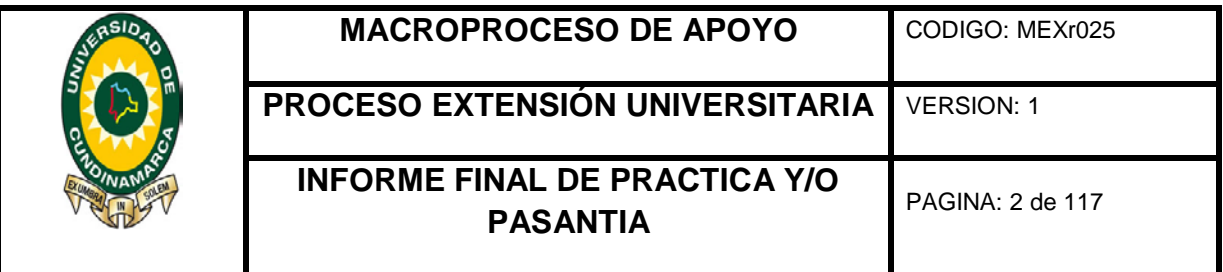

## **APOYO EN LOS PROCESOS DEL DEPARTAMENTO DE CONTABILIDAD DE LA EMPRESA TRANSPORTES TIERRA GRATA Y CIA LTDA**

**(FUSAGASUGA)**

**CATALINA CAICEDO CORTES**

**ASESOR INTERNO:**

**EDGAR ENRIQUE AGUAS GUERRERO**

**DOCENTE UNIVERSIDAD DE CUNDINAMARCA**

**CONTADOR PÚBLICO**

**ASESOR EXTERNO:**

**FRANCISCO BENITEZ MANJARRES**

**JEFE DEPARTAMENTO DE CONTABILIDAD**

**ADMINISTRADOR DE EMPRESAS**

**UNIVERSIDAD DE CUNDINAMARCA**

**FACULTAD DE CIENCIAS ADMNISTRATIVAS, ECONOMICAS Y CONTABLES**

**PROGRAMA DE CONTADURIA PÚBLICA**

**FUSGASUGA**

**2017**

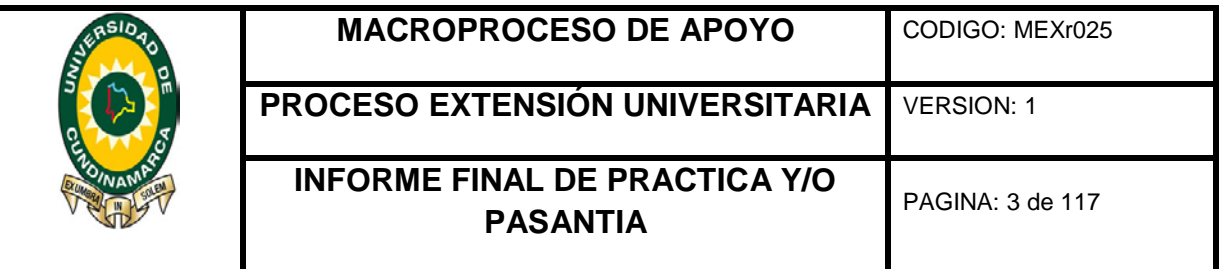

### **CONTENIDO**

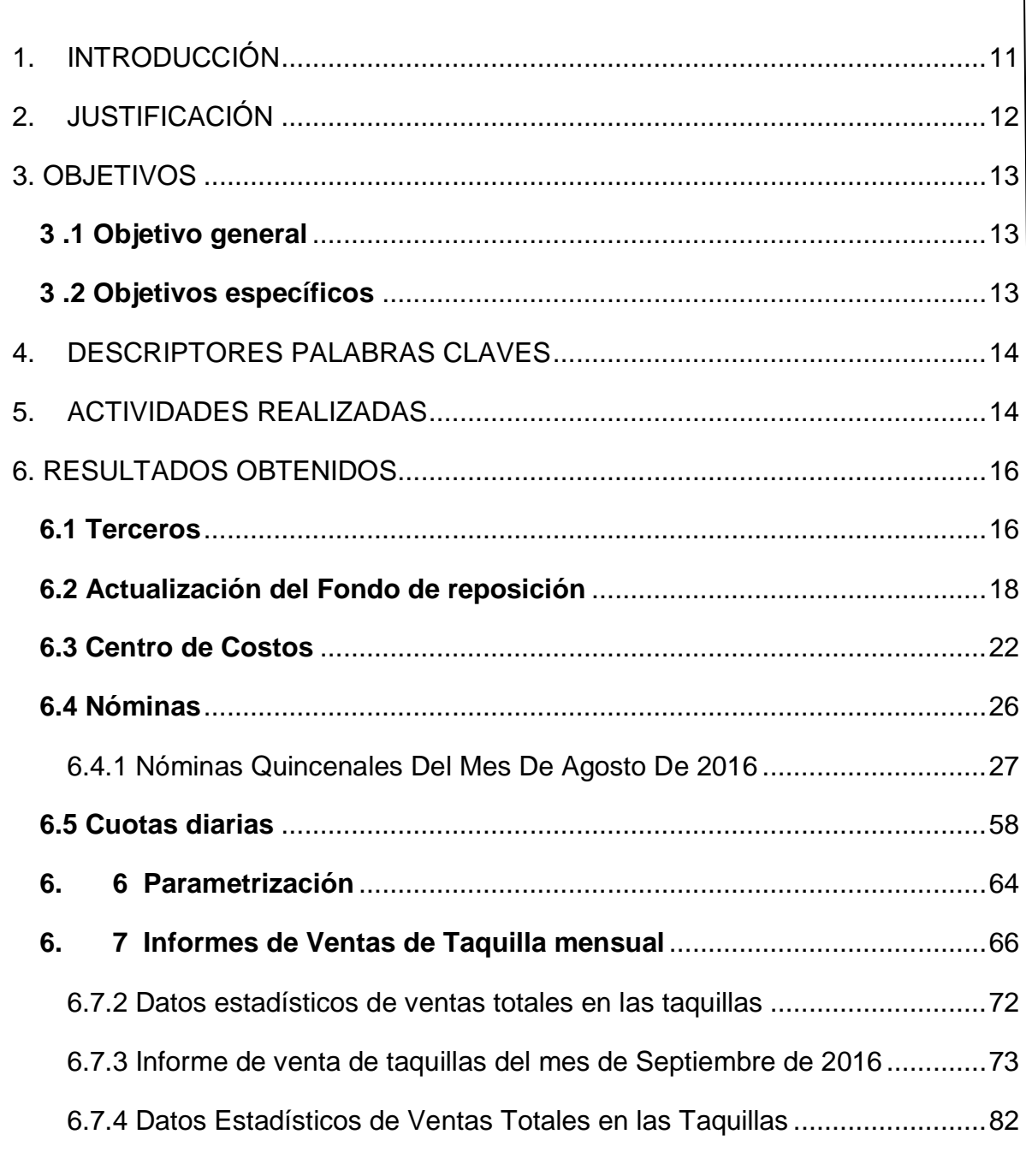

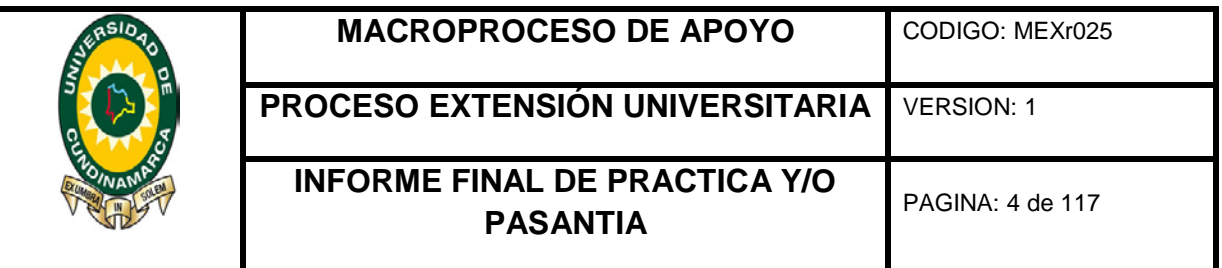

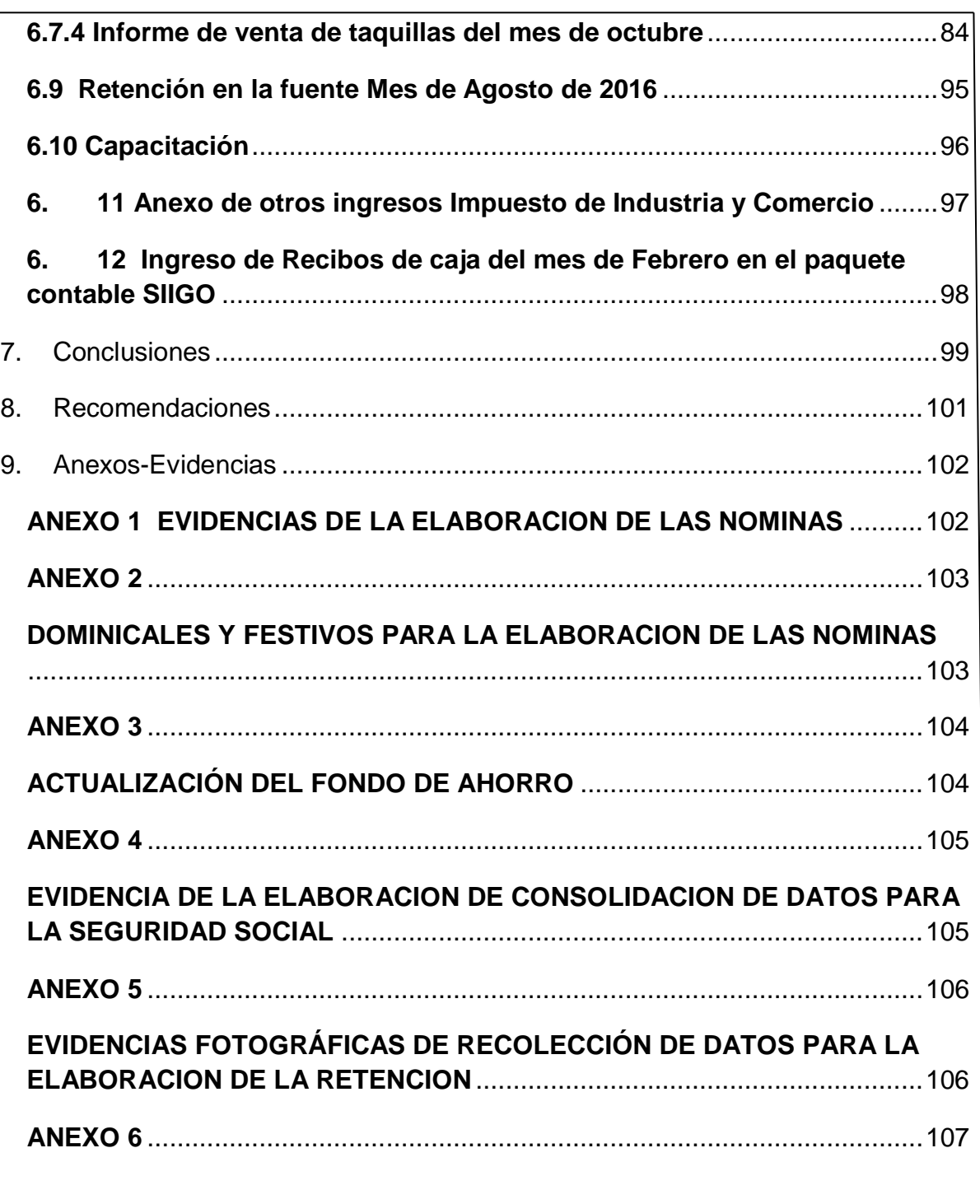

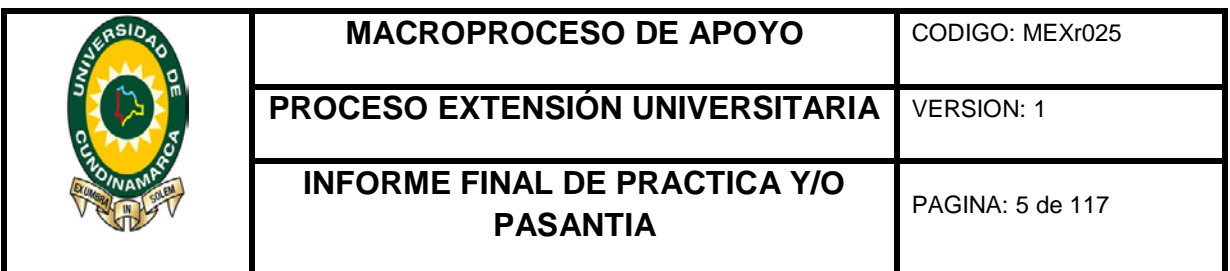

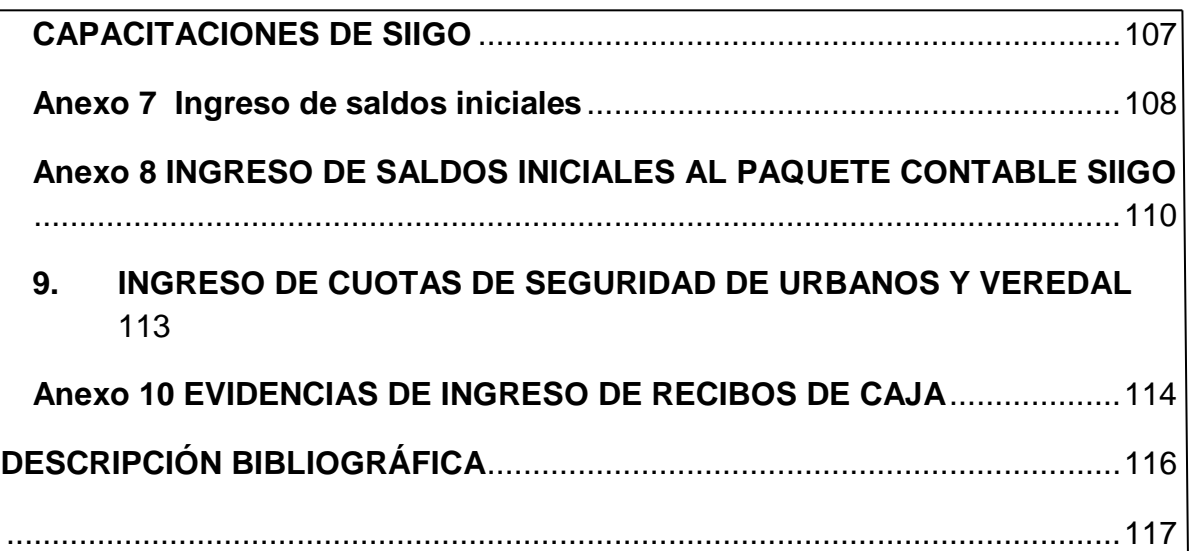

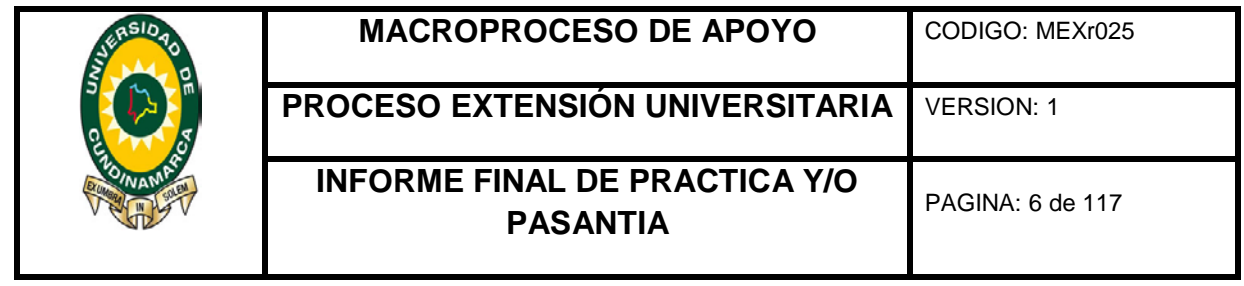

# **TABLA DE ILUSTRACIONES**  [ILUSTRACIÓN 1 EVIDENCIA DE RECOLECCIÓN DE DATOS PARA TERCEROS.......](#page-16-0) 17 [ILUSTRACIÓN 2 INGRESO DE TERCEROS AL SOFTWARE \(SIIGO\)............................](#page-16-1) 17 [ILUSTRACIÓN 3 EVIDENCIA DE DOCUMENTO EXCEL FONDO DE REPOSICIÓN](#page-17-1)  [VEHICULAR.................................................................................................................](#page-17-1) 18 [ILUSTRACIÓN 4 ACTUALIZACIÓN DE FONDO DE REPOSICIÓN VEHICULAR](#page-18-0) ........... 19 [ILUSTRACIÓN 5 FONDO REPOSICIÓN VEREDAL..........................................................](#page-19-0) 20 [ILUSTRACIÓN 6 FONDO DE REPOSICIÓN URBANO.....................................................](#page-20-0) 21 ILUSTRACIÓN 7 PLACAS PARQUE AUTOMOTOR [.........................................................](#page-21-1) 22 [ILUSTRACIÓN 8 PROPUESTA CENTRO DE COSTOS](#page-23-0) ................................................... 24 ILUSTRACIÓN 9 CENTRO DE COSTOS (SIIGO) [.............................................................](#page-24-0) 25 [ILUSTRACIÓN 10 NÓMINA ADMINISTRATIVOS DEL 16 AL 31 DE AGOSTO](#page-26-1) DE 2016 27 [ILUSTRACIÓN 11 NÓMINA OPERATIVO DEL 16 AL 31 DE AGOSTO DE 2016............](#page-27-0) 28 [ILUSTRACIÓN 12 NÓMINAS CONDUCTORES DEL 16 AL 31 DE AGOSTO DE](#page-28-0) 2016 .. 29 [ILUSTRACIÓN 13 NÓMINA RELEVADORES DEL 16](#page-29-0) AL 31 DE AGOSTO DE 2016...... 30 [ILUSTRACIÓN 14 NÓMINA APRENDICES DEL 16 AL](#page-30-0) 31 AGOSTO DE 2016................ 31 [ILUSTRACIÓN 15 BONIFICACIÓN MES DE AGOSTO DE 2016](#page-30-1) ..................................... 31 [ILUSTRACIÓN 16 CONSOLIDACIÓN DE DATOS SEGURIDAD SOCIAL NÓMINA DE](#page-31-0)  [AGOSTO DE 2016.......................................................................................................](#page-31-0) 32 [ILUSTRACIÓN 17 NÓMINA ADMINISTRATIVOS DEL 01 -](#page-32-0) 15 SEPTIEMBRE DE 2016 . 33 [ILUSTRACIÓN 18 NÓMINA DE ADMINISTRATIVOS](#page-32-1) DEL 16 - 30 SEPTIEMBRE DE 2016 [......................................................................................................................................](#page-32-1) 33 [ILUSTRACIÓN 19 NÓMINA OPERATIVOS DEL 01 -](#page-33-0) 15 SEPTIEMBRE DE 2016........... 34 [ILUSTRACIÓN 20 NÓMINA OPERATIVO DEL 16 -](#page-34-0) 30 SEPTIEMBRE DE 2016 ............. 35 [ILUSTRACIÓN 21 NÓMINA CONDUCTORES DEL 01 -](#page-35-0) 15 SEPTIEMBRE DE 2016...... 36 [ILUSTRACIÓN 22 NÓMINA CONDUCTORES DEL 16](#page-36-0) - 30 SEPTIEMBRE DE 2016...... 37 [ILUSTRACIÓN 23 NÓMINA RELEVADORES DEL 01](#page-37-0) - 15 SEPTIEMBRE DE 2016 ....... 38 [ILUSTRACIÓN 24 NÓMINA RELEVADORES 16 -](#page-38-0) 30 SEPTIEMBRE DE 2016 ............... 39 [ILUSTRACIÓN 25 NÓMINA APRENDICES DEL 01 -](#page-39-0) 15 SEPTIEMBRE DE 2016........... 40

[ILUSTRACIÓN 27 CONSOLIDACIÓN SEGURIDAD SOCIAL DE SEPTIEMBRE DE 2016](#page-40-1) [......................................................................................................................................](#page-40-1) 41 [ILUSTRACIÓN 28 NÓMINA ADMINISTRACIÓN DEL](#page-41-0) 1 - 15 DE OCTUBRE DE 2016..... 42 [ILUSTRACIÓN 29 NÓMINA ADMINISTRATIVO DEL](#page-42-0) 16 - 31 DE OCTUBRE DE 2016 ... 43

[ILUSTRACIÓN 26 NÓMINA APRENDICES DEL 16 -](#page-40-0) 30 SEPTIEMBRE DE 2016........... 41

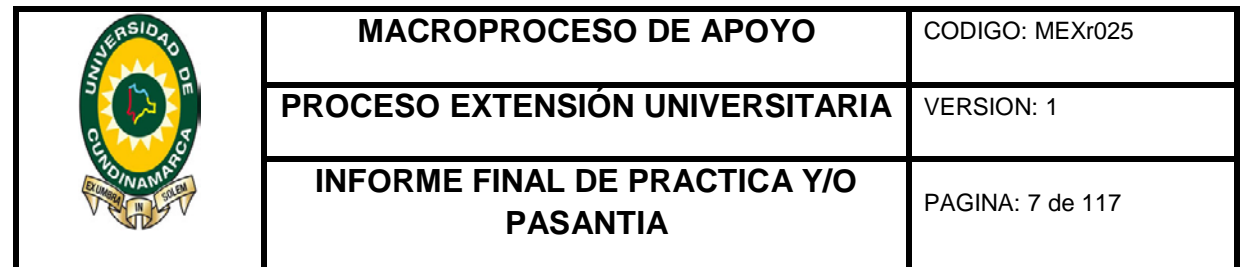

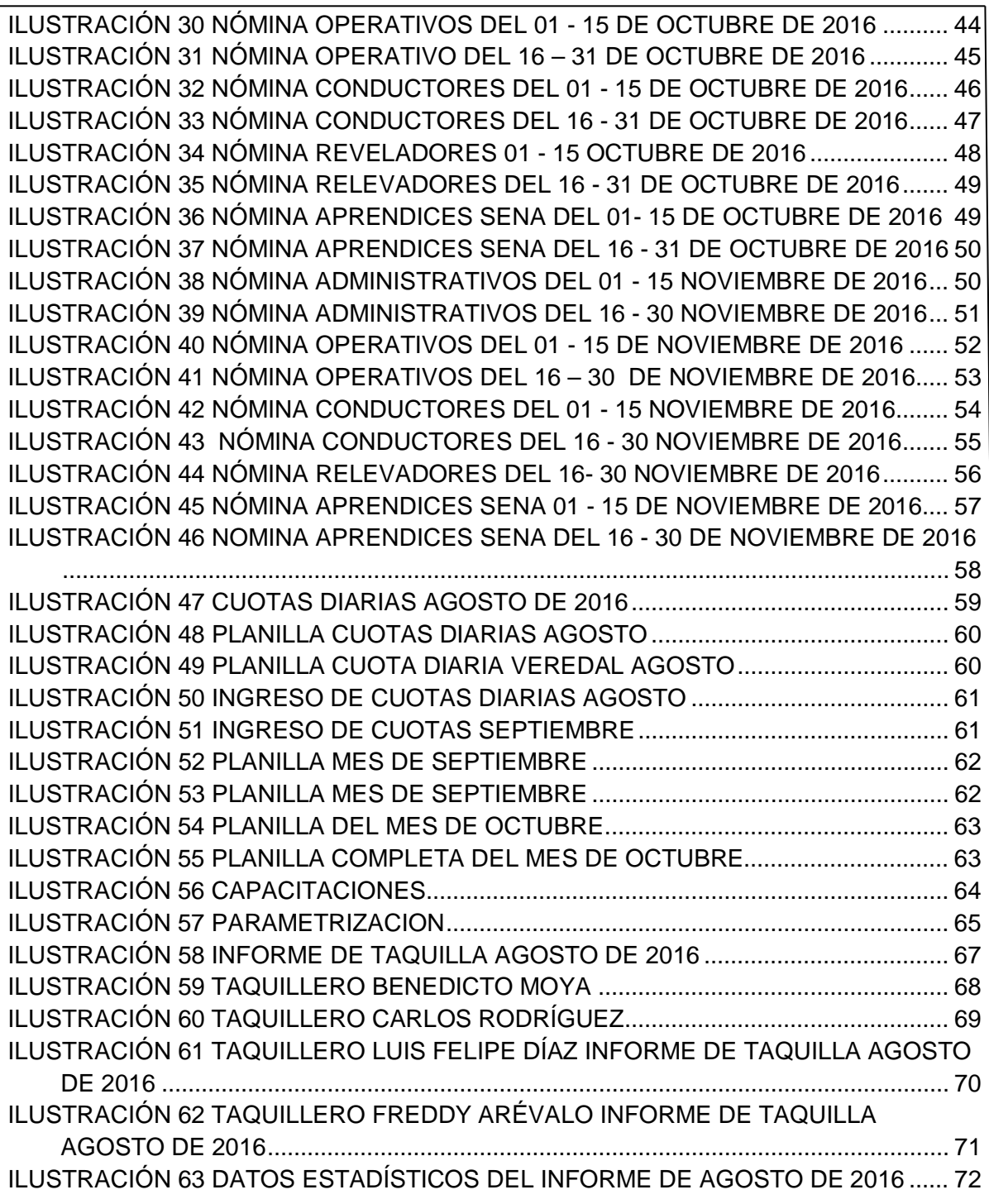

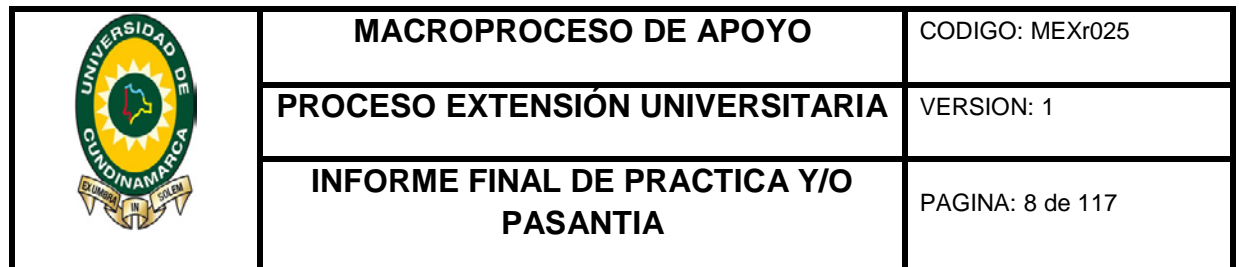

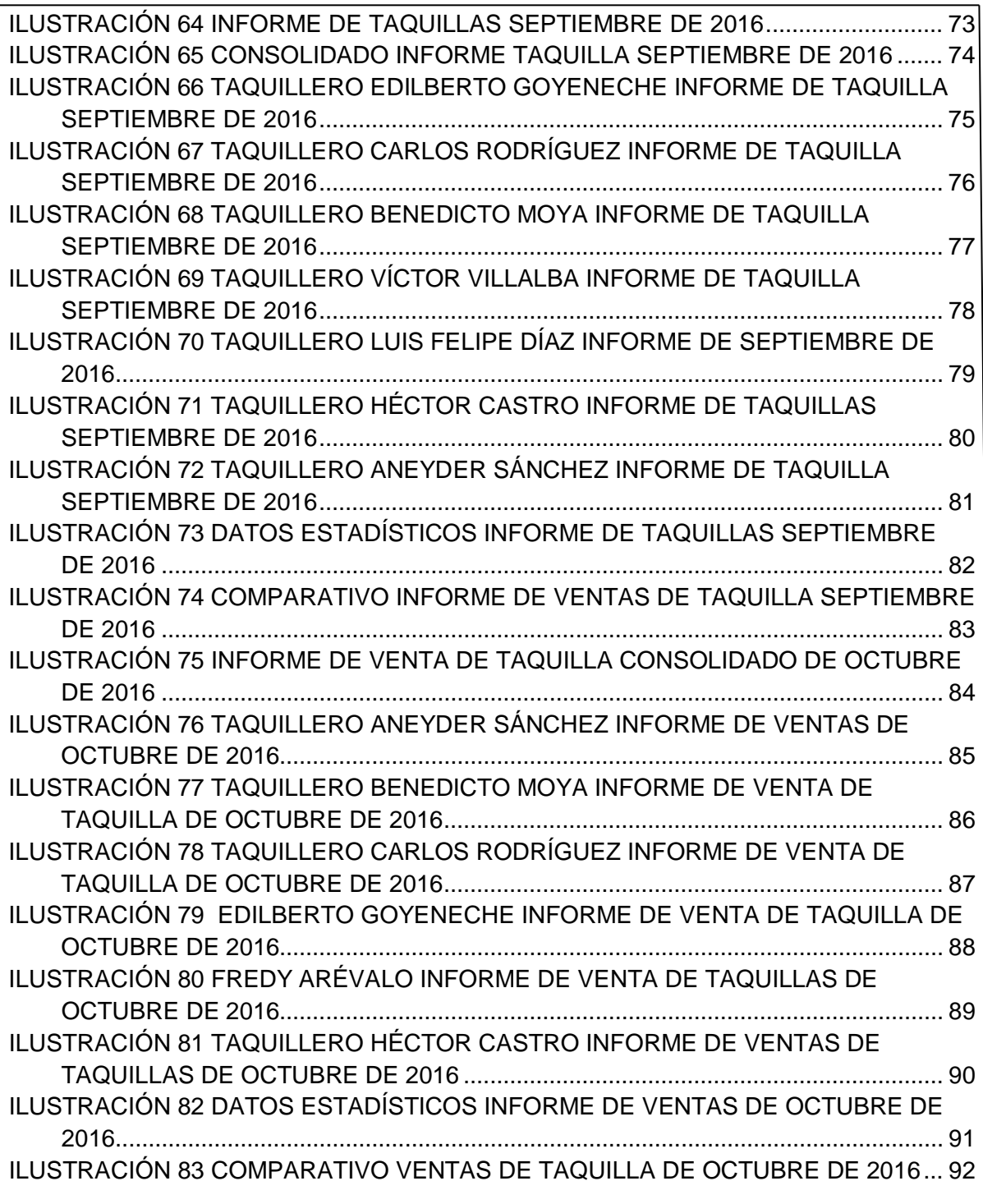

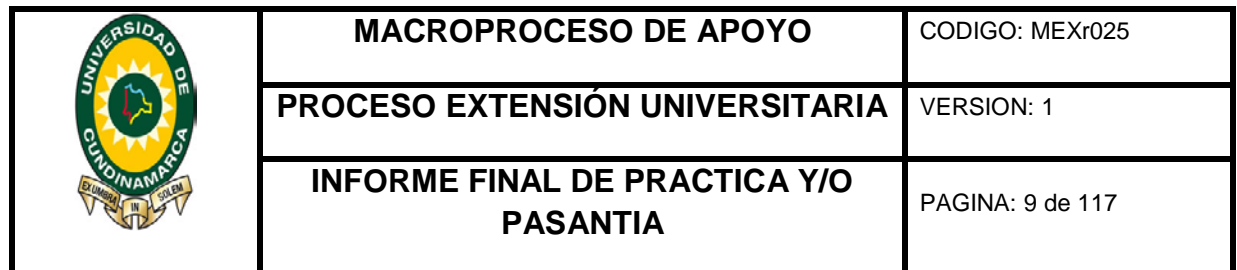

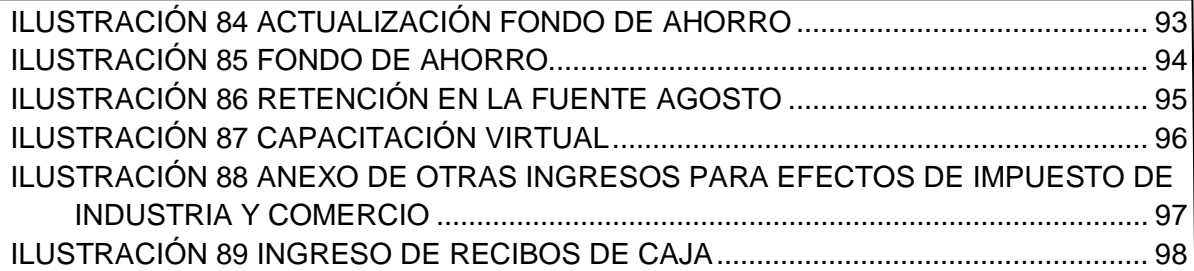

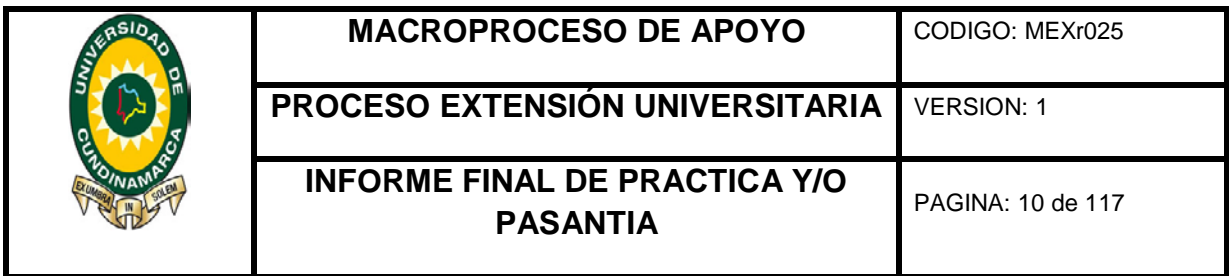

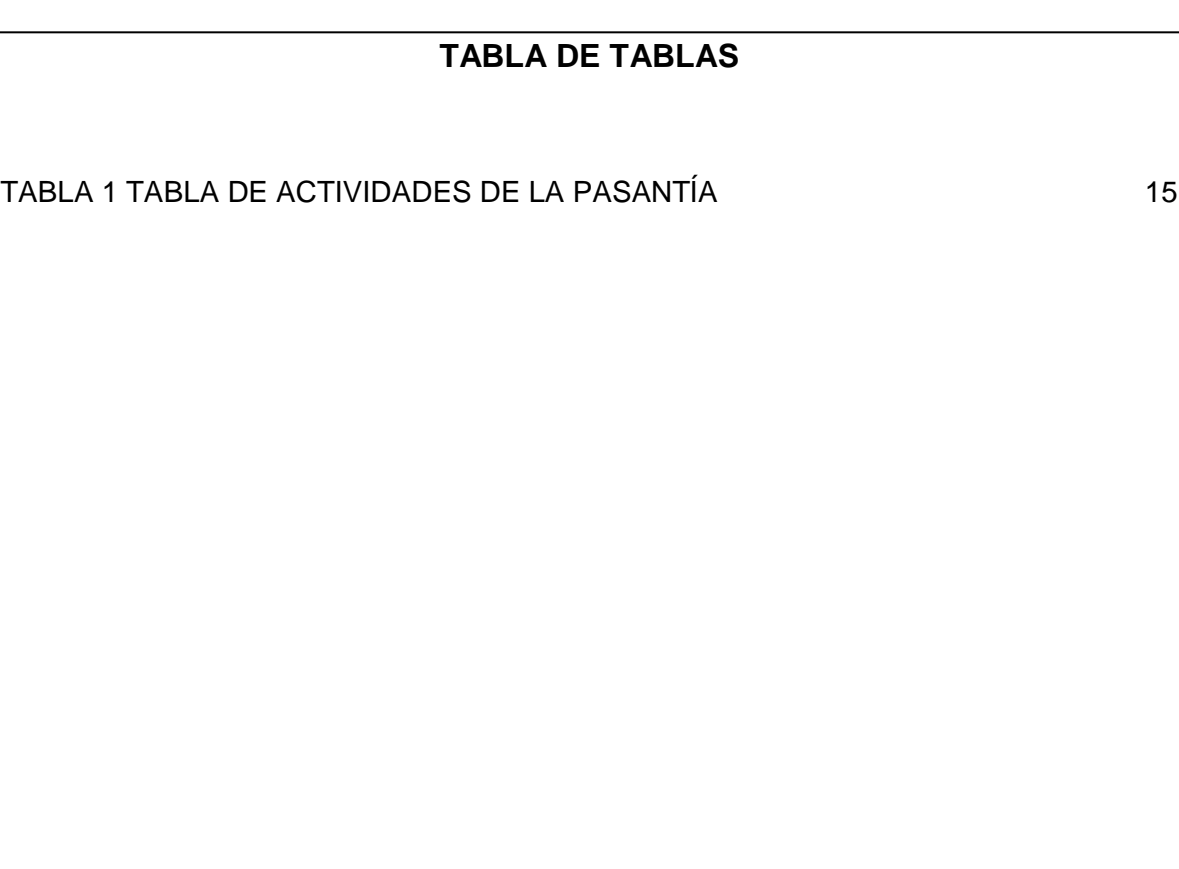

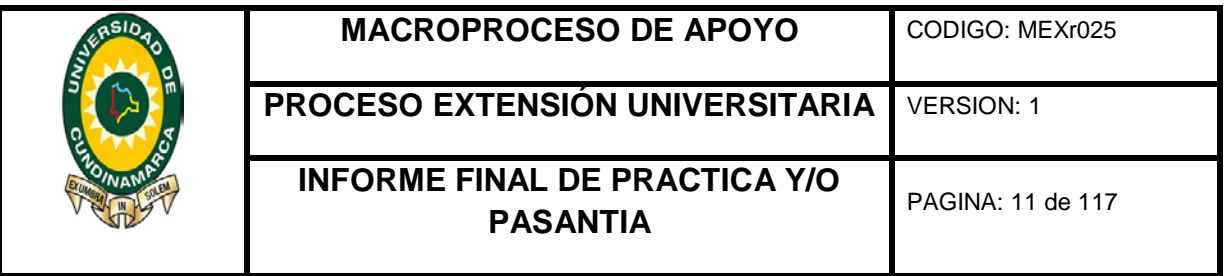

## <span id="page-10-0"></span>**1. INTRODUCCIÓN**

En este informe se describen cada uno de los procesos que se desarrollaron en el departamento de contabilidad de la empresa TRANSPORTES TIERRA GRATA y COMPAÑÍA LIMITADA de Fusagasugá, con el objetivo fundamental de apoyar dichos procesos y procedimientos; a fin de proponer soluciones, mejorar y optimizar los recursos tanto económicos, humanos y tecnológicos involucrados.

Durante el tiempo de la pasantía se establecieron metas, acciones y estrategias para cumplir con los objetivos específicos.

Las actividades que más demandaron apoyo son: elaboración de nóminas, elaboración del anexo de retención en la fuente mensual, registro de los pagos realizados por los diferentes conceptos establecidos como cuota para cada uno de los vehículos propios y de los afiliados, manejo del software contable SIIGO y elaboración del informe mensual de ventas de despachadores y taquillas.

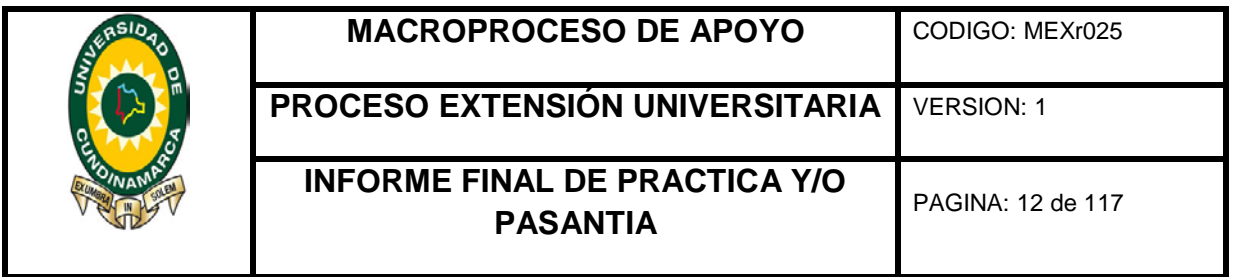

# **2.JUSTIFICACIÓN**

<span id="page-11-0"></span>La Pasantía es una de las opciones de grado de la Universidad de Cundinamarca, según el acuerdo 002 del 17 de Agosto de 2016, pasantía se entiende como "… el conjunto de actividades realizadas por el estudiante, para obtener el título universitario mediante la aplicación de competencias, habilidades y conocimientos aprendidos en procesos al interior de una empresa, institución pública o privada, ONG u organización Comunitaria, en donde produzca una solución concreta y de sustento académico a un problema detectado a lo largo de la práctica".

La pasantía se desarrolló en la empresa Transportes Tierra Grata y Compañía Limitada, sirviendo de apoyo a las actividades contables, financieras y tributarias, con el fin de mejorar cada uno de los procedimientos establecidos en el departamento de Contabilidad, cumpliendo con los requerimientos y normatividad vigente en Colombia como empresa PYME, poniendo en práctica lo aprendido durante el tiempo de formación académica en el programa de contaduría pública de la universidad de Cundinamarca.

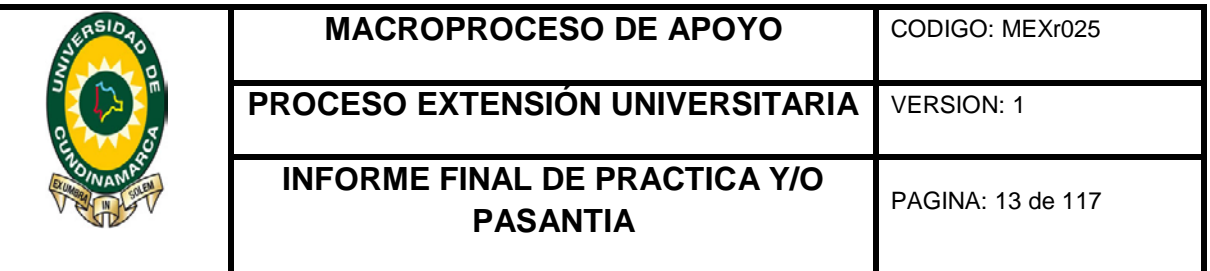

# **3. OBJETIVOS**

# <span id="page-12-1"></span><span id="page-12-0"></span>**3 .1 Objetivo general**

Apoyar las actividades y procesos que se desarrollan en el departamento de contabilidad de la empresa Transportes Tierra Grata y Compañía Limitada de Fusagasugá (Cundinamarca).

# <span id="page-12-2"></span>**3 .2 Objetivos específicos**

Identificar los procesos del departamento de contabilidad de la empresa de transportes tierra grata, en cuanto a las actividades contables, financieras y tributarias que realiza el departamento.

Organizar y categorizar los terceros, determinando su relación con la empresa (afiliados, conductores, proveedores, acreedores etc.)

Conciliar, clasificar y archivar los extractos del fondo de reposición vehicular (intermunicipal, urbano y veredal)

Establecer los centros de costos, que se aplicarán en el paquete contable SIIGO.

Parametrizar el plan de cuentas del paquete contable, ingresar saldos iniciales y Recibos de caja del mes de Febrero de 2016.

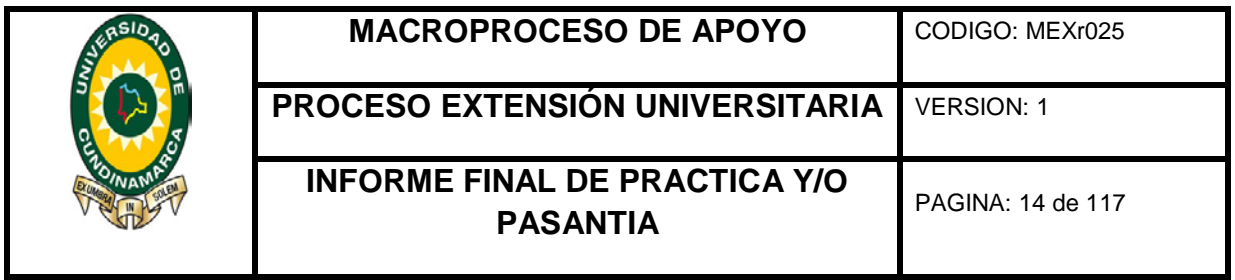

## **4. DESCRIPTORES PALABRAS CLAVES**

<span id="page-13-0"></span>Departamento de contabilidad, nominas, terceros, informes, centro de costos, paquete contable SIIGO, parametrización, recibos de caja, cuota seguridad social y retención en la fuente.

## **5. ACTIVIDADES REALIZADAS**

<span id="page-13-1"></span>El objetivo de la pasantía es apoyar en el desarrollo de los procesos del departamento de contabilidad de la empresa Transportes Tierra Grata y Compañía Limitada.

Durante el tiempo de la pasantía, se logró mejorar las siguientes actividades:

- Manejo de la nómina en cuanto a los componentes necesarios para su elaboración.
- Discriminación de la información relacionada con las ventas realizadas en cada una de las taquillas y por despachador.
- Distribución de cada uno de los conceptos establecidos en la cuota diaria recaudada a los vehículos de servicio público urbano y veredal, de propiedad de la empresa y/o afiliados. Con relación a: rodamiento, seguros de responsabilidad, seguro obligatorio, fondo de accidentes, fondo de reposición, fondo de ahorro, fondo de actividades, seguridad social, relevadores y despachadores
- Organización de los extractos del fondo de reposición vehicular clasificados en servicio intermunicipal, urbano y veredal.

Los resultados alcanzados fueron supervisados por jefe del departamento de contabilidad Francisco Alberto Benítez Manjarres.

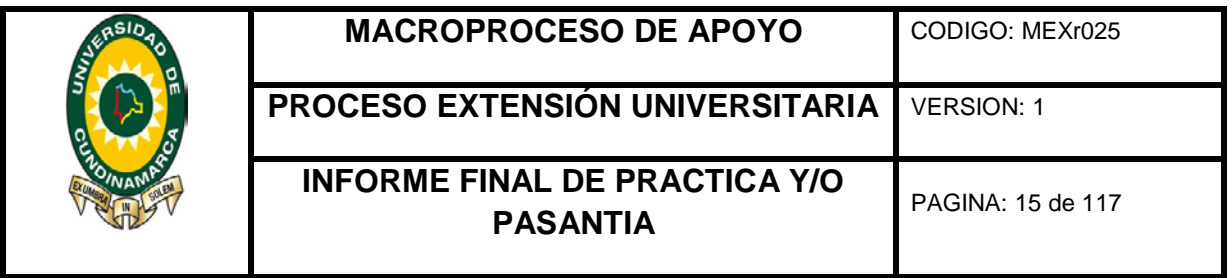

Las actividades que se apoyaron en el desarrollo de la pasantía, el tiempo utilizado y la fecha de entrega; se ven reflejadas en la Tabla No. 1. **Tabla 1 Tabla de Actividades de la Pasantía**

<span id="page-14-0"></span>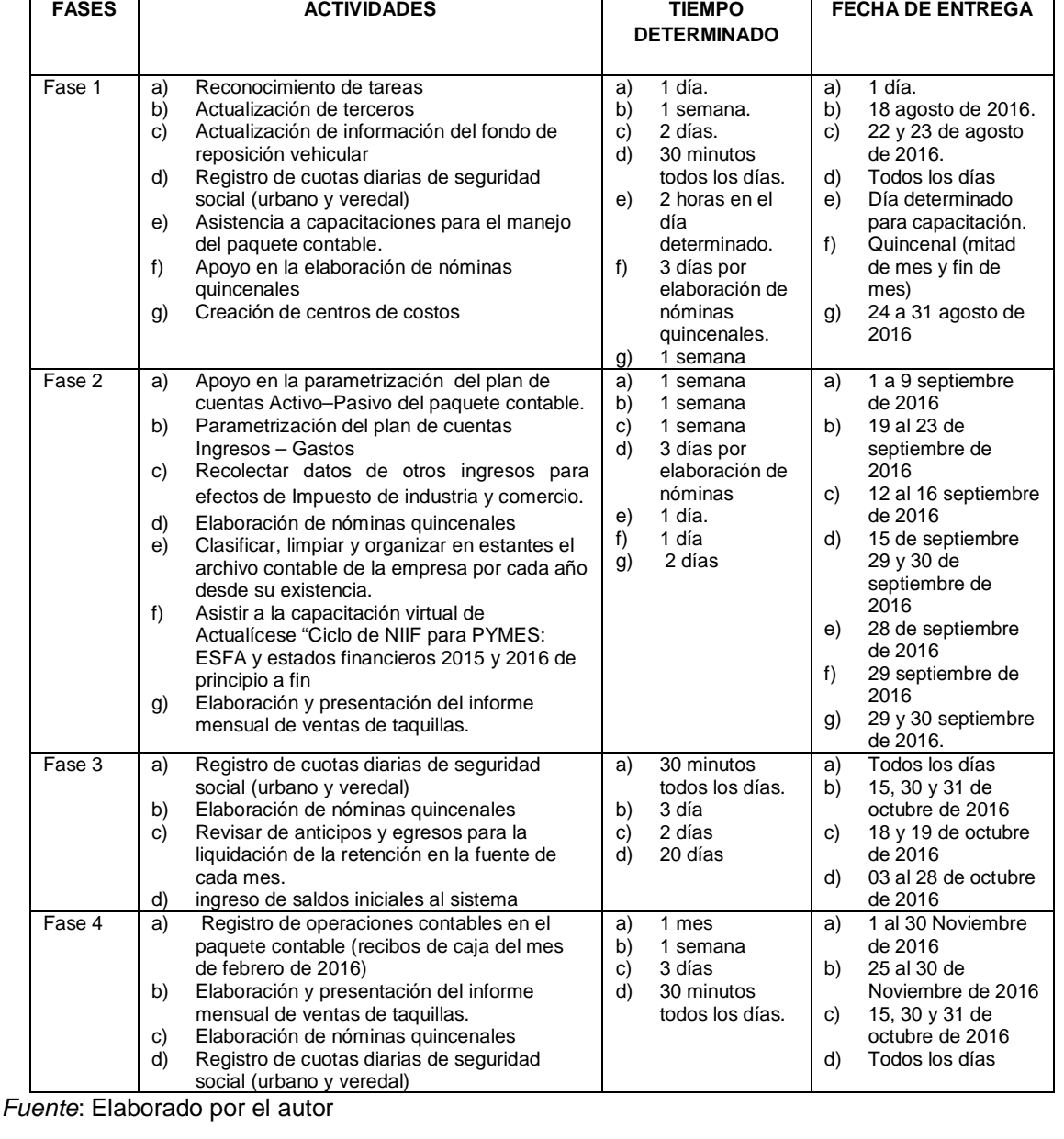

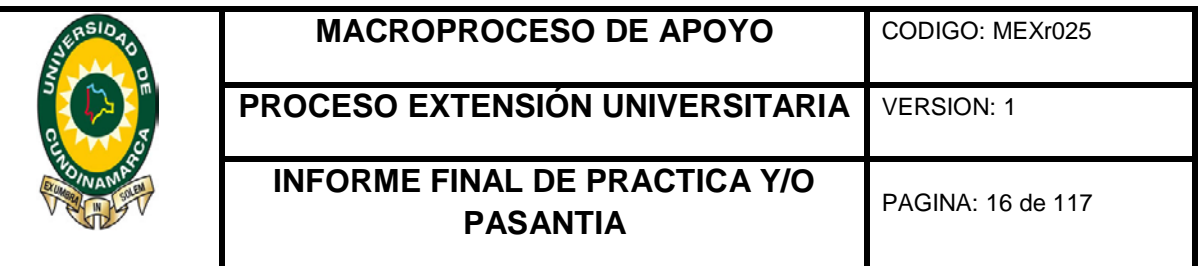

### **6. RESULTADOS OBTENIDOS**

### <span id="page-15-1"></span><span id="page-15-0"></span>**6.1 Terceros**

Para la clasificación de los terceros de la empresa se realizó un borrador en formato Excel, especificando nombre, para persona natural o razón social, cedula o NIT, teléfono, correo, dirección y por ultimo determinando específicamente su relación con la empresa (afiliados, conductores, proveedores, acreedores etc.), tomando la información del archivo de la empresa, el cual contenía las carpetas de cada uno de los operarios activos y no activos de la empresa como administrativos, conductores, relevadores, taquilleros.

En los comprobantes de egreso se encontraron los proveedores, afiliados, empresas de servicios públicos, empresas prestadoras de servicios, entre otros.

Al terminar el proceso de recolección de datos que se registraron en el formato Excel, se tomó el formato en físico para dar inicio al proceso de ingreso de los terceros al paquete contable SIIGO, con la intervención del jefe del departamento de contabilidad, el cual suministró toda la información pertinente para la recolección de datos y la clasificación de los terceros, además el asesor técnico de SIIGO proporcionó las indicaciones correspondientes para el manejo del paquete contable.

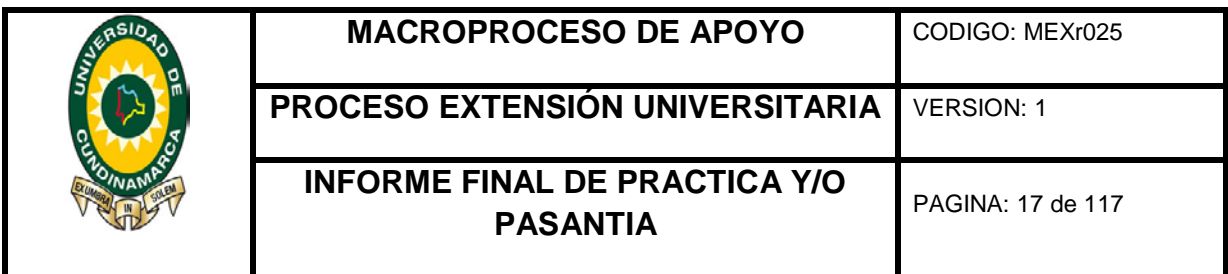

<span id="page-16-1"></span><span id="page-16-0"></span>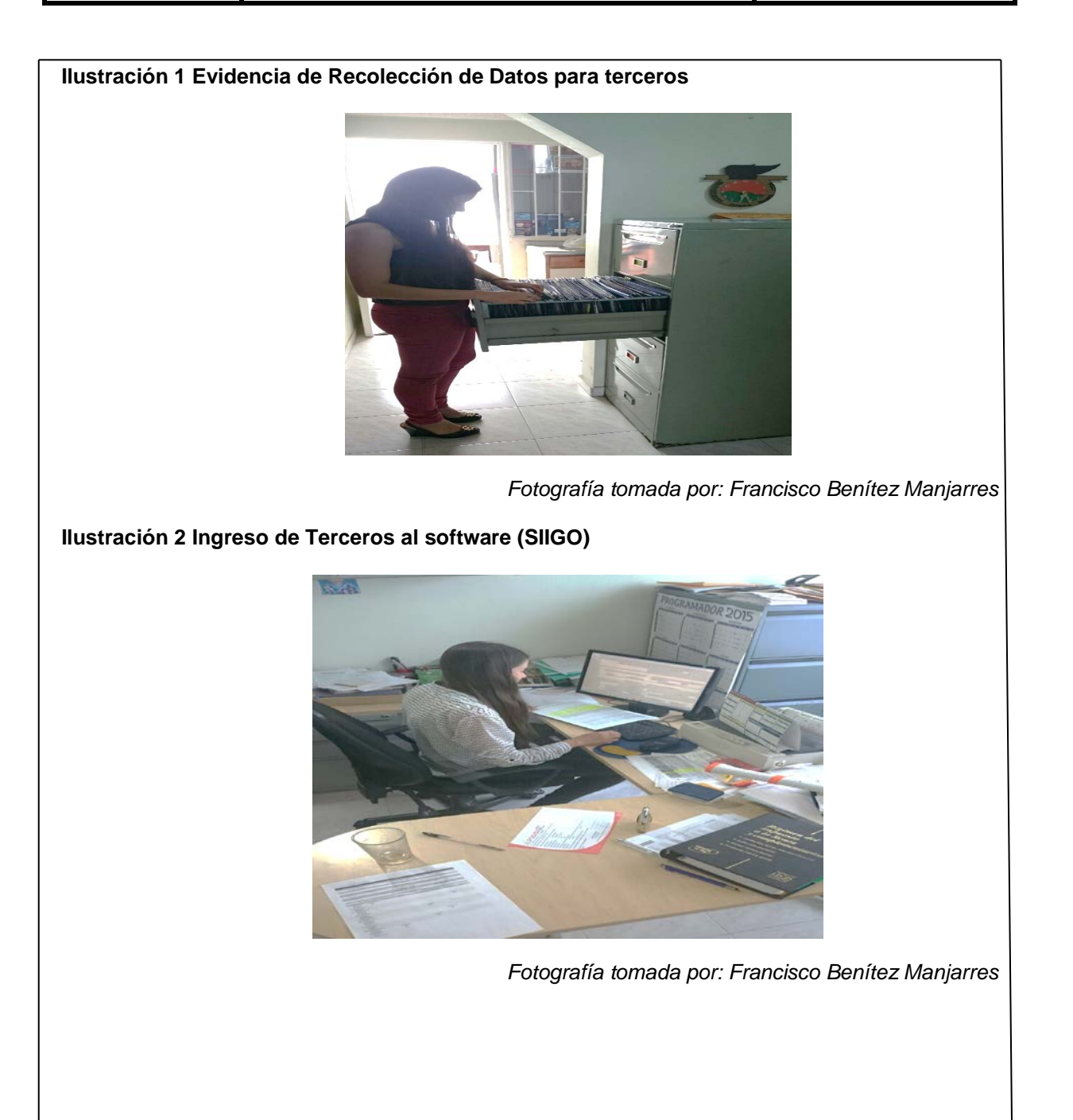

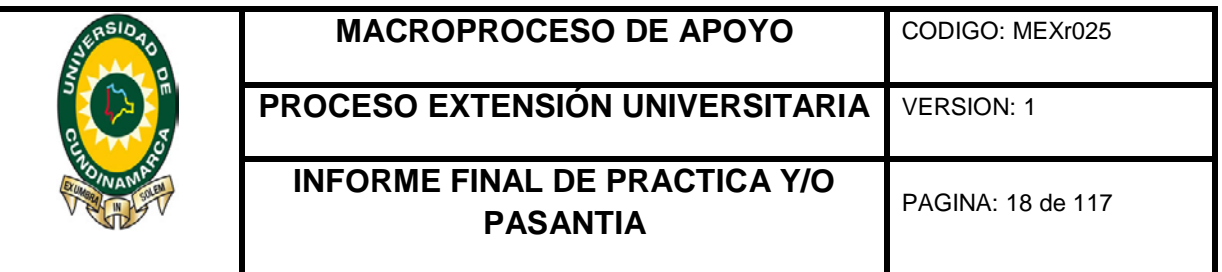

### <span id="page-17-0"></span>**6.2 Actualización del Fondo de reposición**

Se creó un documento Excel identificando cedula, nombre del propietario de vehículo, dirección, teléfono, placa, marca vehículo, clase (camioneta, microbús o Automóvil), modelo, servicio (urbano, intermunicipal o Veredal) y por último el valor del vehículo.

Esta información fue tomada de los extractos del fondo de reposición vehicular, que se recibieron por correspondencia para ser conciliados y clasificados según el servicio que prestan (intermunicipal, urbano y veredal), al final se archivó la información en una A-Z correspondiente del mes de Agosto de 2016, además fue notificado a cada propietario de esta información.

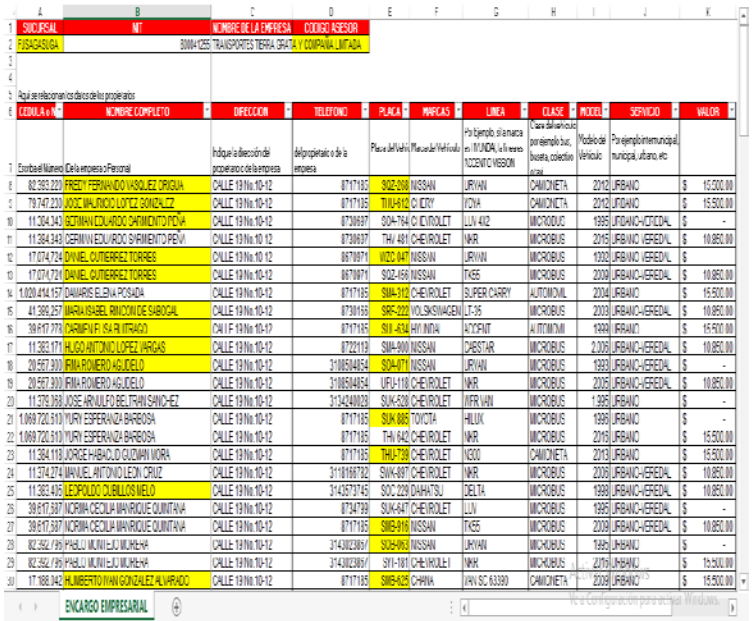

#### <span id="page-17-1"></span>**Ilustración 3 Evidencia de documento Excel Fondo de Reposición vehicular**

*Fuente: Excel Cuadro Elaborado por el autor*

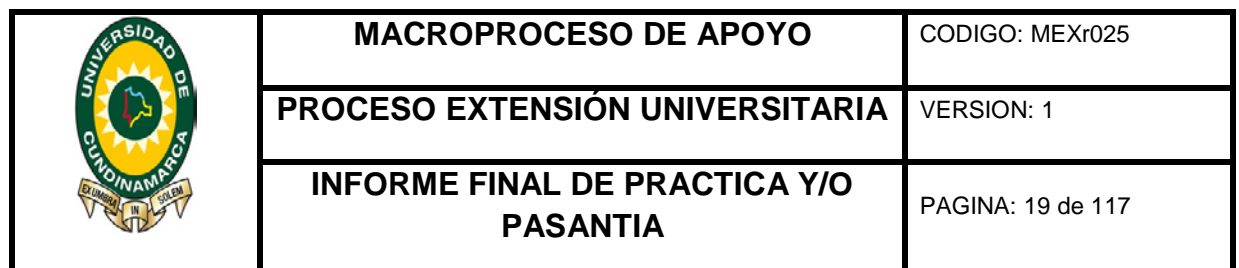

<span id="page-18-0"></span>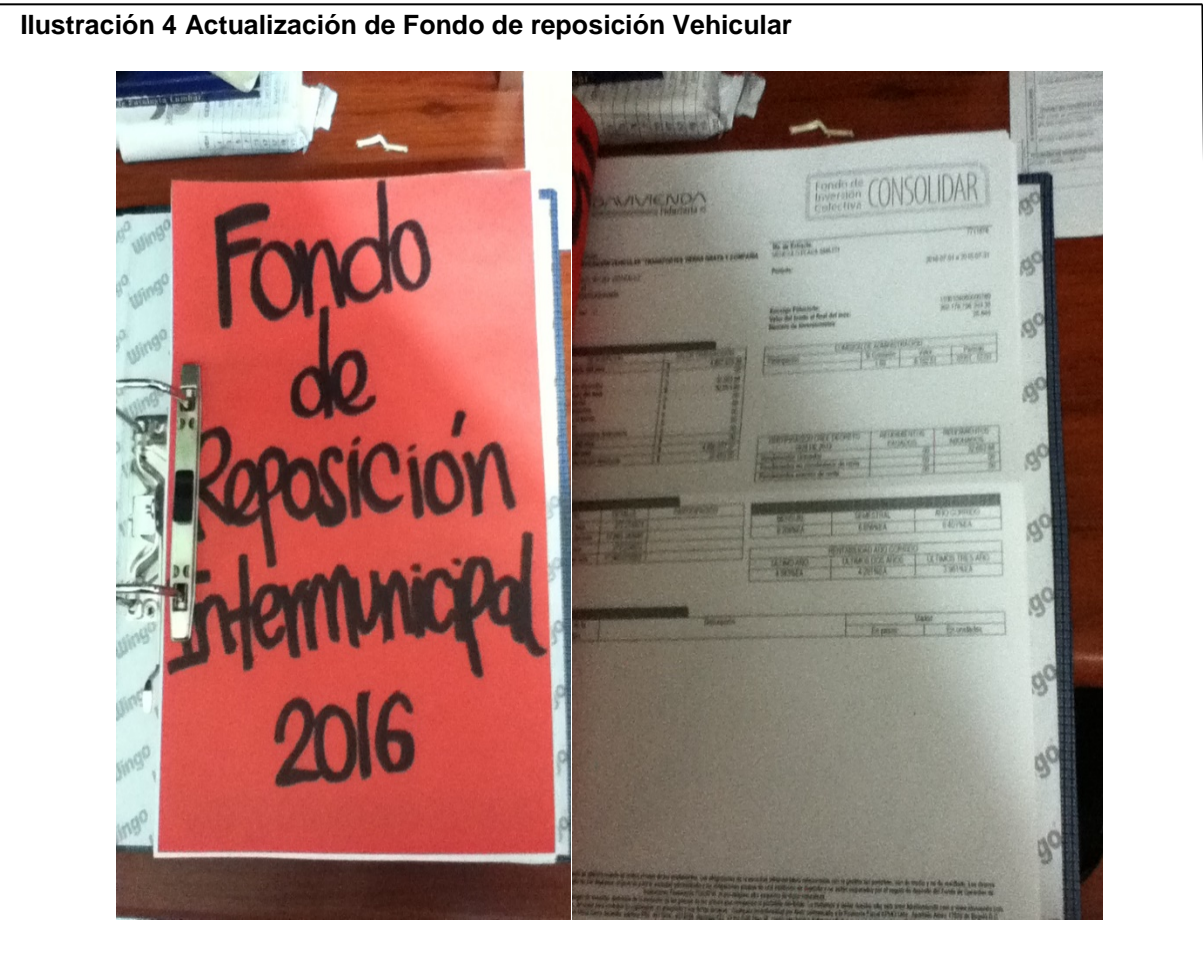

*Fotografía tomada por: Catalina Caicedo Cortes*

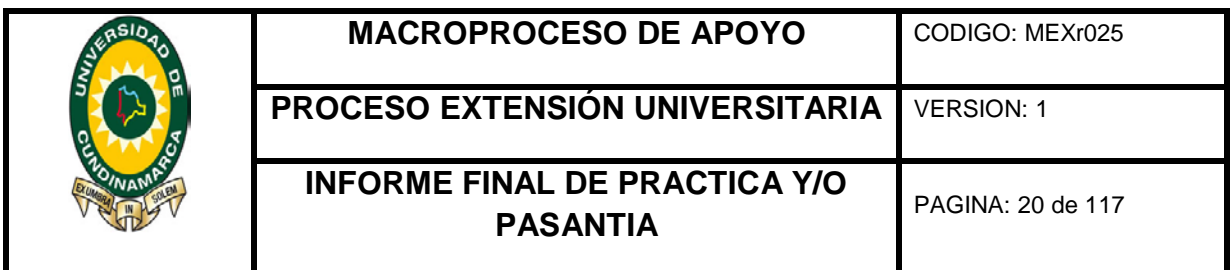

<span id="page-19-0"></span>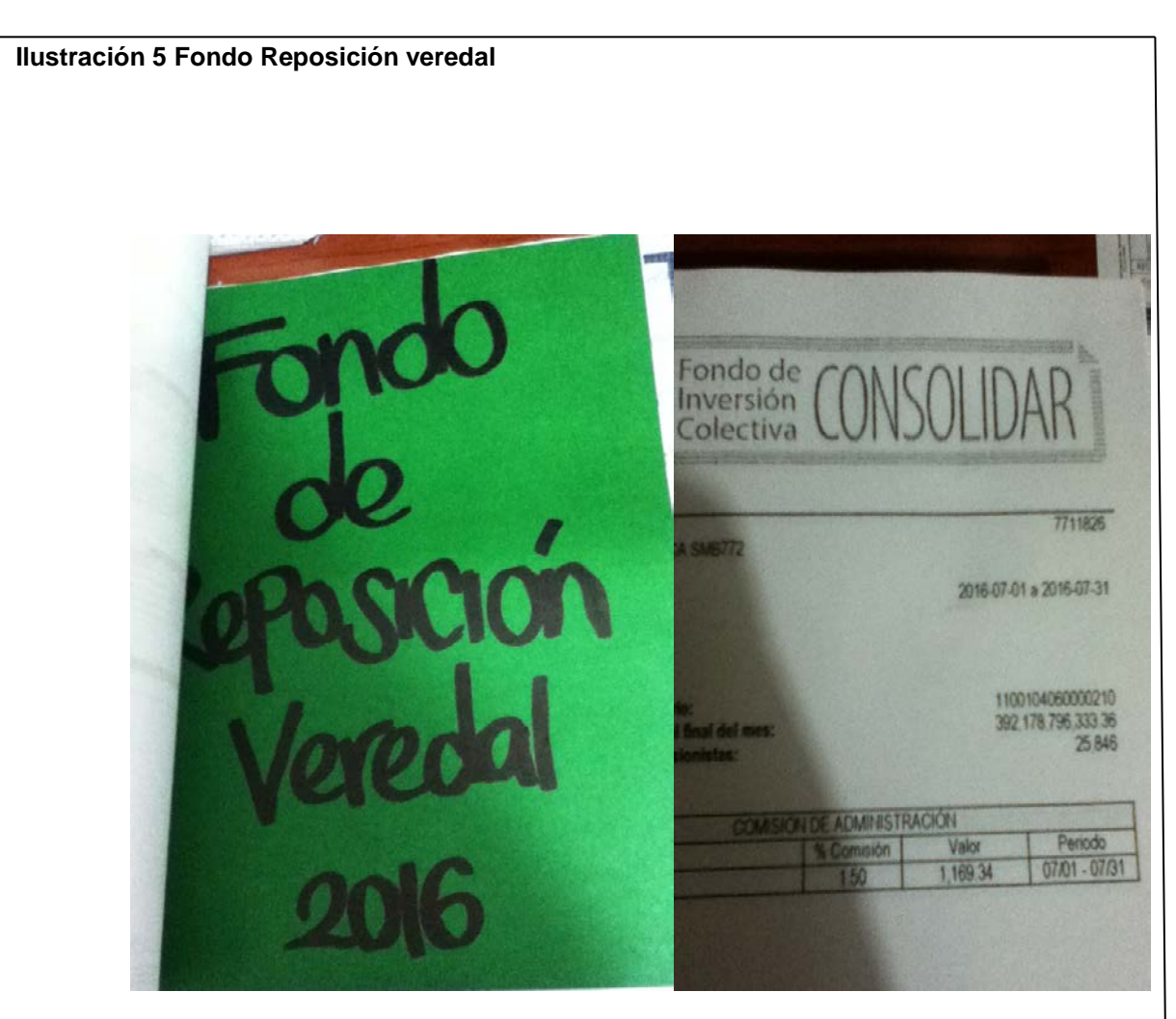

*Fotografía tomada por: Catalina Caicedo Cortes*

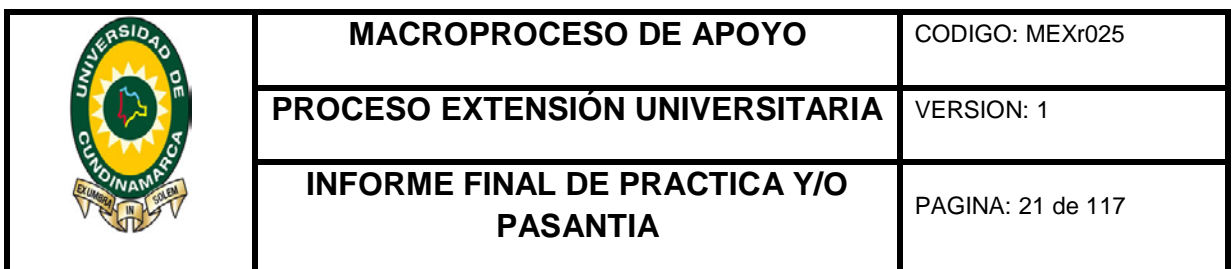

<span id="page-20-0"></span>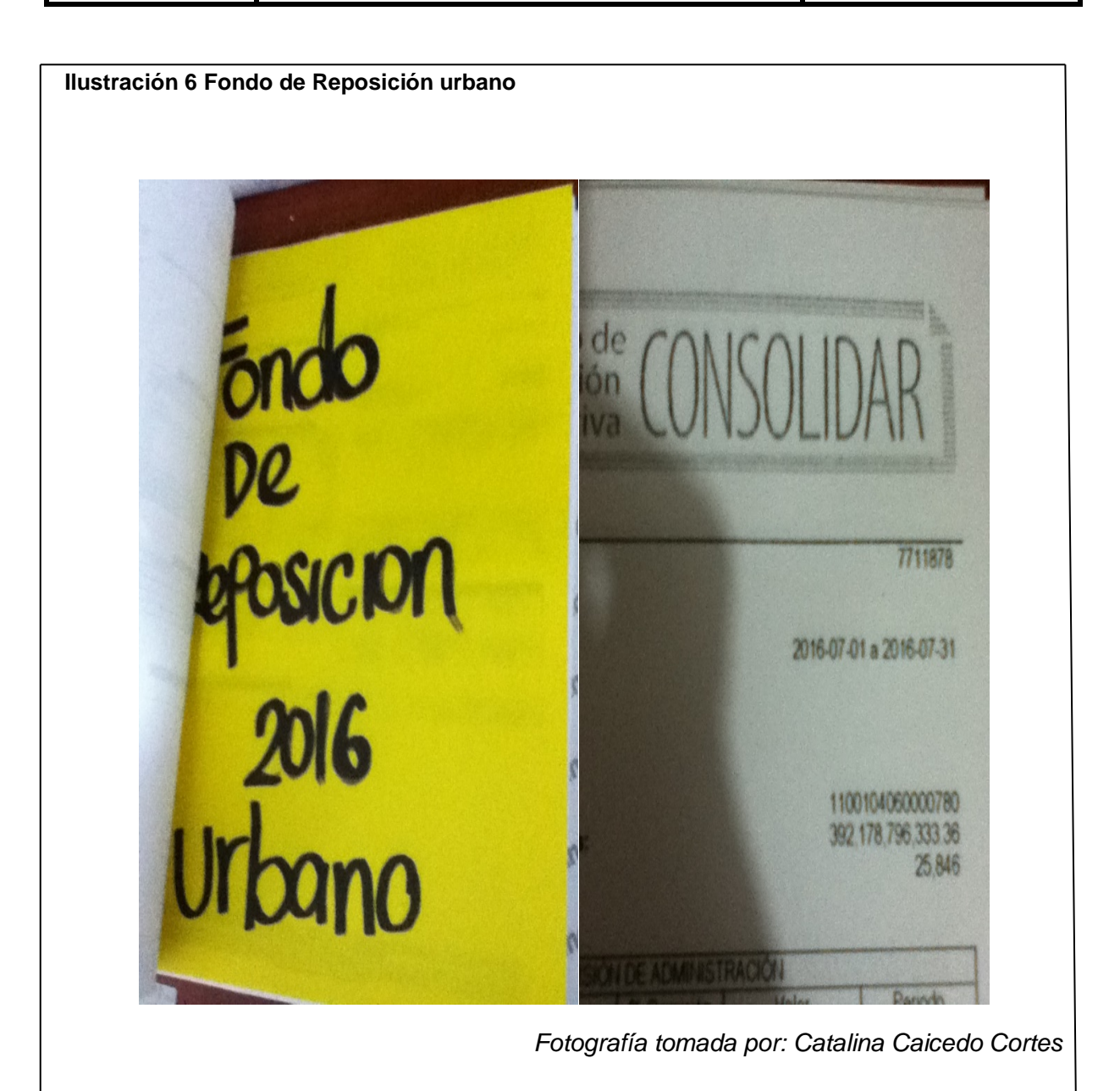

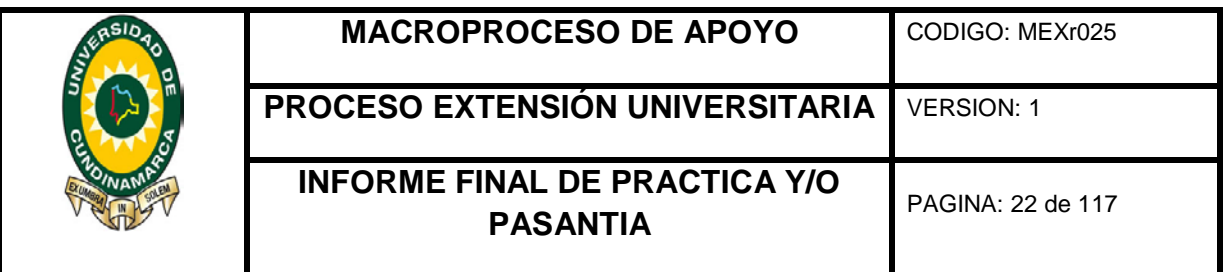

### <span id="page-21-0"></span>**6.3 Centro de Costos**

Para la propuesta del centro de costos, primero se identifican los vehículos que hacen parte de la empresa, para esto se diseñó un formato en Excel donde se registró la información de las placas de parque automotor, número determinado por la empresa (200, 231, 264, etc.), propietario (afiliado o propio) y que servicio presta si es urbano, veredal o intermunicipal. Esta información fue suministrada por el auxiliar de contabilidad quien es el encargado de realizar los extractos de cada uno de los vehículos afiliados y propios de la empresa.

#### <span id="page-21-1"></span>**Ilustración 7 Placas parque automotor**

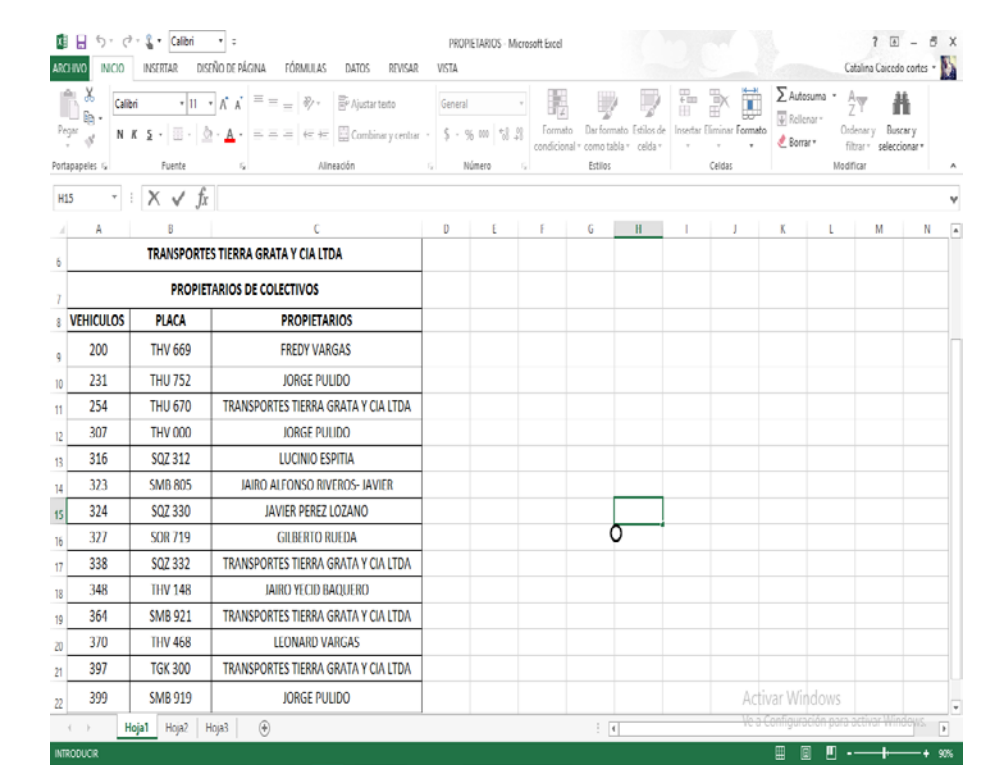

*Fuente: Excel Cuadro Elaborado por el autor*

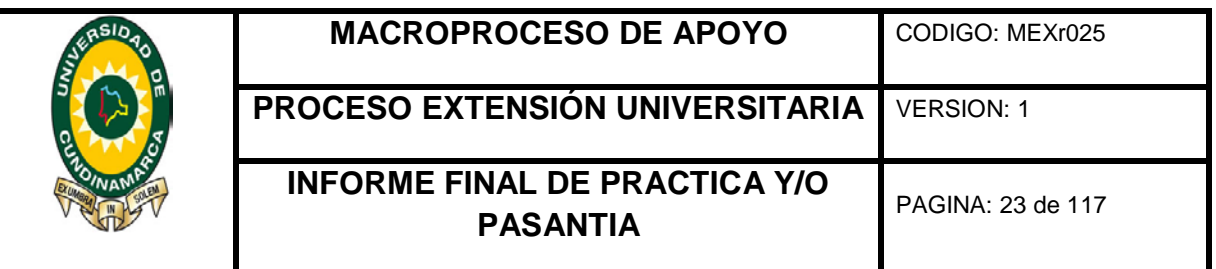

Con la información anterior, se diseñó un formato de los centros de costos, determinando cada uno de los departamentos de la empresa, analizando cada uno de los puntos de servicios de la empresa (taquillas), así también creando centros de costos para los vehículos que prestan los servicios intermunicipal, urbano y veredal, como también sub- centro de costos para los vehículos que son propios o afiliados.

Taquillas:

- Fusagasugá- principal
- Fusagasugá terminal
- Fusagasugá urbano
- Fusagasugá veredal
- Bogotá Salitre
- Bogotá Bosa
- Soacha

Centro de costos: Fusagasugá- Principal

- Sub centro: Administrativos
- Sub centro: Contabilidad
- Sub centro: Tesorería
- Sub centro: Operativos
- Sub centro: Talento humano

Centros de costos: Intermunicipal – urbano y veredal

Sub centros cada uno de los vehículos que prestaban estos servicios, (intermunicipal, urbano y veredal) determinando si es propio o afiliado.

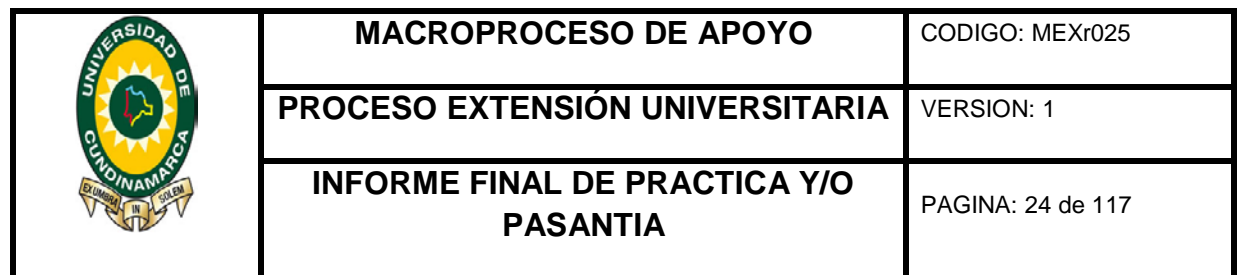

Este proceso fue dirigido por el jefe del departamento, puesto que conoce cada una de las actividades que desarrolla la empresa.

### <span id="page-23-0"></span>**Ilustración 8 Propuesta Centro de Costos**

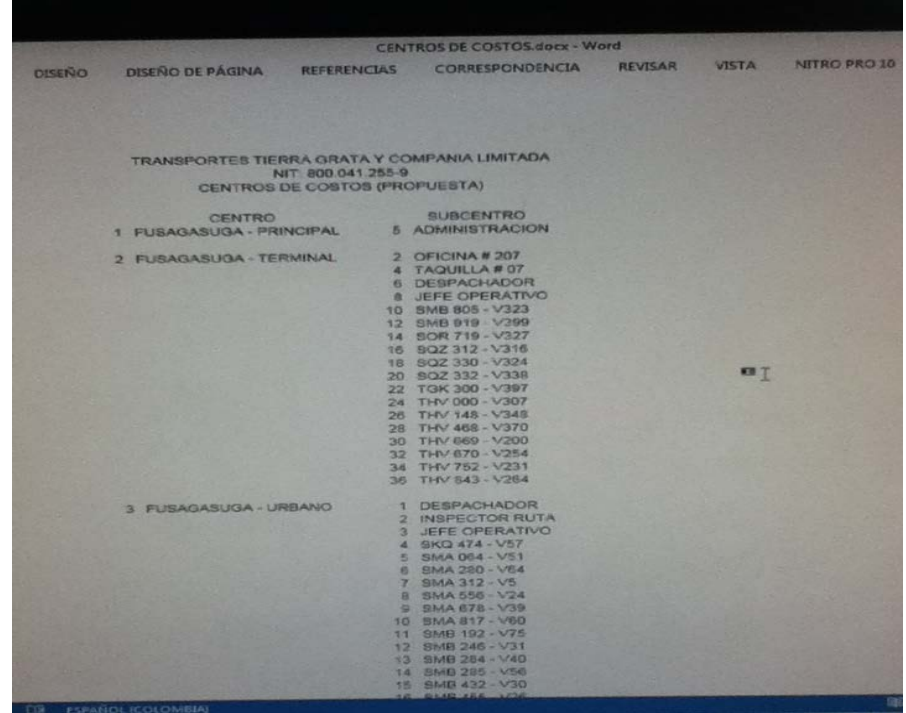

*Fuente: Word Cuadro Elaborado por el autor*

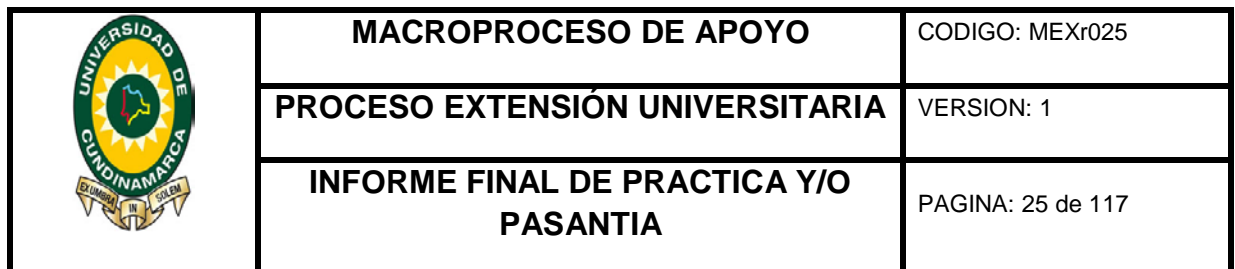

<span id="page-24-0"></span>

| Centro Subcentro | Nombre (Subcentro-Centro)                                                                                                    |
|------------------|----------------------------------------------------------------------------------------------------|
|                  | $(30118 \t 0018 \t 018 \t 018 \t 018 \t 018 \t 018 \t 018 \t 018 \t 018 \t 018 \t 018 \t 018 \t 018 \t 018 \t 018 \t 018 \t 018 \t 018 \t 018 \t 018 \t 018 \t 018 \t 018 \t 018 \t 018 \t 018 \t 018 \t 018 \t 018 \t 018 \t 018 \t 018 \t 018 \t 018 \t 018 \t $ |
|                  |                                                                                                    |
|                  |                                                                                                    |
|                  |                                                                                                    |
|                  |                                                                                                    |
|                  |                                                                                                    |
|                  |                                                                                                    |
|                  |                                                                                                    |

*Fuente: Paquete contable Siigo Centro de costos Elaborado por el autor*

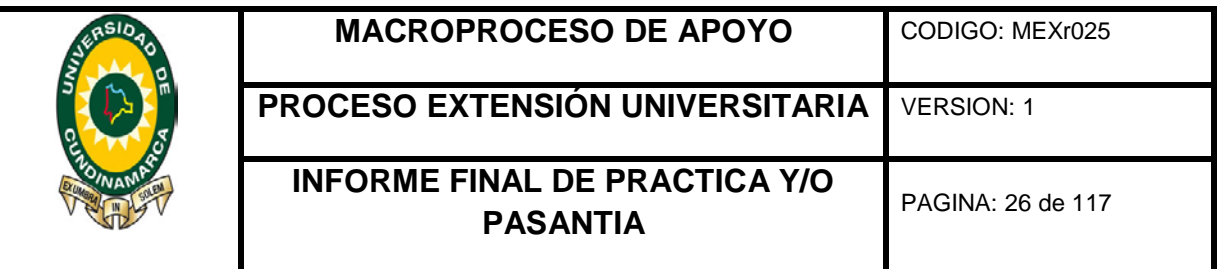

### <span id="page-25-0"></span>**6.4 Nóminas**

Para la elaboración de las nóminas quincenales de los meses de Agosto, Septiembre, Octubre y Noviembre para los administrativos, conductores, relevadores, taquilleros y demás operarios de la empresa, se recopiló toda la información necesaria, la cual fue suministrada por la jefe de talento humano, la cual notificó los permisos, vacaciones, sanciones y dominicales laborados, por otro lado el jefe operativo suministró información por medio de los reportes diarios de operarios como los conductores y relevadores, teniendo en cuenta el vehículo que condujeron durante el día, identificando el número de viajes realizados para las comisiones y bonificaciones, así con la ayuda y la asesoría del jefe de contabilidad se llevó a cabo el proceso de elaboración de las nóminas para los trabajadores, de este modo se revisaron el básico de cada trabajador identificando su función, días trabajados especificando los permisos, vacaciones y sanciones para hallar el salario por cada trabajador, sumando bonificaciones las cuales se remuneran por cada dominical o festivo laborado, el auxilio de transporte si el básico no supera los dos salarios mínimos mensuales legales vigentes. Para las deducciones se tuvieron en cuenta los préstamos que se les desembolsaron a los trabajadores a un determinado tiempo, tomando como referencia el valor de la cuota, también identificando el valor de los aportes a salud y pensión que le corresponden al empleado, las libranzas y los embargos judiciales.

Al finalizar el proceso de elaboración de las nóminas, se hizo una consolidación de los datos para la seguridad social del personal en un formato

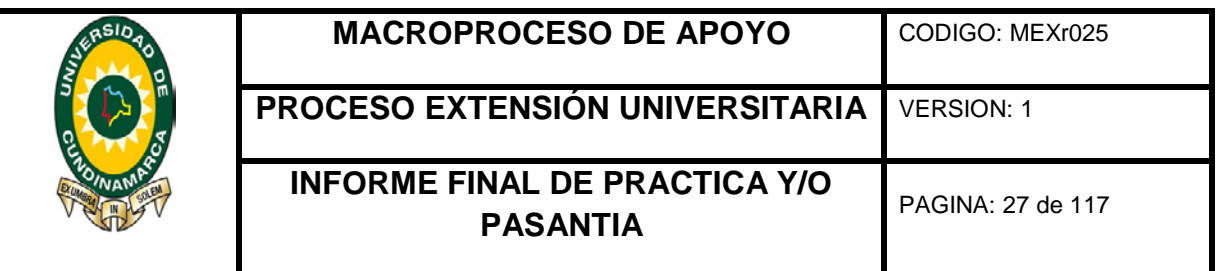

Excel con el resumen de la información de las nóminas, tomando como referencia los días trabajados, los permisos, vacaciones, incapacidades, entre otros, por otro lado se especifica el básico, el devengado, deducciones y total; y por último se entregaban tres copias en físico al tesorero de la empresa quien es el encargado de hacer los respectivos pagos a los empleados.

# <span id="page-26-0"></span>**6.4.1 Nóminas Quincenales Del Mes De Agosto De 2016 Nómina personal administrativo del 16 al 31 de agosto de 2016**

<span id="page-26-1"></span>**Ilustración 10 Nómina Administrativos del 16 al 31 de Agosto de 2016**

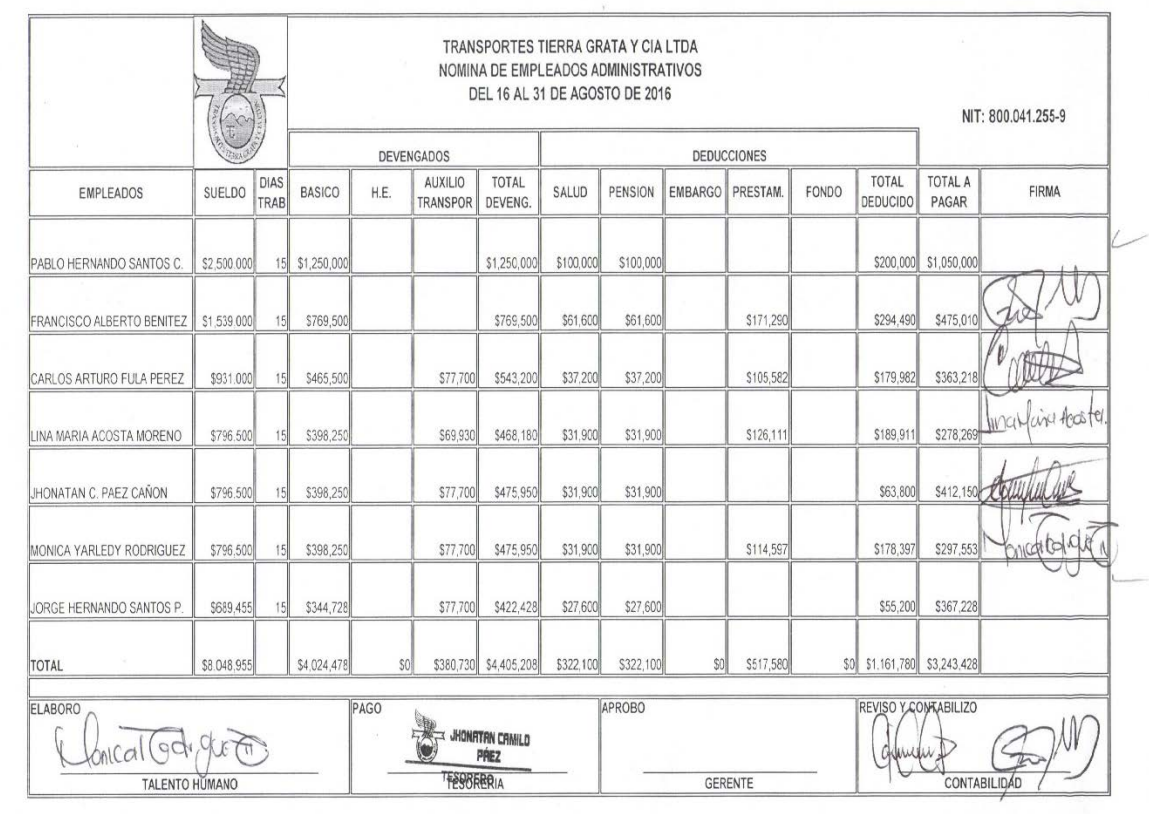

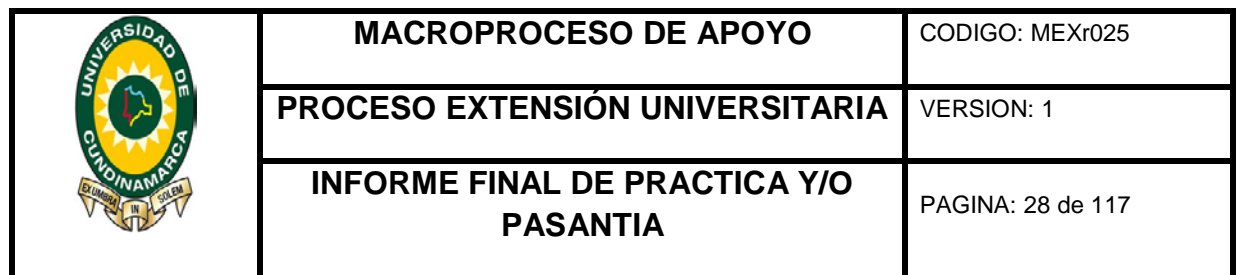

# **Nómina personal operativo del 16 al 31 de agosto de 2016**

<span id="page-27-0"></span>**Ilustración 11 Nómina Operativo del 16 al 31 de Agosto de 2016**

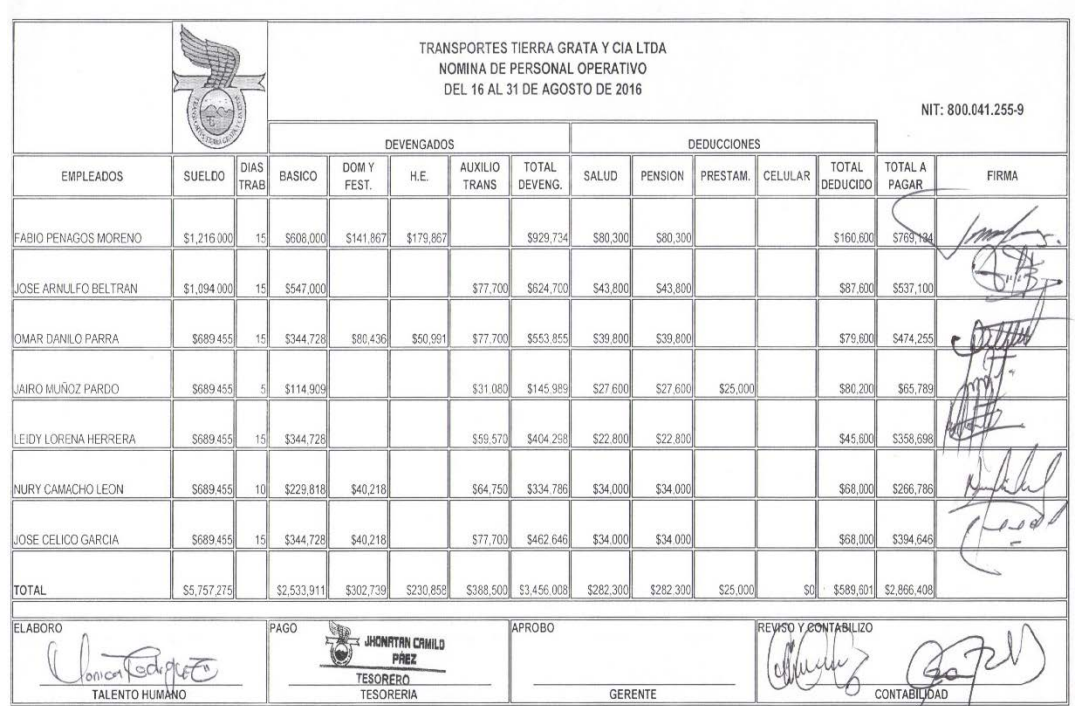

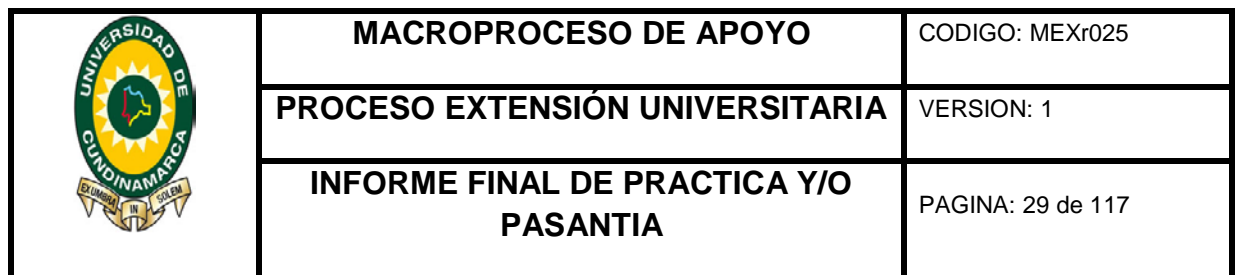

<span id="page-28-0"></span>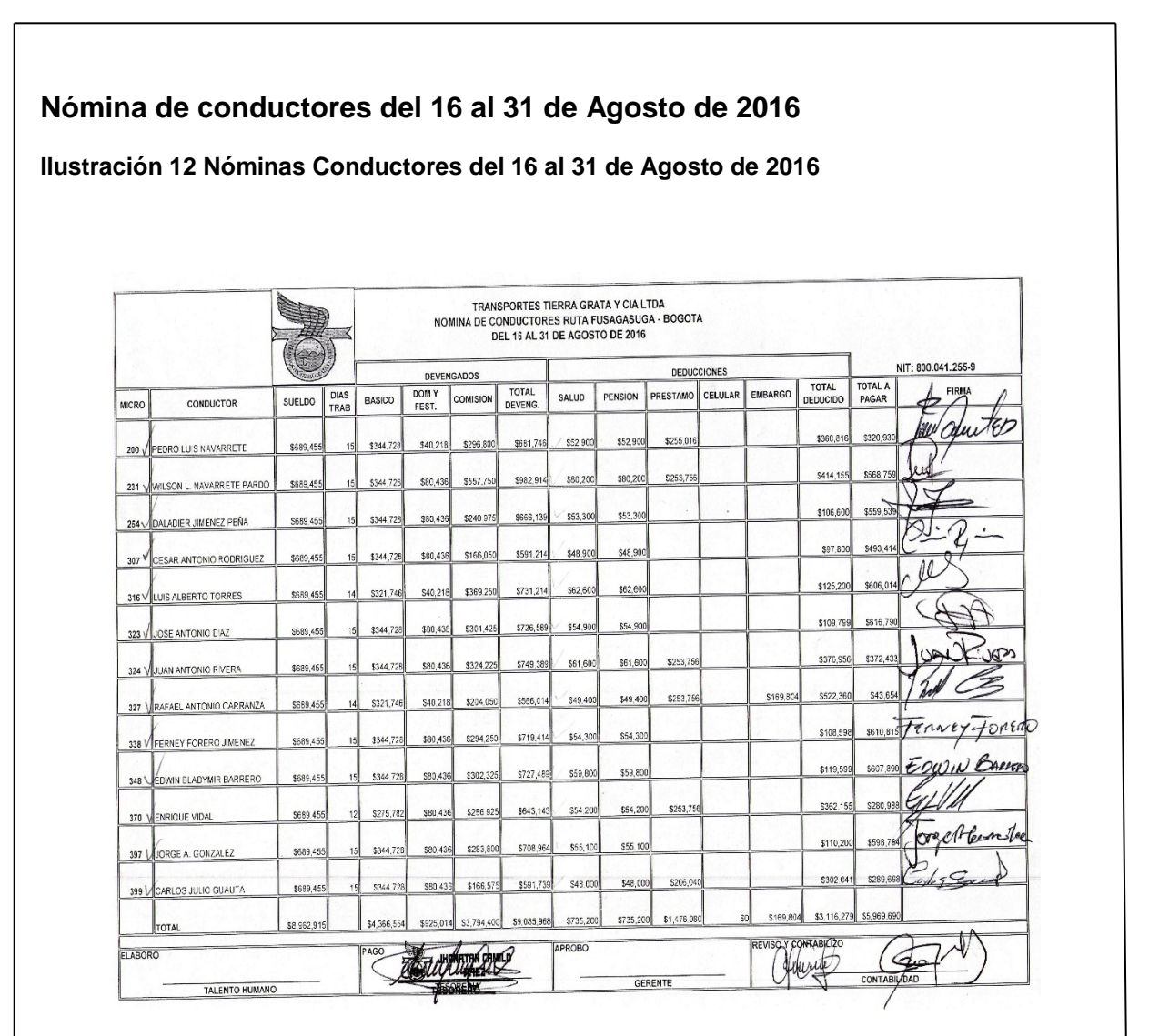

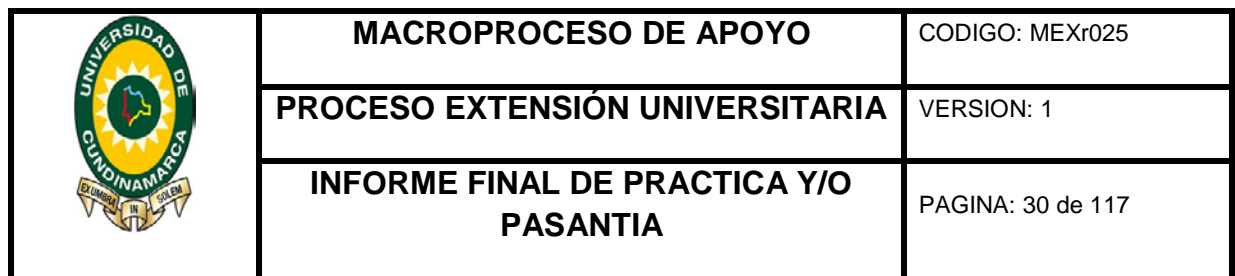

<span id="page-29-0"></span>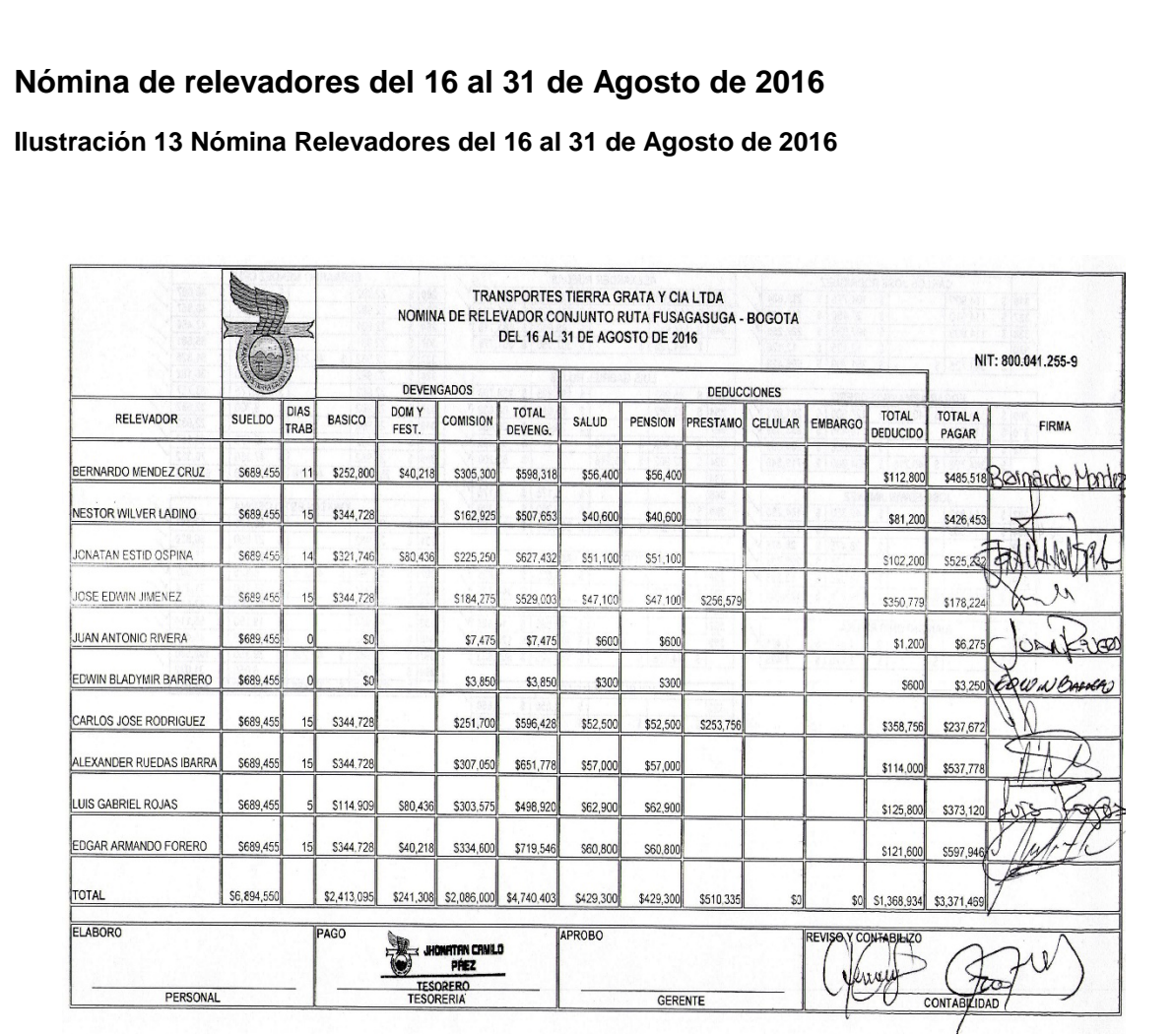

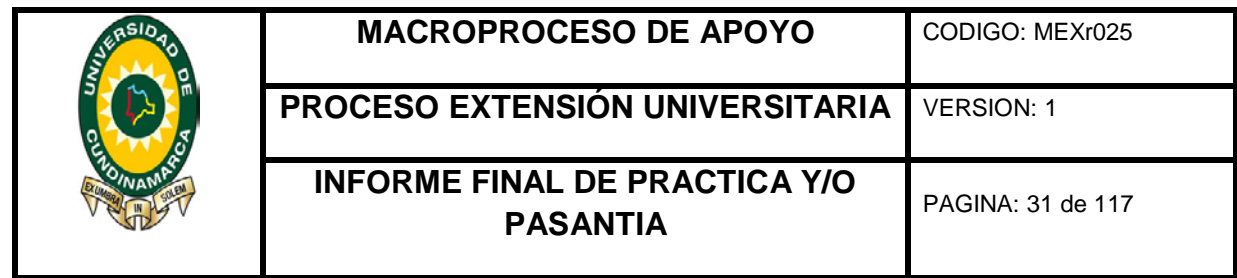

# **Nómina de aprendices del SENA del 16 al 31 de agosto**

<span id="page-30-0"></span>**Ilustración 14 Nómina Aprendices del 16 al 31 Agosto de 2016**

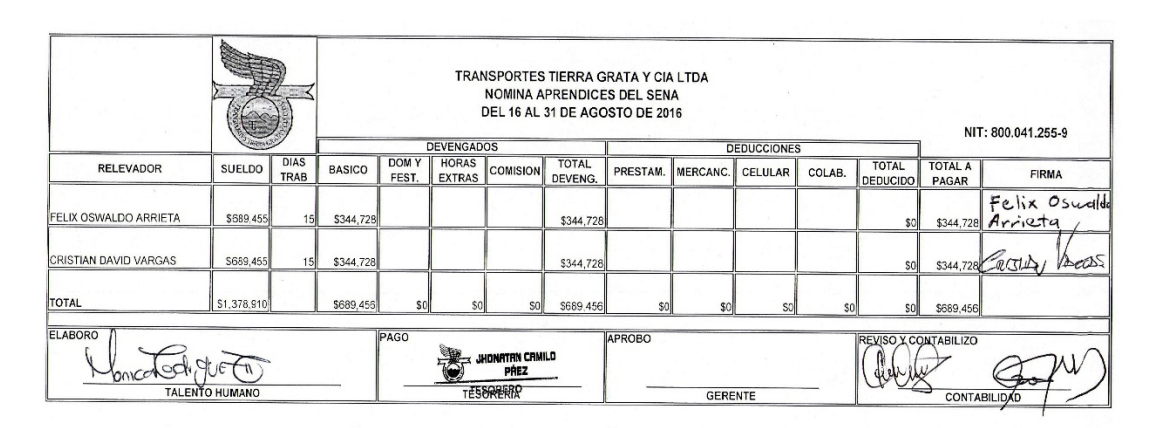

*Fotografía tomada por: Catalina Caicedo Cortes*

## **Bonificación empleados del mes de Agosto de 2016**

<span id="page-30-1"></span>**Ilustración 15 Bonificación mes de Agosto de 2016**

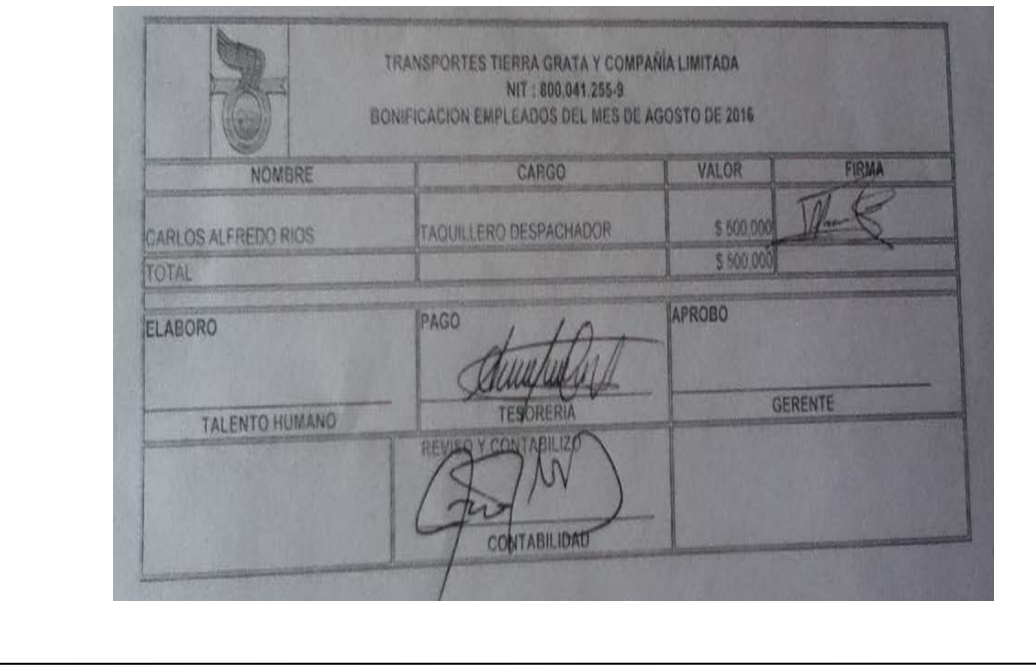

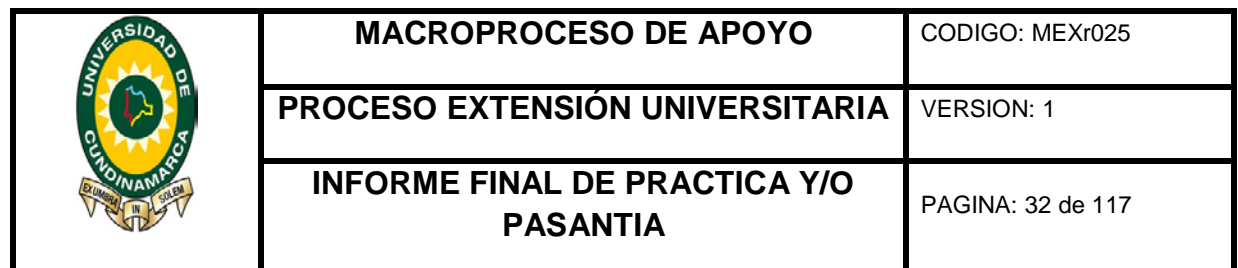

<span id="page-31-0"></span>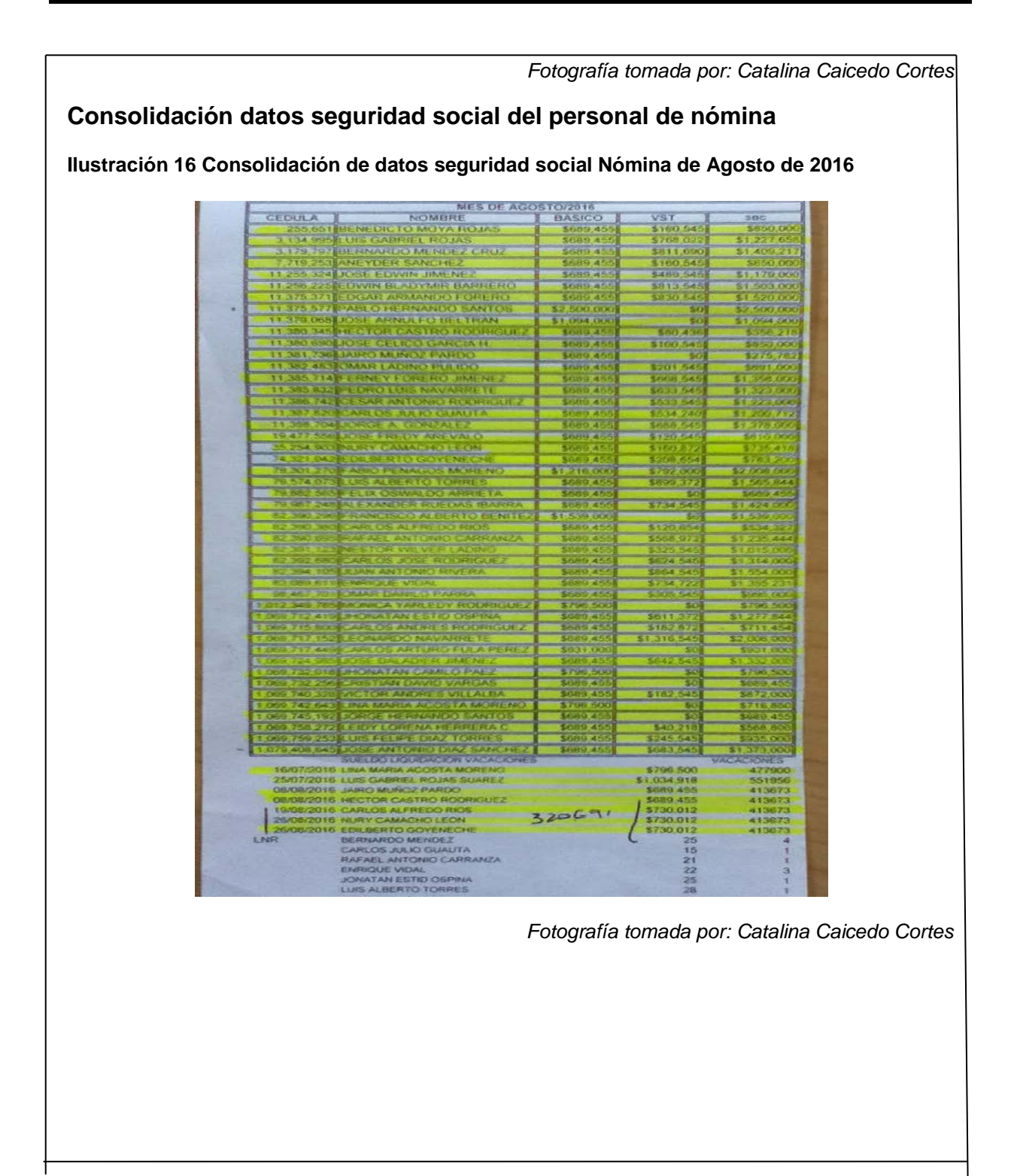

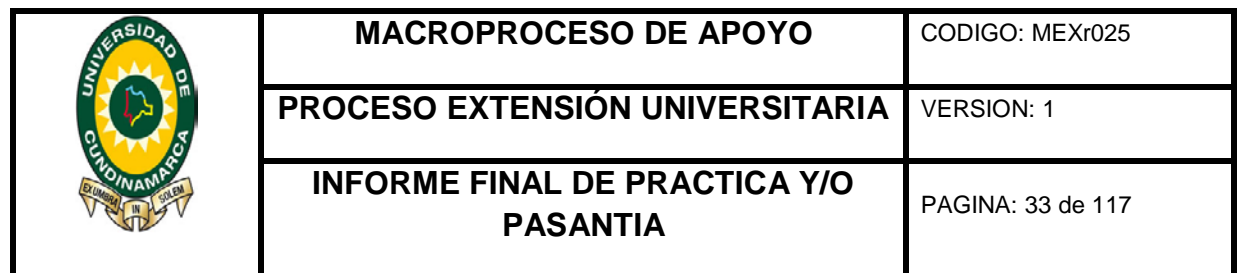

## **Nómina personal administrativo del 01 al 15 de septiembre de 2016**

<span id="page-32-0"></span>**Ilustración 17 Nómina administrativos del 01 - 15 Septiembre de 2016**

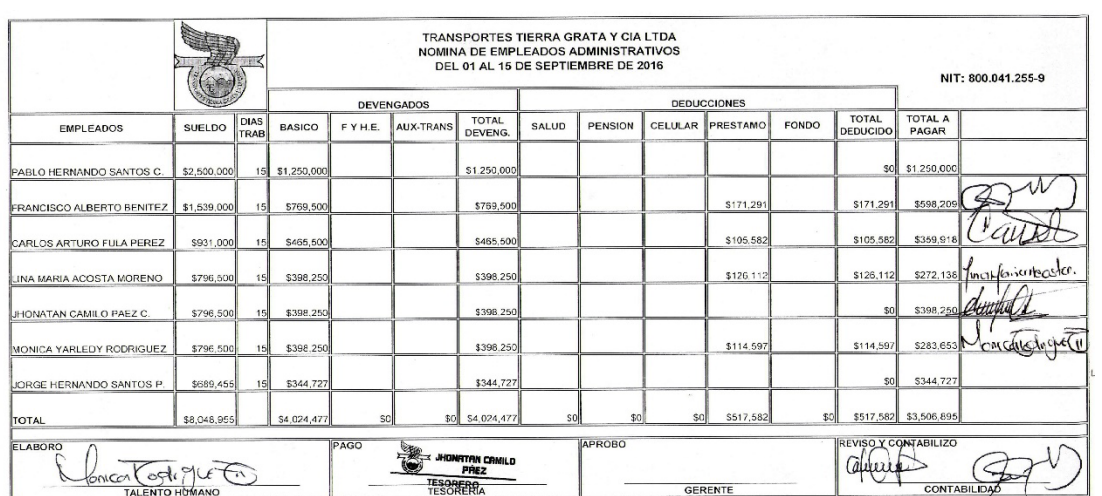

*Fotografía tomada por: Catalina Caicedo Cortes*

# **Nómina personal administrativo del 16 al 30 de Septiembre de 2016**

<span id="page-32-1"></span>**Ilustración 18 Nómina de administrativos del 16 - 30 Septiembre de 2016**

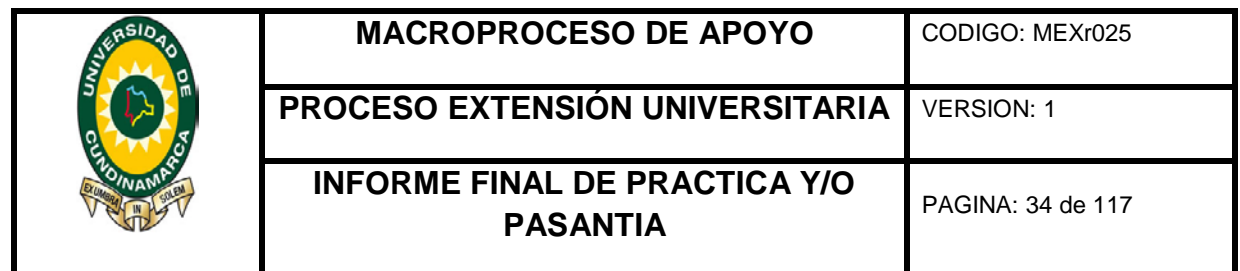

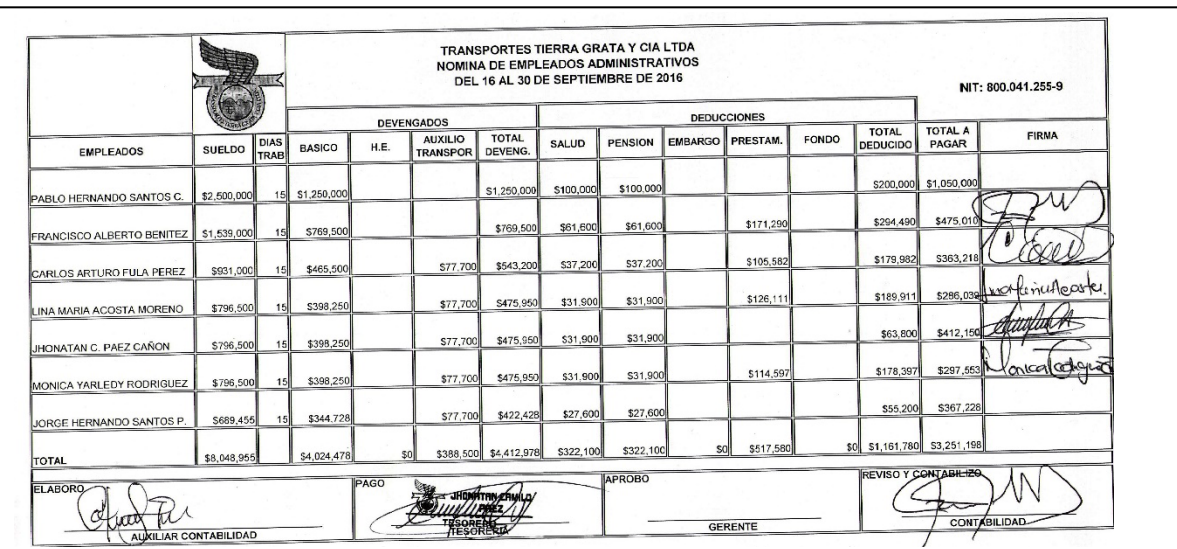

*Fotografía tomada por: Catalina Caicedo Cortes*

# **Nómina personal operativo del 01 al 15 de septiembre de 2016**

<span id="page-33-0"></span>**Ilustración 19 Nómina Operativos del 01 - 15 Septiembre de 2016**

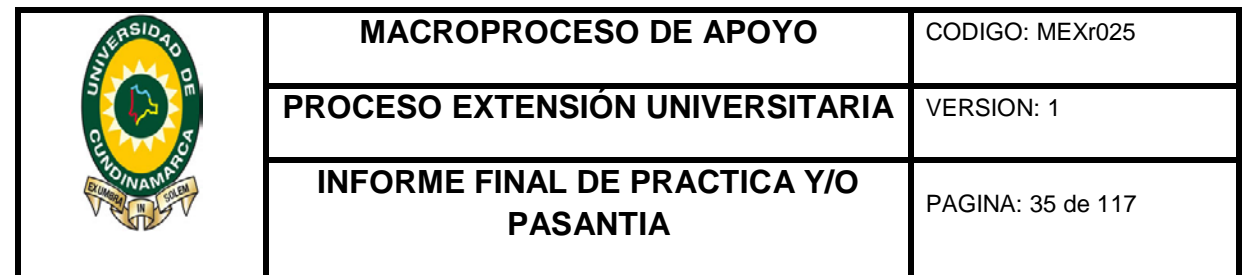

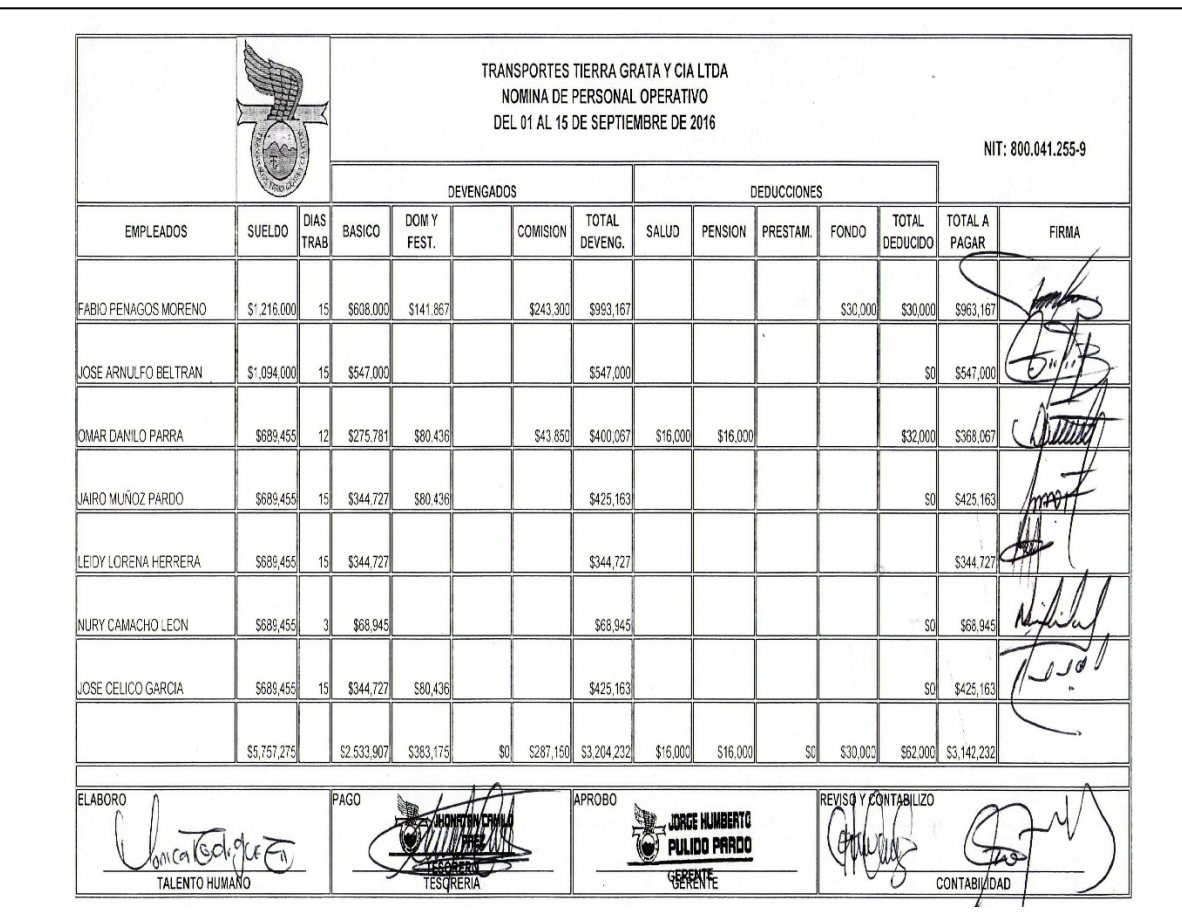

*Fotografía tomada por: Catalina Caicedo Cortes*

**Nómina personal operativo del 16 al 30 de septiembre de 2016**

<span id="page-34-0"></span>**Ilustración 20 Nómina Operativo del 16 - 30 Septiembre de 2016**

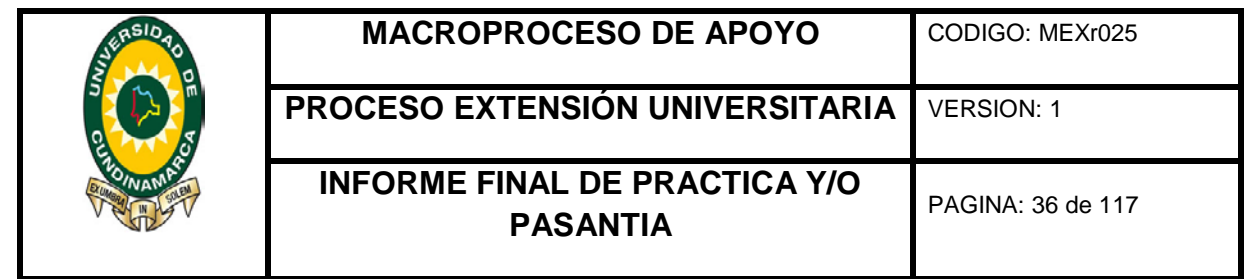

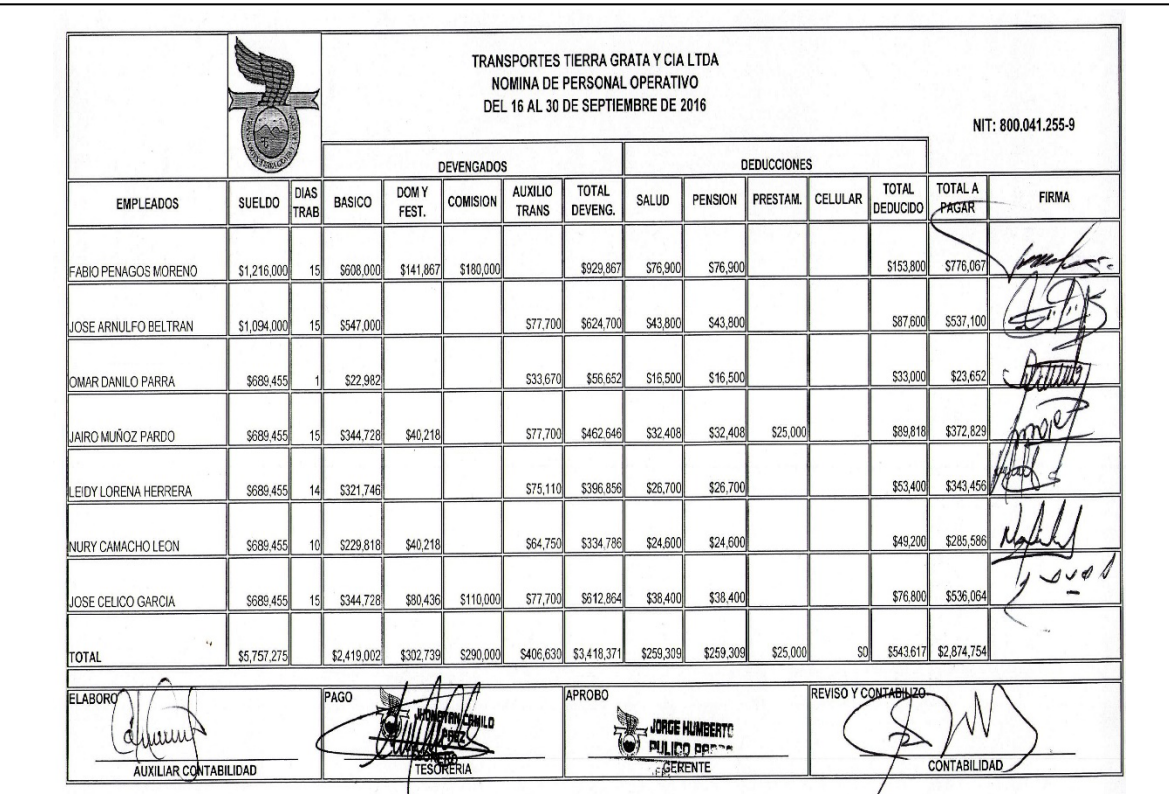

*Fotografía tomada por: Catalina Caicedo Cortes*

**Nómina conductores municipales del 01 al 15 de septiembre de 2016**

<span id="page-35-0"></span>**Ilustración 21 Nómina Conductores del 01 - 15 Septiembre de 2016**
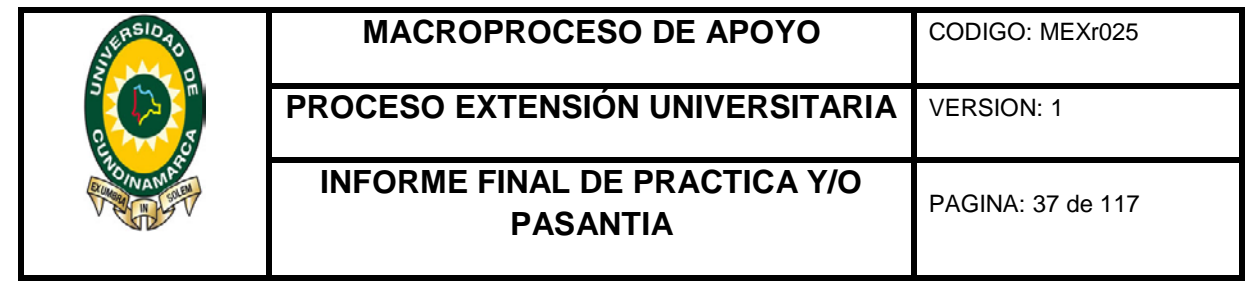

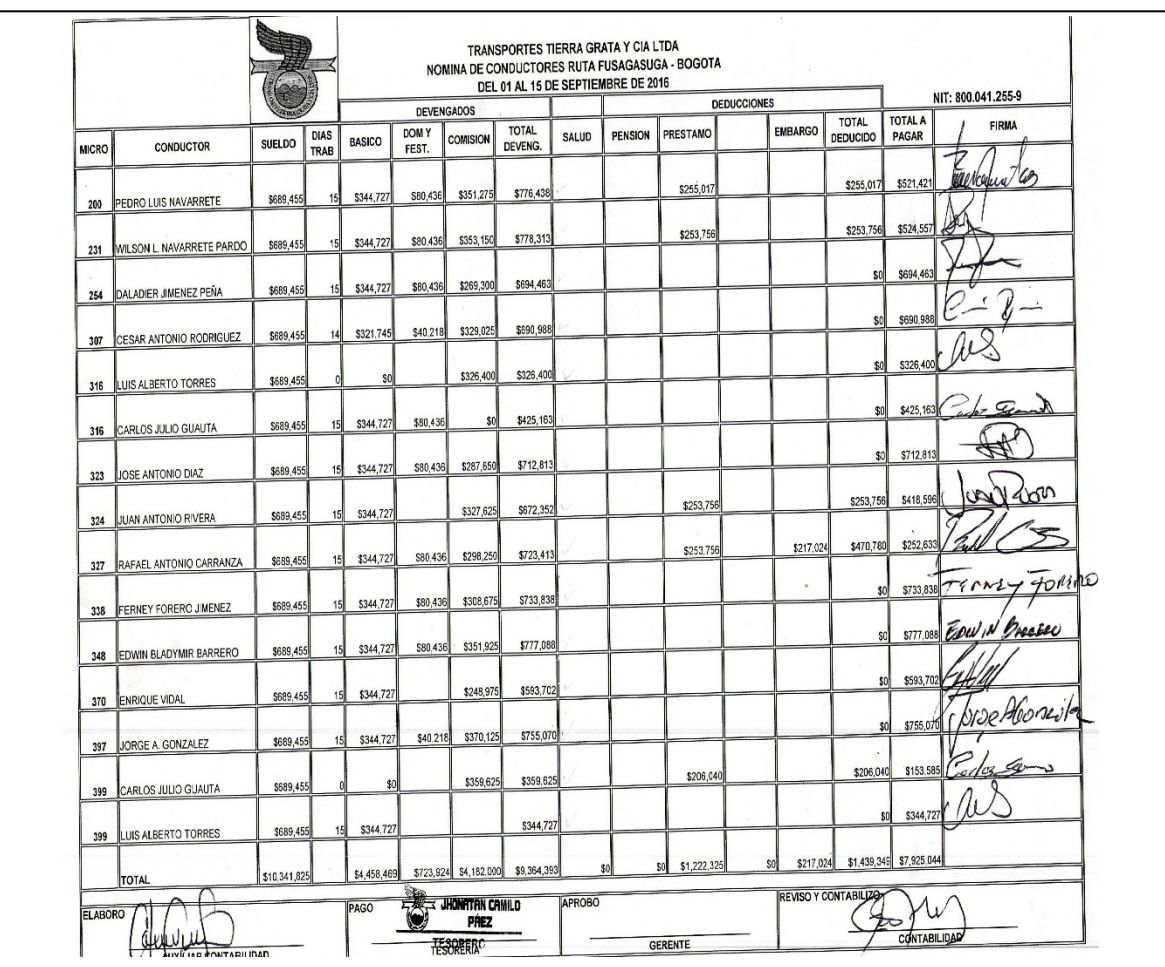

**Nómina de conductores intermunicipal del 16 al 30 de Septiembre de 2016**

**Ilustración 22 Nómina Conductores del 16 - 30 Septiembre de 2016**

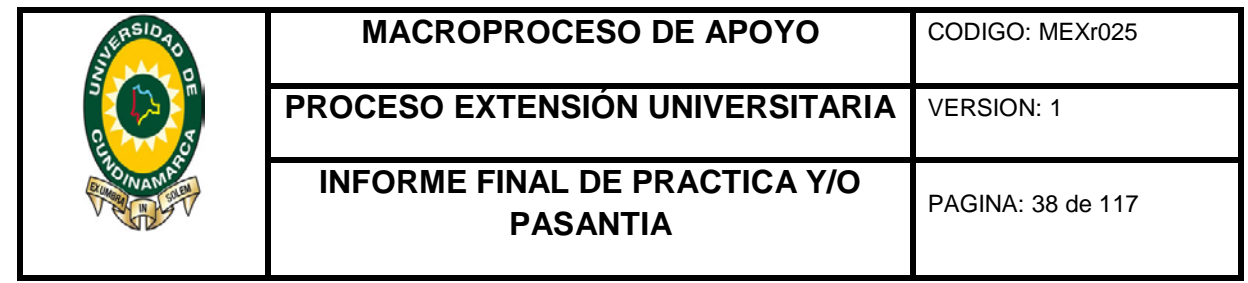

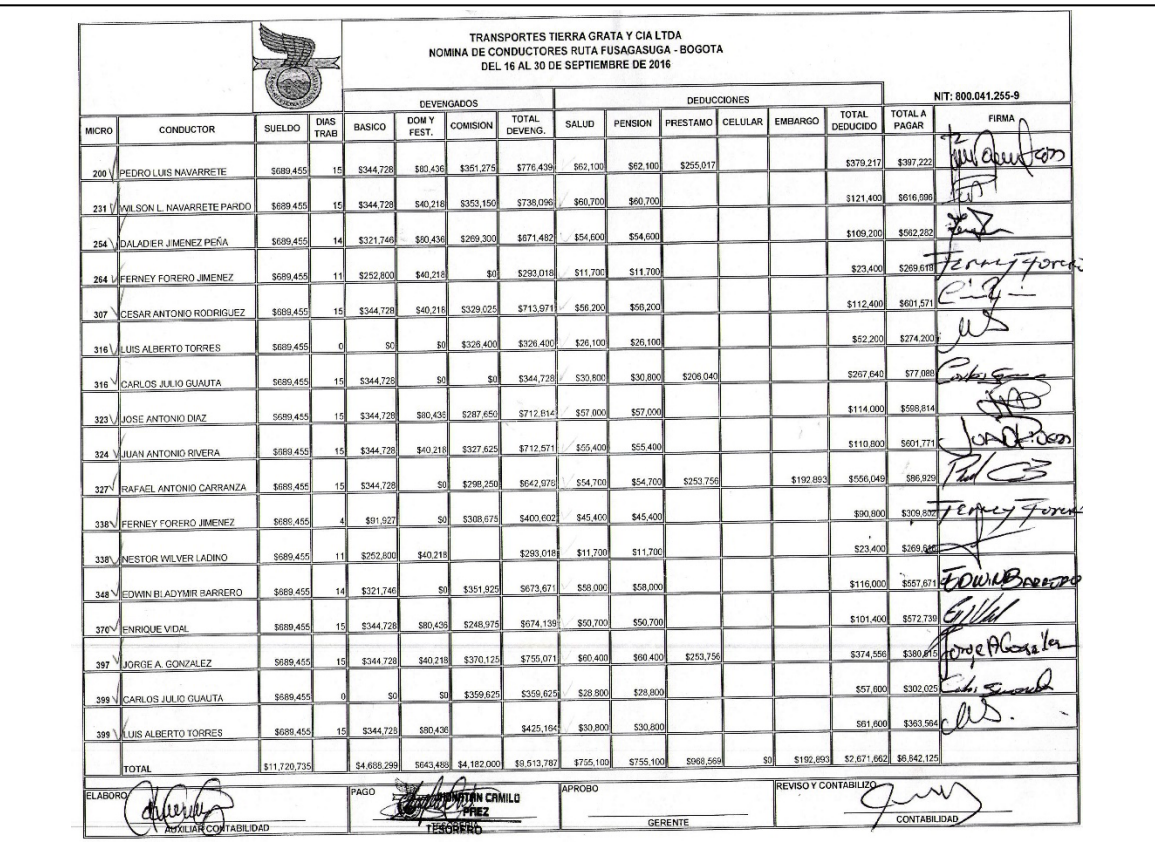

**Nómina para relevadores del 01 al 15 de Septiembre de 2016**

**Ilustración 23 Nómina Relevadores del 01 - 15 Septiembre de 2016**

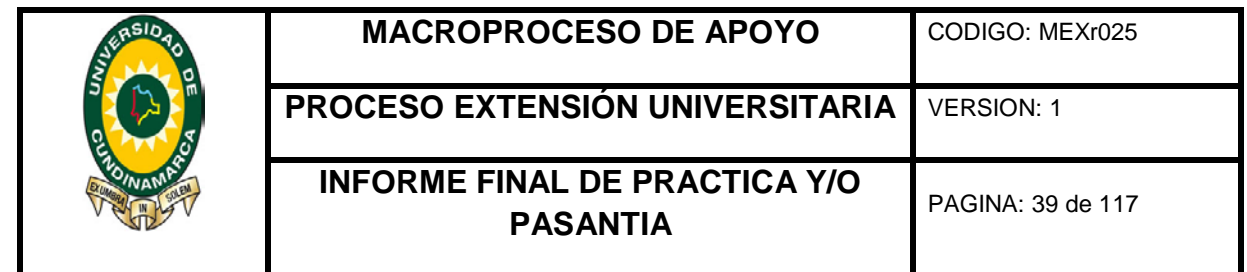

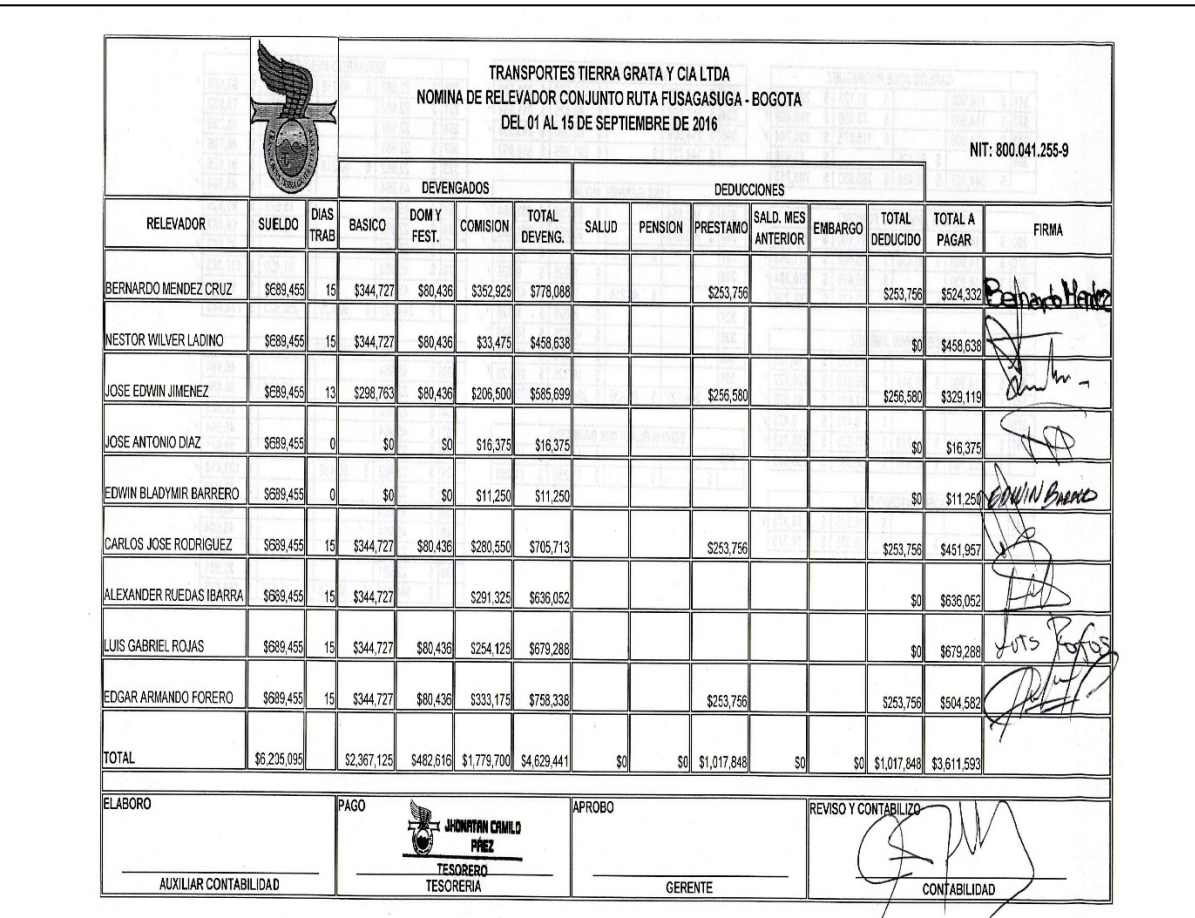

**Nómina de relevadores del 16 al 30 de Septiembre de 2016**

**Ilustración 24 Nómina Relevadores 16 - 30 Septiembre de 2016**

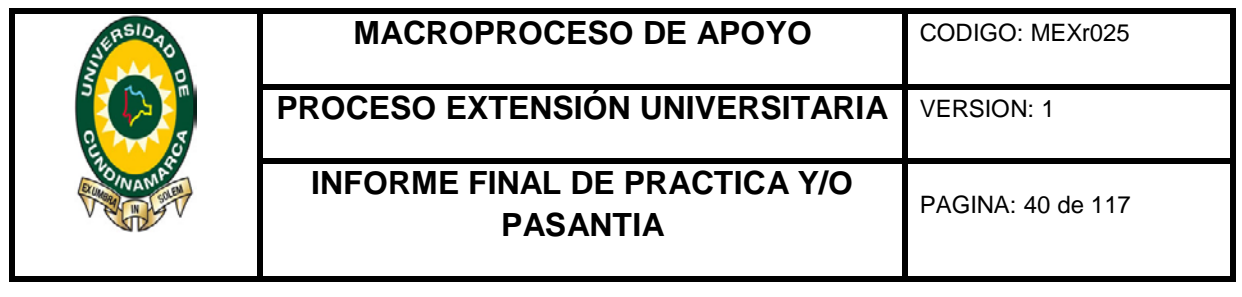

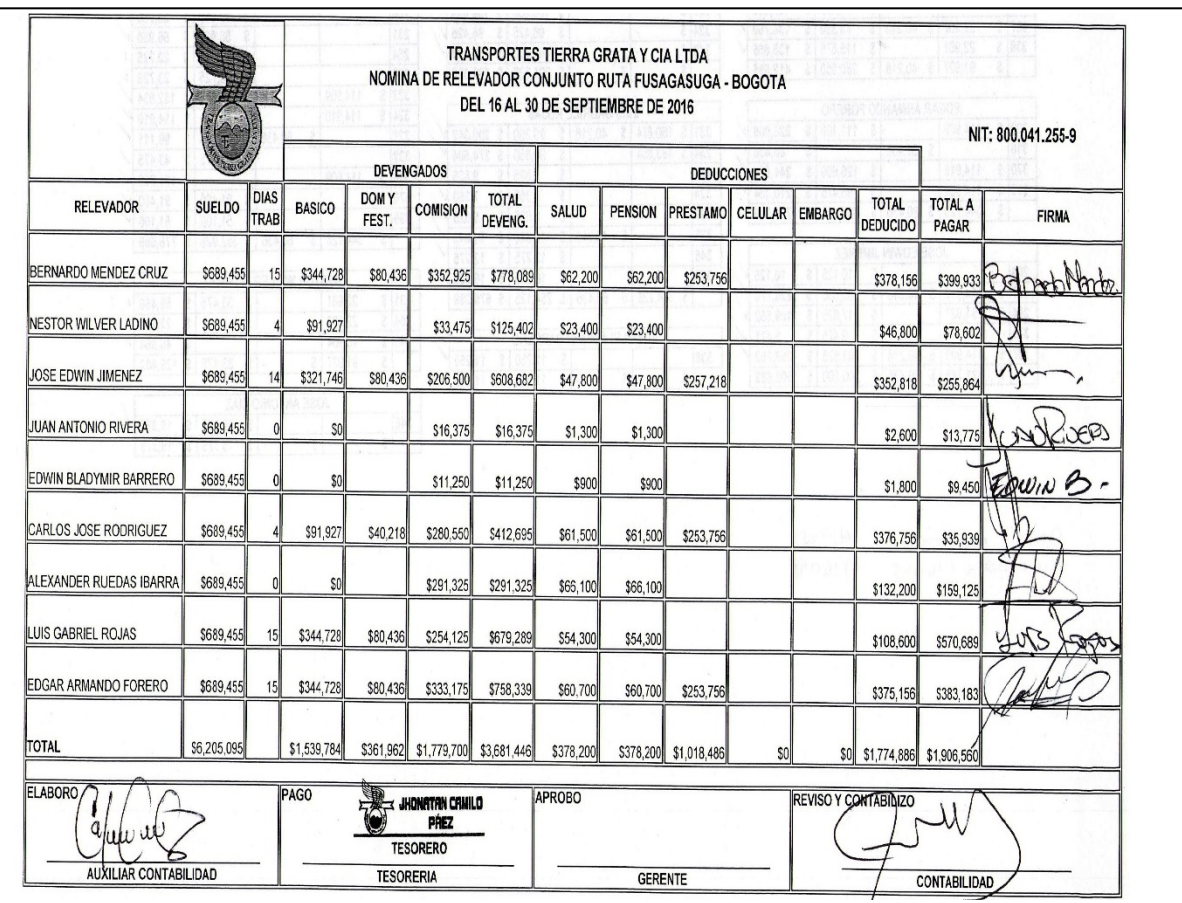

**Nómina de aprendices del SENA del 01 al 15 de septiembre de 2016**

**Ilustración 25 Nómina Aprendices del 01 - 15 Septiembre de 2016**

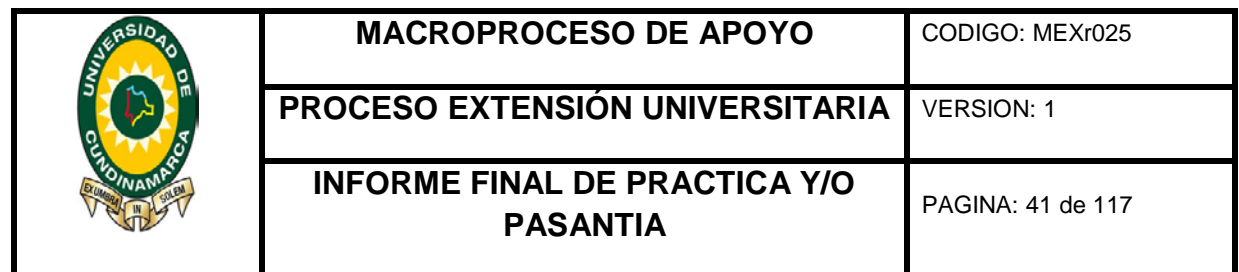

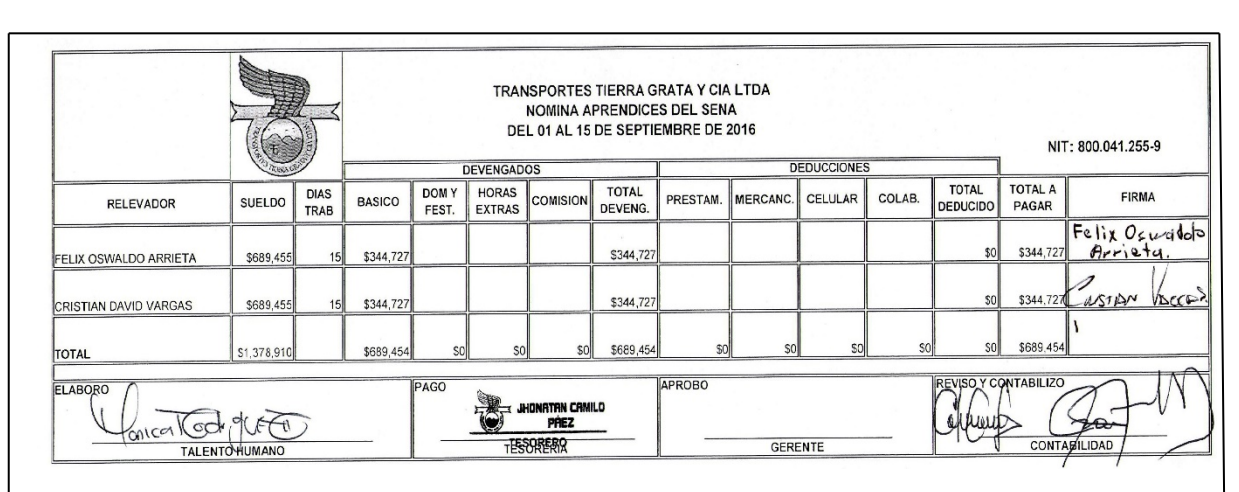

## **Nómina de aprendices del SENA del 16 al 30 de septiembre de 2016**

**Ilustración 26 Nómina Aprendices del 16 - 30 Septiembre de 2016**

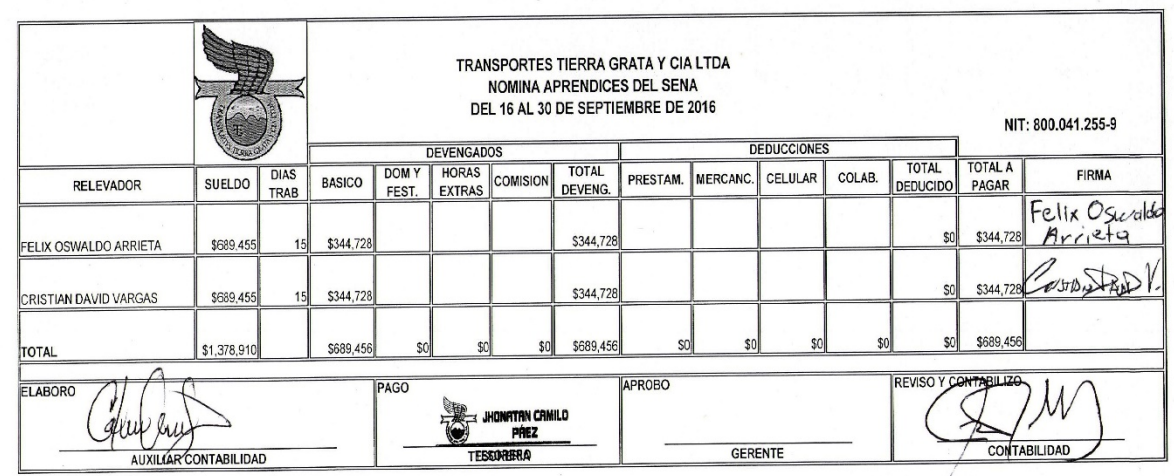

*Fotografía tomada por: Catalina Caicedo Cortes*

**Consolidación datos Seguridad Social de nómina de Septiembre de 2016**

**Ilustración 27 Consolidación seguridad social de Septiembre de 2016**

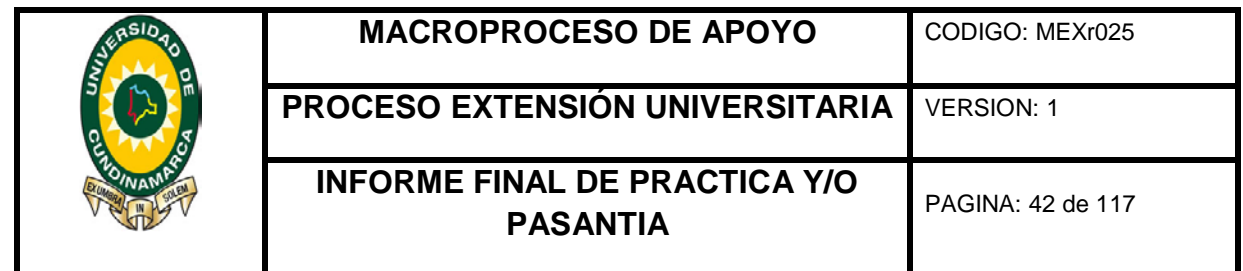

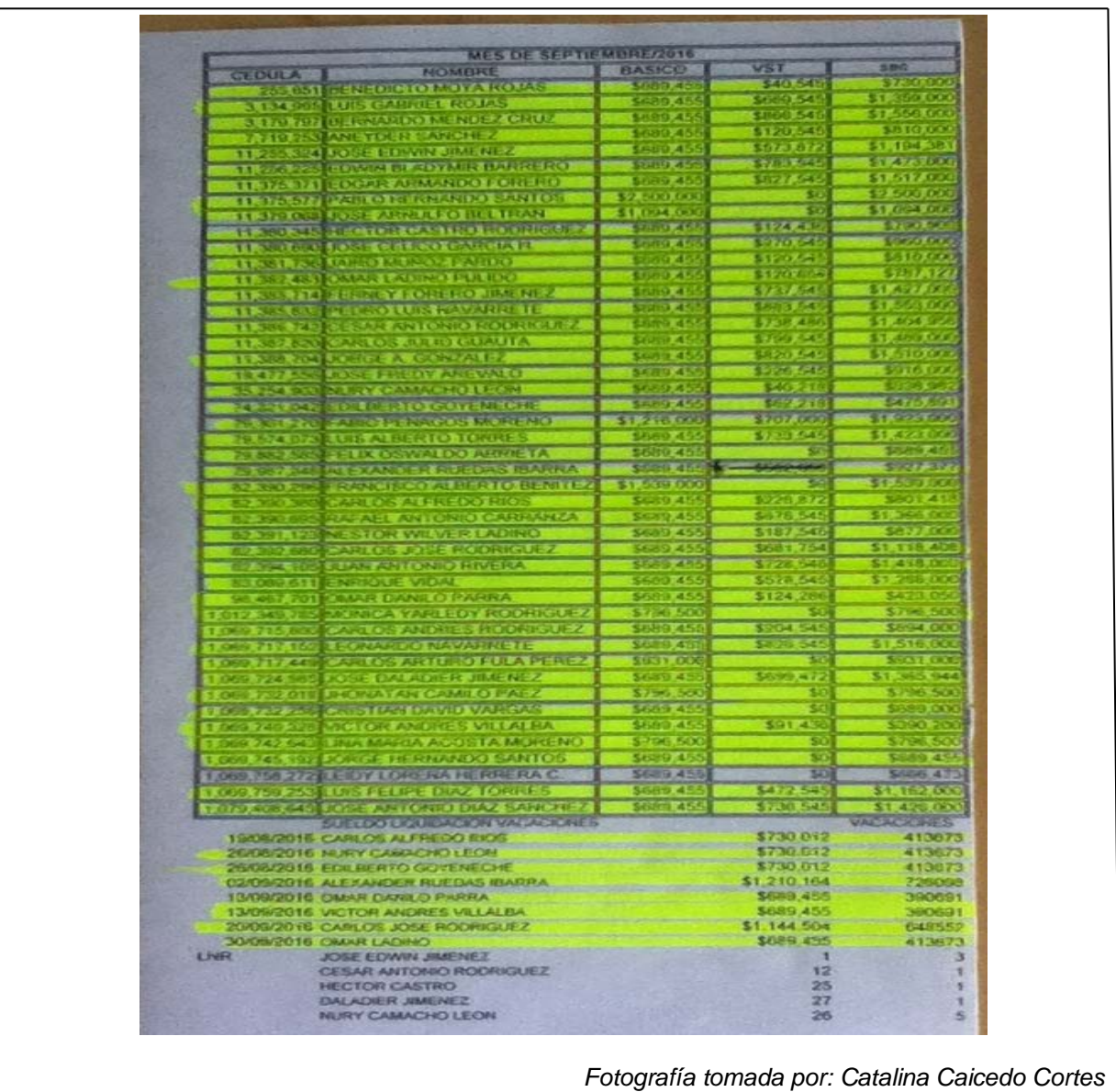

**Nómina personal administrativo del 01 al 15 de Octubre de 2016**

**Ilustración 28 Nómina Administración del 1 - 15 de Octubre de 2016**

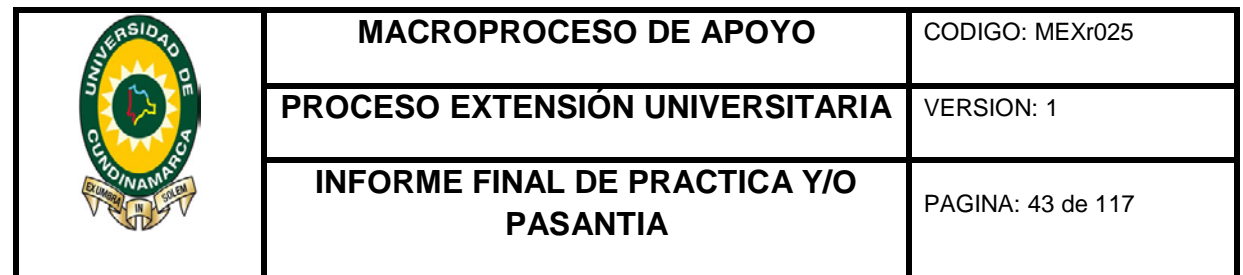

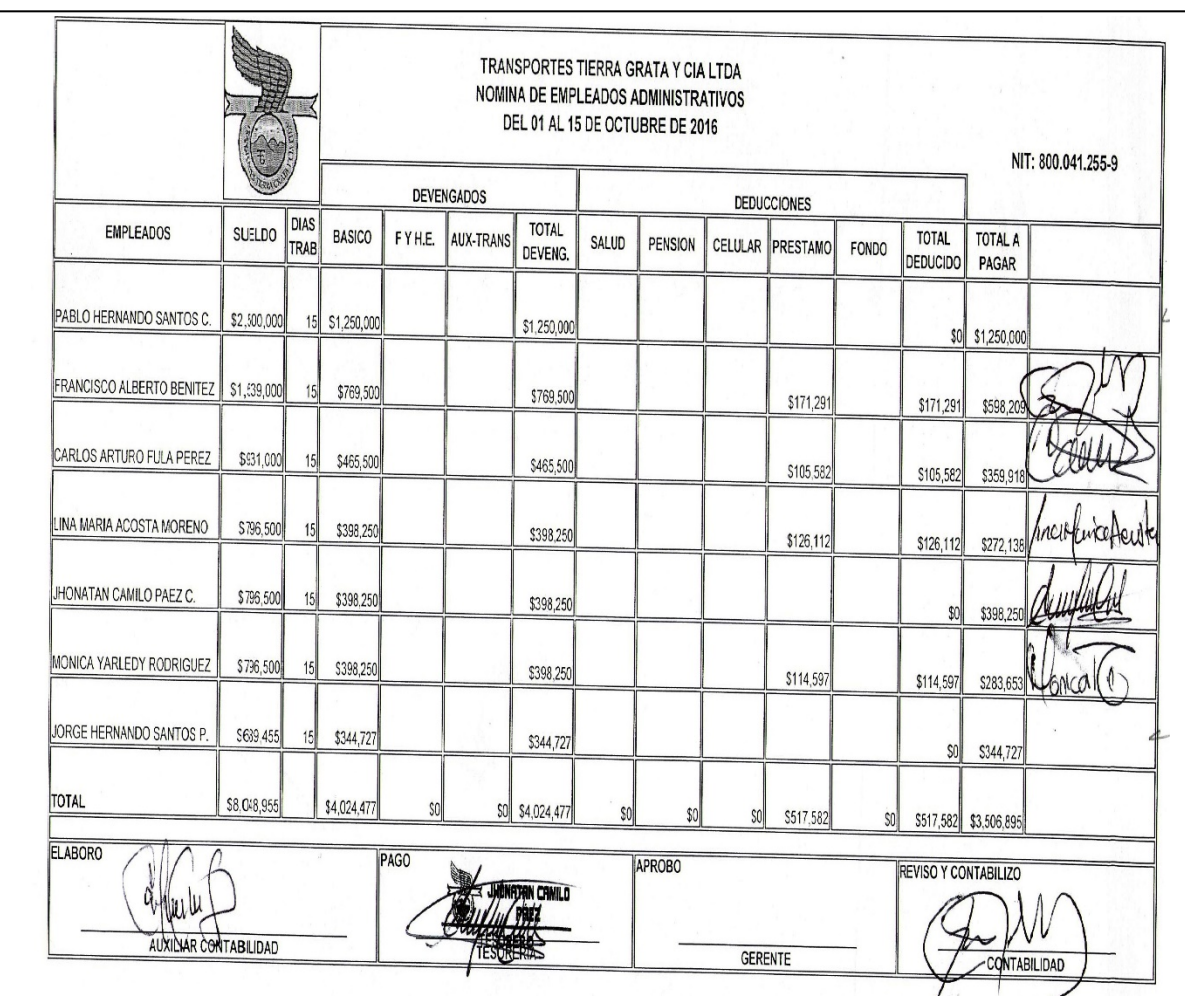

*Fotografía tomada por: Catalina Caicedo Cortes*

**Nómina personal administrativo del 16 al 31 de Octubre de 2016**

**Ilustración 29 Nómina Administrativo del 16 - 31 de Octubre de 2016**

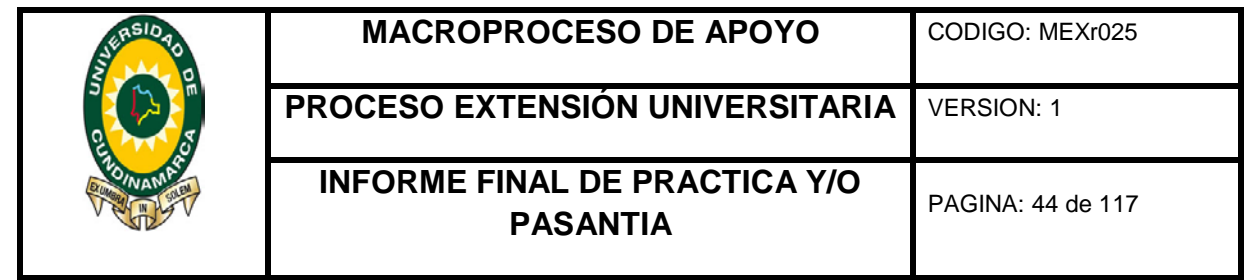

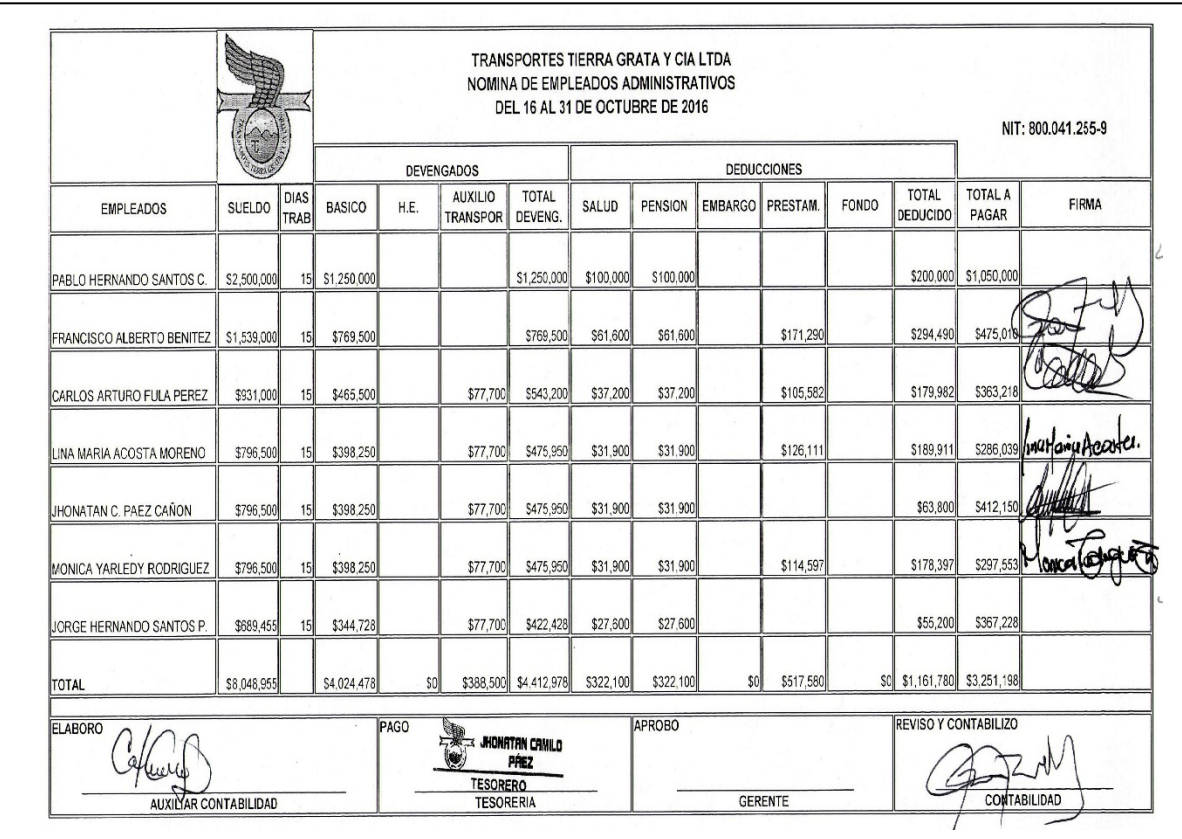

**Nómina personal operativo del 01 al 15 de octubre de 2016**

**Ilustración 30 Nómina Operativos del 01 - 15 de Octubre de 2016**

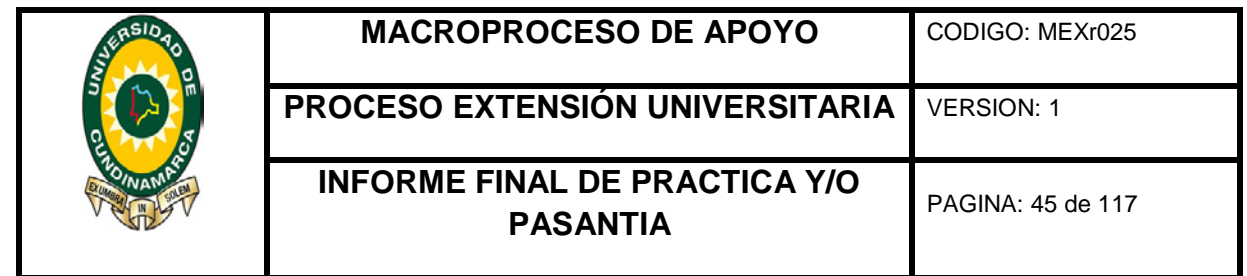

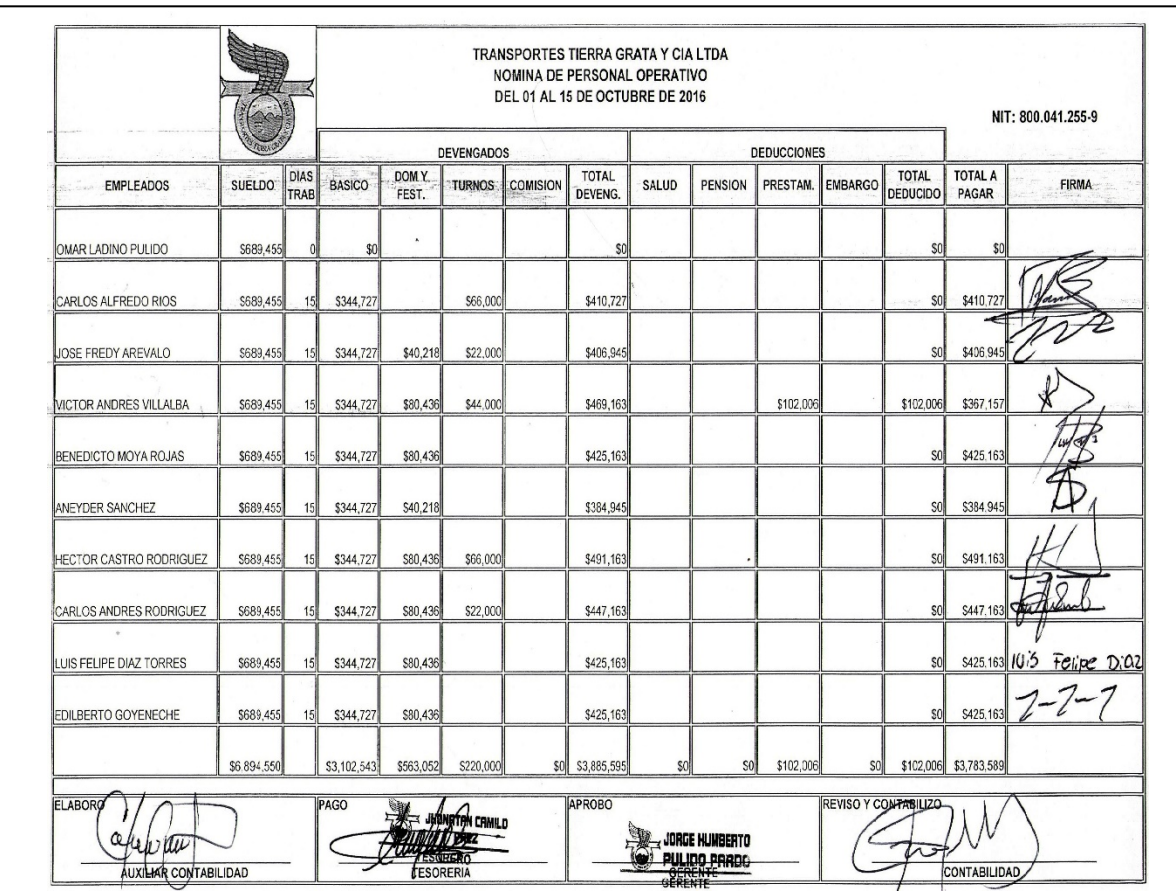

**Nómina personal operativo del 16 al 31 de Octubre de 2016**

**Ilustración 31 Nómina Operativo del 16 – 31 de Octubre de 2016**

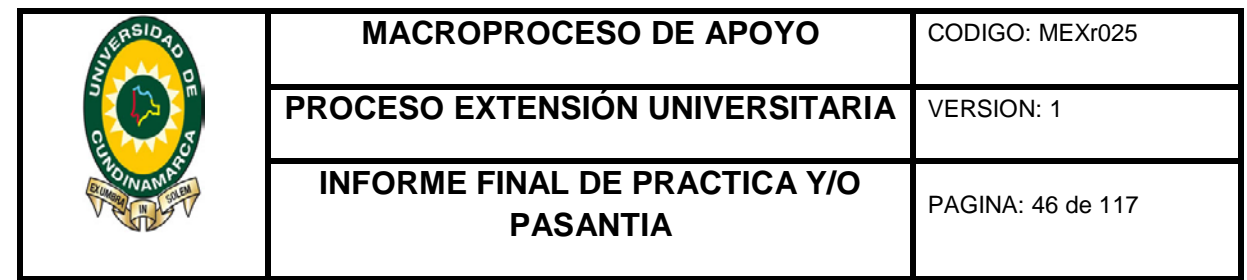

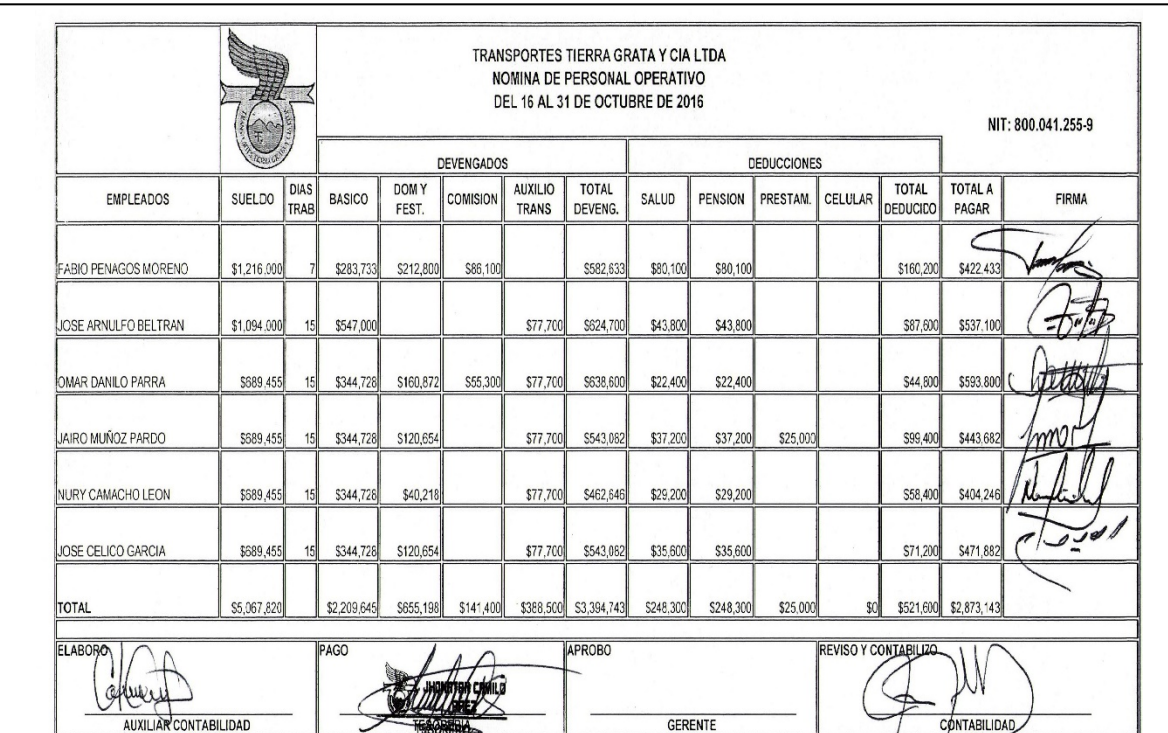

**Nómina conductores municipales del 01 al 15 de Octubre de 2016**

**Ilustración 32 Nómina Conductores del 01 - 15 de Octubre de 2016**

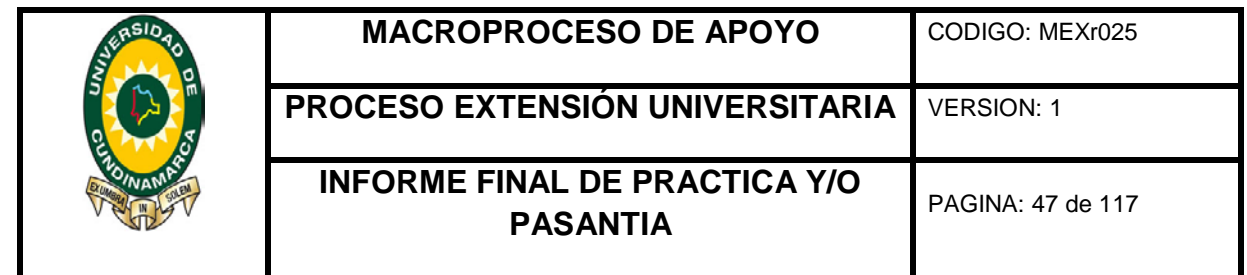

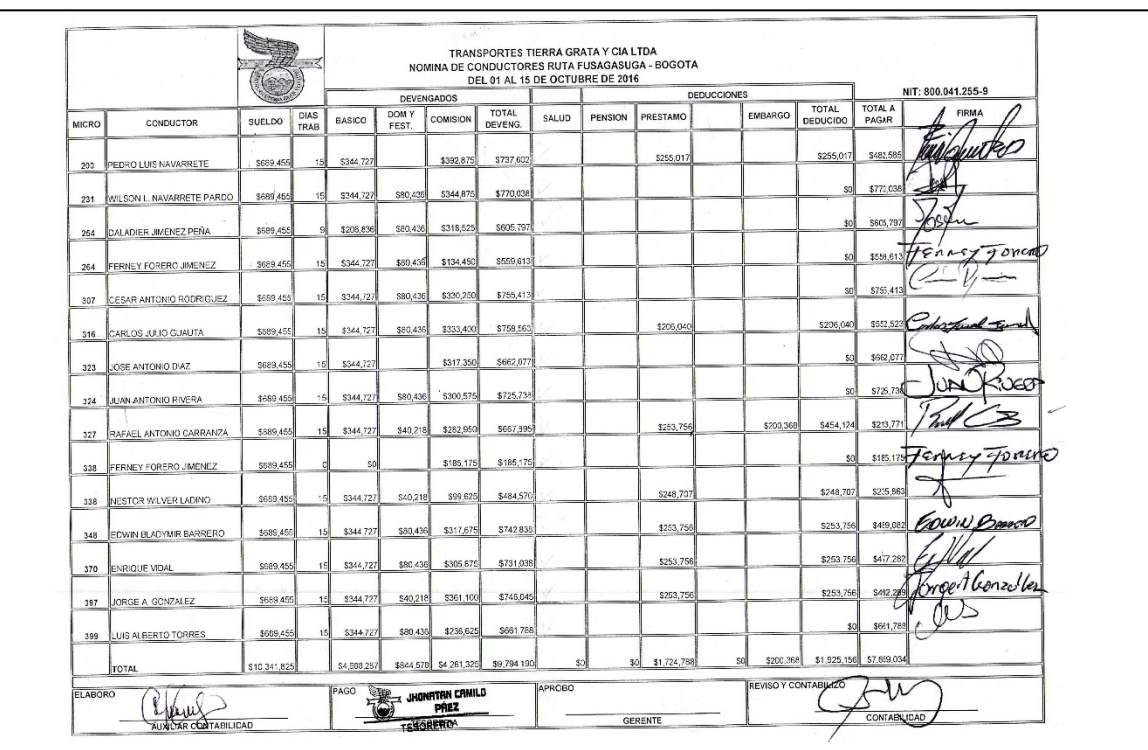

**Nómina de conductores intermunicipal del 16 al 31 de Octubre de 2016**

**Ilustración 33 Nómina Conductores del 16 - 31 de Octubre de 2016**

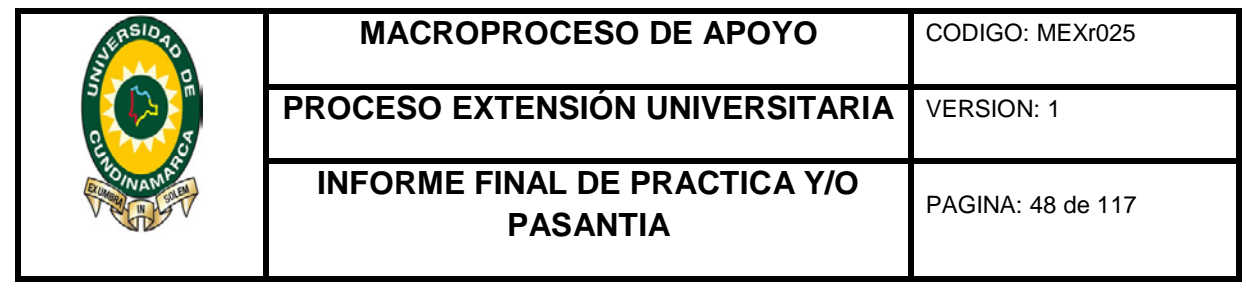

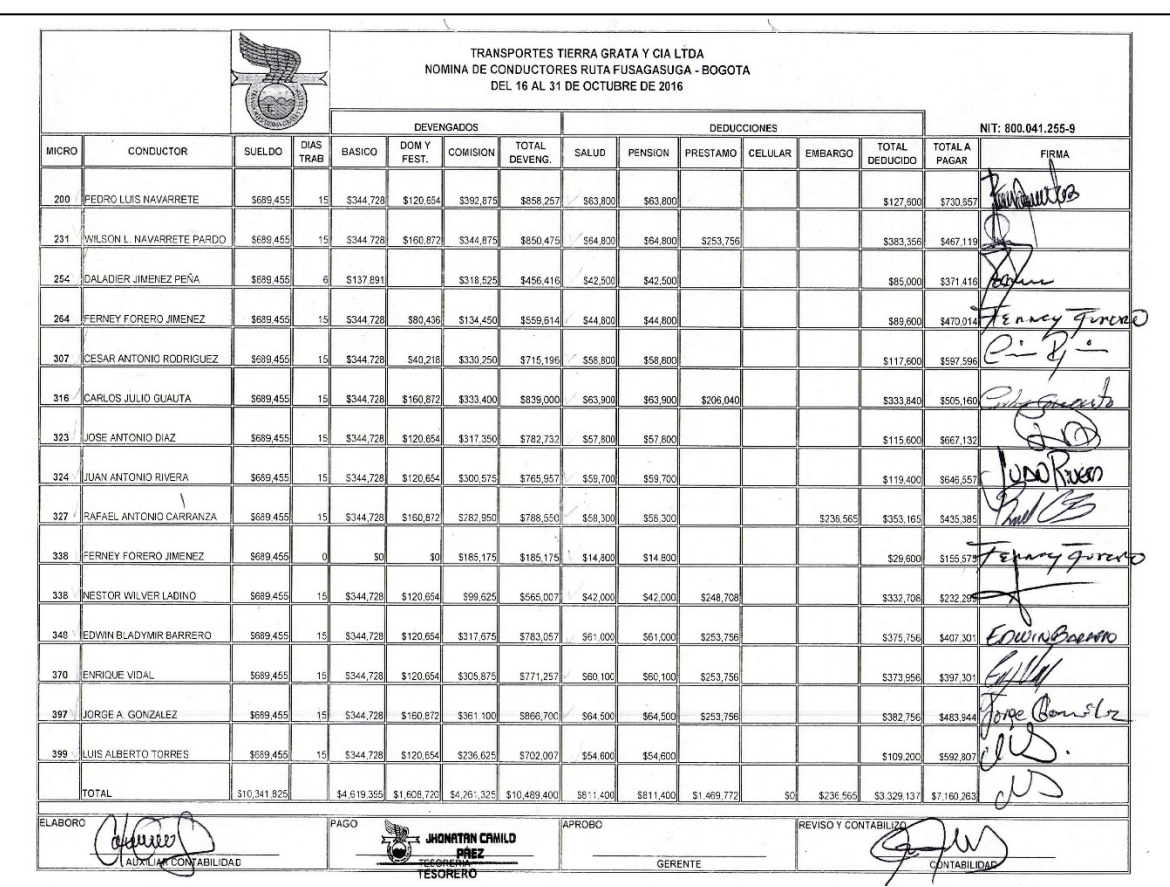

**Nómina para relevadores del 01 al 15 de Octubre de 2016**

**Ilustración 34 Nómina Reveladores 01 - 15 Octubre de 2016**

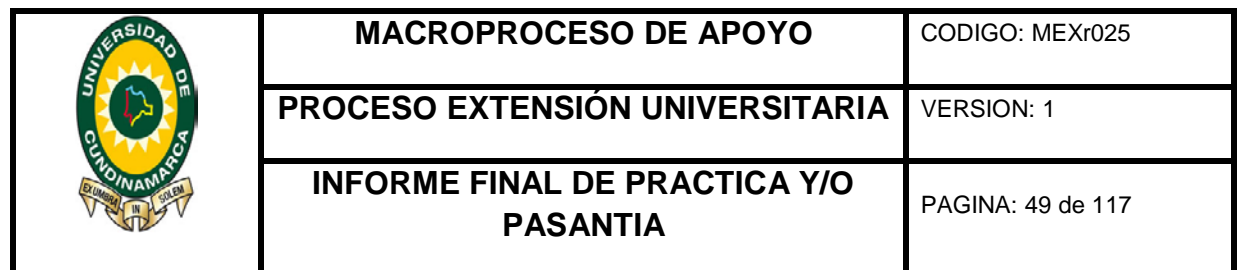

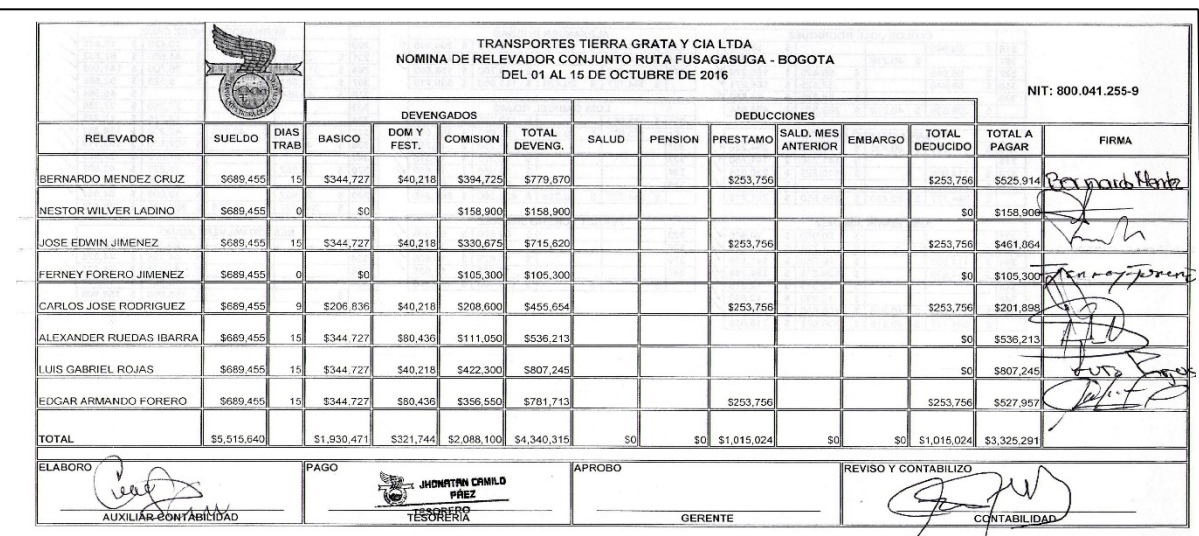

# **Nómina de relevadores del 16 al 31 de Octubre de 2016**

**Ilustración 35 Nómina Relevadores del 16 - 31 de Octubre de 2016**

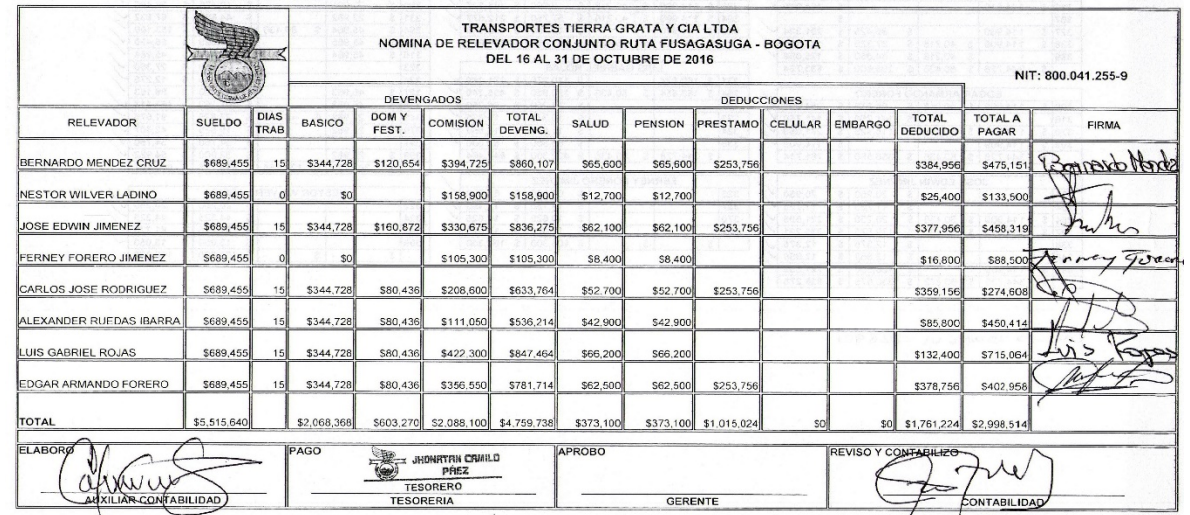

*Fotografía tomada por: Catalina Caicedo Cortes*

**Nómina de aprendices del SENA del 01 al 15 de Octubre de 2016**

**Ilustración 36 Nómina Aprendices SENA del 01- 15 de Octubre de 2016**

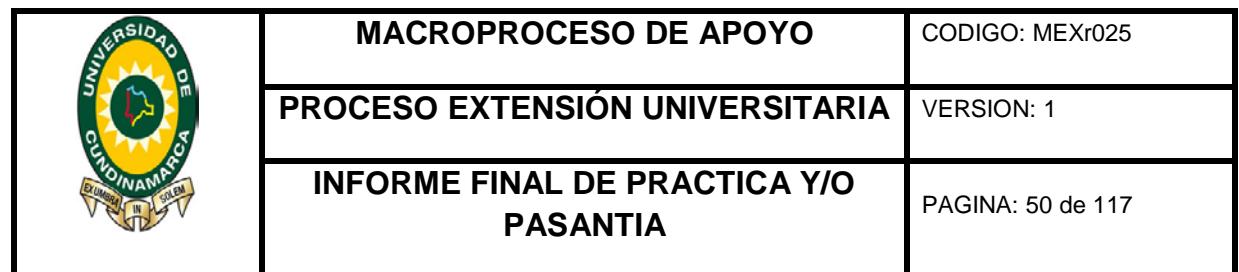

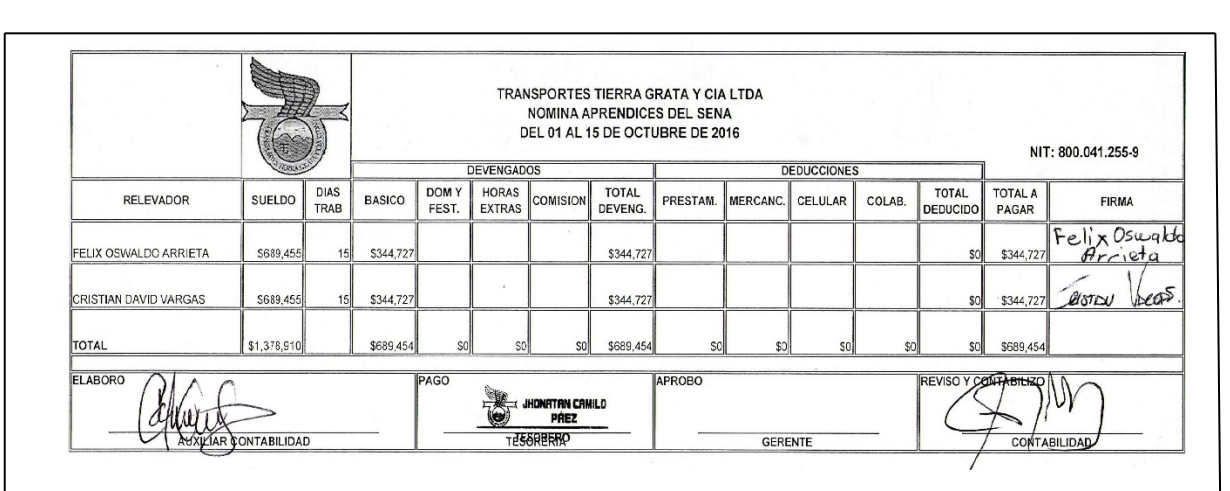

## **Nómina de aprendices del SENA del 16 al 31 de Octubre de 2016**

**Ilustración 37 Nómina Aprendices SENA del 16 - 31 de Octubre de 2016**

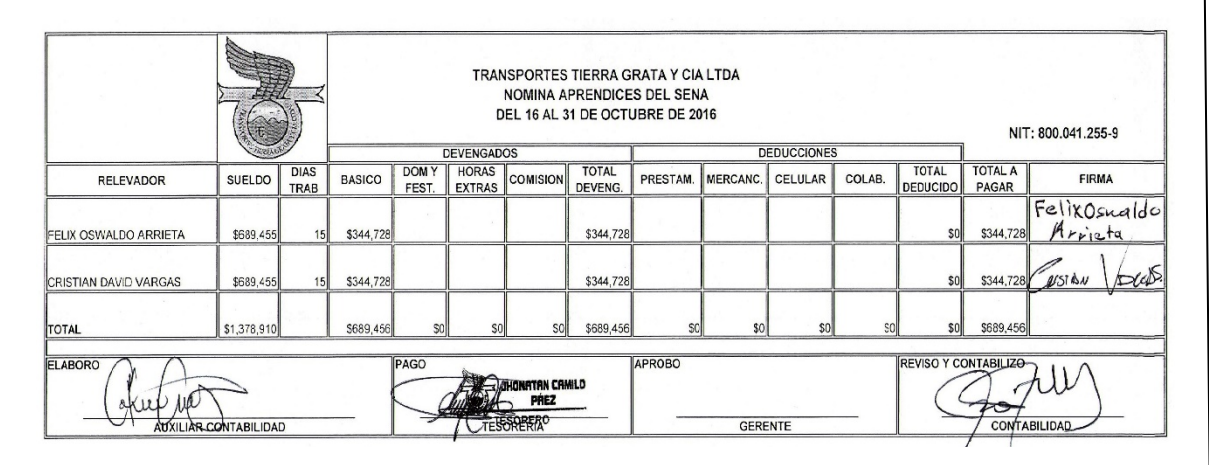

*Fotografía tomada por: Catalina Caicedo Cortes*

**Nómina personal administrativo del 01 al 15 de noviembre de 2016**

**Ilustración 38 Nómina Administrativos del 01 - 15 Noviembre de 2016**

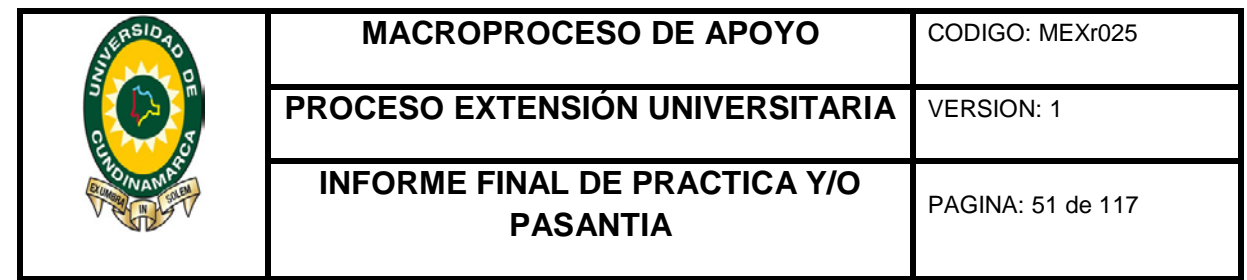

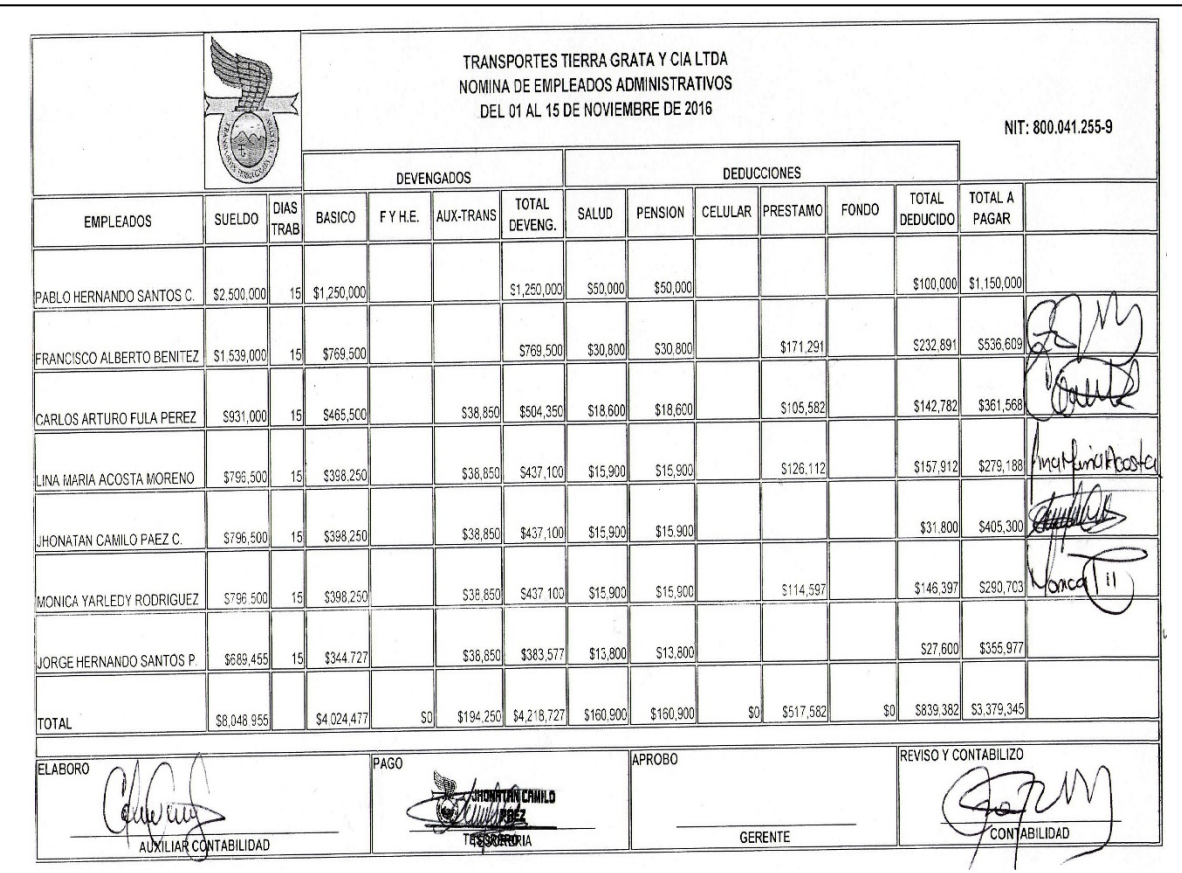

**Nómina personal administrativo del 16 al 30 de Noviembre de 2016**

**Ilustración 39 Nómina Administrativos del 16 - 30 Noviembre de 2016**

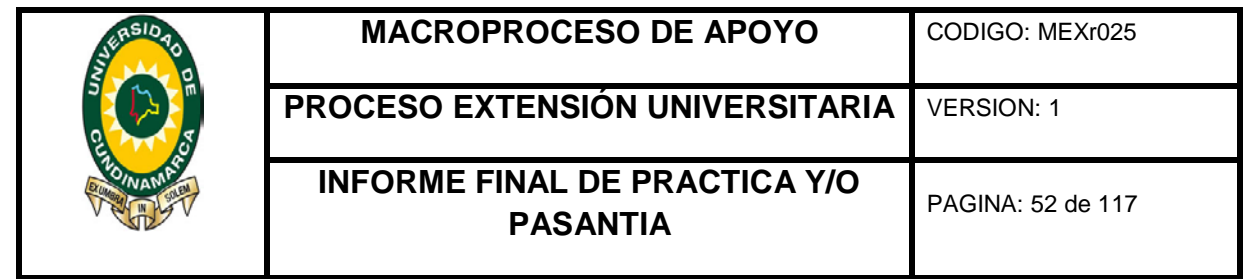

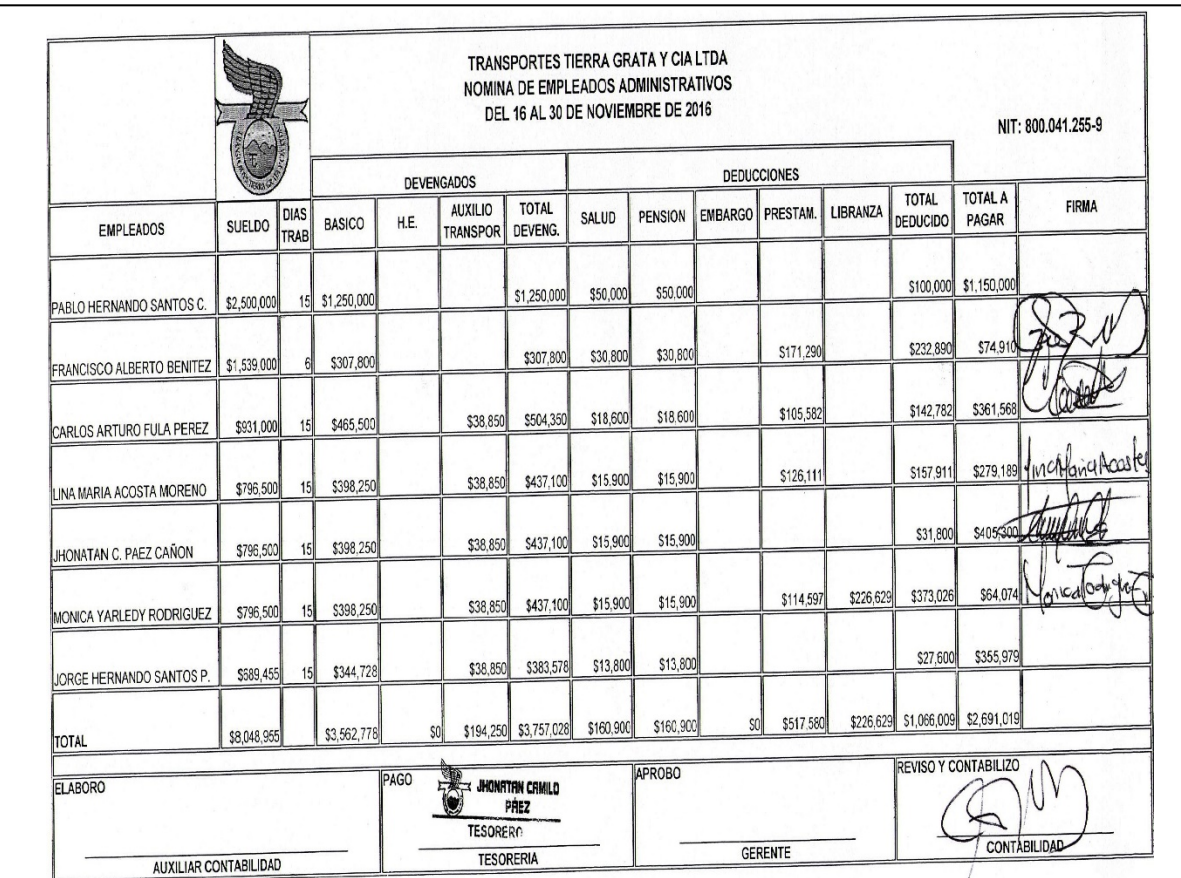

**Nómina personal operativo del 01 al 15 de Noviembre de 2016**

**Ilustración 40 Nómina Operativos del 01 - 15 de Noviembre de 2016**

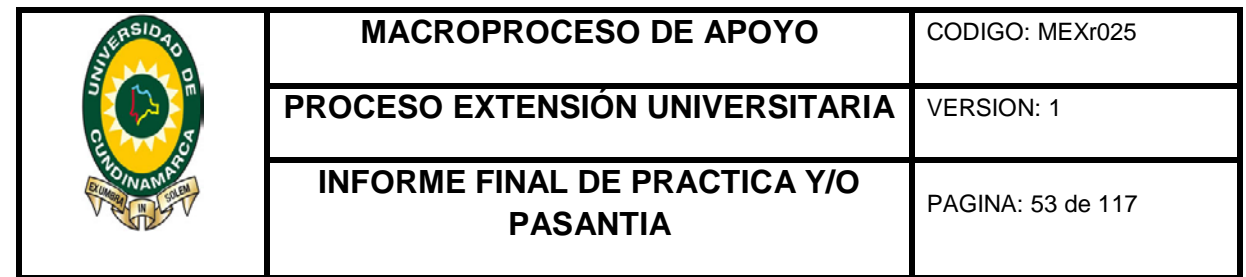

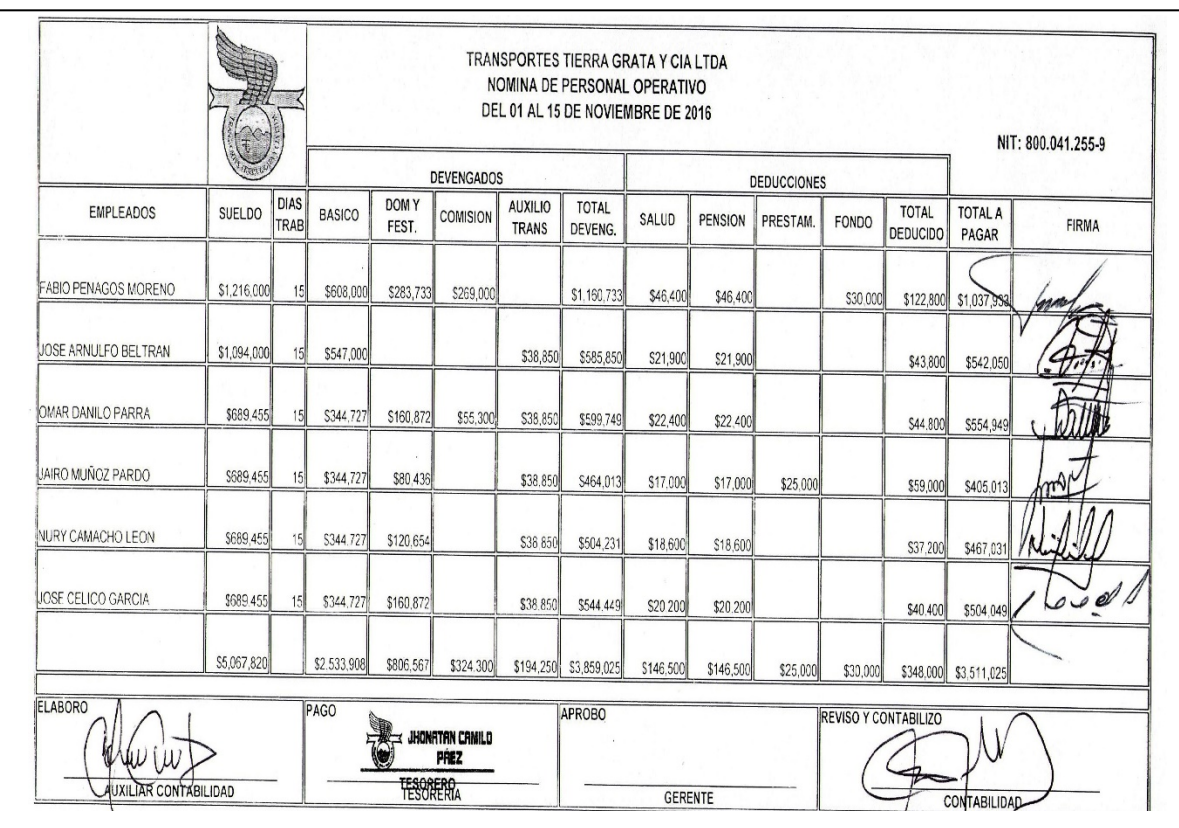

**Nómina personal operativo del 16 al 30 de Noviembre de 2016**

**Ilustración 41 Nómina Operativos del 16 – 30 de Noviembre de 2016**

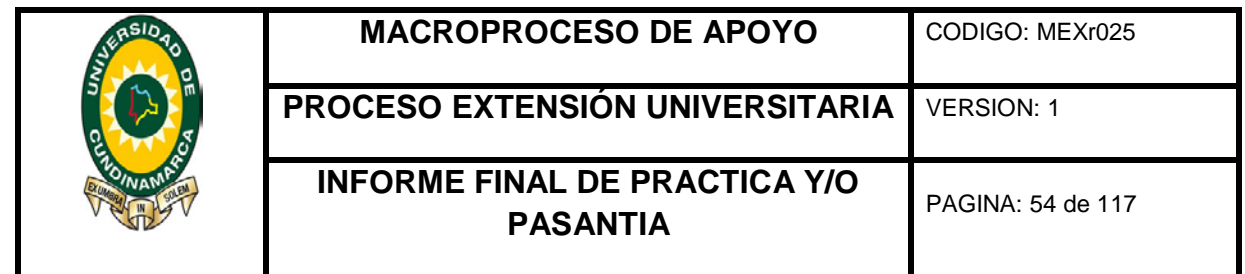

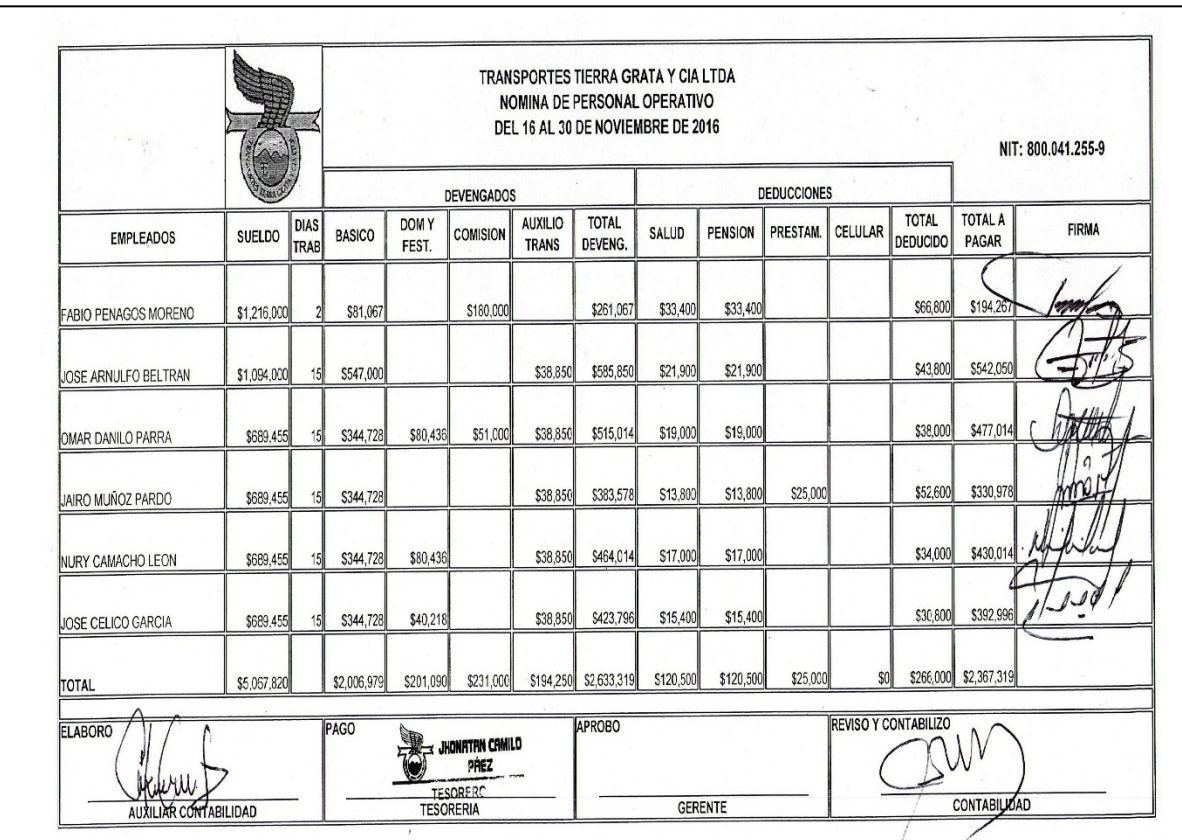

**Nómina conductores municipales del 01 al 15 de Noviembre de 2016**

**Ilustración 42 Nómina Conductores del 01 - 15 Noviembre de 2016**

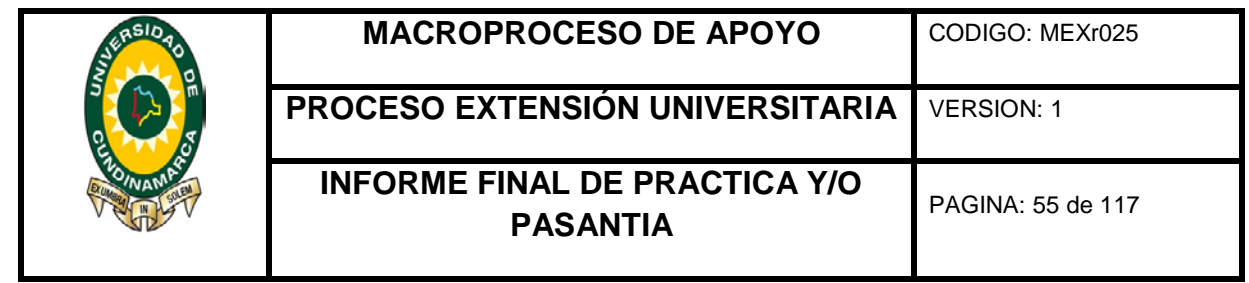

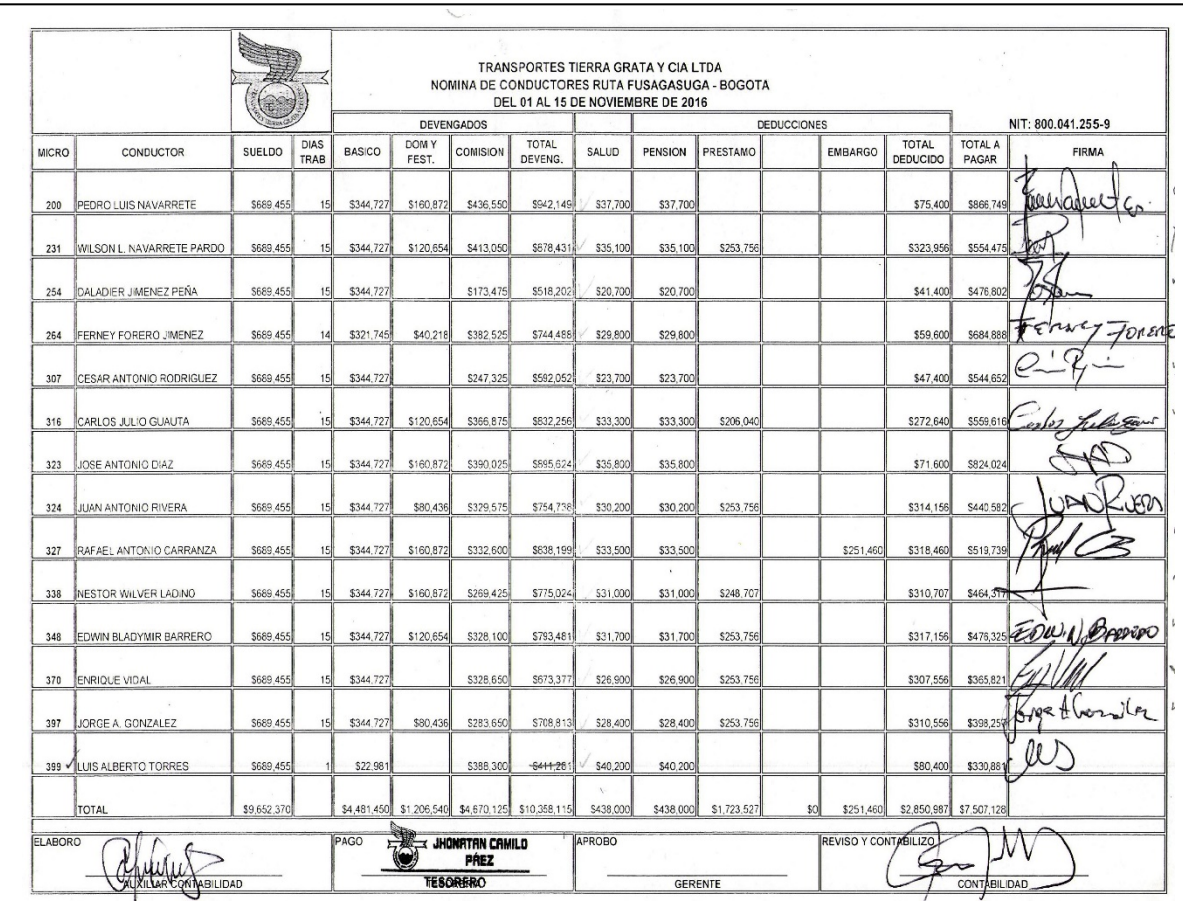

**Nómina de conductores intermunicipal del 16 al 30 de Noviembre de 2016**

**Ilustración 43 Nómina Conductores del 16 - 30 Noviembre de 2016**

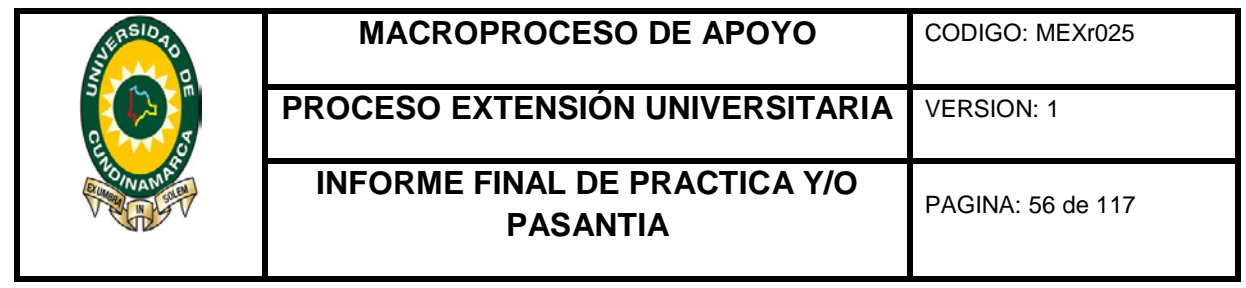

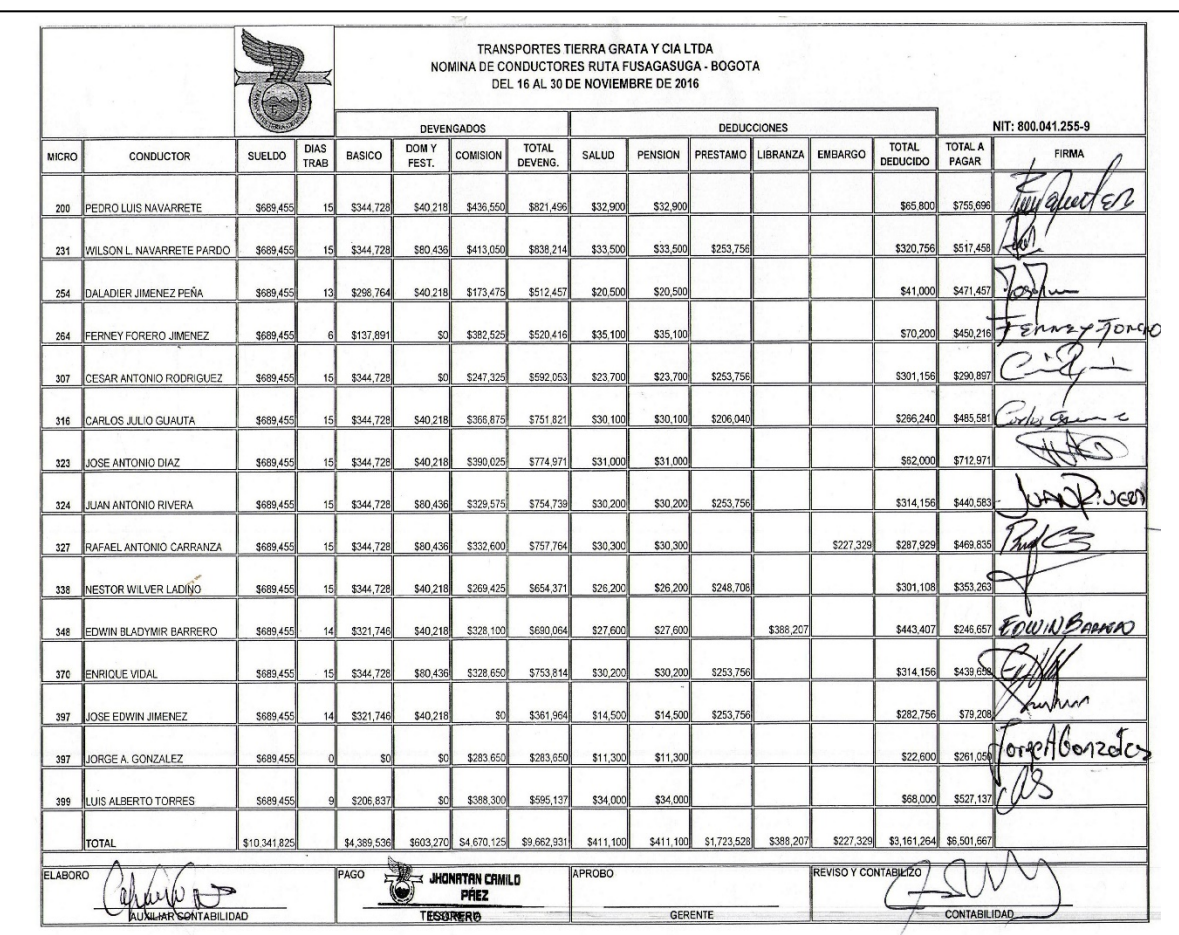

**Nómina de relevadores del 16 al 30 de Noviembre de 2016**

**Ilustración 44 Nómina Relevadores del 16- 30 Noviembre de 2016**

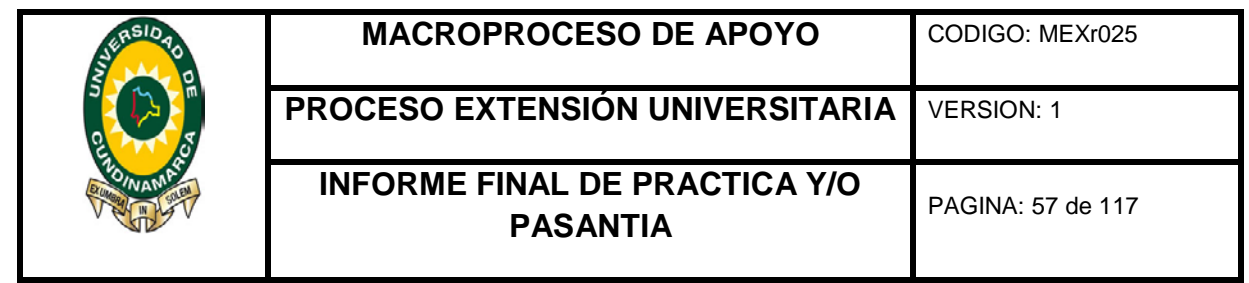

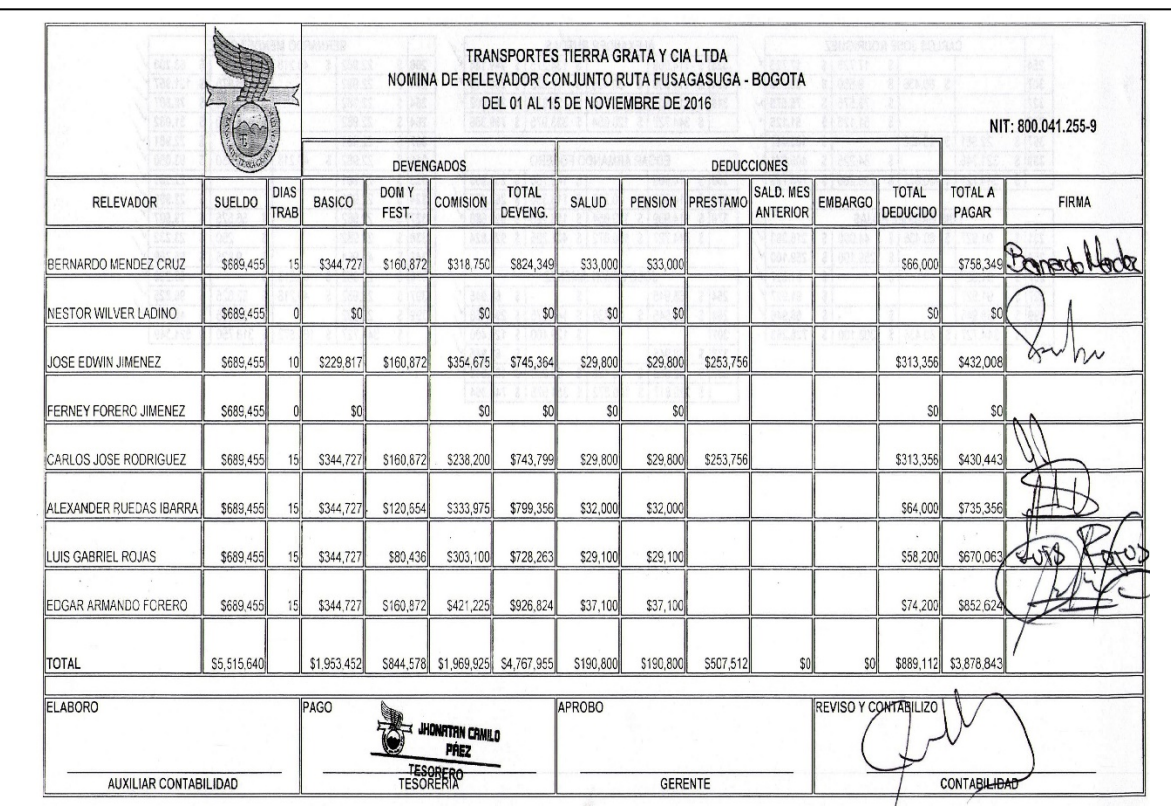

**Nómina de aprendices del SENA del 01 al 15 de noviembre de 2016**

**Ilustración 45 Nómina Aprendices SENA 01 - 15 de Noviembre de 2016**

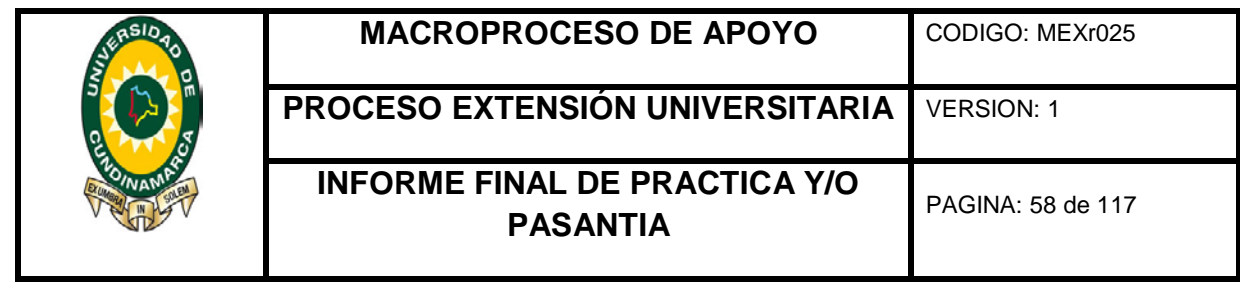

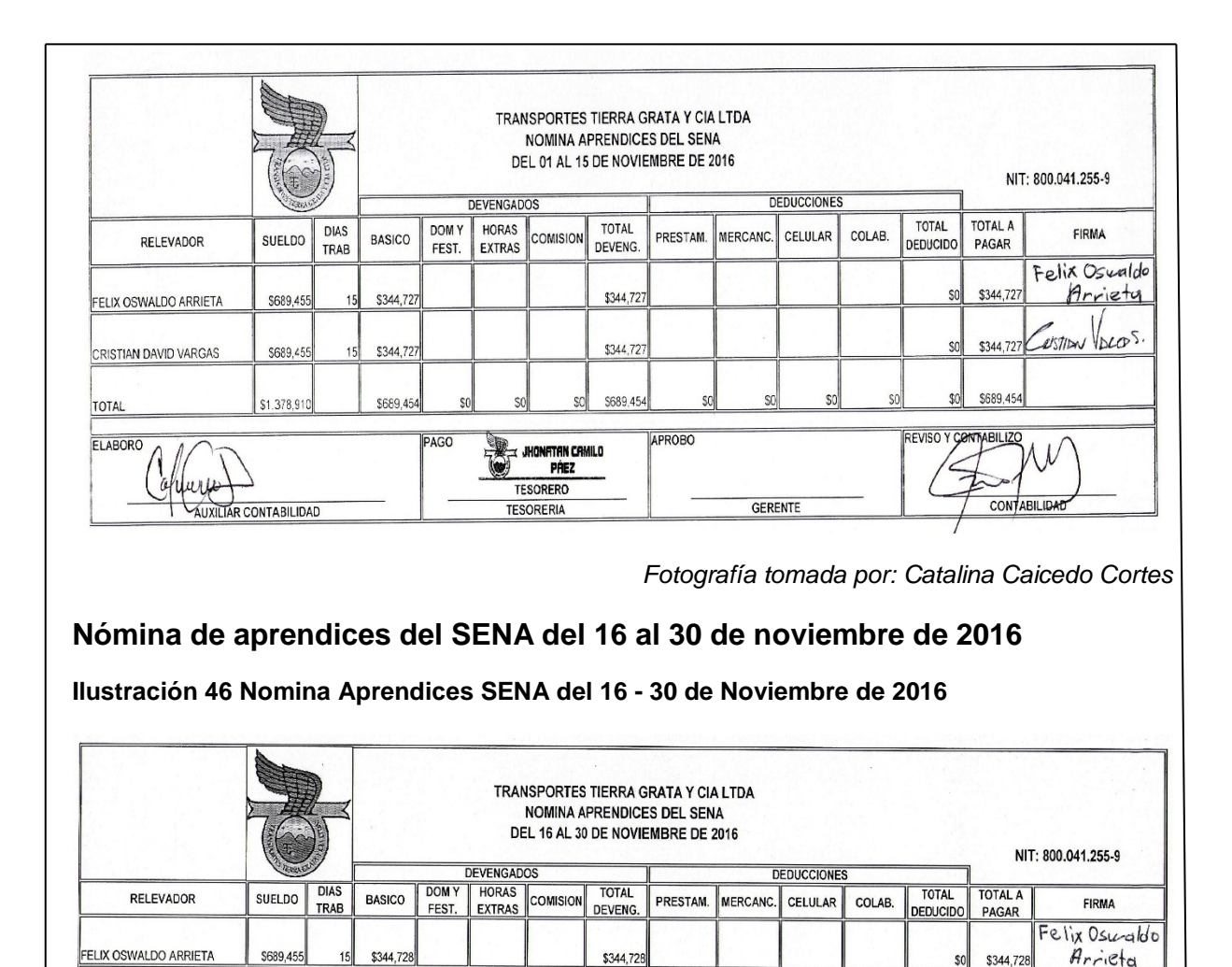

\$344,728

\$689,456

APROBO

GERENTE

*Fotografía tomada por: Catalina Caicedo Cortes*

ARCDS.

erstibu

\$344,728  $$0$ 

\$689,456 \$0

CONTABILIDAD

REVISO Y CONTABILIZO

**6.5 Cuotas diarias** 

\$689,455

\$1,378,910

AUXILIAR CONTABILIDAD

\$344,728

\$689,456

PAGO

HONATAN CAMILO PREZ TESORERO

**TESORERIA** 

CRISTIAN DAVID VARGAS

TOTAL

ELABORO

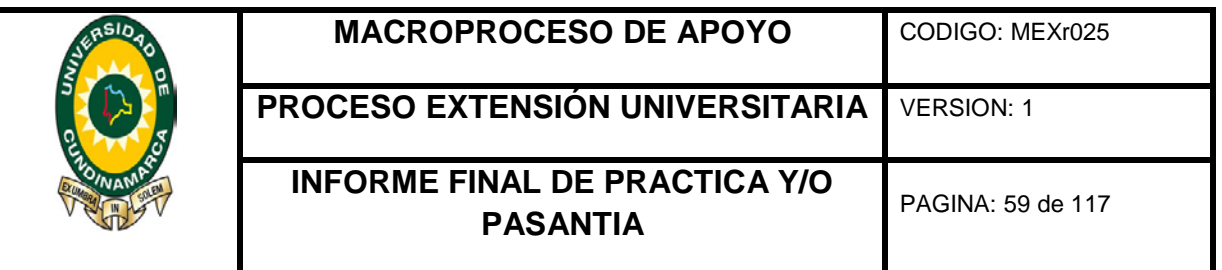

En cuanto al registro de las cuotas diarias de seguridad social de los vehículos de servicio urbano y veredal, se tomó la información de las planillas que diariamente traen los supervisores de ruta, quienes reciben el dinero de los propietarios o en otros casos de los mismo conductores de los microbuses, busetas o automóviles, de este modo la información se ingresó a un formato Excel dependiendo de la ruta si es urbano o veredal, cada una tiene un valor diferente.

Con respecto al formato de Excel, en la primera fila de la tabla se describe el número de días según el mes, el número interno del vehículo en la primera columna con relación al servicio que presta, puesto que la enumeración de veredal y urbano es diferente, como se ve en la **Ilustración 52**; en este orden cada día se llena las casillas de un color según las cuotas que se cancelan, de lo anterior se subraya con un resaltador la planilla que entrega el supervisor de ruta, en ultimas se procede a recibir el dinero que entrega el supervisor y se corrobora que la suma corresponda al número de cuotas que se cancelan.

Cabe señalar que esta actividad se realizaba todos los días en un tiempo aproximado de treinta (30) minutos, mientras se ingresaban las cuotas a la tabla, subrayar la planilla y recibir el monto de los pagos ya registrados en el Excel.

**Ilustración 47 Cuotas diarias Agosto de 2016**

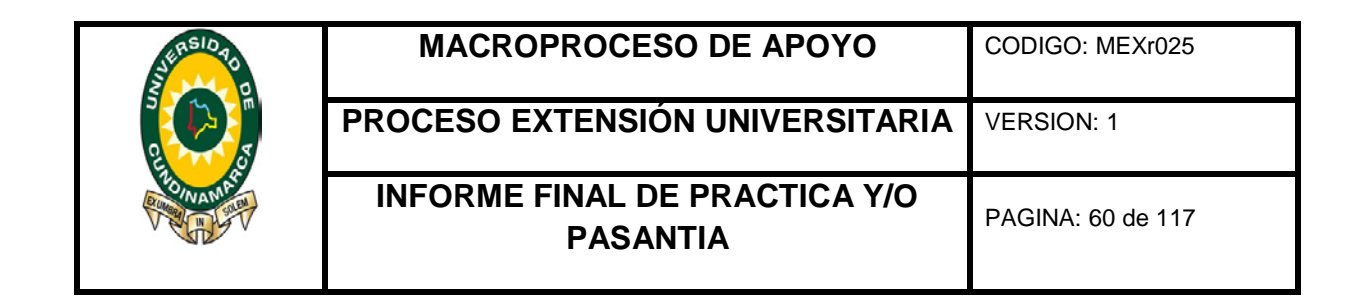

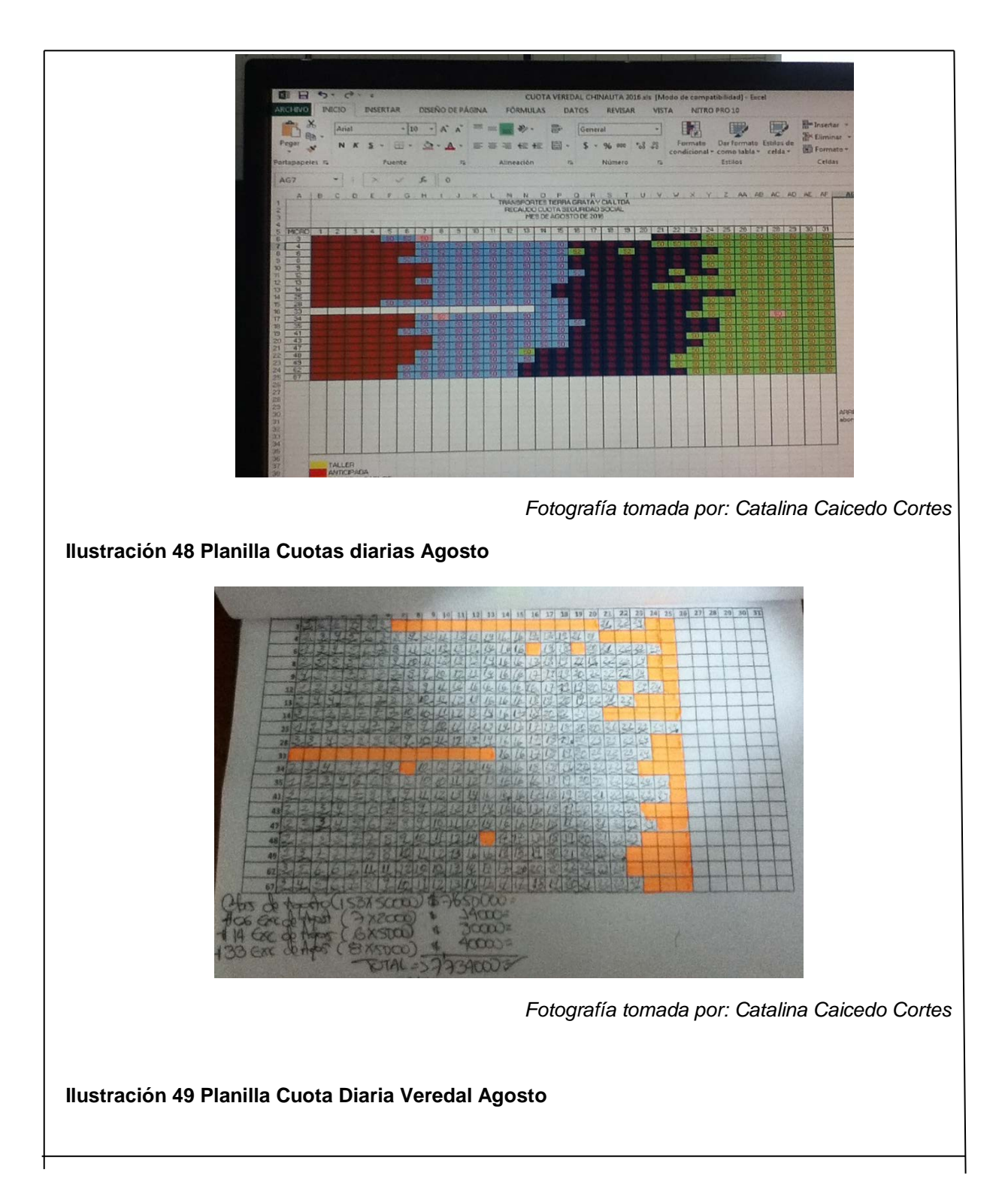

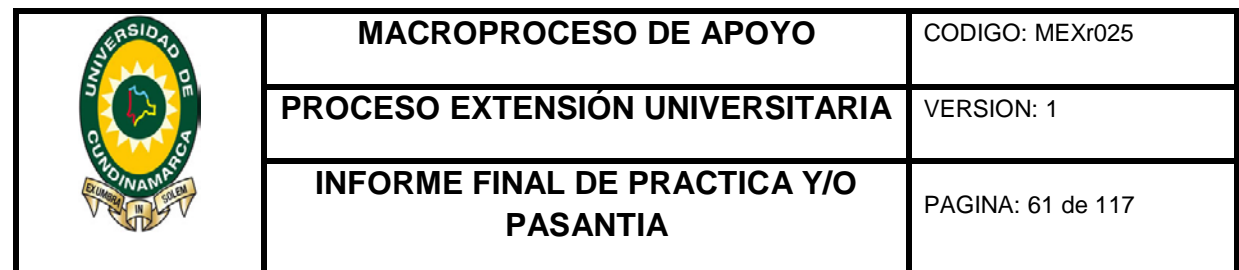

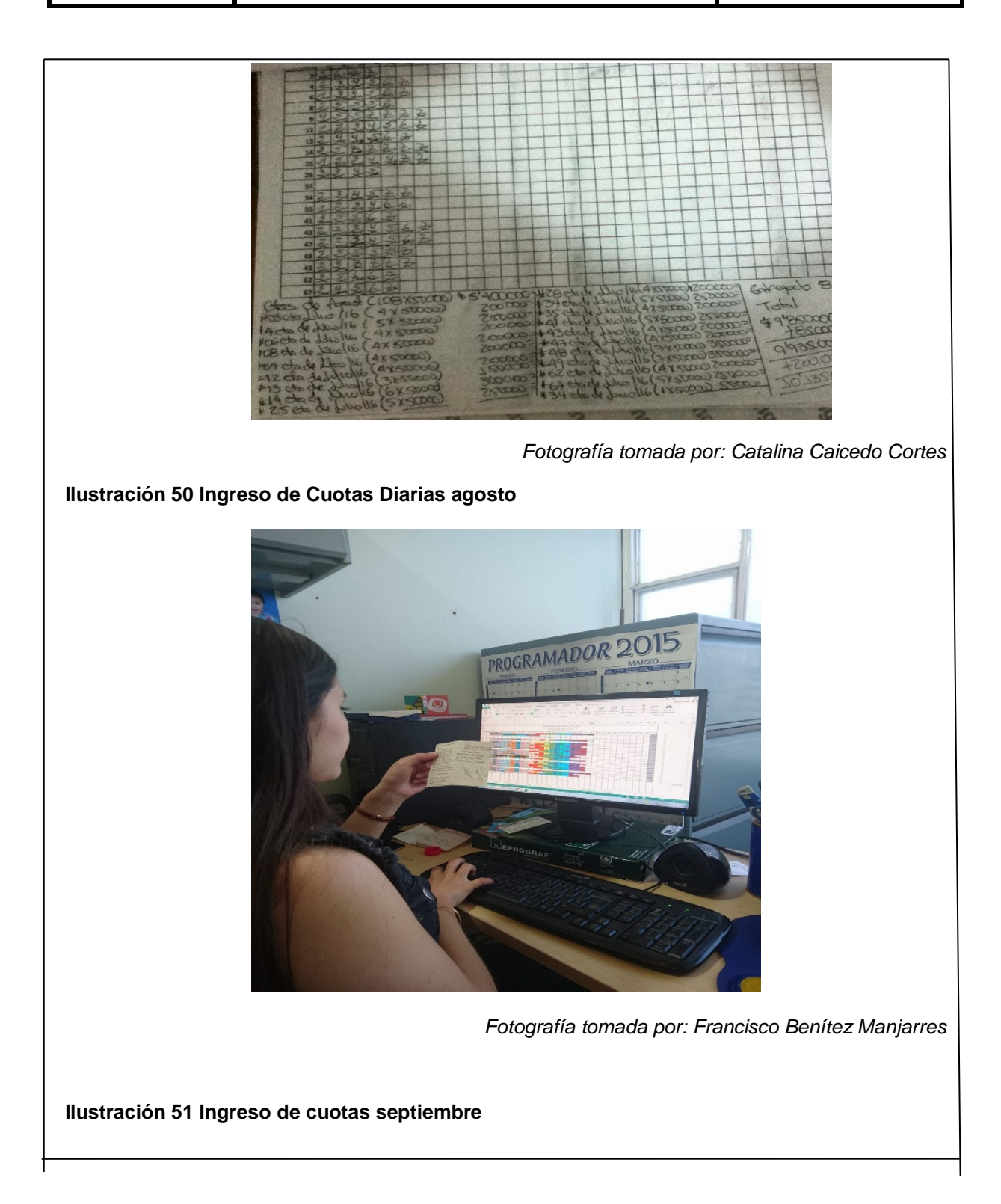

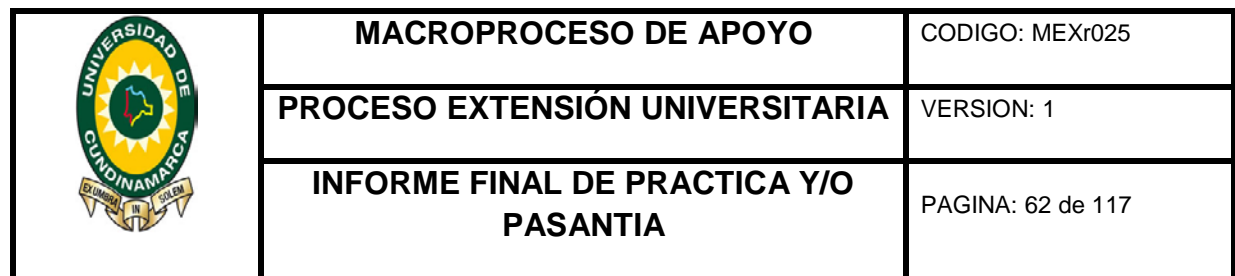

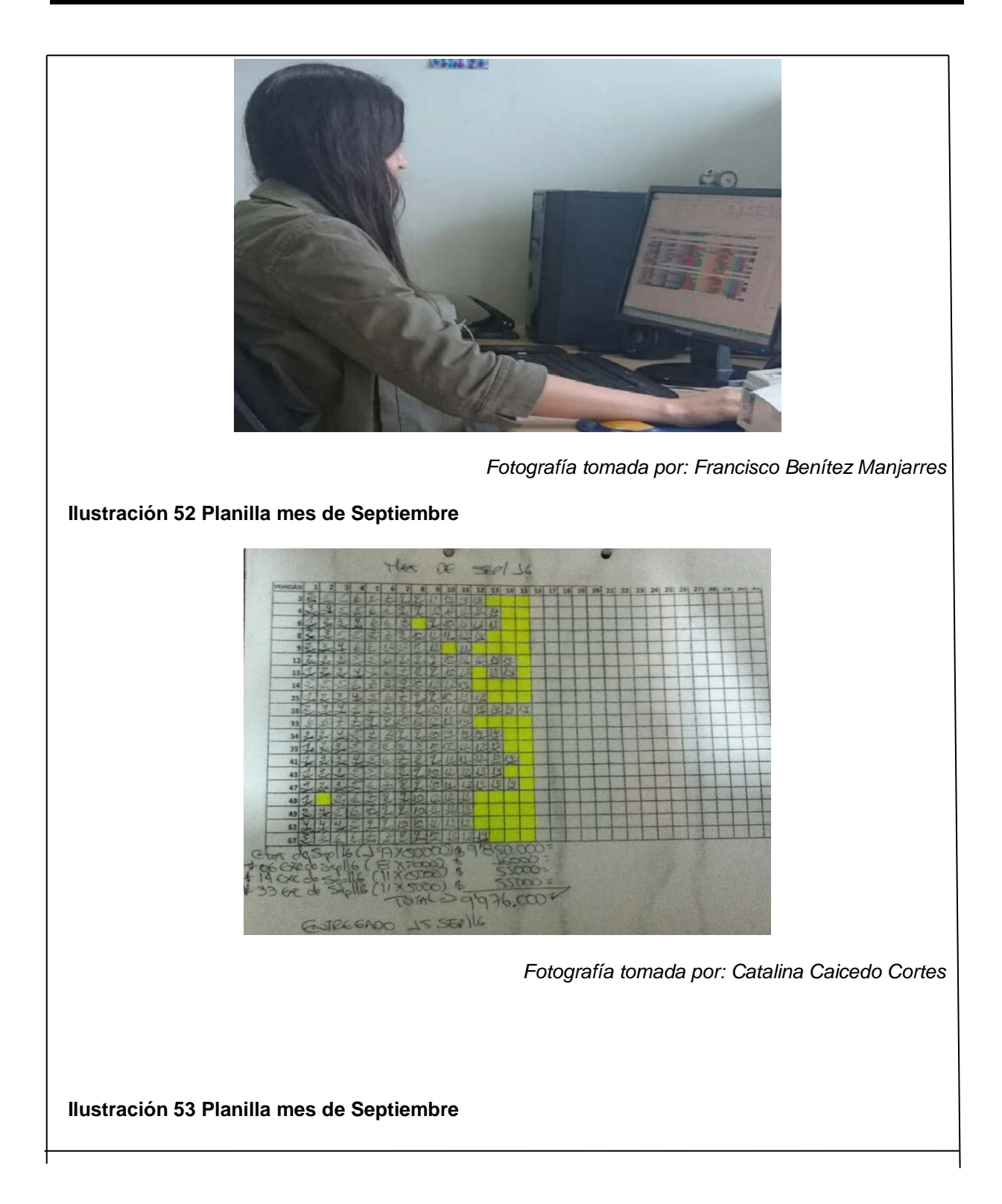

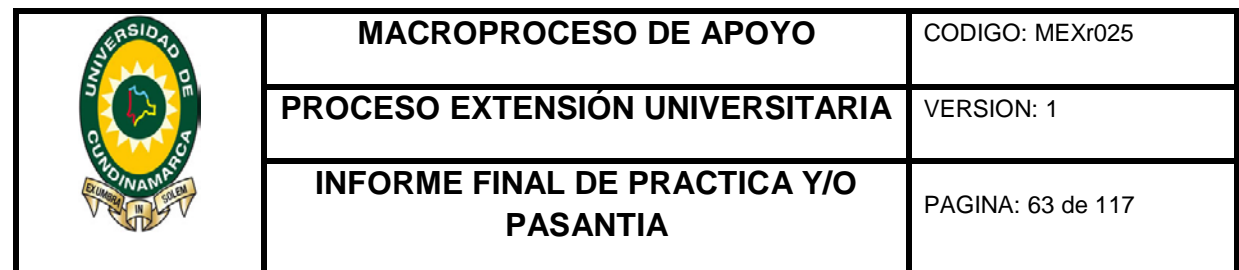

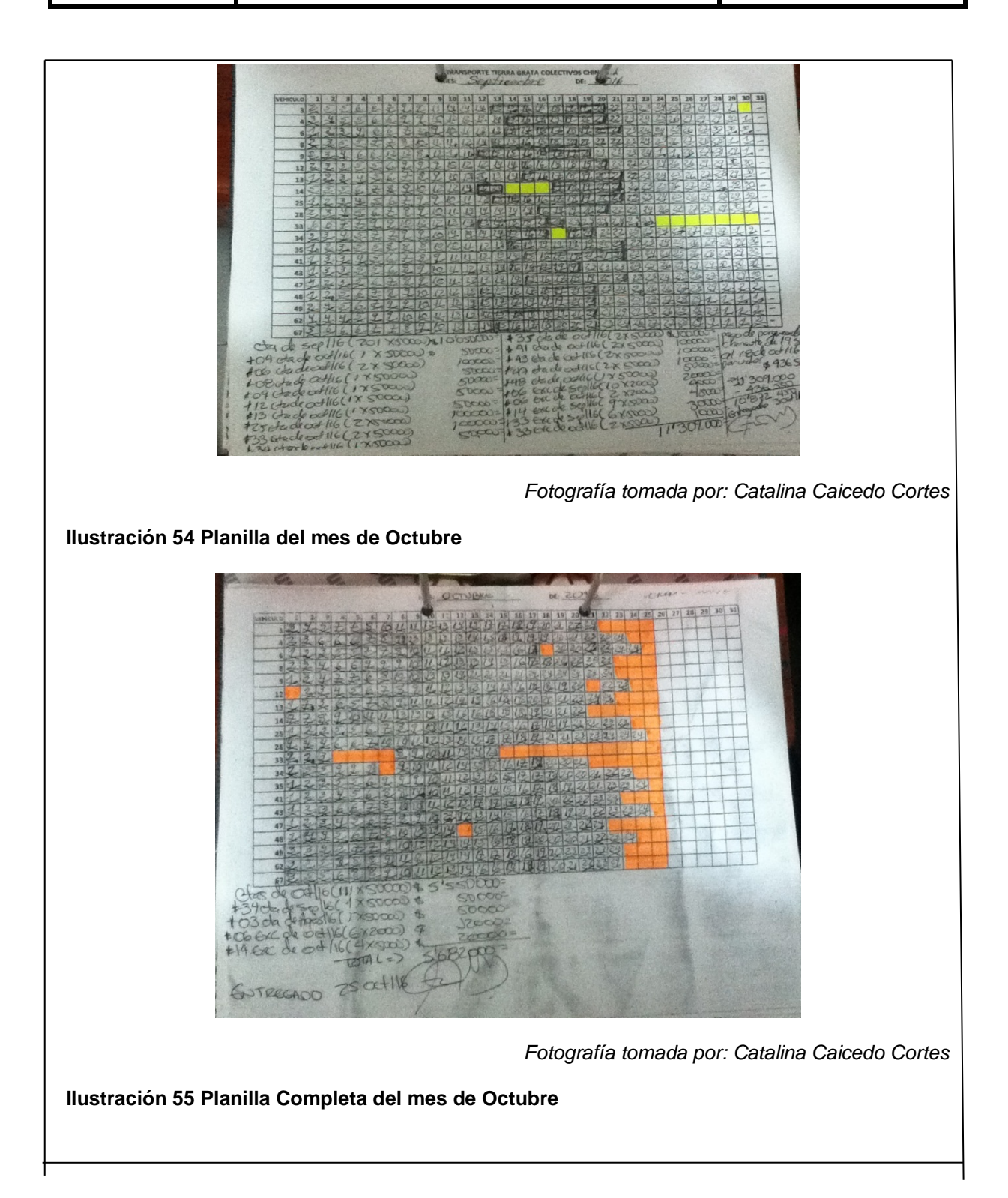

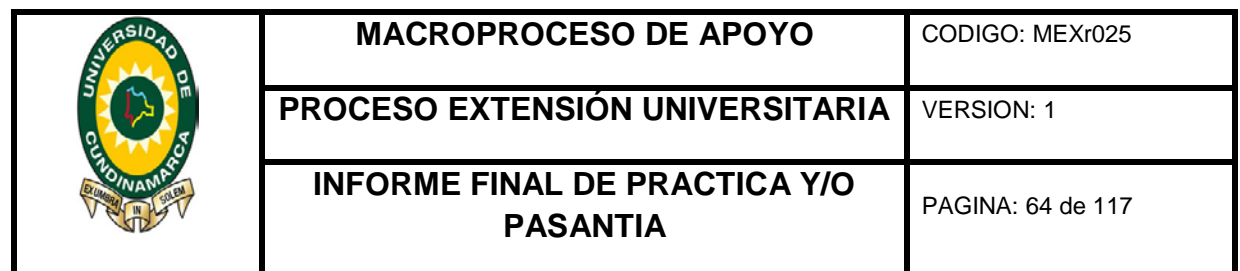

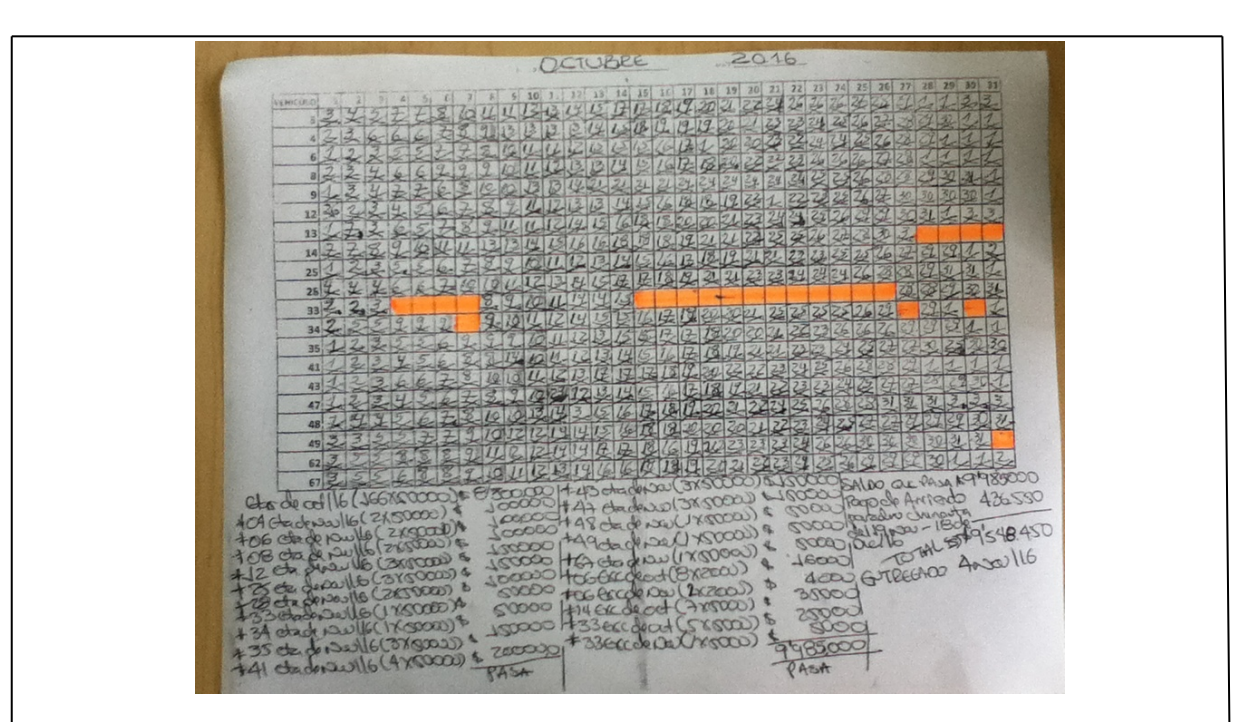

### **6. 6 Parametrización**

Para empezar se tomaron unas capacitaciones, con relación a la parametrización del paquete contable SIIGO, en donde se implantaron varias instrucciones y orientaciones para llevar a cabo esta actividad. Partiendo de esto con la dirección del Asesor técnico de SIIGO y con la inspección e intervención del jefe del departamento, se llevó a cabo el proceso de parametrización del plan de cuentas Activo – Pasivos, identificando las cuentas que tienen correlación con la empresa, así también determinando su naturaleza si es débito o crédito, al mismo tiempo ingresando las cuentas que se utilizan frecuentemente en la empresa; de igual modo se hizo el mismo proceso para las cuentas de ingresos y egresos.

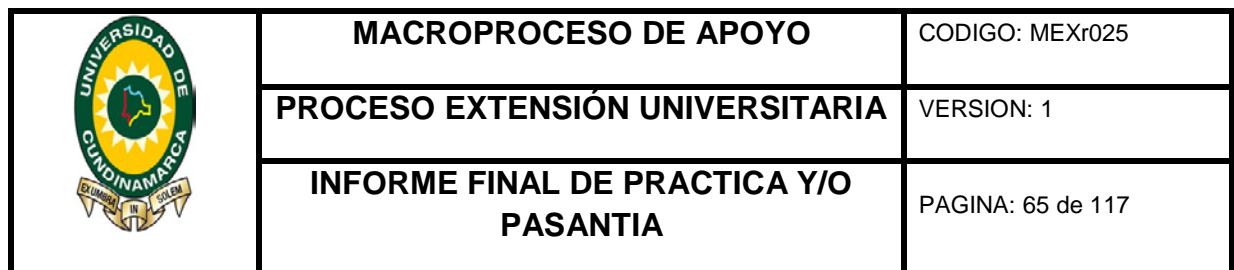

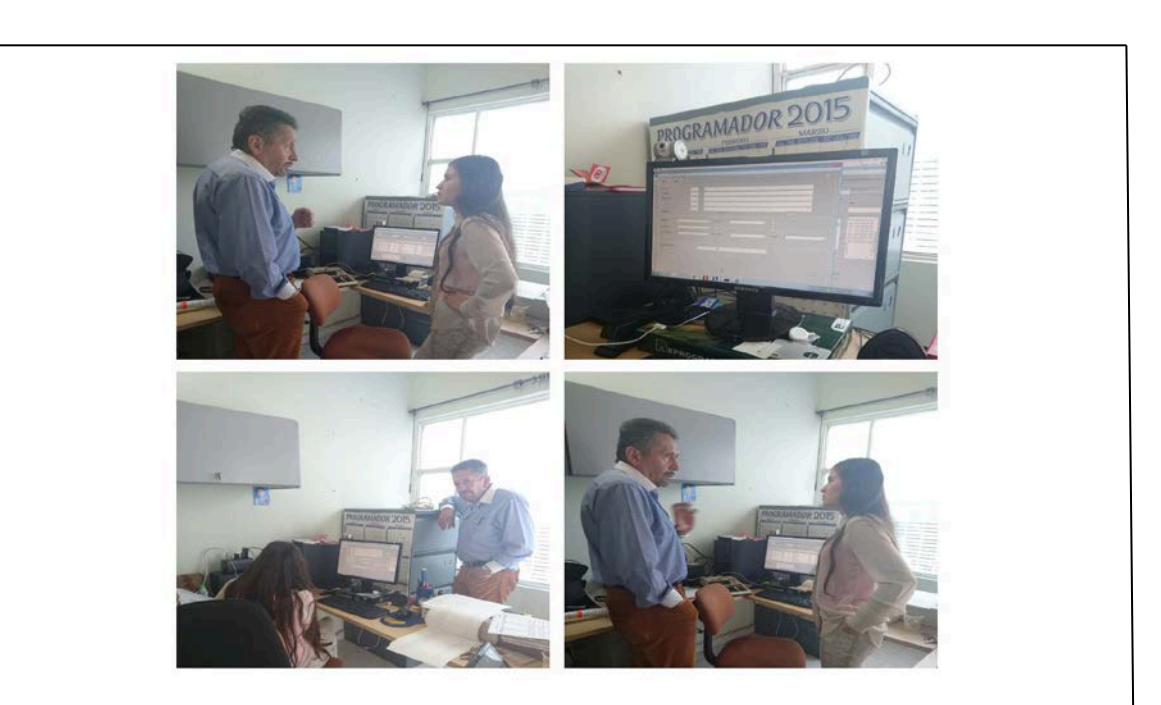

*Fotografías tomadas por Francisco Alberto Benítez Manjarres*

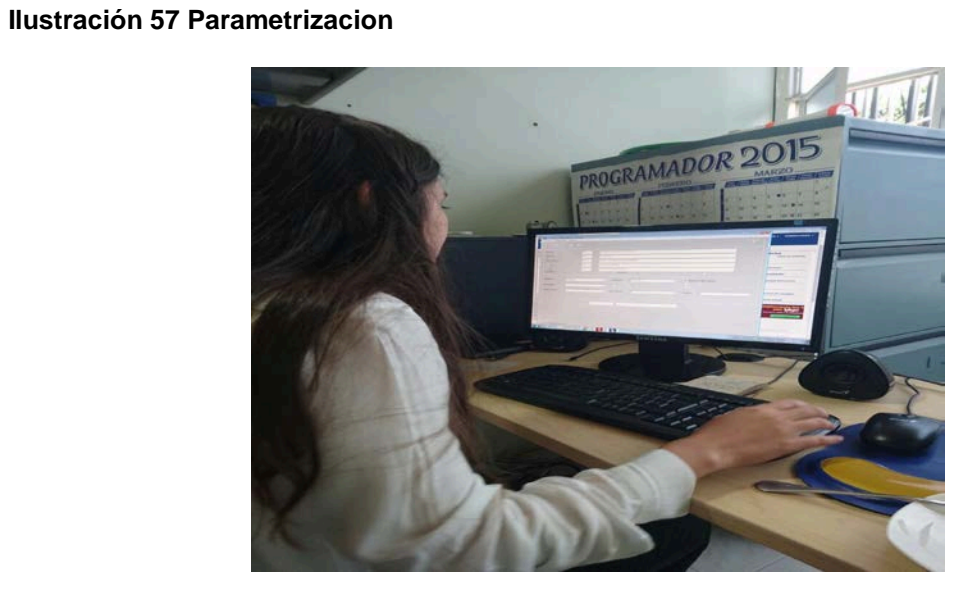

*Fotografías tomadas por Francisco Alberto Benítez Manjarres*

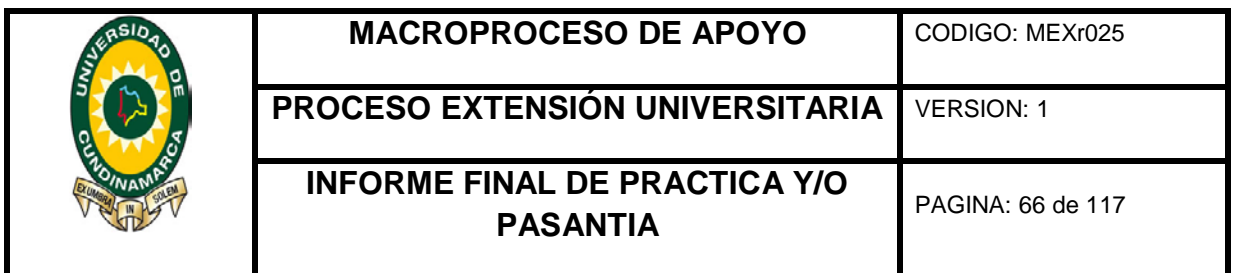

## **6. 7 Informes de Ventas de Taquilla mensual**

Para precisar cómo se desarrolló el proceso de elaboración del informe de ventas de taquilla en los meses de Agosto, Septiembre y Octubre, el cual se basa en la información que proporcionan los taquilleros o despachadores de Fusagasugá, Bosa, Soacha y Salitre diariamente en los turnos de AM y PM, la cual se evidencia en los comprobantes de ingreso, mencionando el total en efectivo y el número de tiquetes vendidos. De acuerdo con lo indicado se registró al final de cada mes en dicho formato Excel que facilitó el jefe del departamento, con las instrucciones correspondientes, especificando el nombre de los despachadores, el mes, los días del mes, los turnos AM y PM dependiendo del lugar donde se desempeñó como despachador, es decir en las Taquillas de Fusagasugá, Bosa, Soacha y Salitre; de esta manera se consolidó toda la información, para dejar como resultado estadístico la taquilla con el turno que más ingresos recaudó durante el mes, finalmente se entregó el informe detallado de ventas de taquilla de los meses anteriormente citados como se muestra en las siguientes ilustraciones:

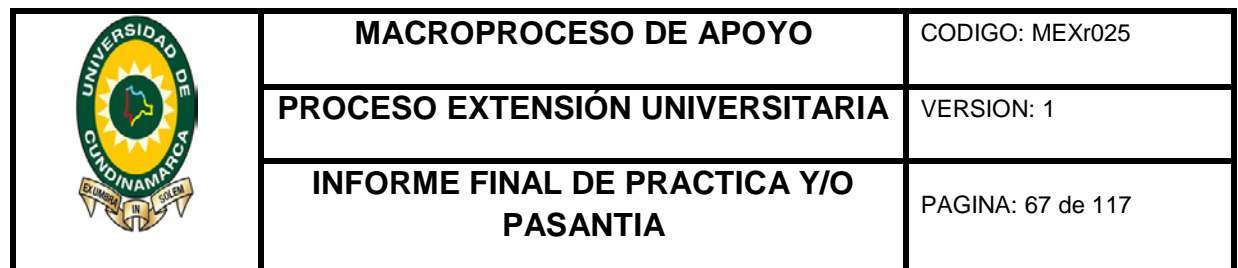

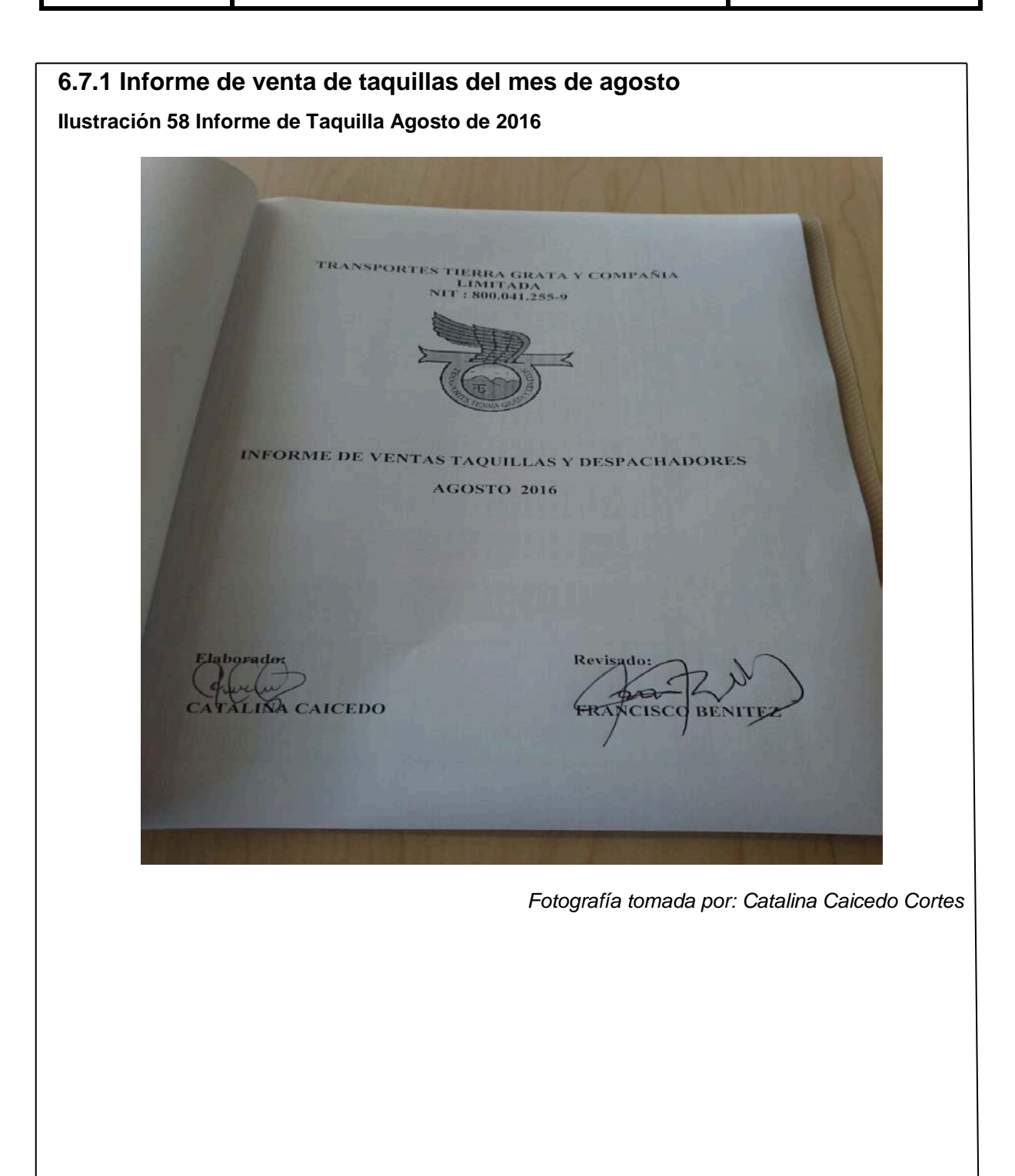

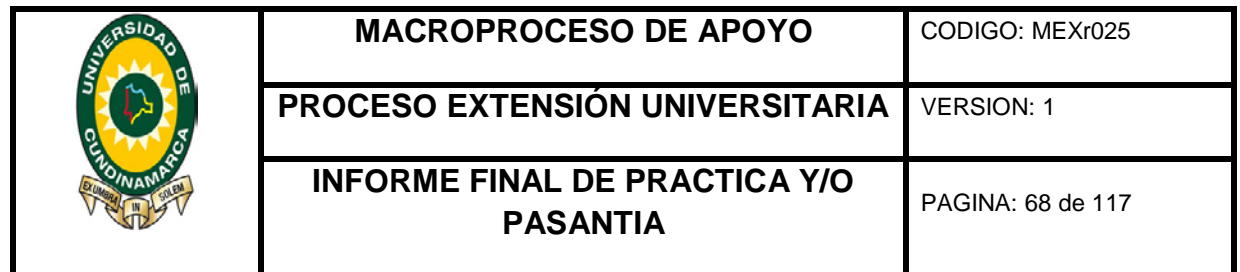

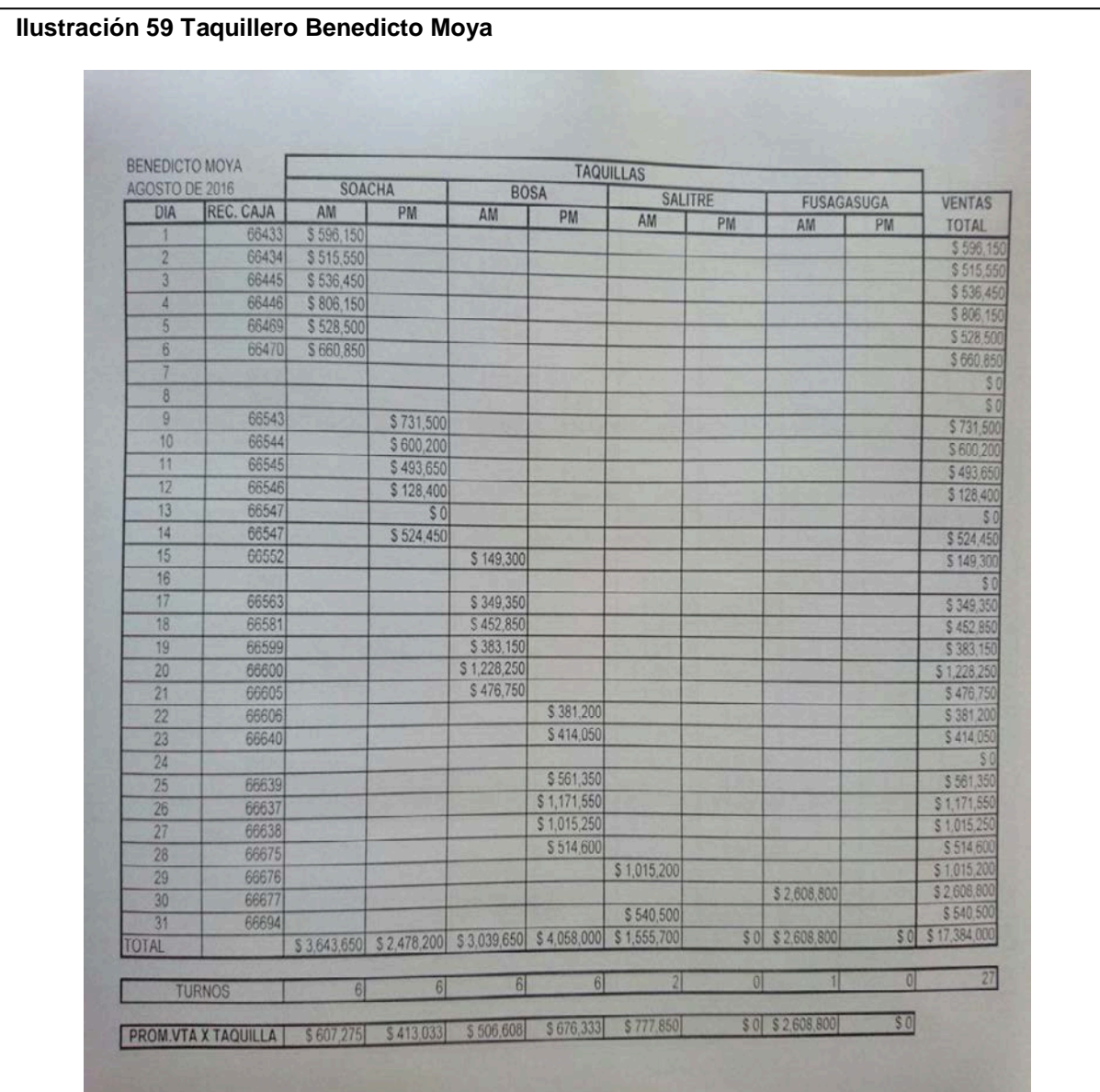

*Fuente Elaborado por el autor Fotografía tomada por: Catalina Caicedo Cortes*

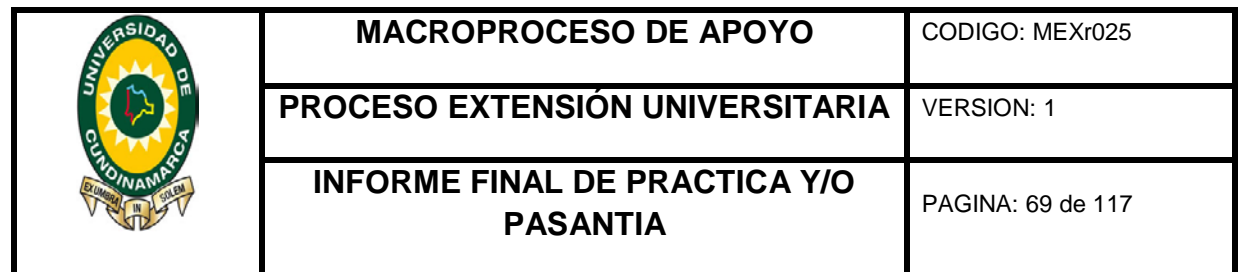

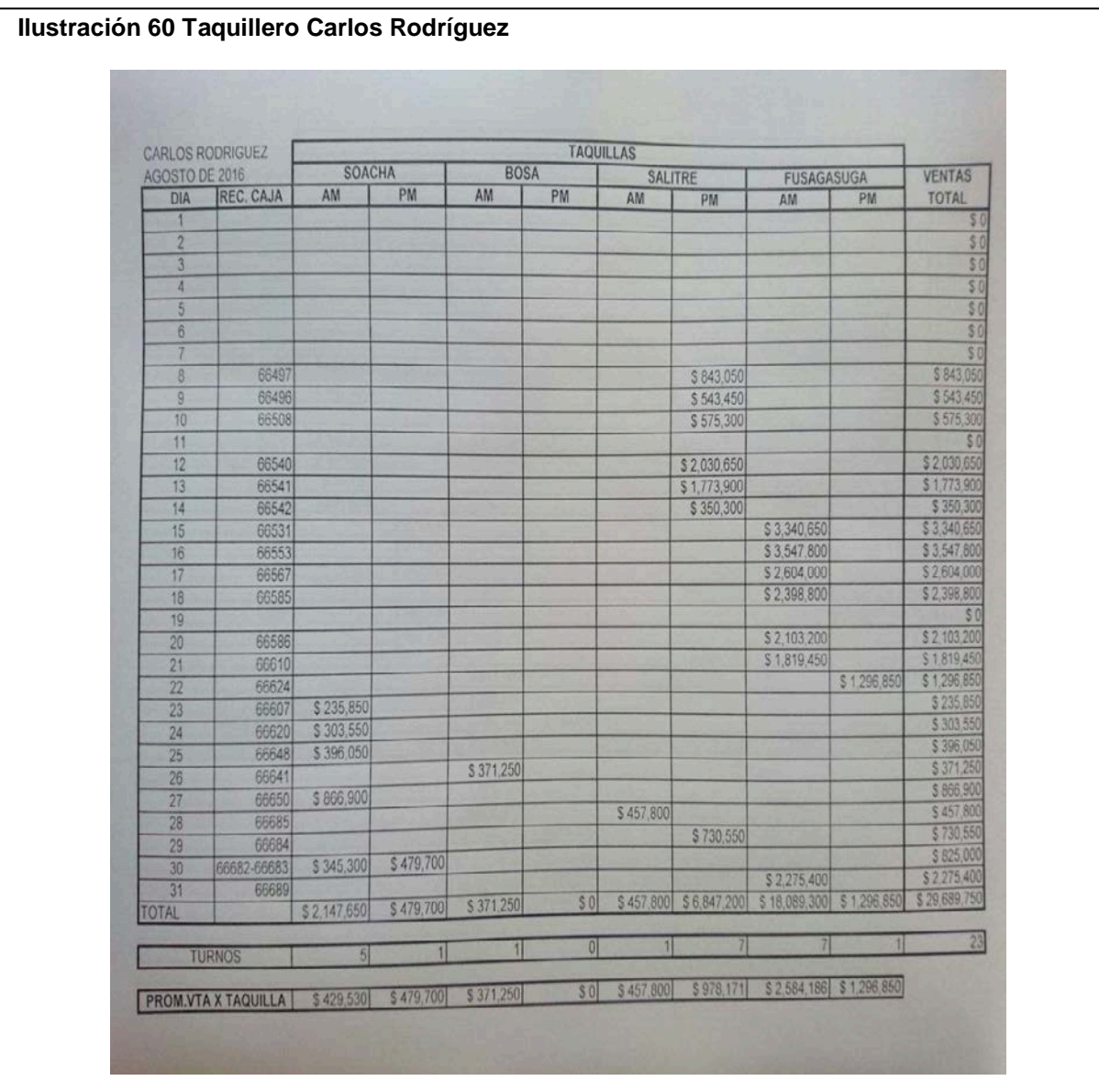

*Fuente elaborado por el Autor Fotografía tomada por: Catalina Caicedo Cortes*

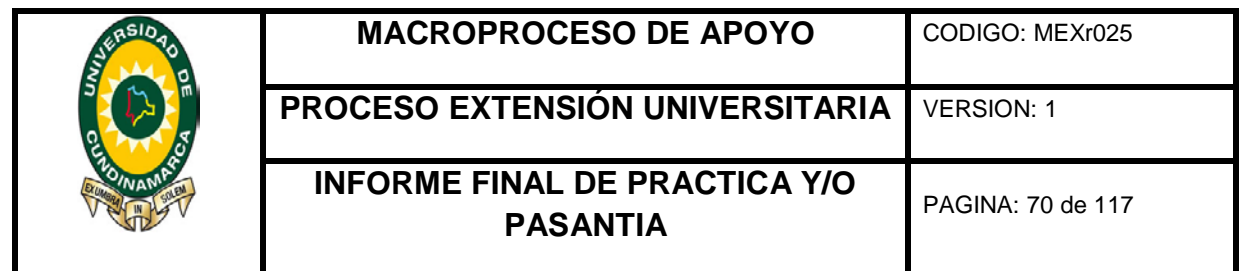

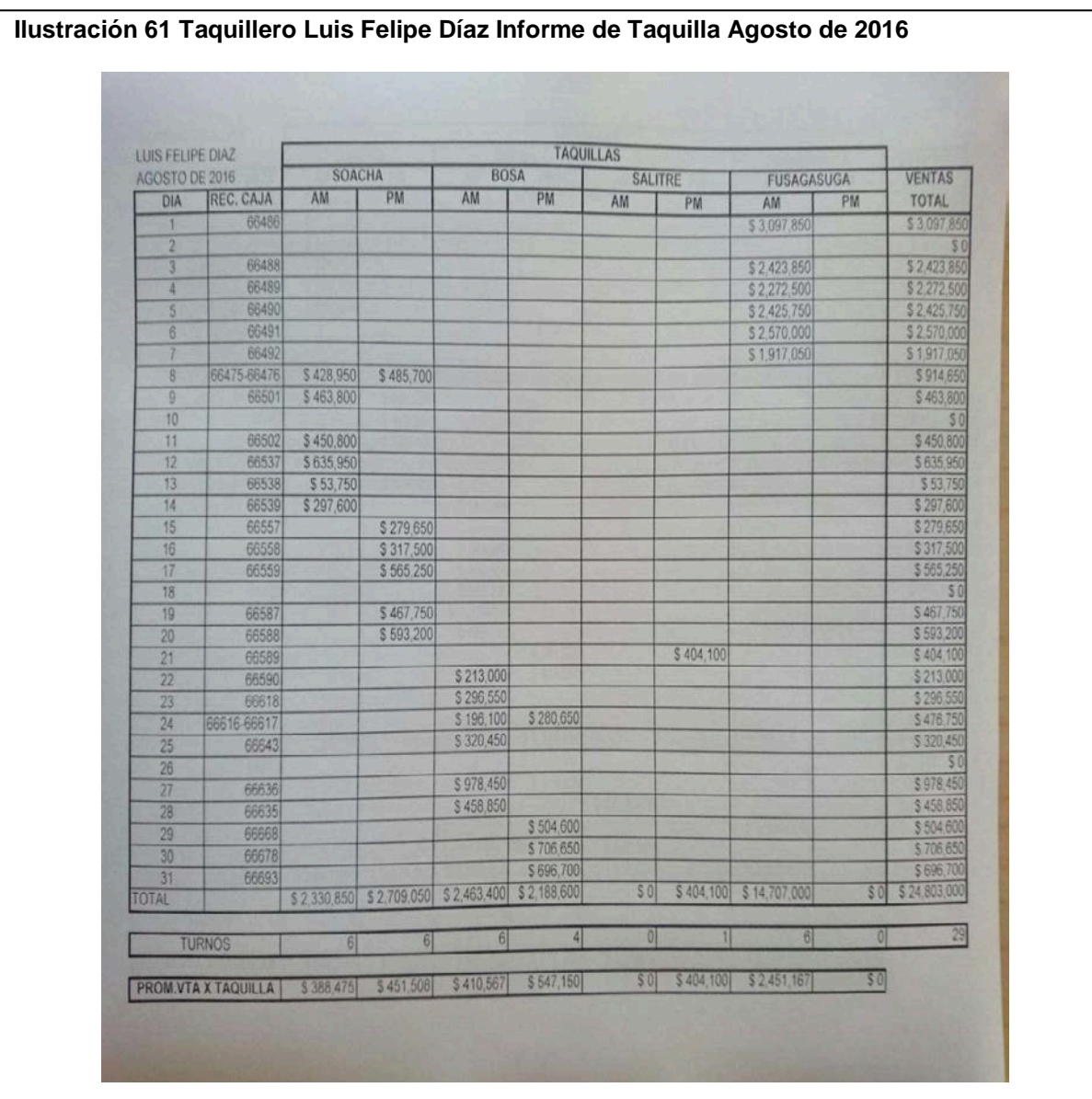

*Fuente elaborado por el Autor Fotografía tomada por: Catalina Caicedo Cortes*

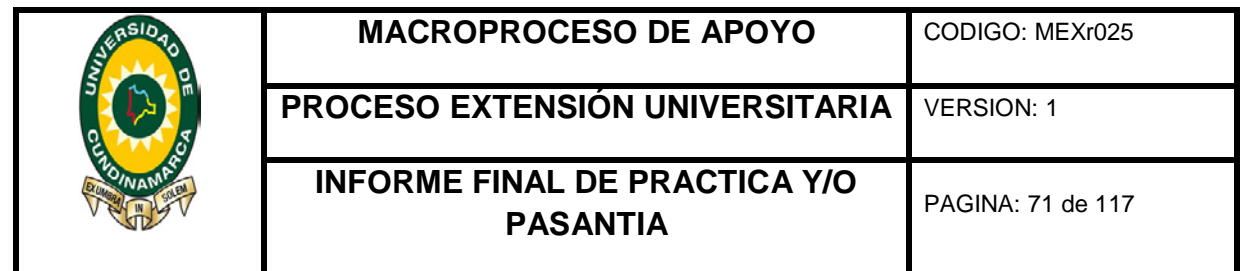

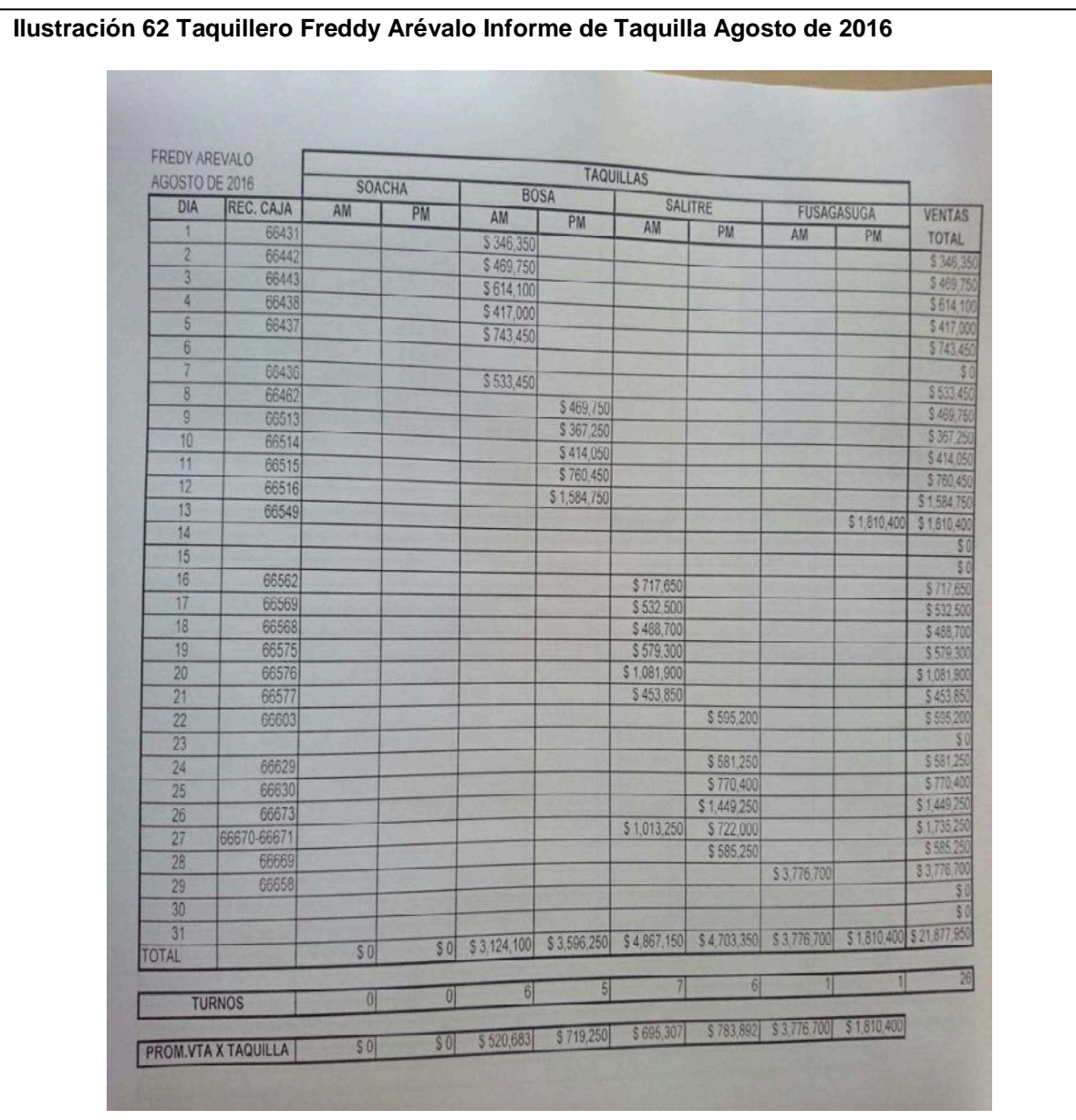

*Fuente elaborado por el Autor Fotografía tomada por: Catalina Caicedo Cortes*

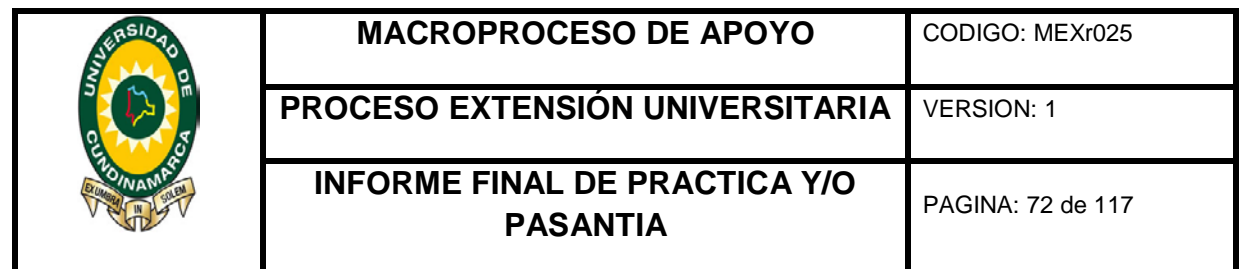

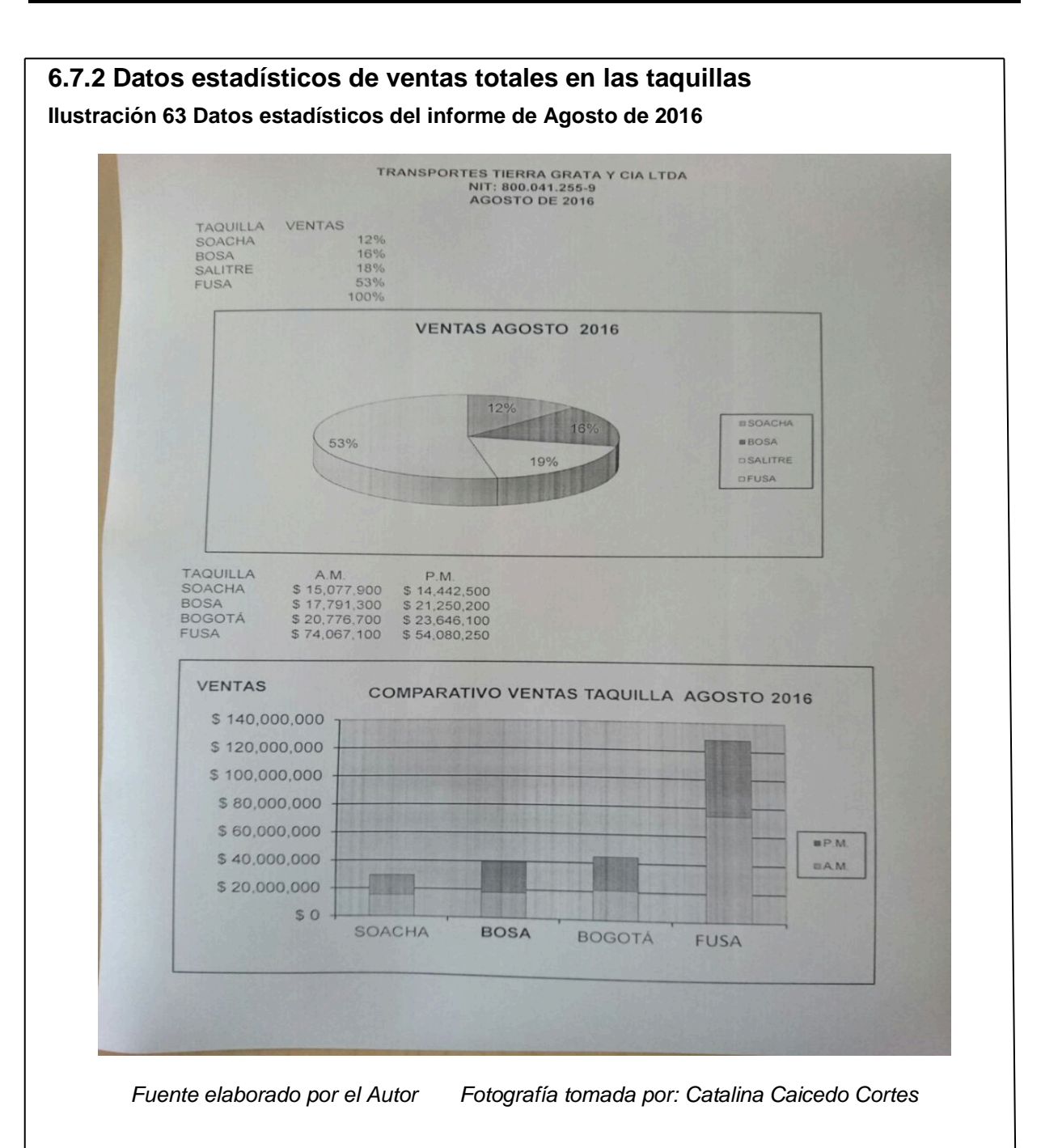
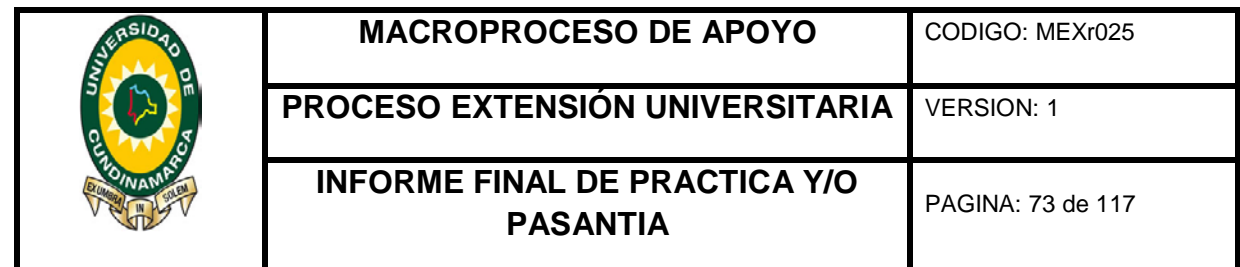

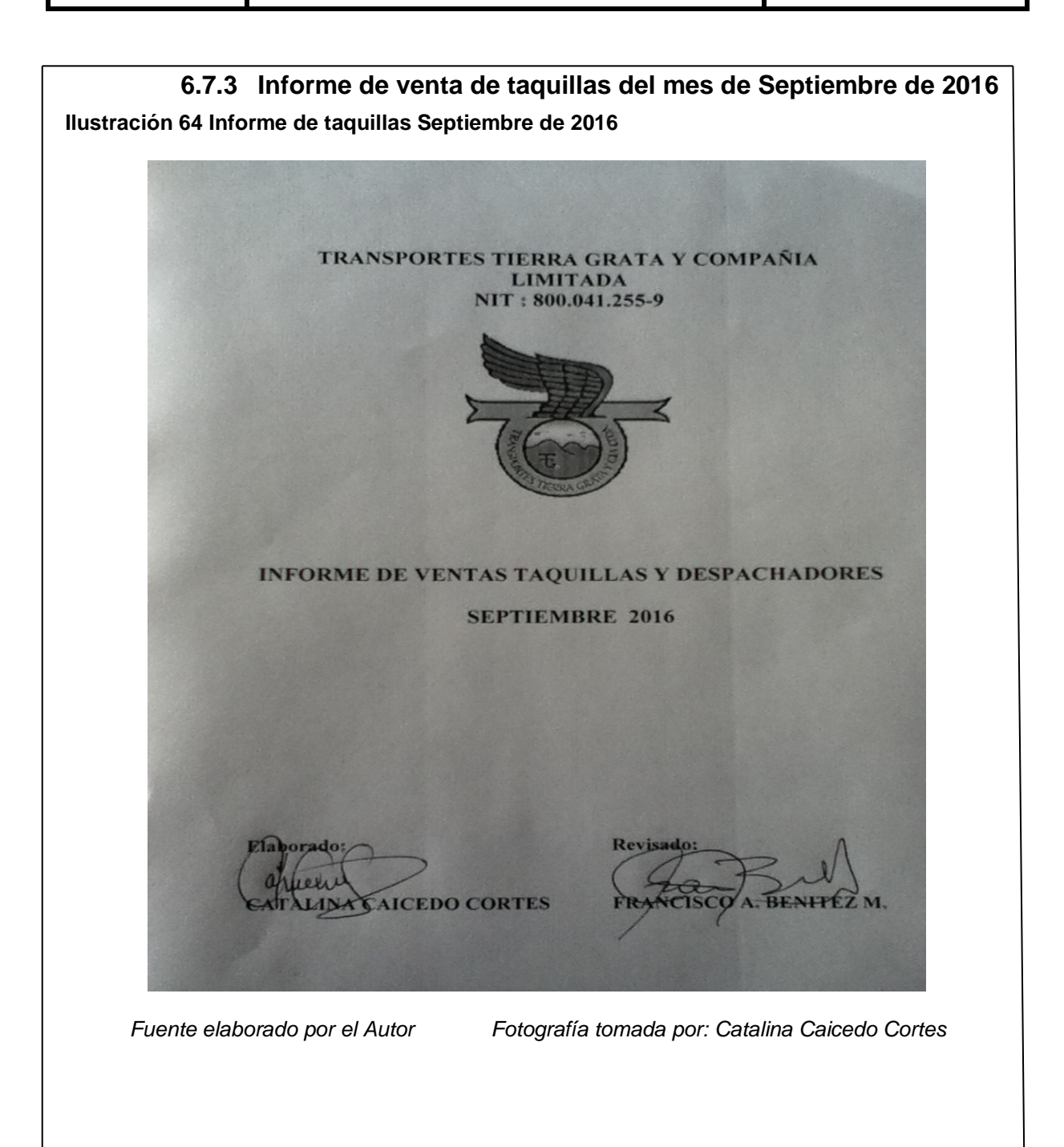

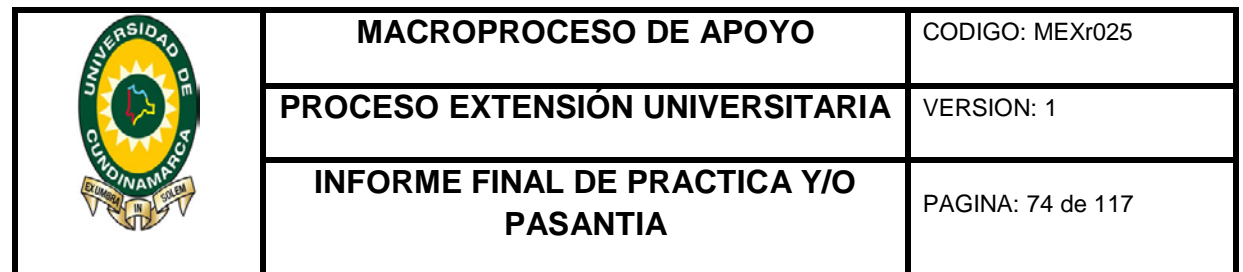

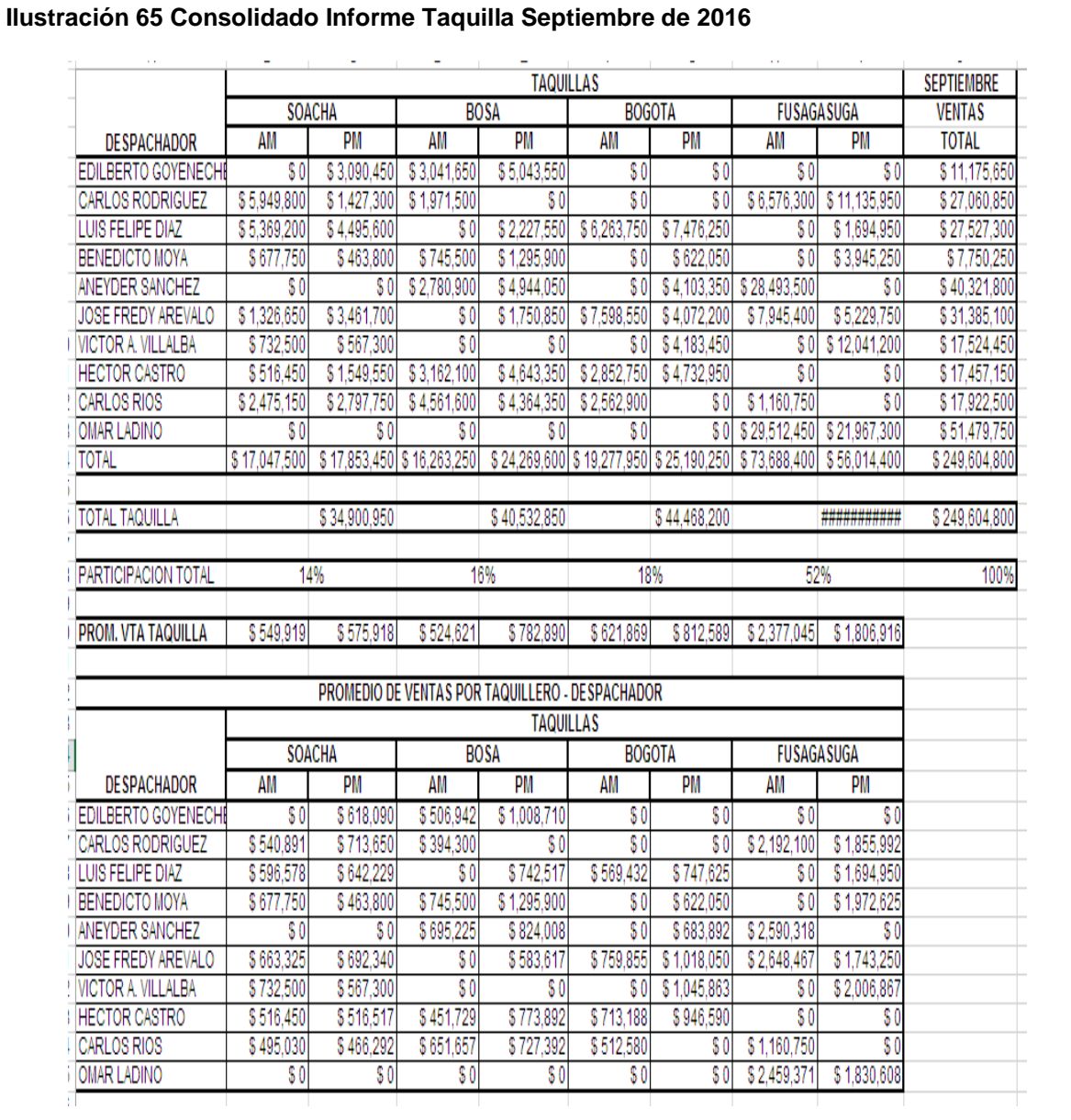

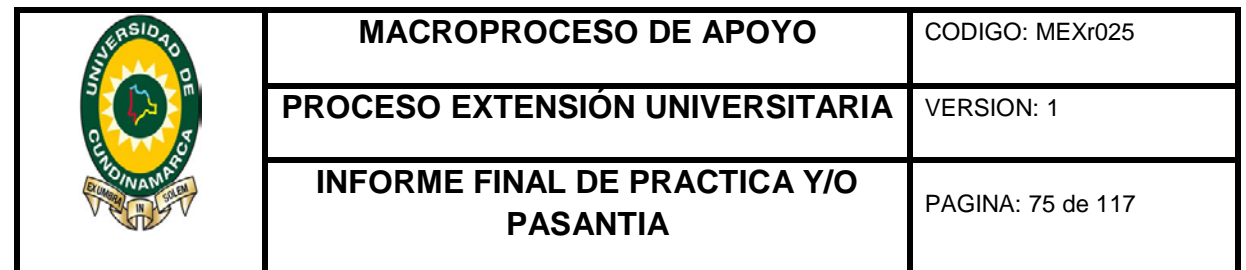

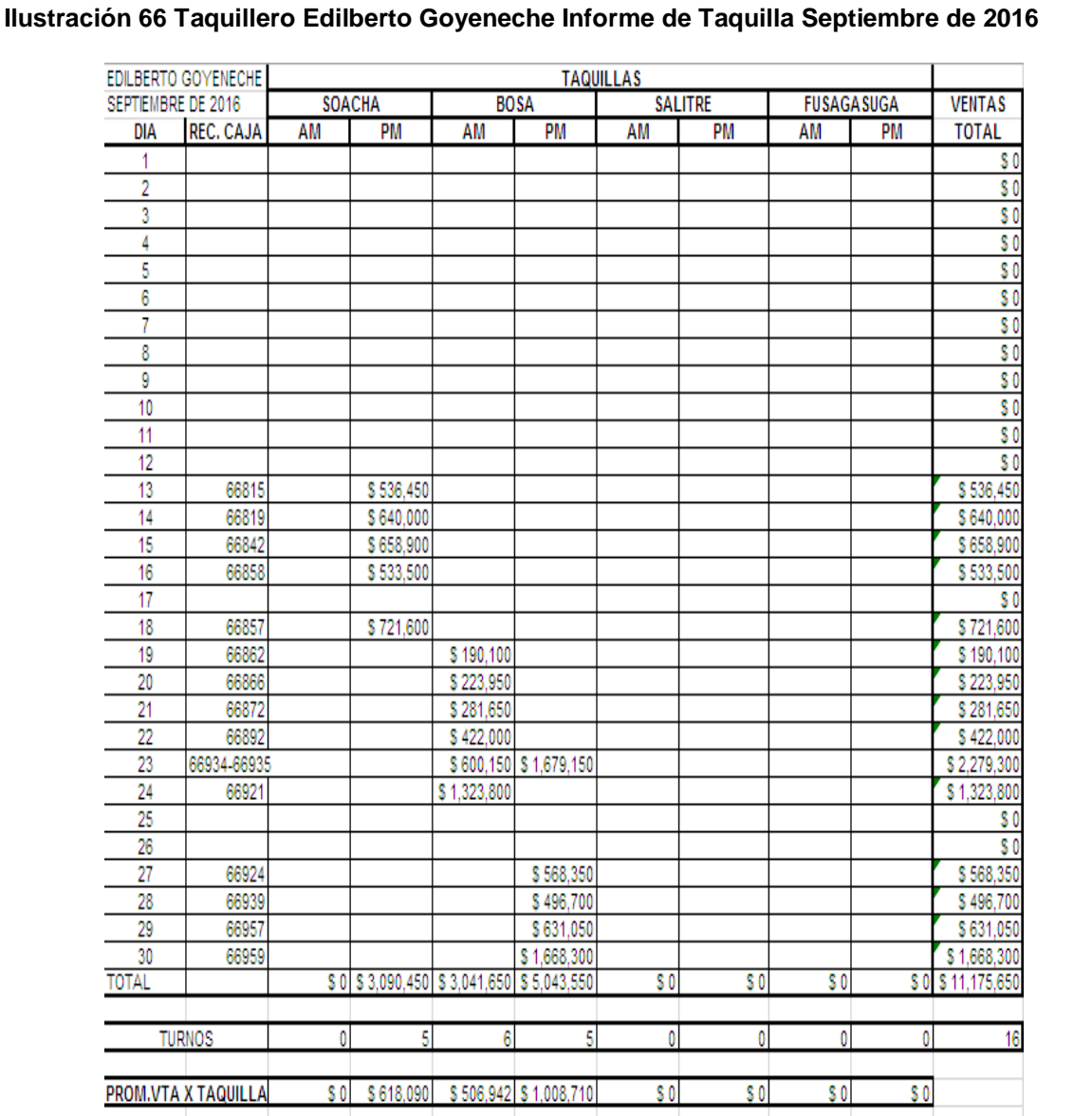

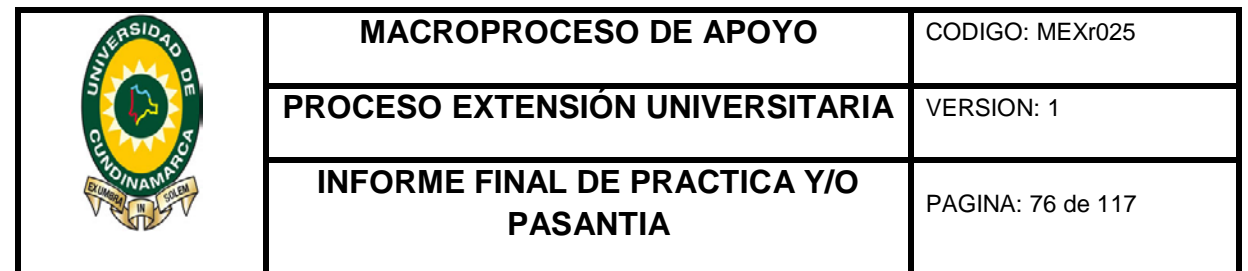

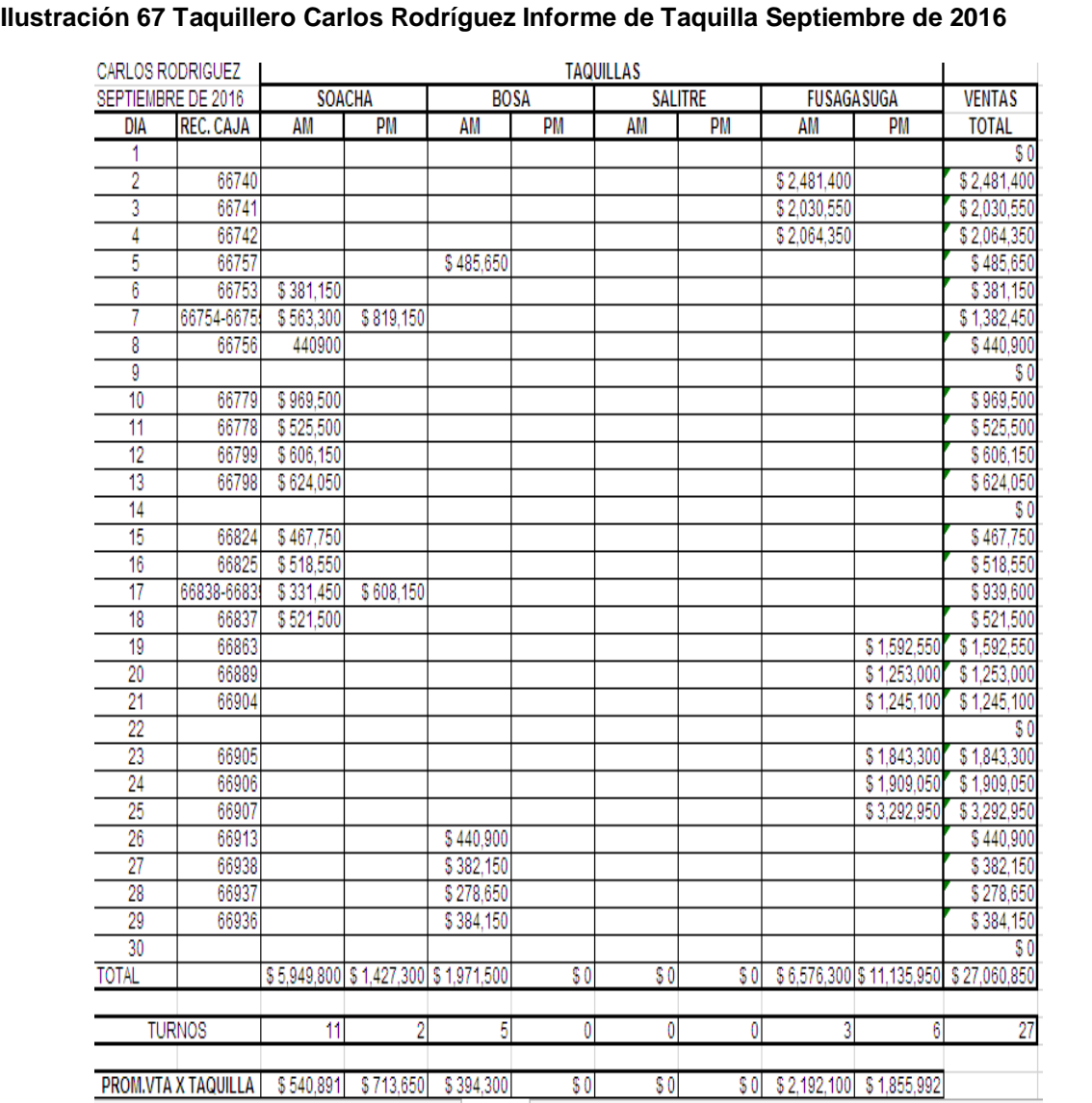

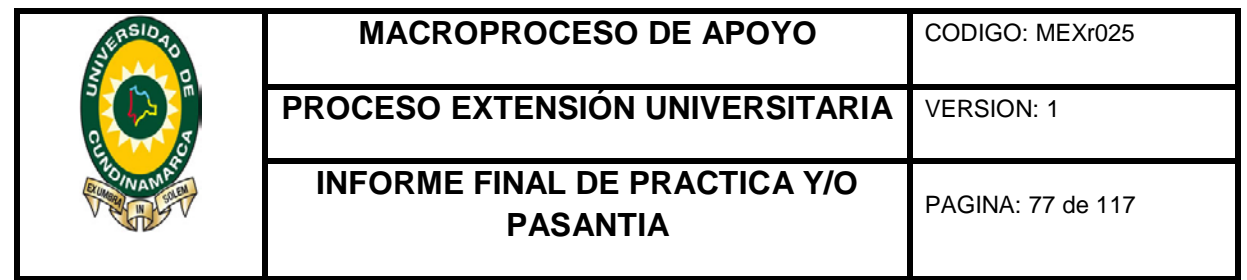

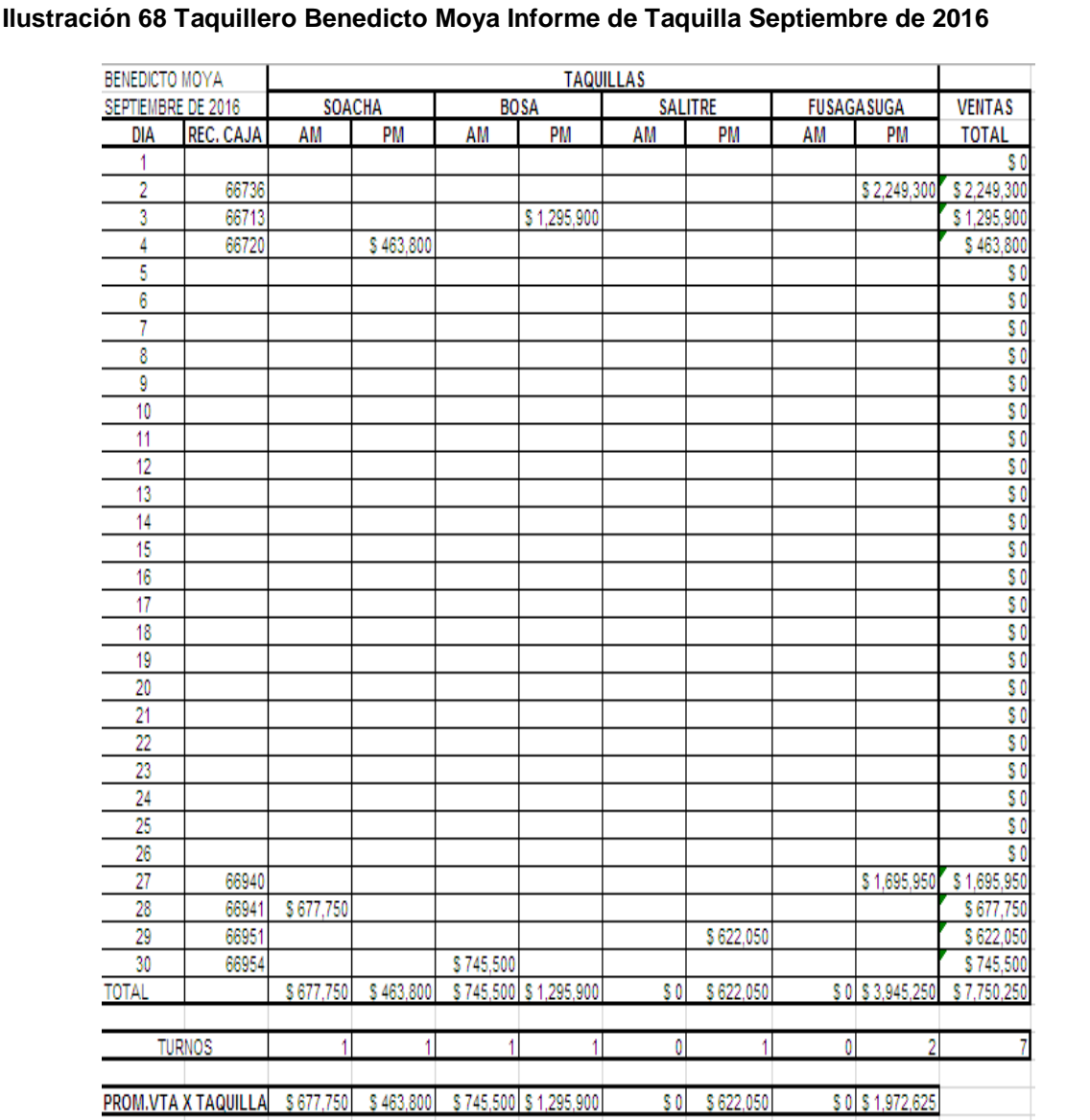

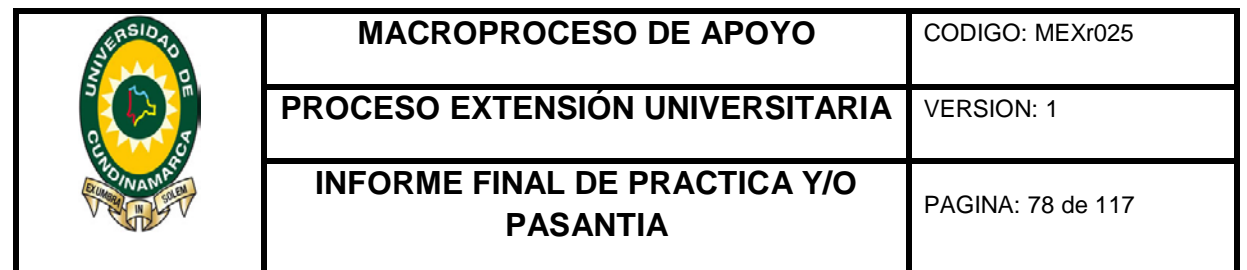

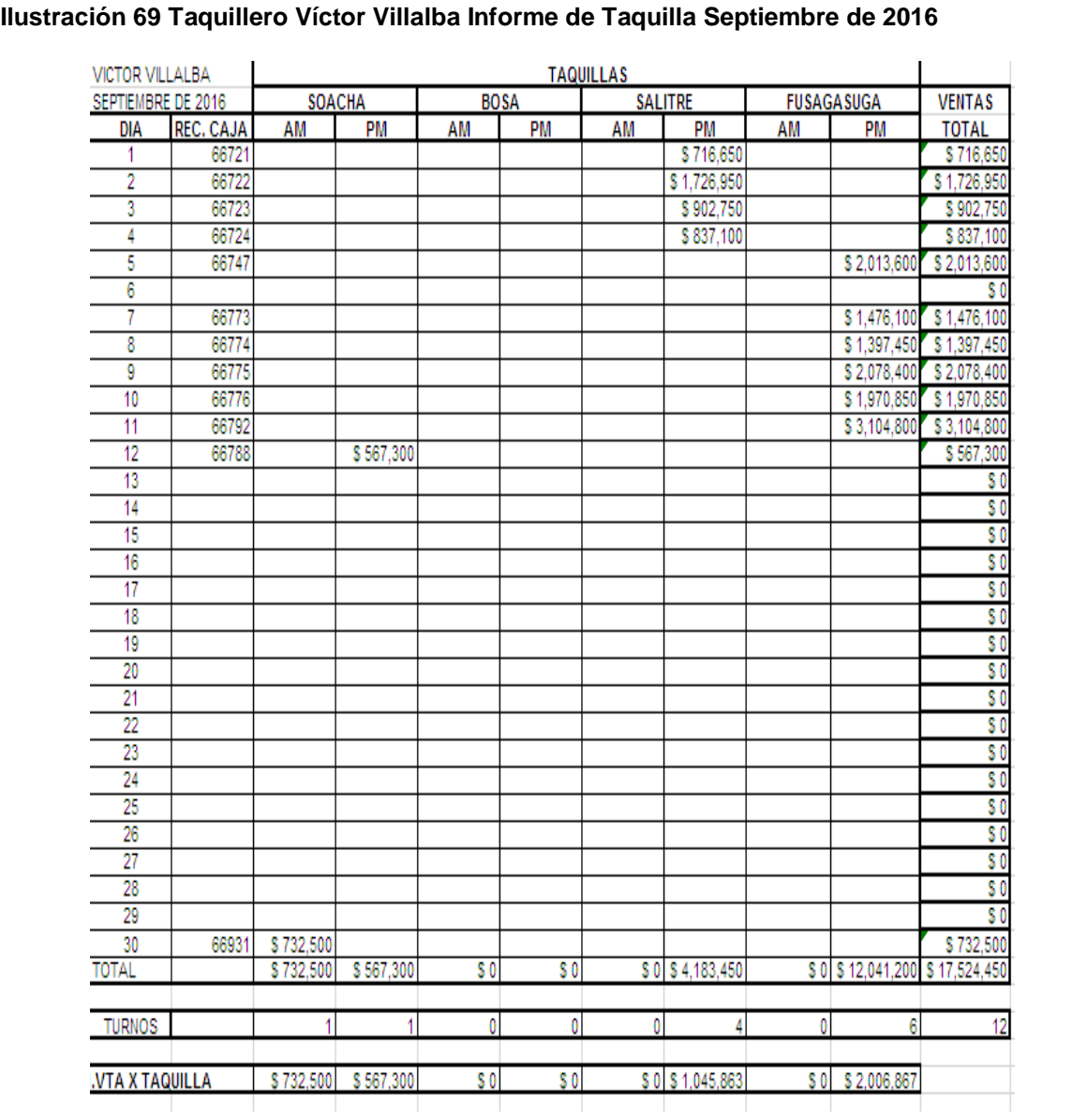

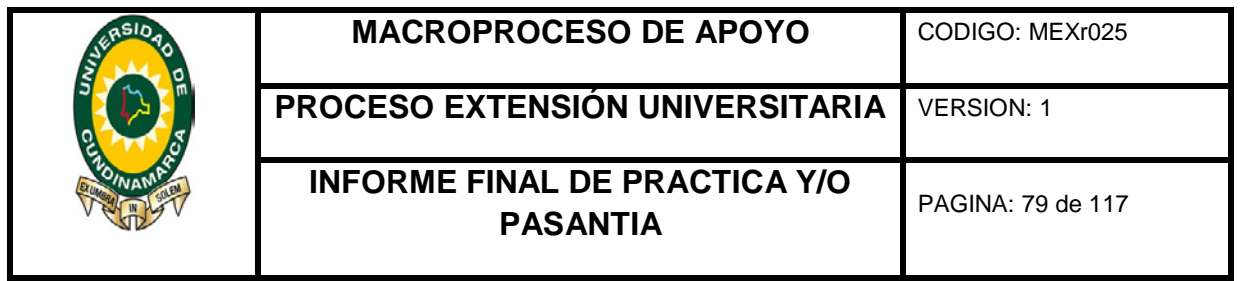

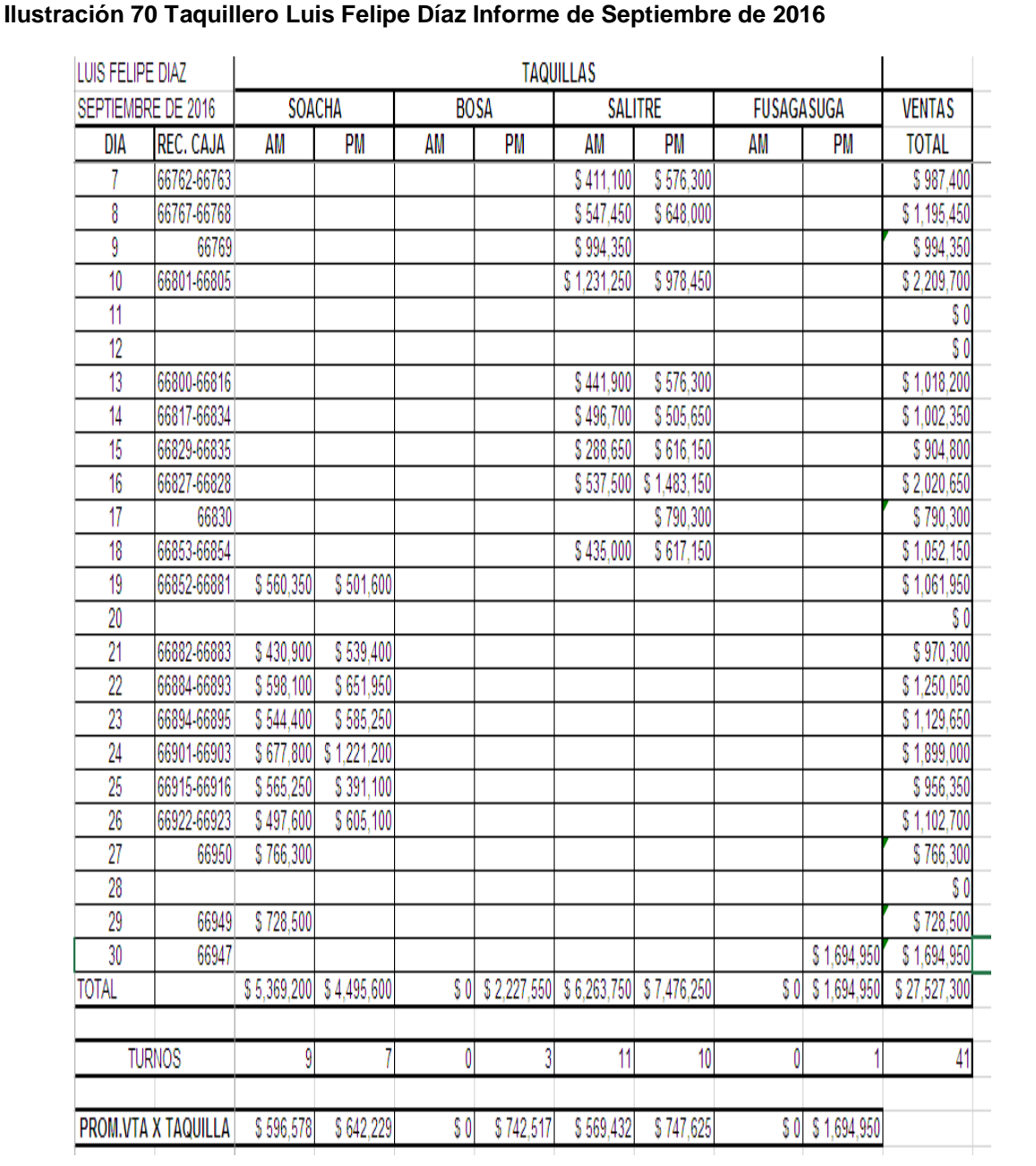

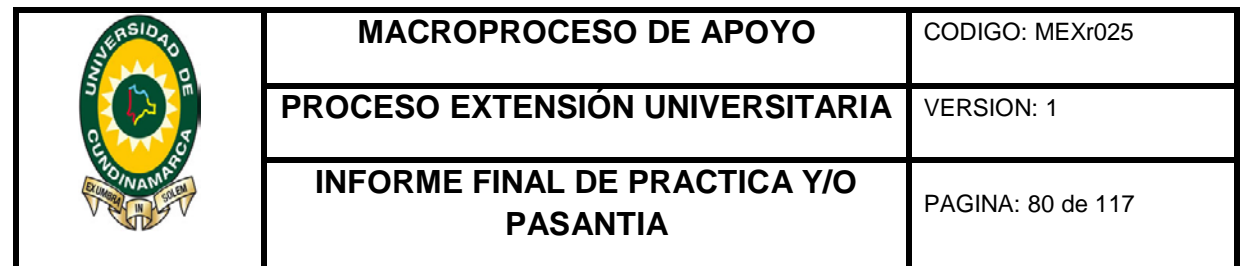

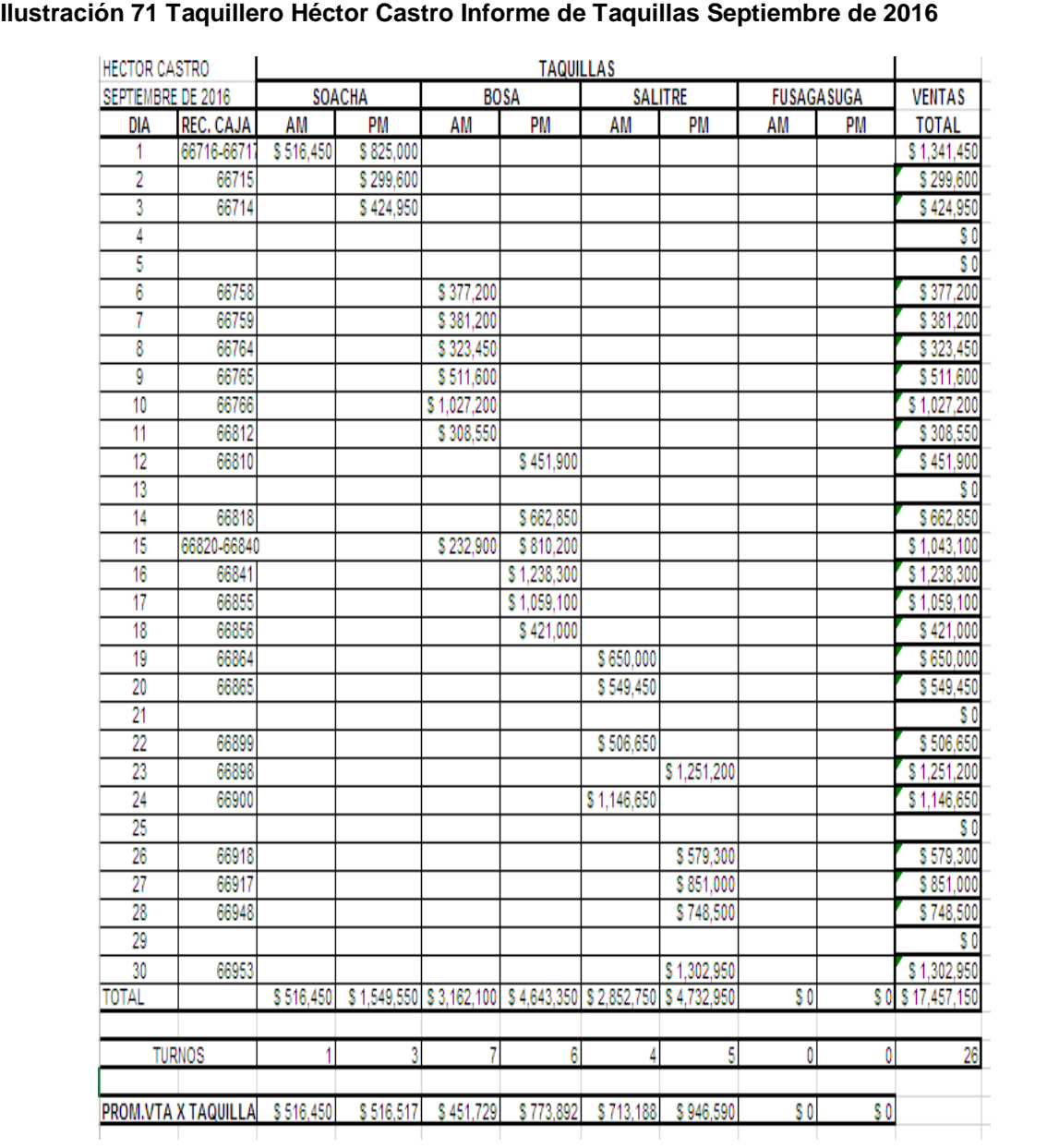

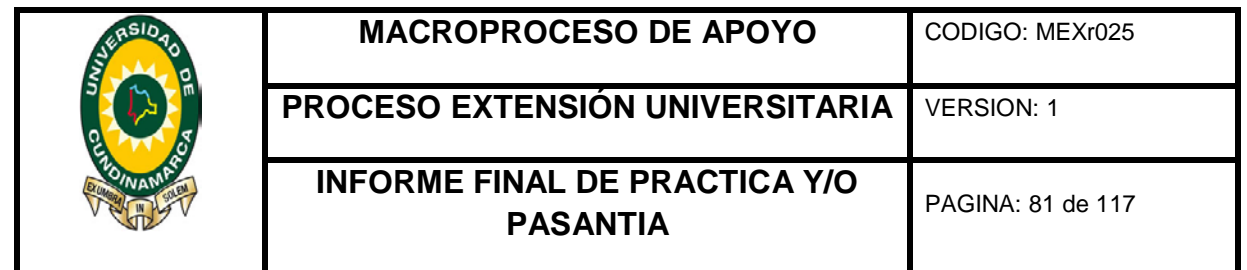

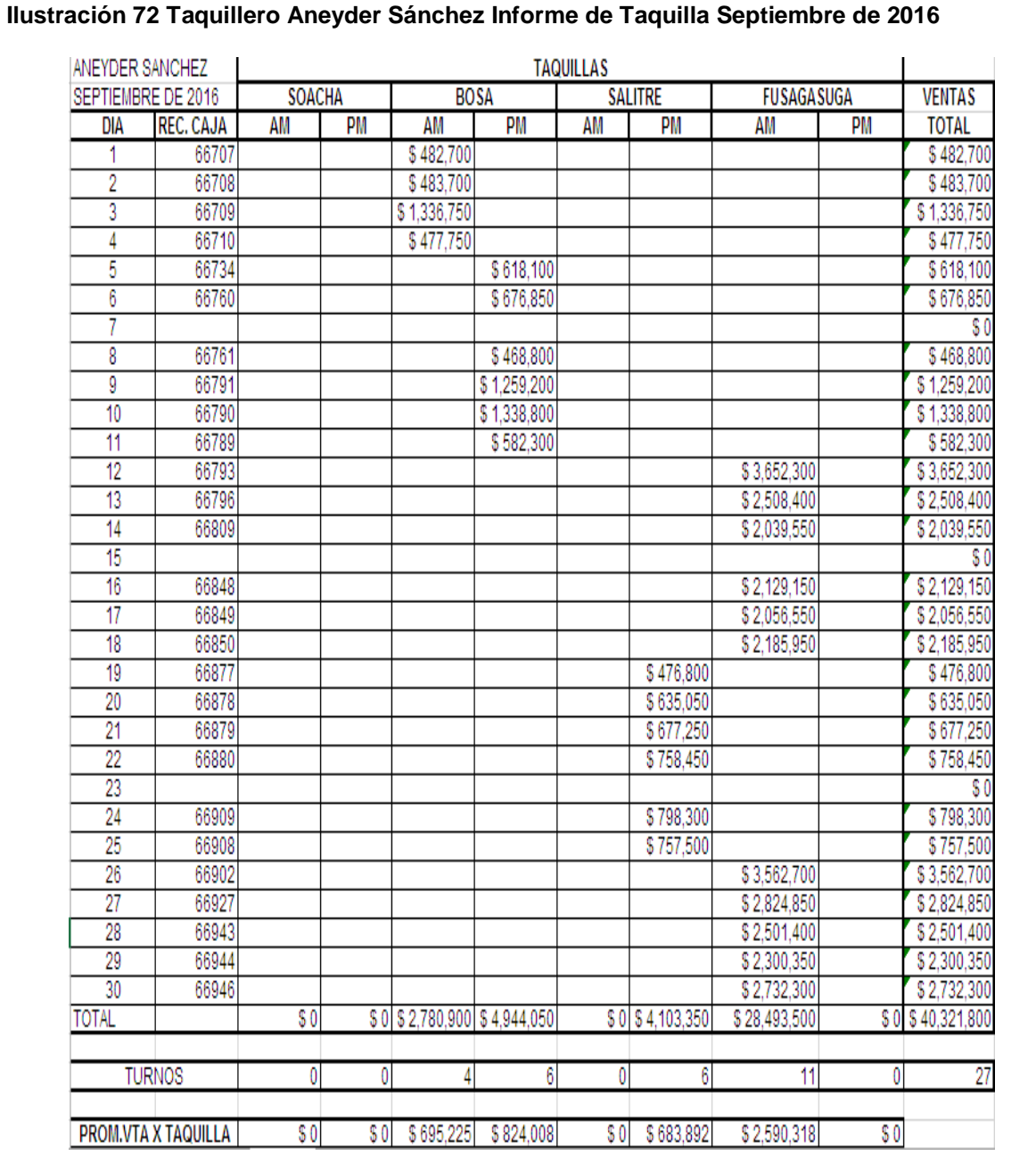

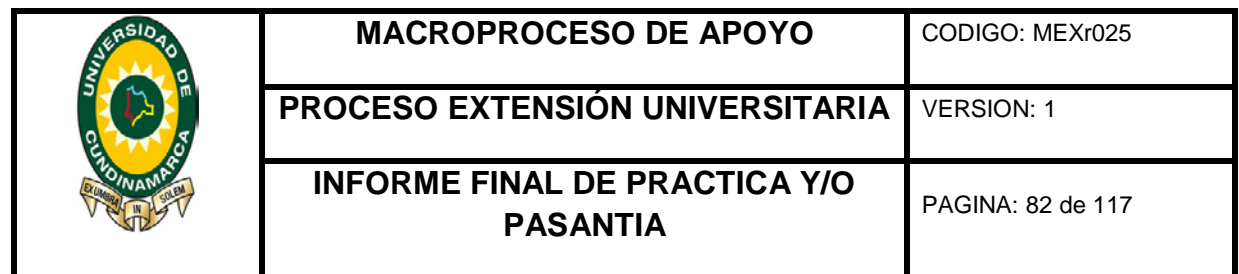

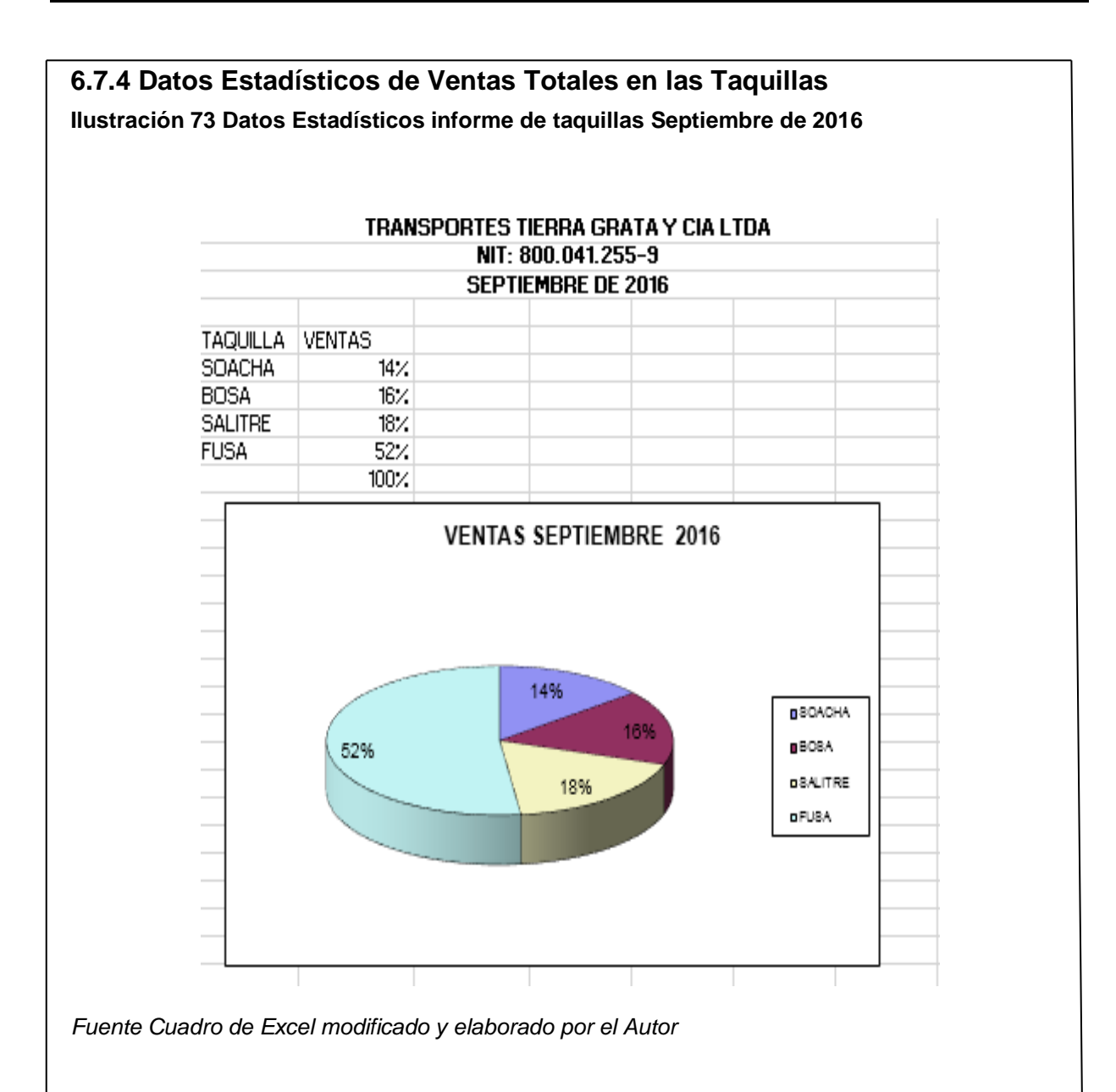

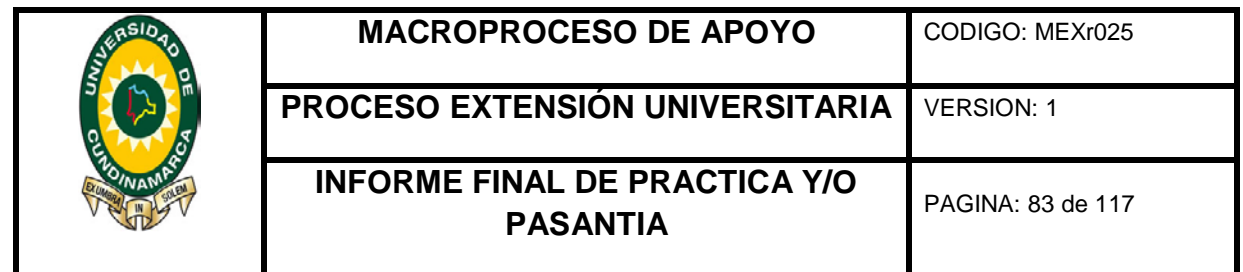

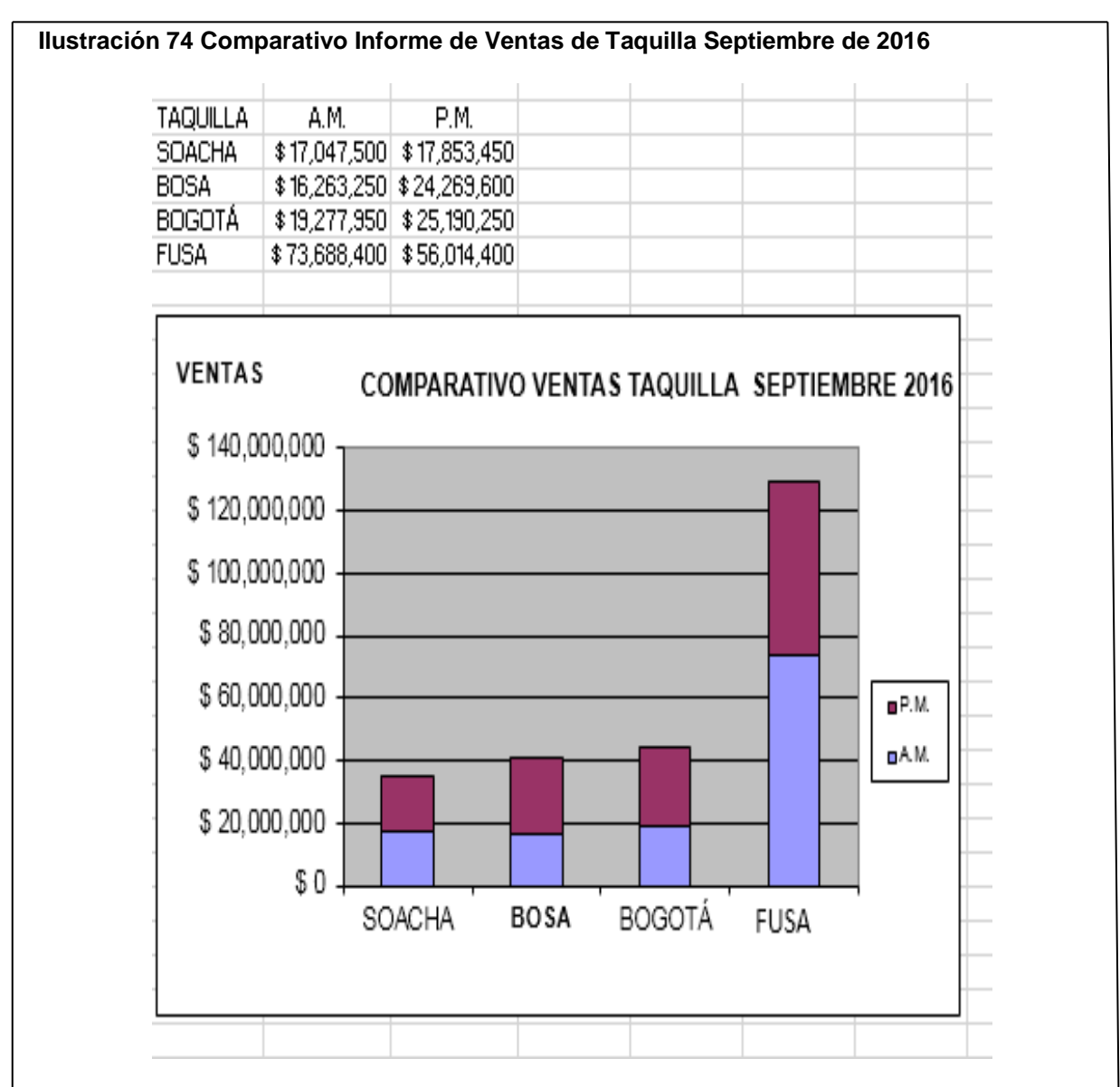

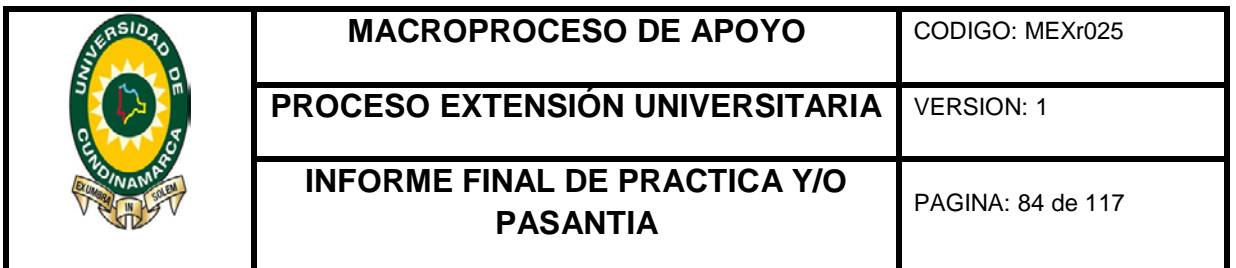

# **6.7.4 Informe de venta de taquillas del mes de octubre**

## **Ilustración 75 Informe de venta de taquilla consolidado de Octubre de 2016**

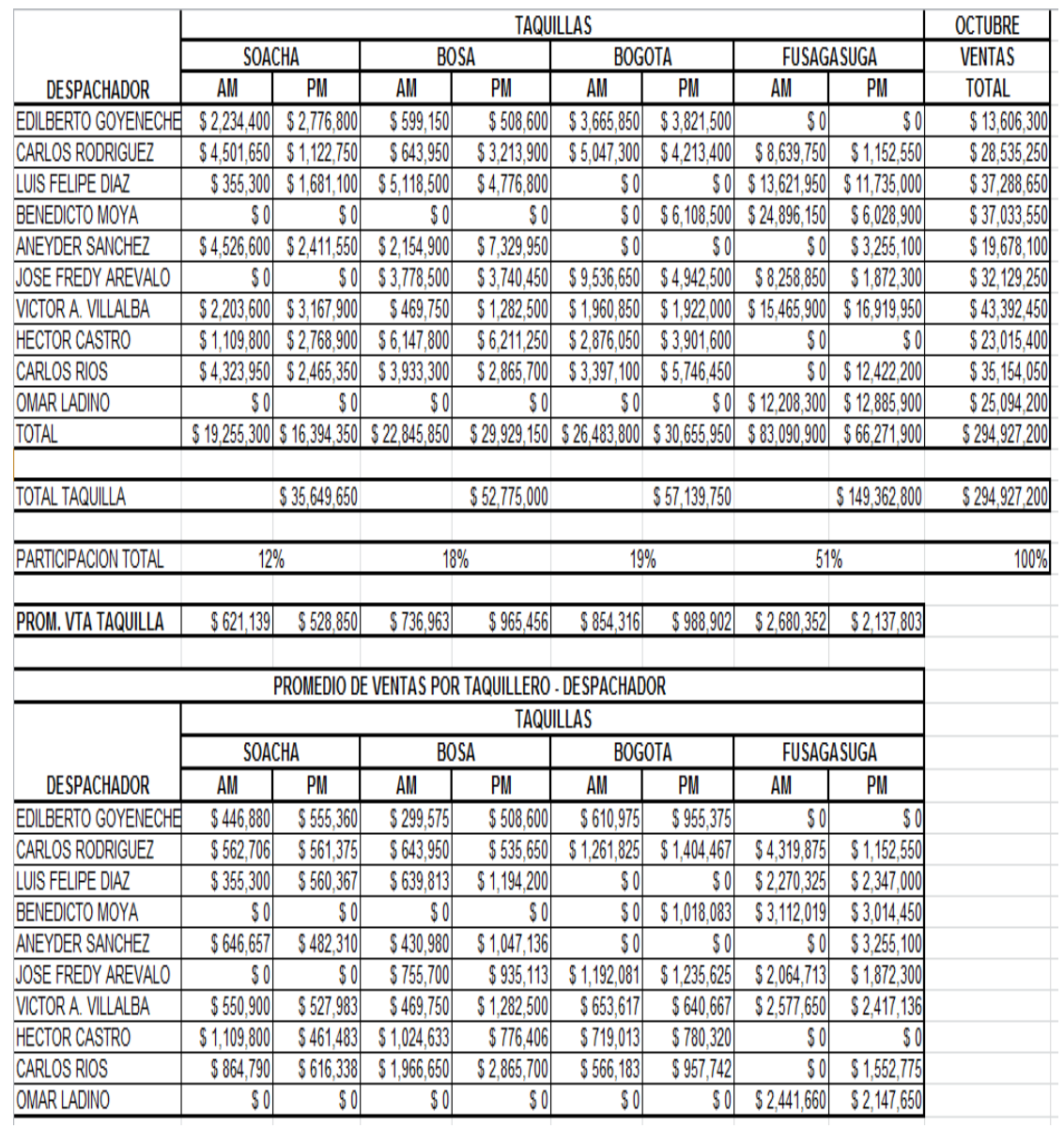

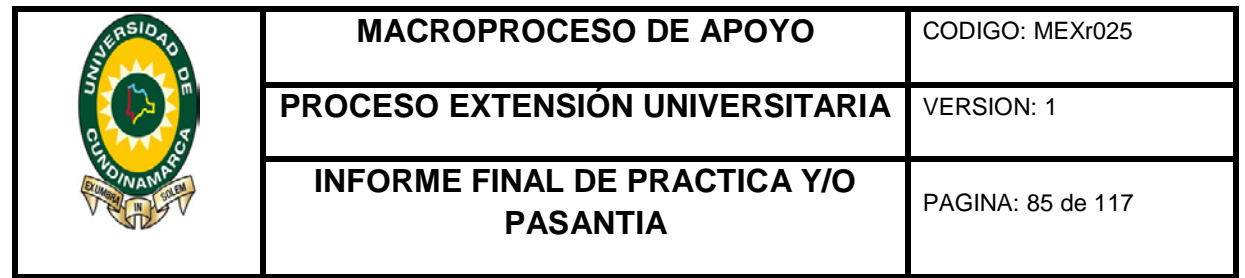

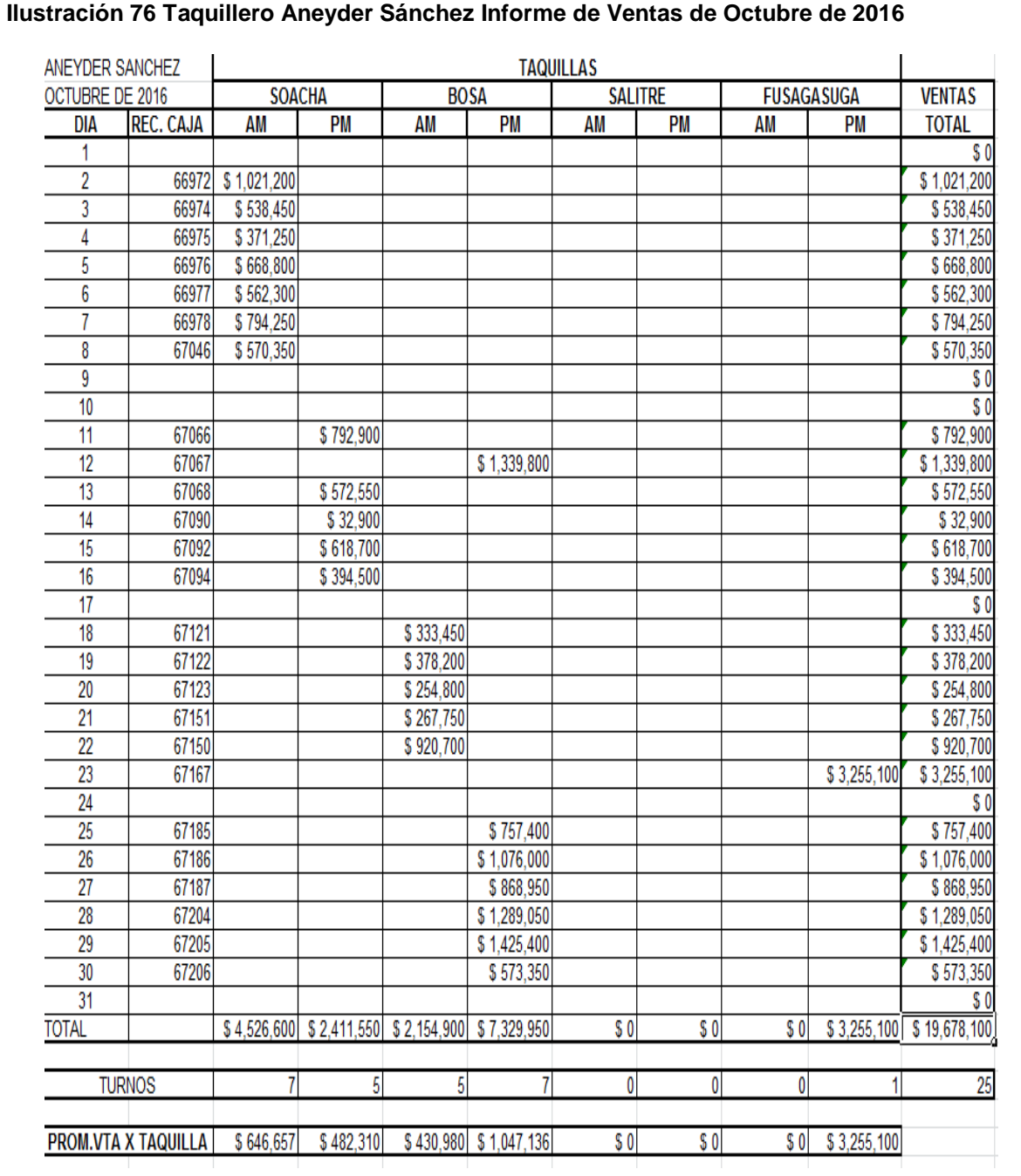

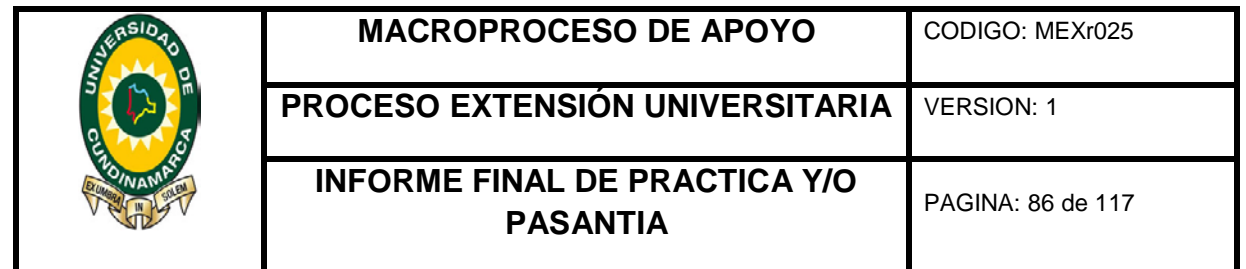

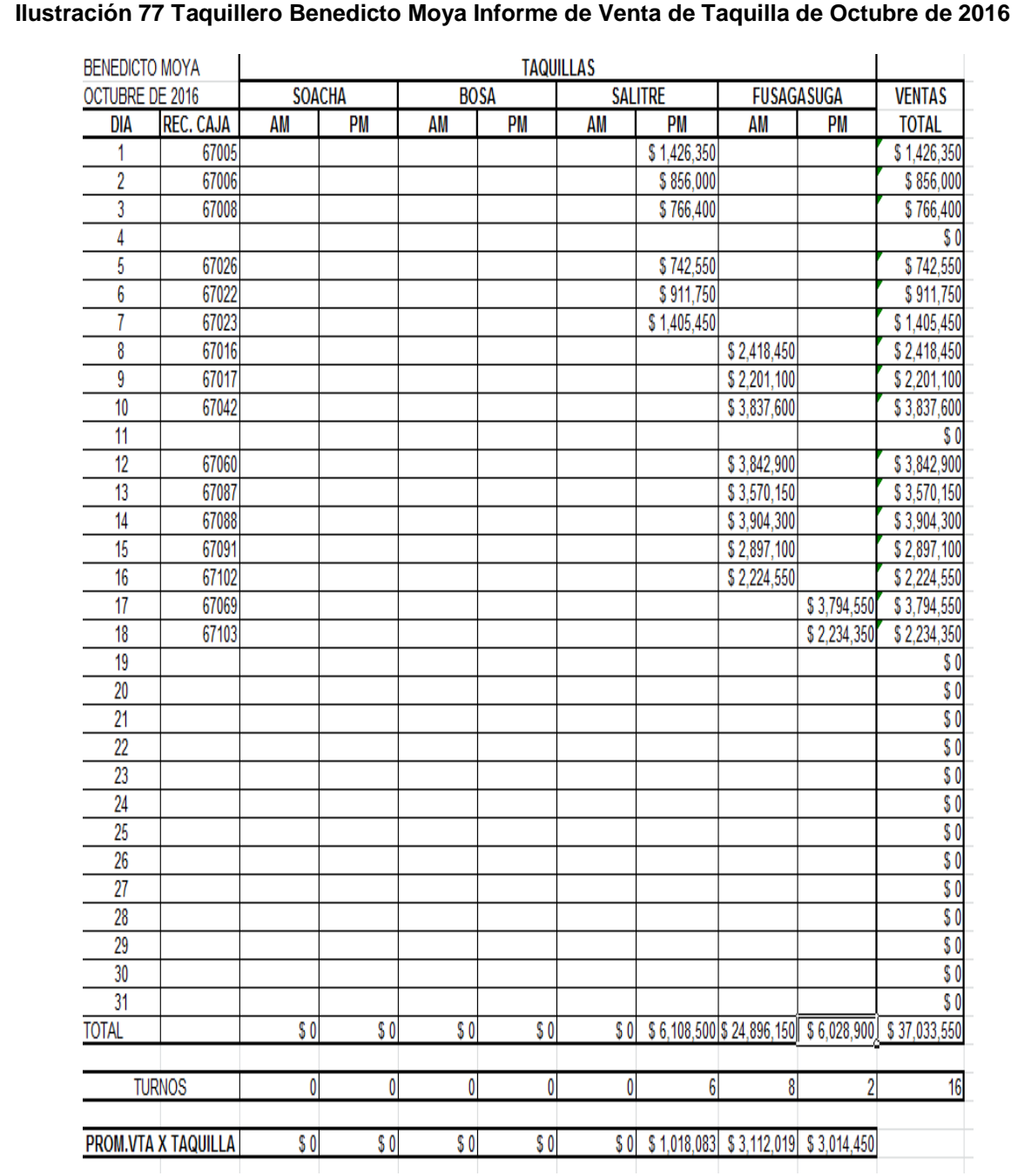

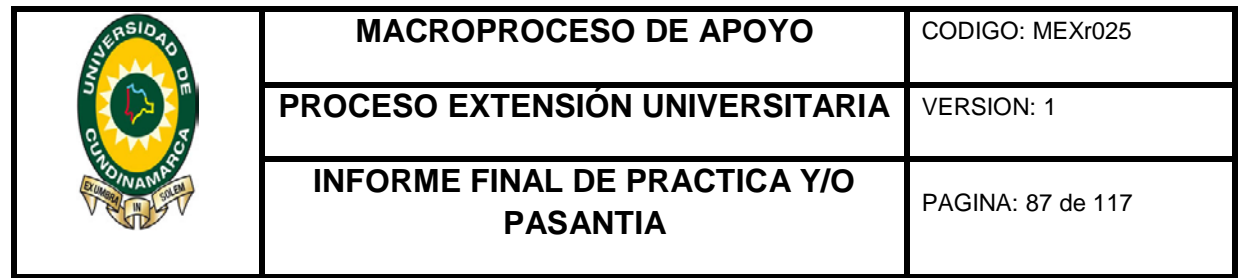

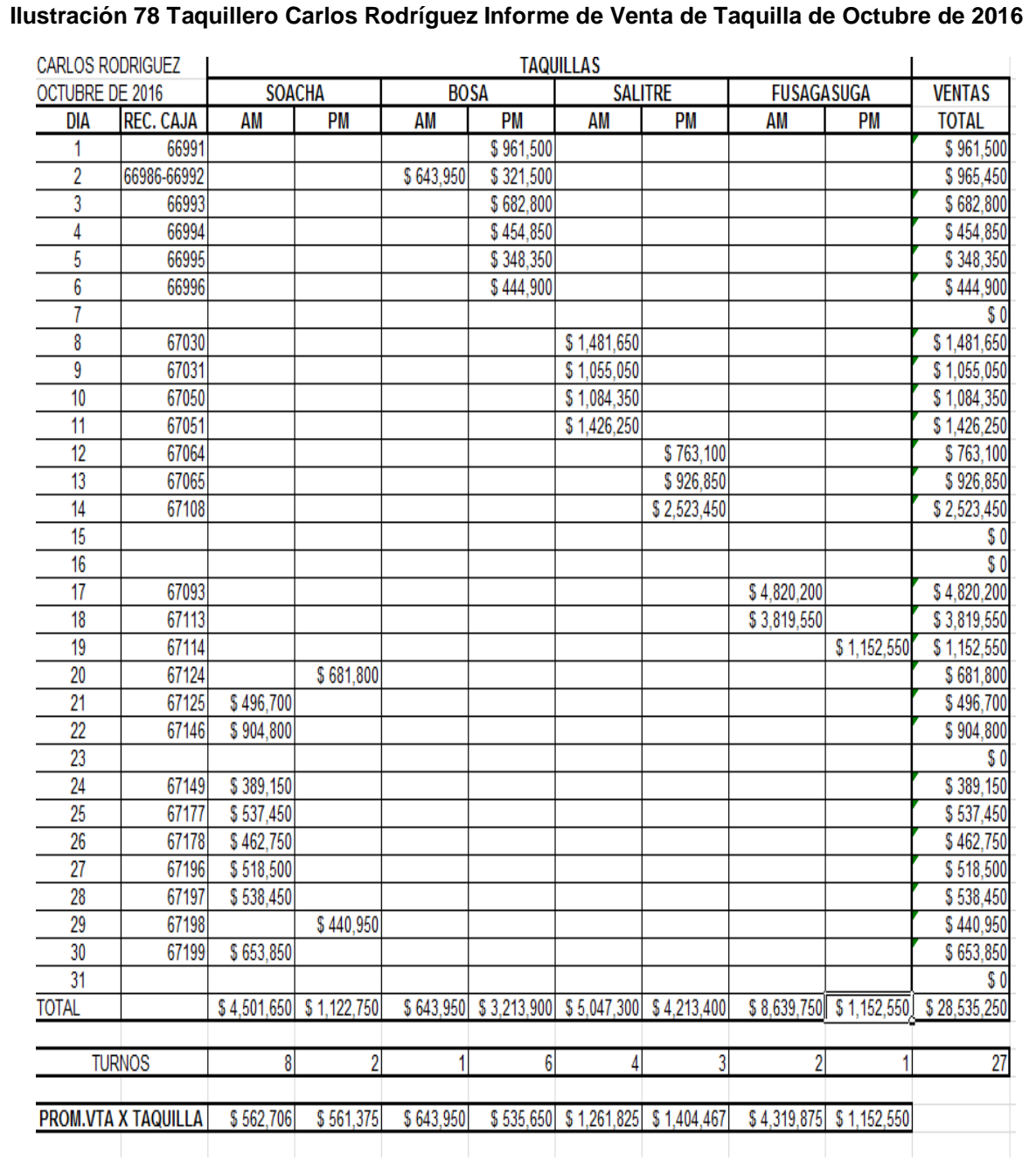

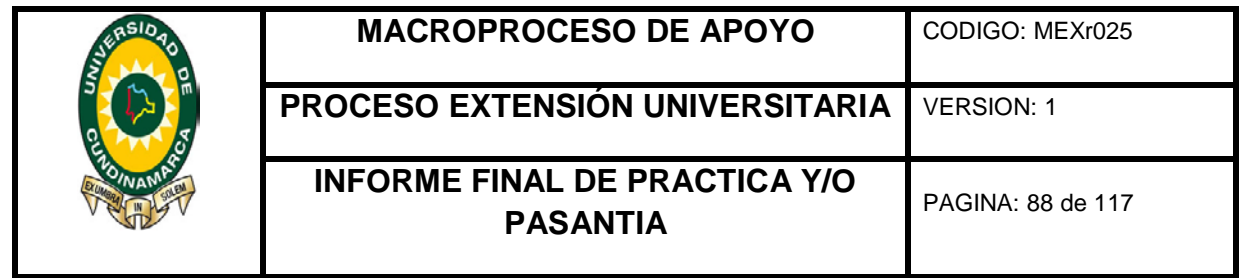

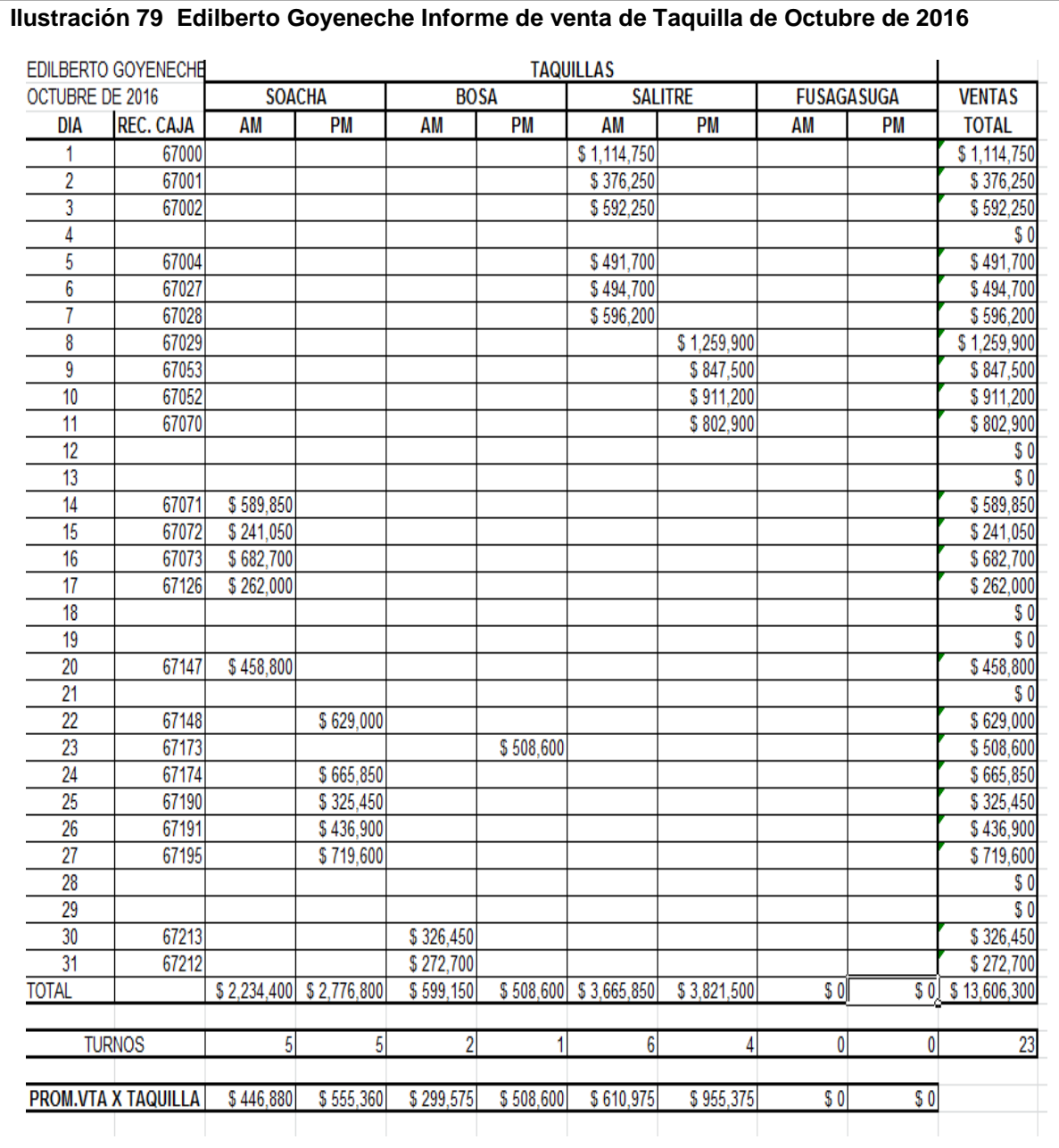

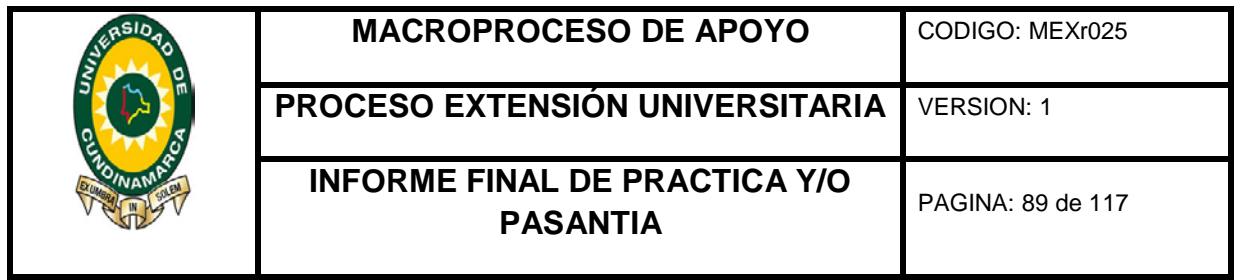

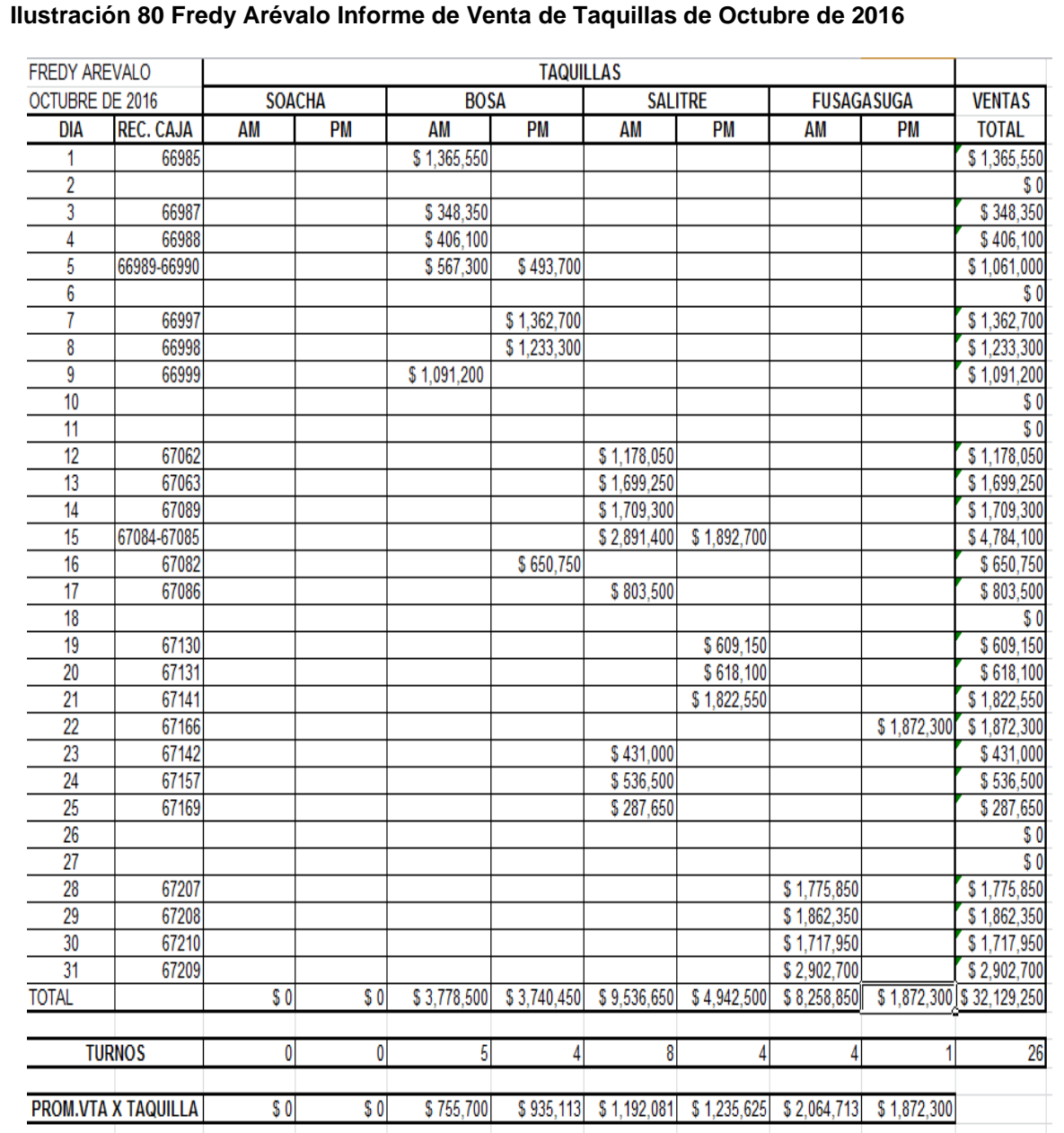

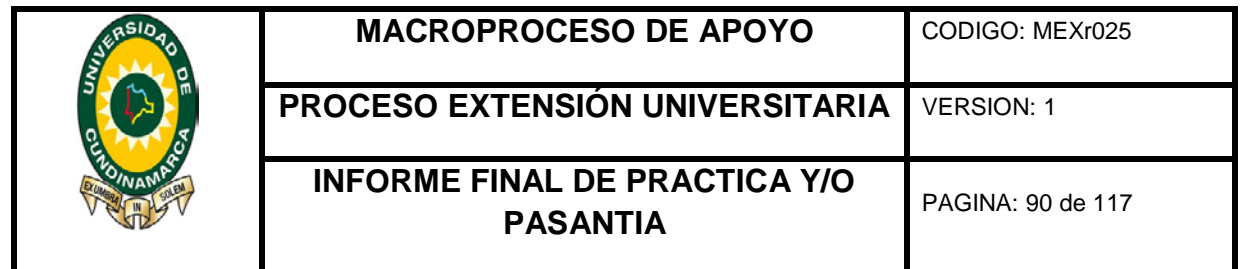

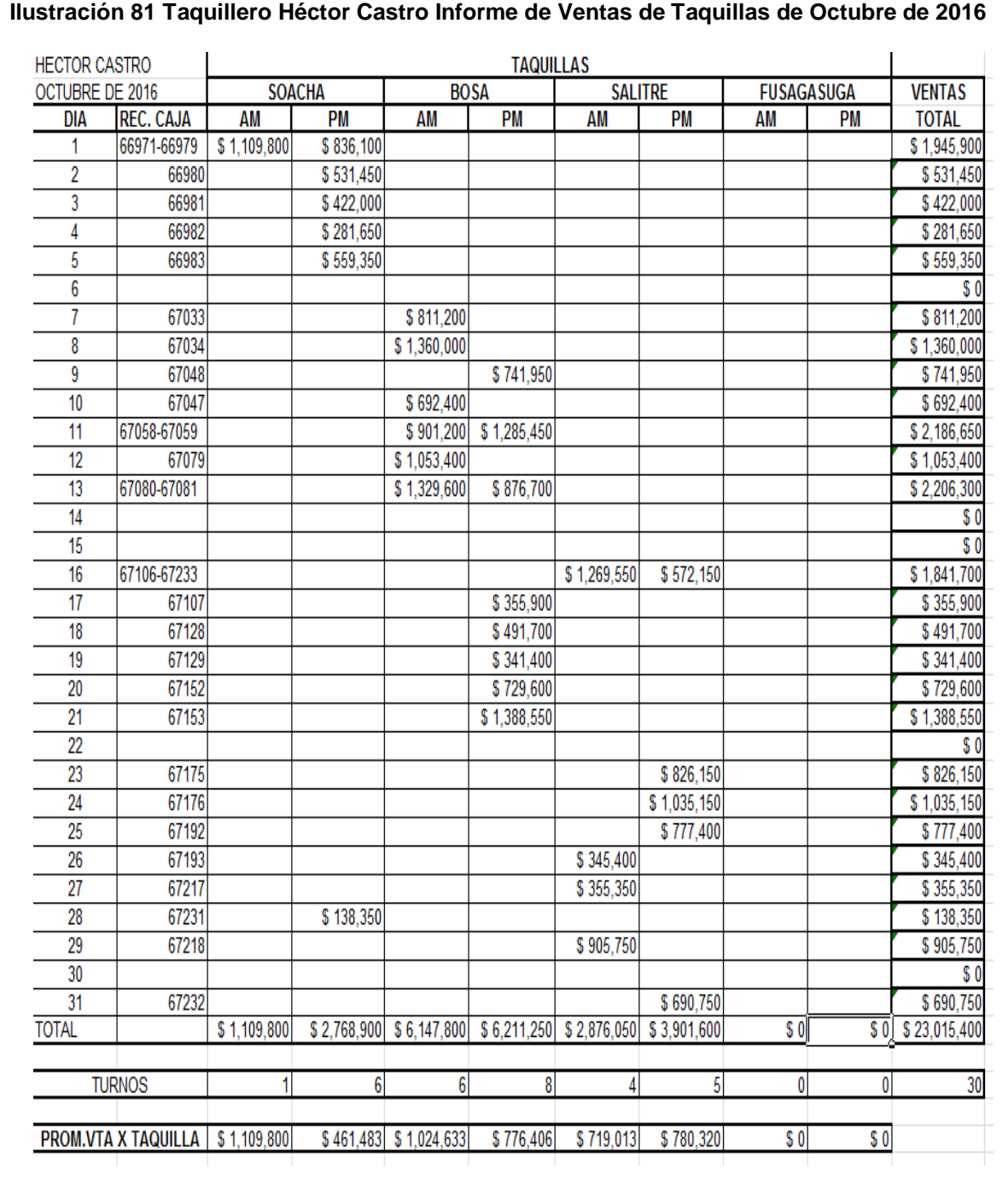

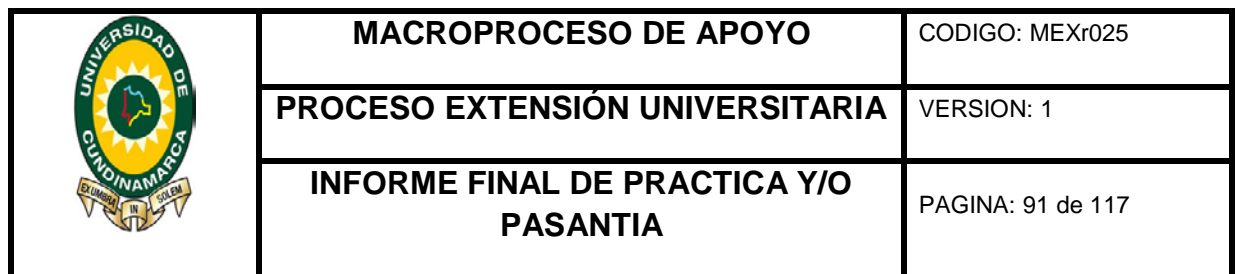

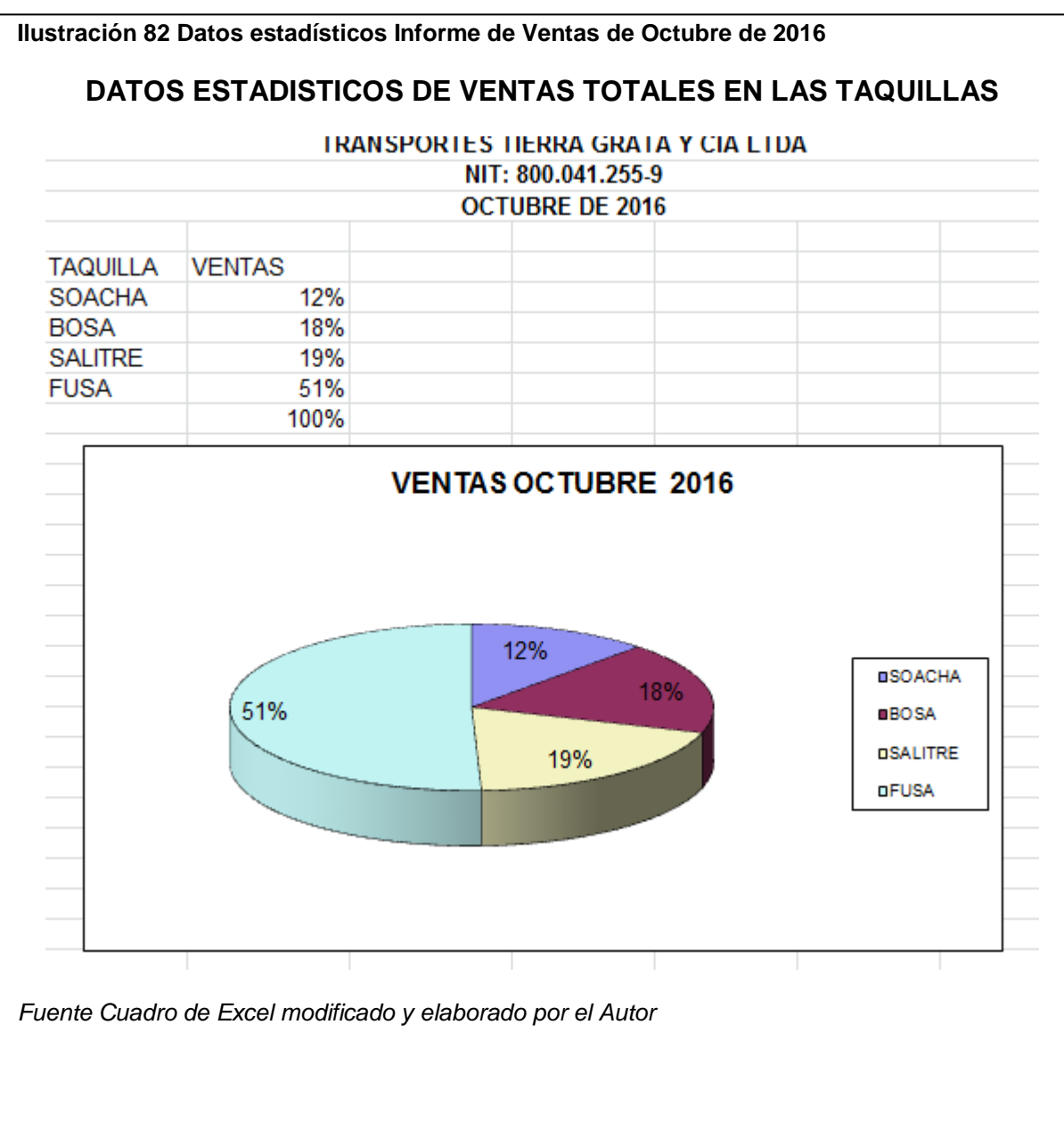

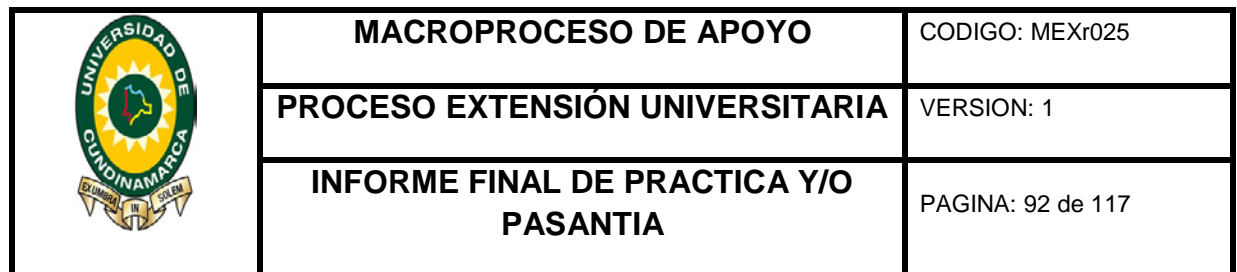

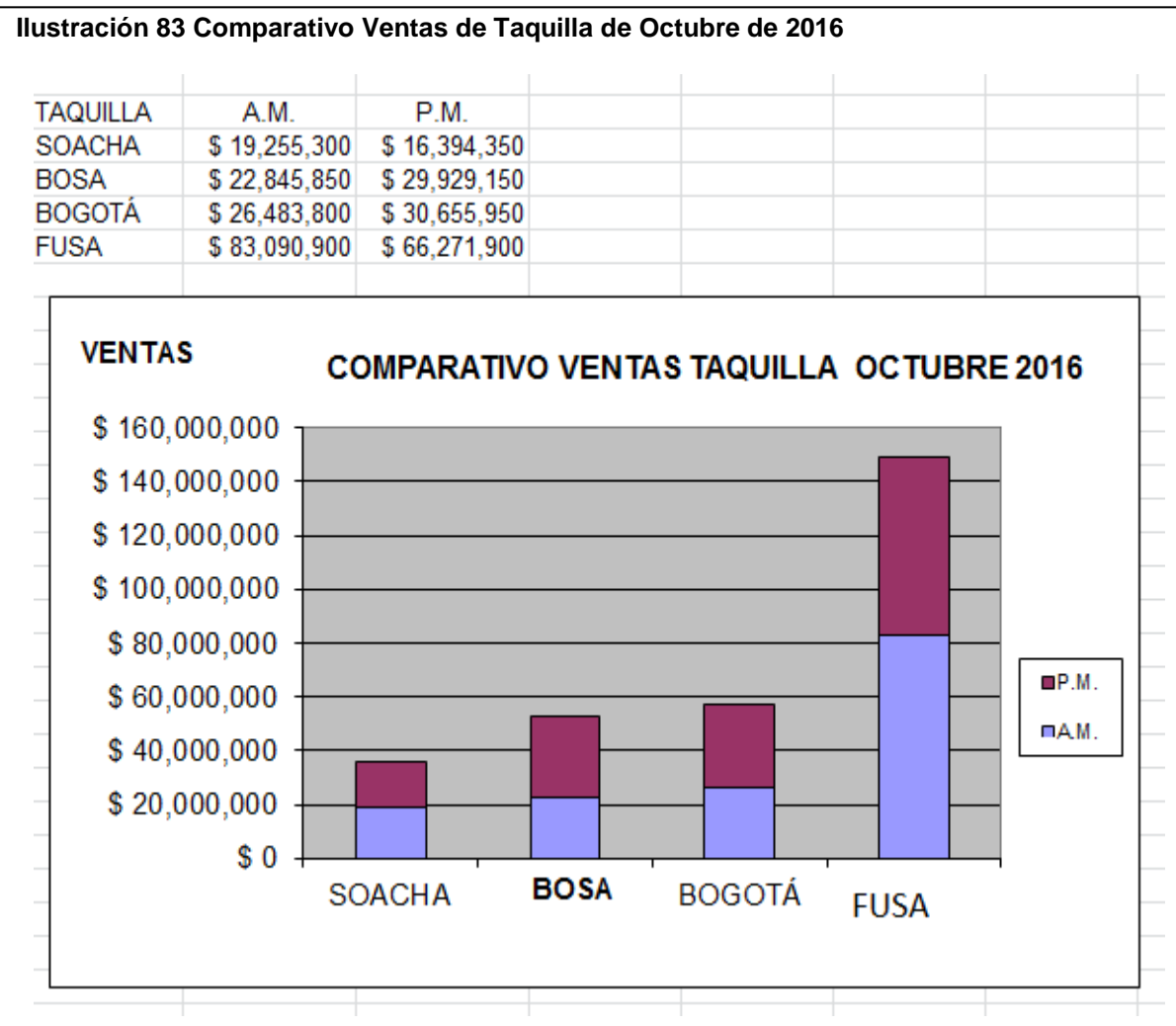

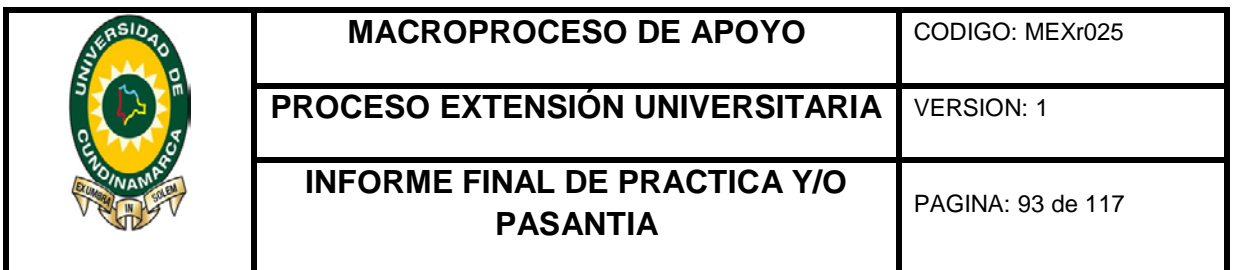

# **6. 8 Actualización fondo del Ahorro**

La información del fondo de ahorro se actualizó, revisando cada uno de los pagos de las cuotas diarias de seguridad social de los vehículos con ruta urbana, veredal (Chinauta), se tiene en cuenta el tipo automóviles, buseta o microbuses, las cuales se registraron en las planillas que son responsabilidad de los supervisores de zona o despachadores y al mismo tiempo en el formato de Excel, con respecto a la actividad mencionada anteriormente denominada **Cuotas diarias de seguridad social**, se discrimino rodamiento, despachador, relevador, seguridad social, radioteléfono, SOAT, varios, fondo de accidentes y fondo de ahorro. Es decir se revisó cada uno de los pagos por vehículo y se determinó el saldo del fondo de ahorro,

#### **Ilustración 84 Actualización Fondo de Ahorro**

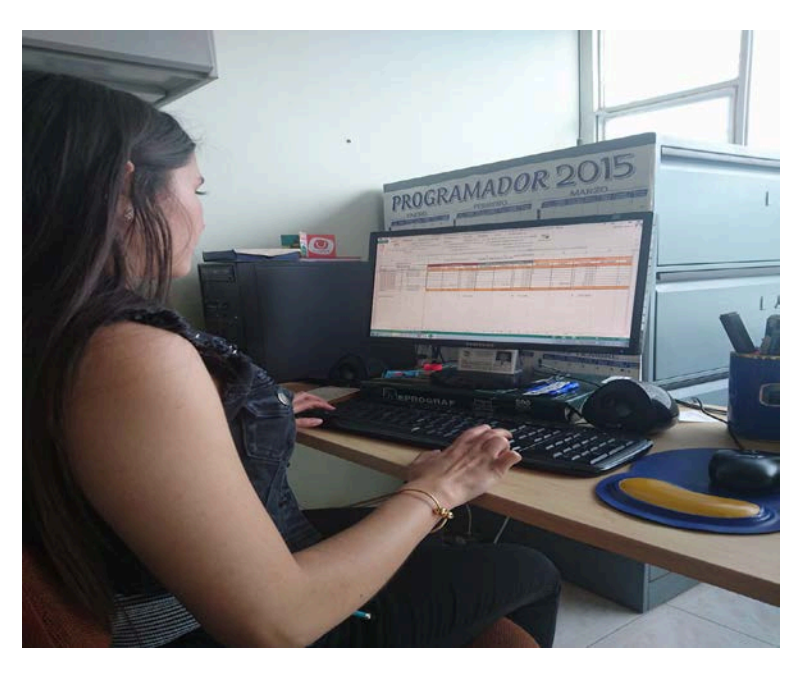

Fotografía tomada por Francisco Alberto Benítez Manjarres

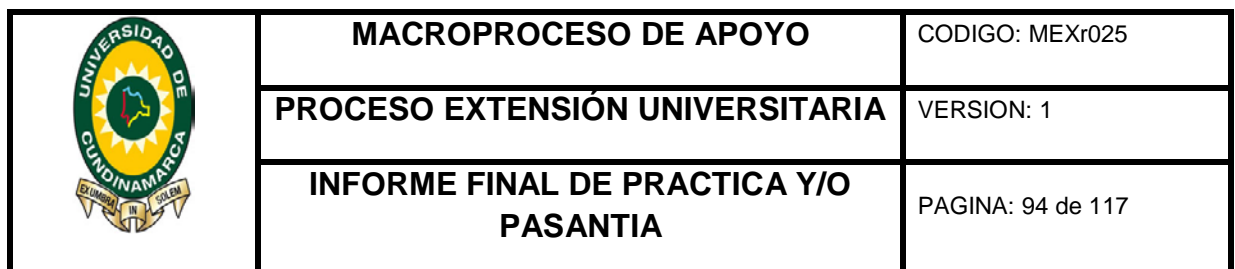

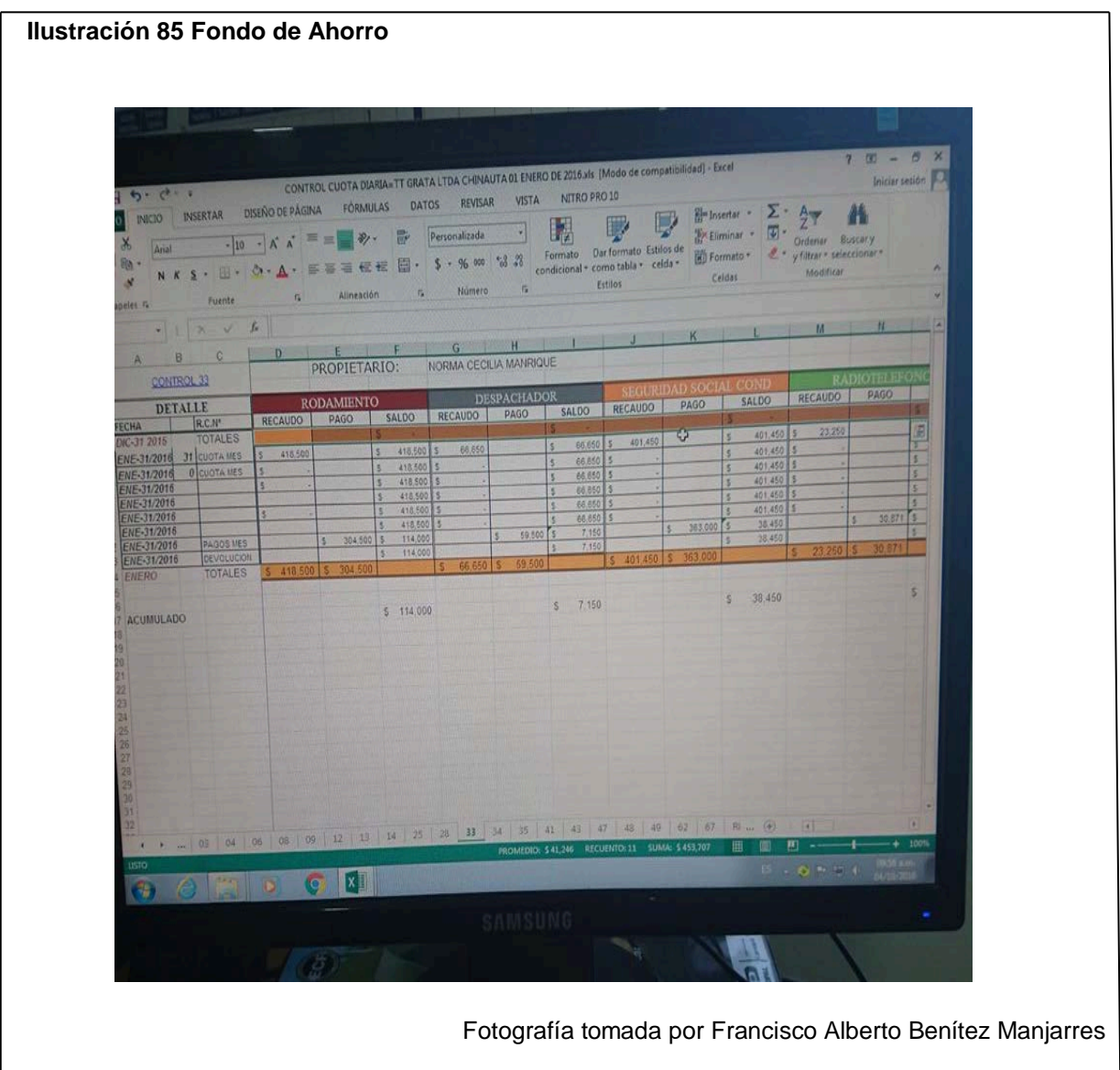

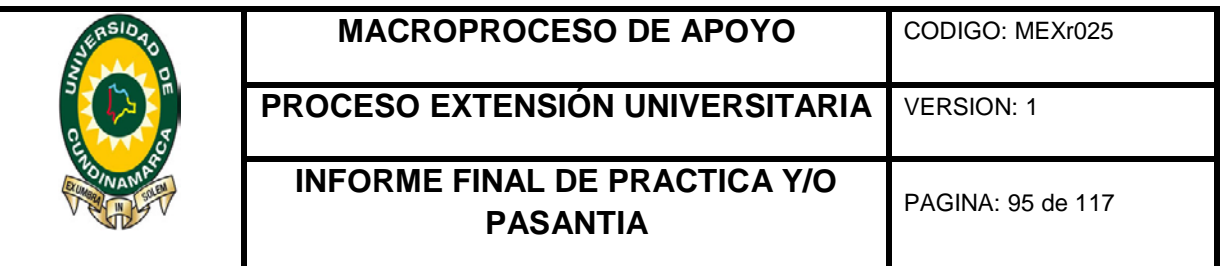

# **6.9 Retención en la fuente Mes de Agosto de 2016**

Para la elaboración del anexo de la retención en la fuente del mes de Agosto de 2016, se examinaron cuidadosamente cada uno de los egresos y anticipos del mes, para identificar la base, porcentaje y las retenciones practicadas según su categoría, es decir, por concepto de arrendamientos de la oficina y las taquillas, rendimientos financieros, servicios técnicos que en este caso son los mantenimientos de los vehículos, entre otros servicios, compras (combustible, repuestos para los vehículos, otros) y otras retenciones practicadas por los pagos de extractos de los vehículos afiliados. De este modo se realizó el anexo en un formato Excel para ser entregado y revisado por jefe del departamento de contabilidad.

#### **Ilustración 86 Retención en la fuente Agosto**

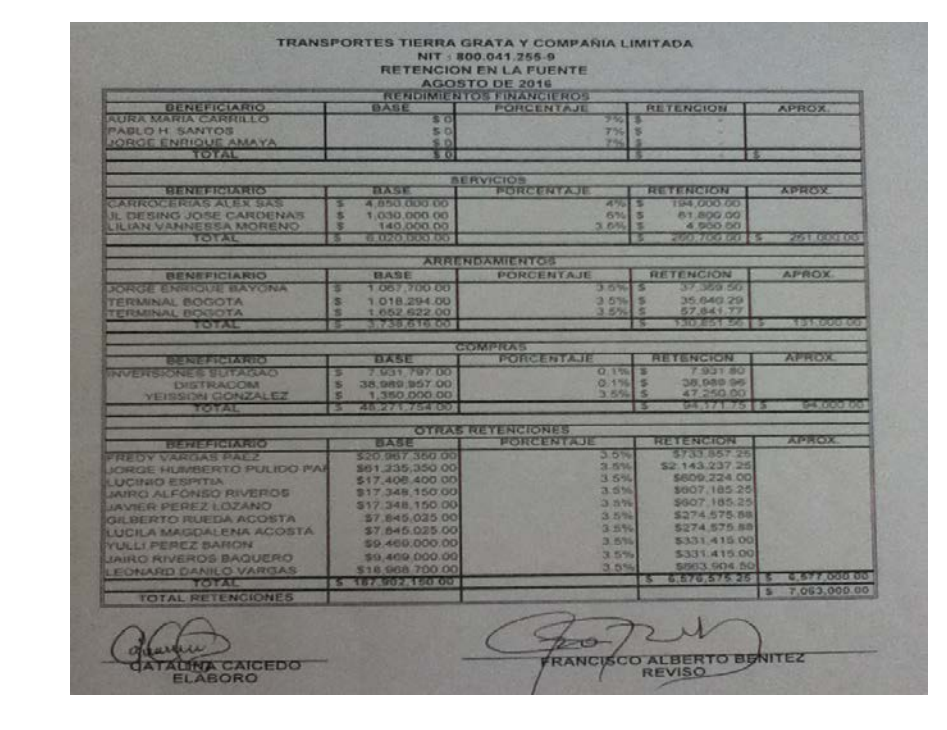

*Fuente elaborado por el Autor*

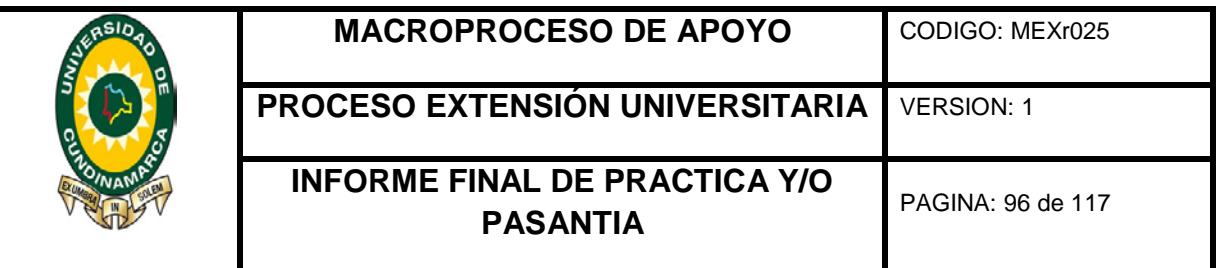

## **6.10 Capacitación**

El 29 de septiembre de 2016 se realizó una capacitación virtual del "Ciclo de NIIF para PYMES: ESFA y estados financieros 2015 y 2016 de principio a fin", donde se trataron los temas principales referentes al decreto 3022 de 2013. Certificando a la estudiante que participó en el seminario en línea durante ocho (8) horas.

#### **Ilustración 87 Capacitación virtual**

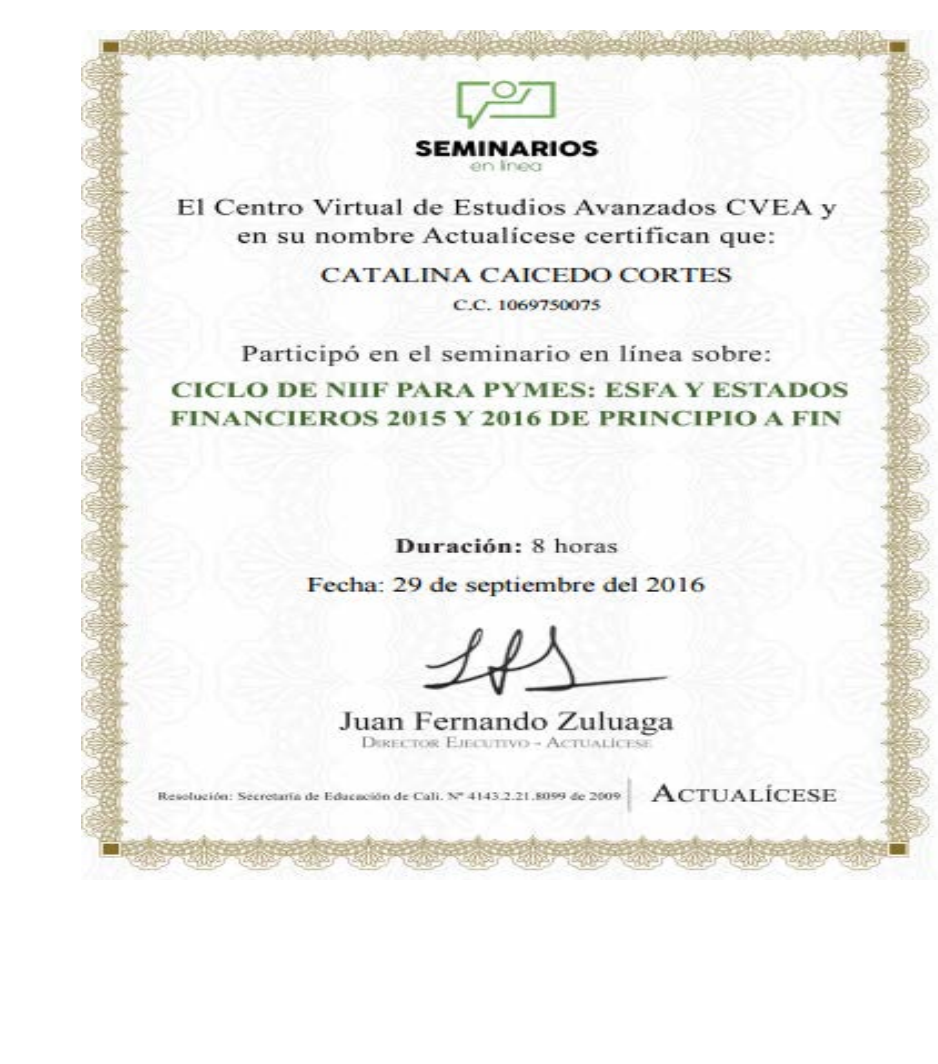

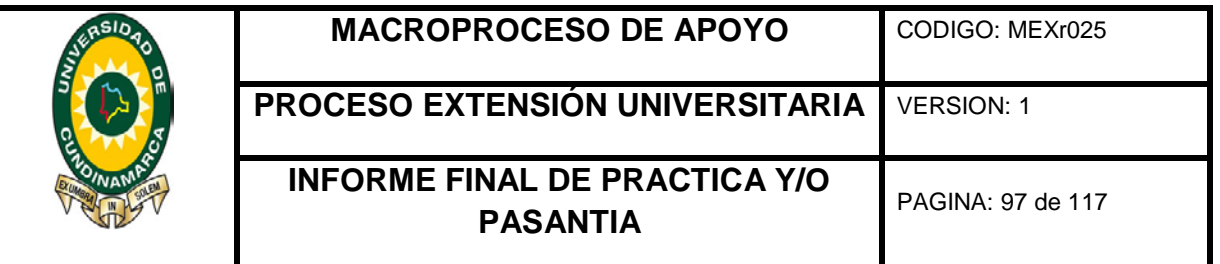

# **6. 11 Anexo de otros ingresos Impuesto de Industria y Comercio**

Se inspeccionaron los recibos de caja de los meses septiembre y octubre para determinar otros ingresos, como por ejemplo: certificados y talonarios. Con dicha información se crea un formato Excel especificando el número de comprobante, beneficiario, el concepto (certificados y talonarios) y por último total, con el propósito tener en cuenta dichos otros ingresos para el impuesto de industria y comercio.

**Ilustración 88 Anexo de otras ingresos para efectos de impuesto de industria y comercio**

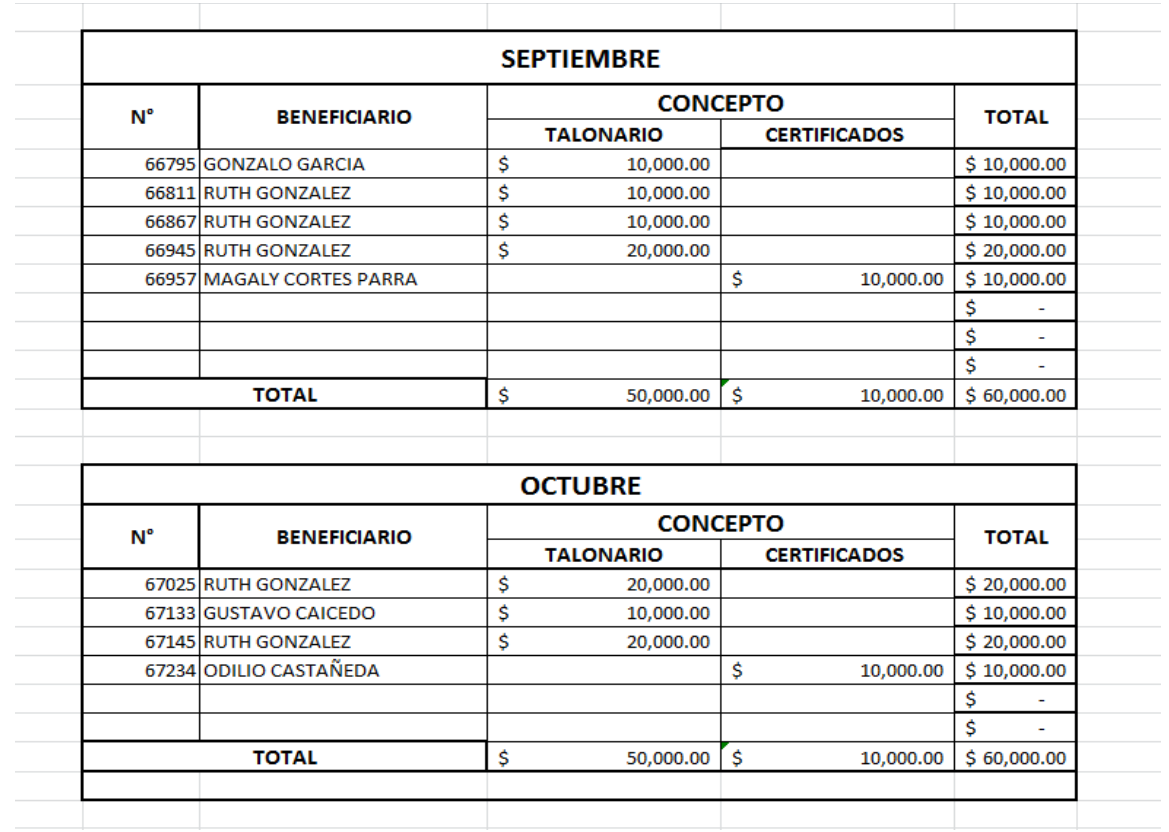

*Fuente Elaborado por el Autor*

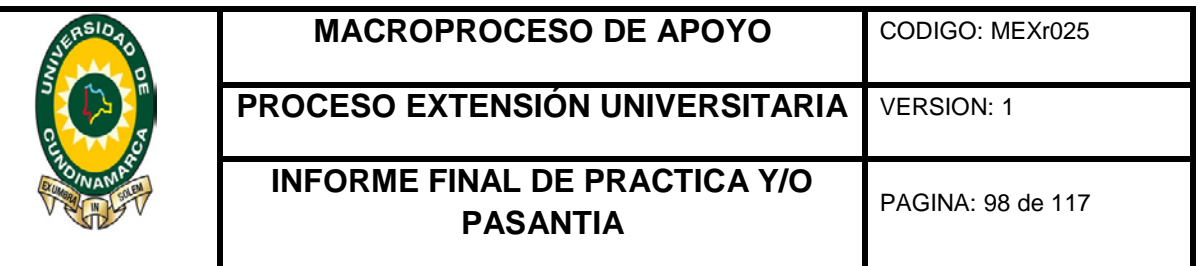

# **6. 12 Ingreso de Recibos de caja del mes de Febrero en el paquete contable SIIGO**

Después de recibir las capacitaciones e instrucciones para el manejo del Software contable SIIGO, se procedió al ingresó de los recibos de caja del mes de Febrero de 2016, donde se determinó el producido de cada vehículo especificando los gastos si son de los afiliados o de la empresa, esto fue posible con la dirección del jefe del departamento quien suministró la información que se ingresó en el dicho comprobante en el sistema, teniendo en cuenta el despachador quien es el que recauda el dinero en la taquilla y por ende entrega a la empresa, el valor del fondo de reposición según el vehículo que realizaba el viaje.

## **Ilustración 89 Ingreso de Recibos de caja**

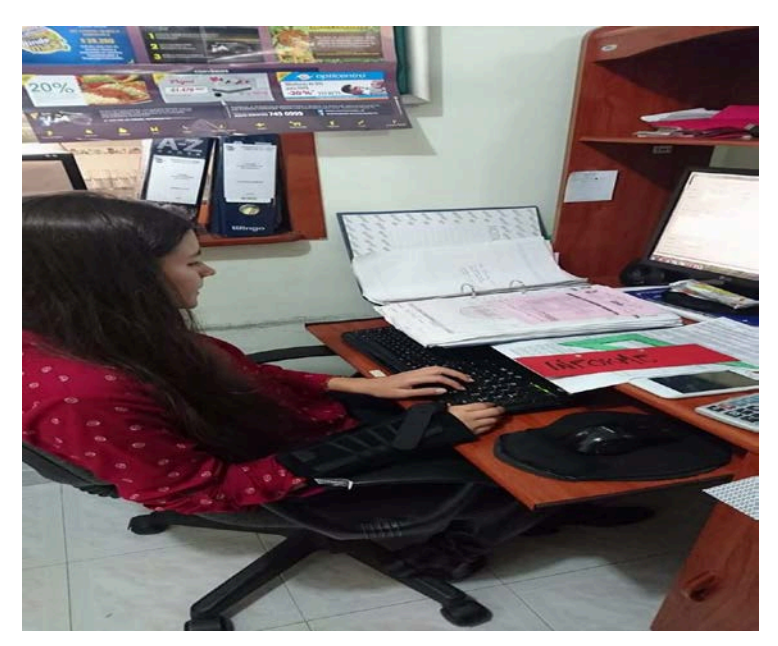

Fotografía tomada por Francisco Alberto Benítez Manjarres

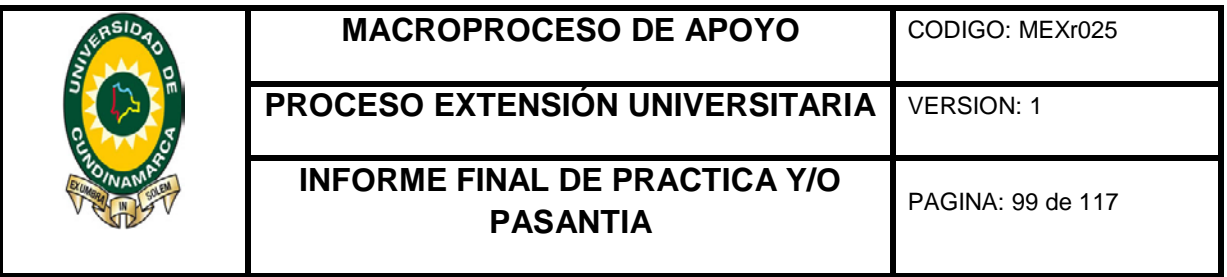

# **7. CONCLUSIONES**

En el transcurso de la pasantía la estudiante desarrolló actividades de apoyo que contribuyeron en los procesos del departamento de contabilidad de la empresa de Transportes Tierra Grata y Compañía Limitada de Fusagasugá; basándose en los conocimiento adquiridos en la formación académica del programa de contaduría pública de la universidad de Cundinamarca.

Se realizó la identificación de cada uno de las actividades contables, financieras y tributarias del departamento de contabilidad.

Con base al formato Excel previamente elaborado, se clasificó y registró los terceros en el paquete contable Siigo; discriminando a los afiliados, conductores, proveedores, acreedores, funcionarios, entre otros.

Se clasificó y organizó los extractos del Fondo de Reposición Vehicular correspondientes al mes de agosto del año 2016.

Se formalizó la parametrización del plan de cuentas del paquete contable SIIGO (Activo, Pasivo, Ingresos y Gastos), con relación a la actividad económica de la empresa.

Se llevó a cabo el ingreso de los saldos iniciales en el paquete contable SIIGO, también se crearon centros y sub centros de costos en dicho paquete.

Se ingresaron los recibos de caja correspondientes al mes de febrero del año 2016 al paquete contable SIIGO.

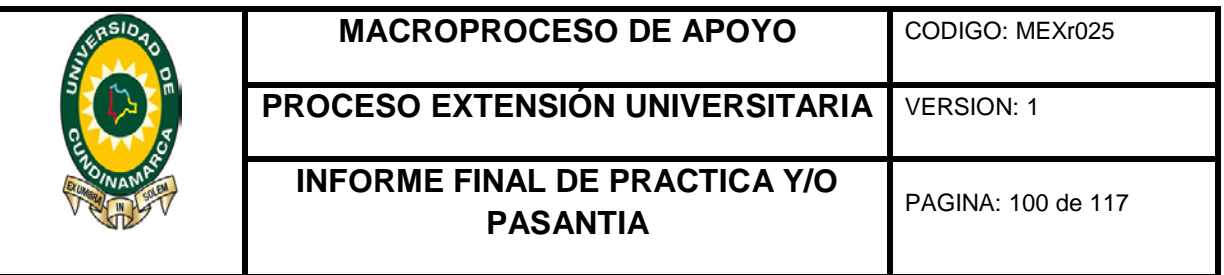

Al realizar la presentación de cada uno de los informes mensuales ante los funcionarios y directivos de la empresa, manifestaron que se cumplió con los objetivos propuestos al inicio de la pasantía, también en el cumplimiento de los horarios establecidos, compromiso, esfuerzo y dedicación de la estudiante durante el desarrollo de la misma.

Se presentaron mejoras en los procesos y procedimientos del departamento, en cuanto a la elaboración del informe de ventas de taquilla (estadística y mejor despachador); formato para la elaboración de las nóminas, parametrización y registros en el paquete contable Siigo.

Cabe señalar que la pasantía aportó a nivel profesional una experiencia real en el campo laboral generando habilidades en los procesos de planeación, organización, ejecución, registro y manejo del paquete contable Siigo.

Las relaciones interpersonales con los funcionarios y directivos de la empresa generaron un referente positivo, con relación al trabajo en equipo, generación de estrategias tendientes a agilizar procesos y procedimientos por medio de acciones preventivas y correctivas las cuales aportaron al buen funcionamiento del departamento de contabilidad.

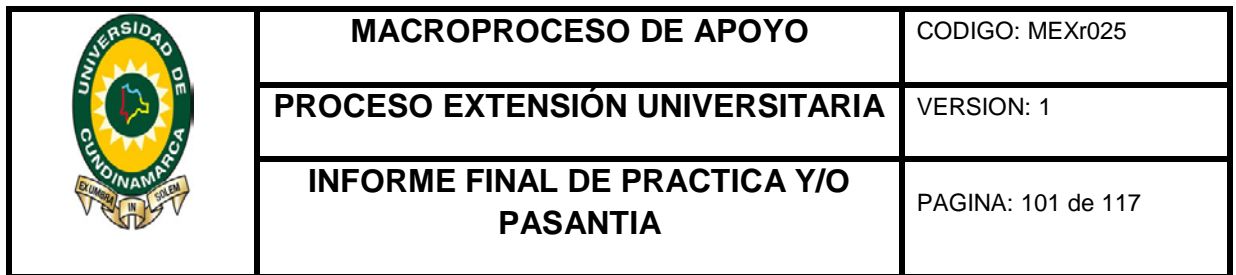

# **8. RECOMENDACIONES**

Se sugiere al departamento de contabilidad utilizar el formato Excel para la elaboración de las nóminas que se estableció en el transcurso de la pasantía, con la dirección del jefe del departamento; del mismo modo que el jefe inmediato de talento Humano presente la información pertinente y concisa, para agilizar el proceso de elaboración de nóminas y consolidación de datos de seguridad social.

Se recomienda al departamento de contabilidad terminar el proceso de ingreso de la información del año 2016 al paquete contable SIIGO.

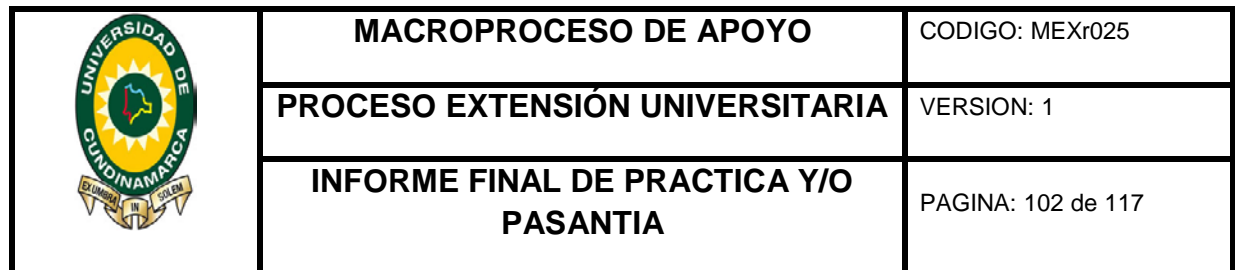

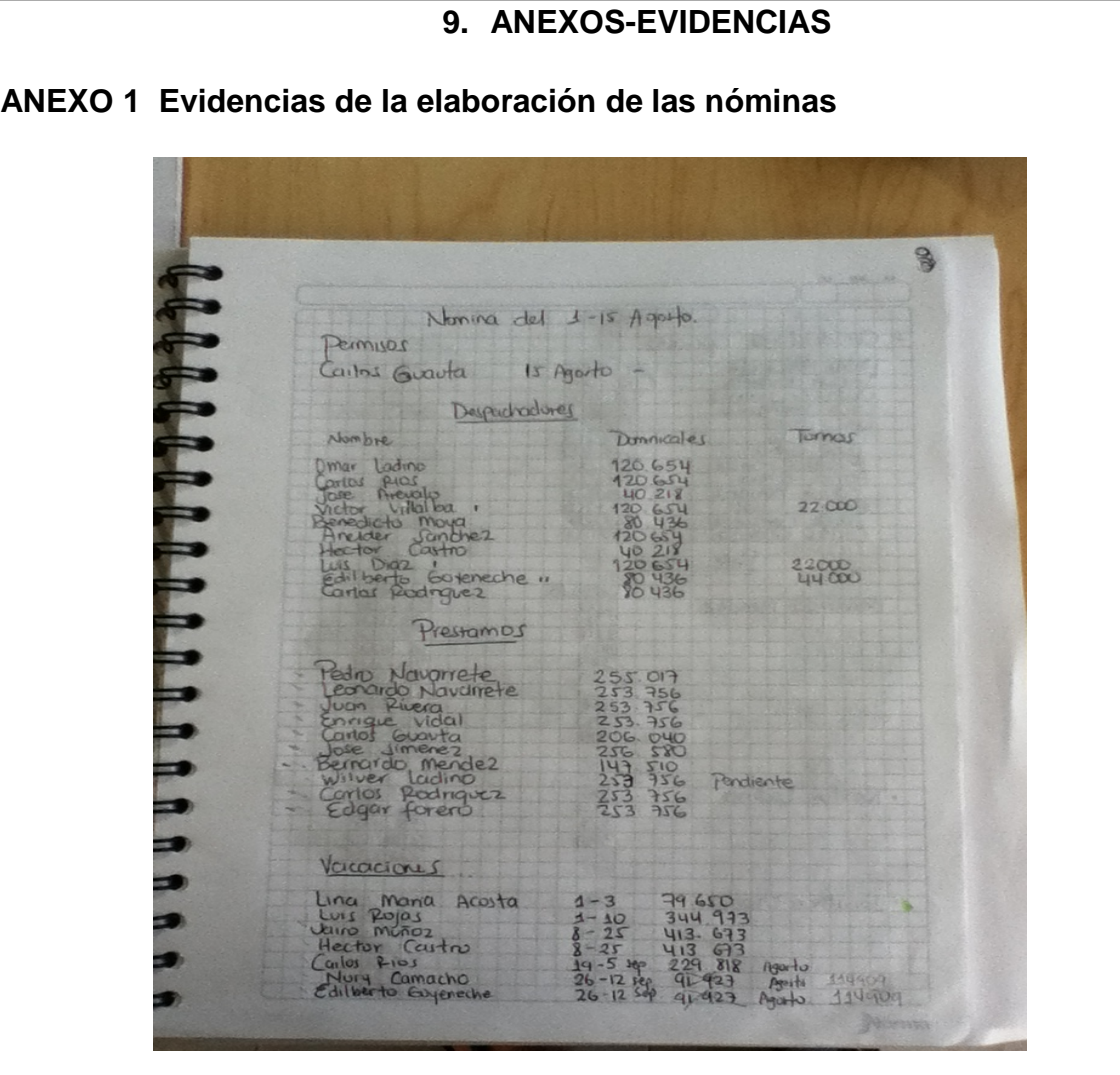

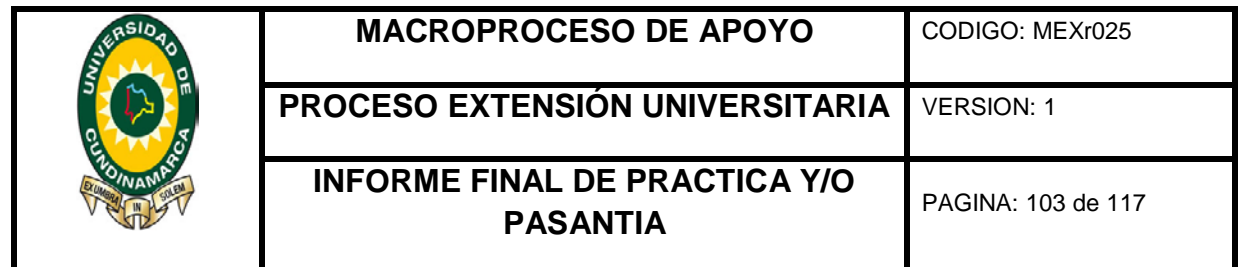

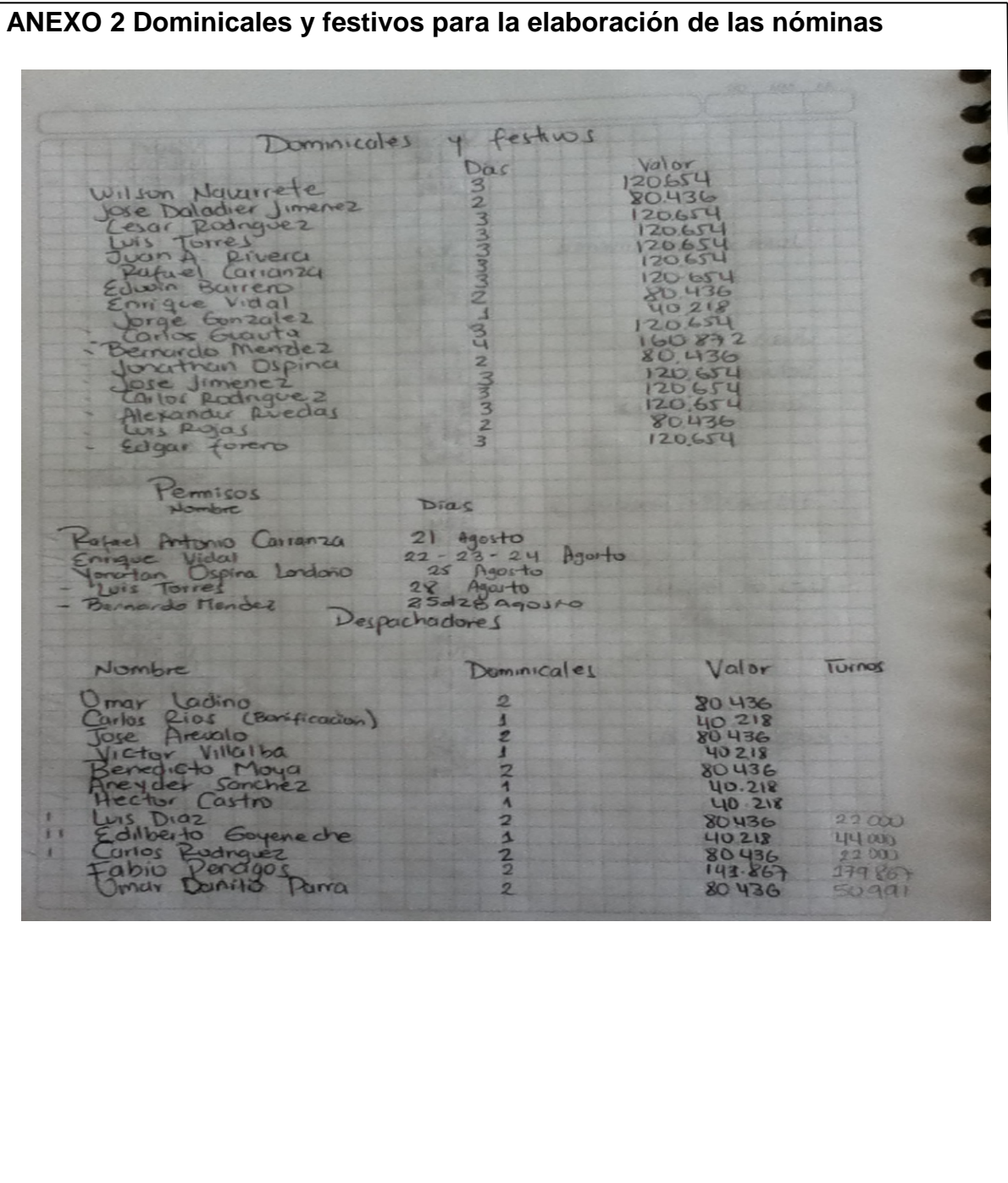

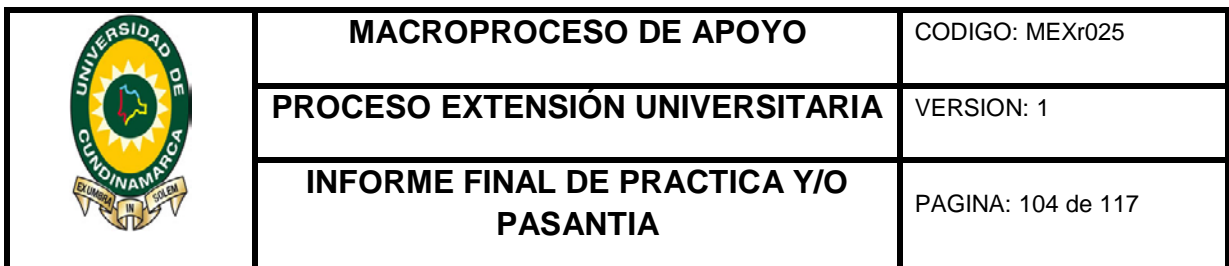

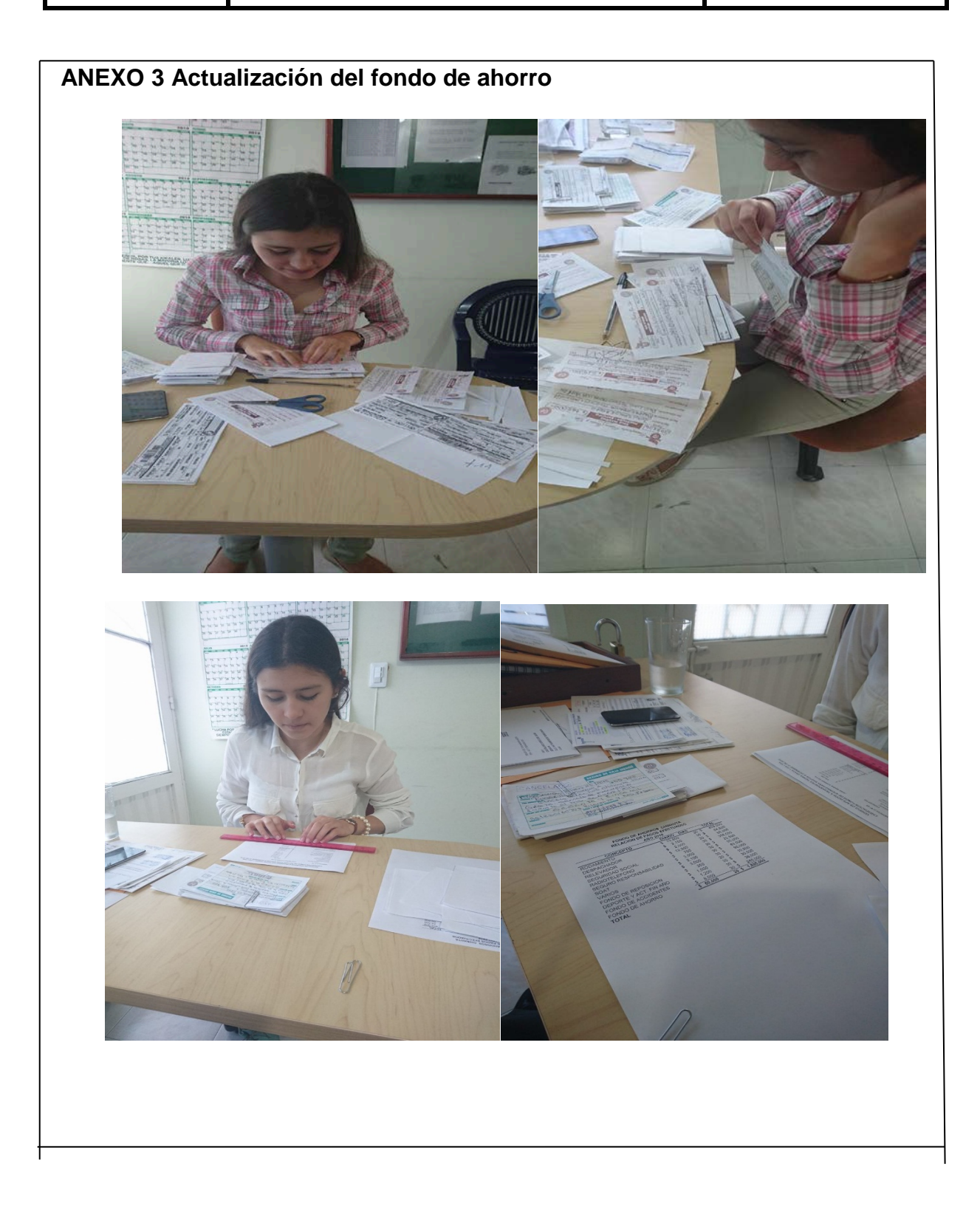

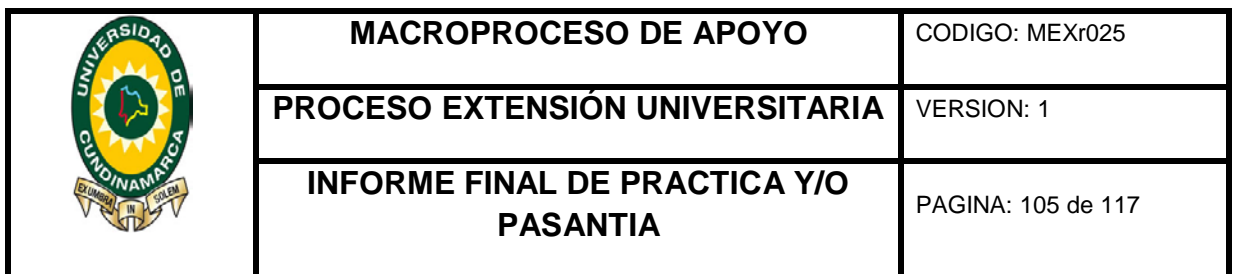

**ANEXO 4 Evidencia de la elaboración de consolidación de datos para la seguridad social**

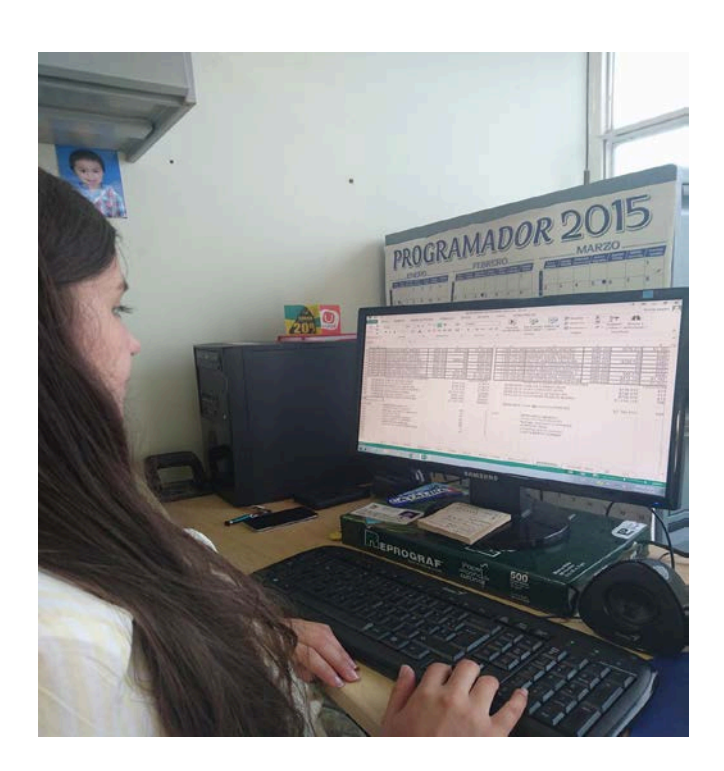

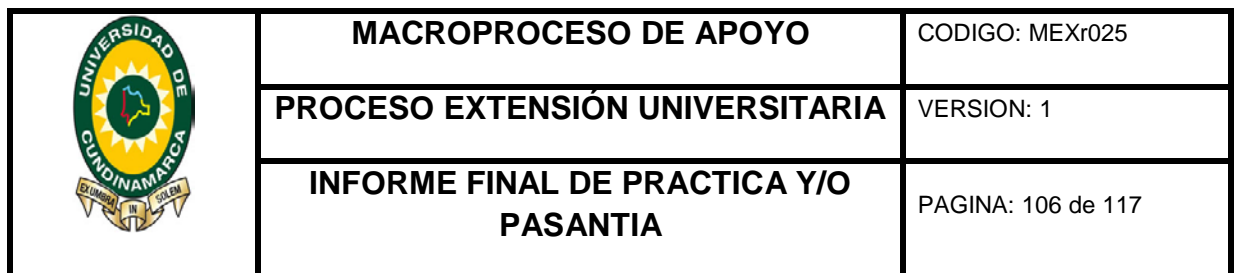

**ANEXO 5 Evidencias fotográficas de recolección de datos para la elaboración de la retención** 

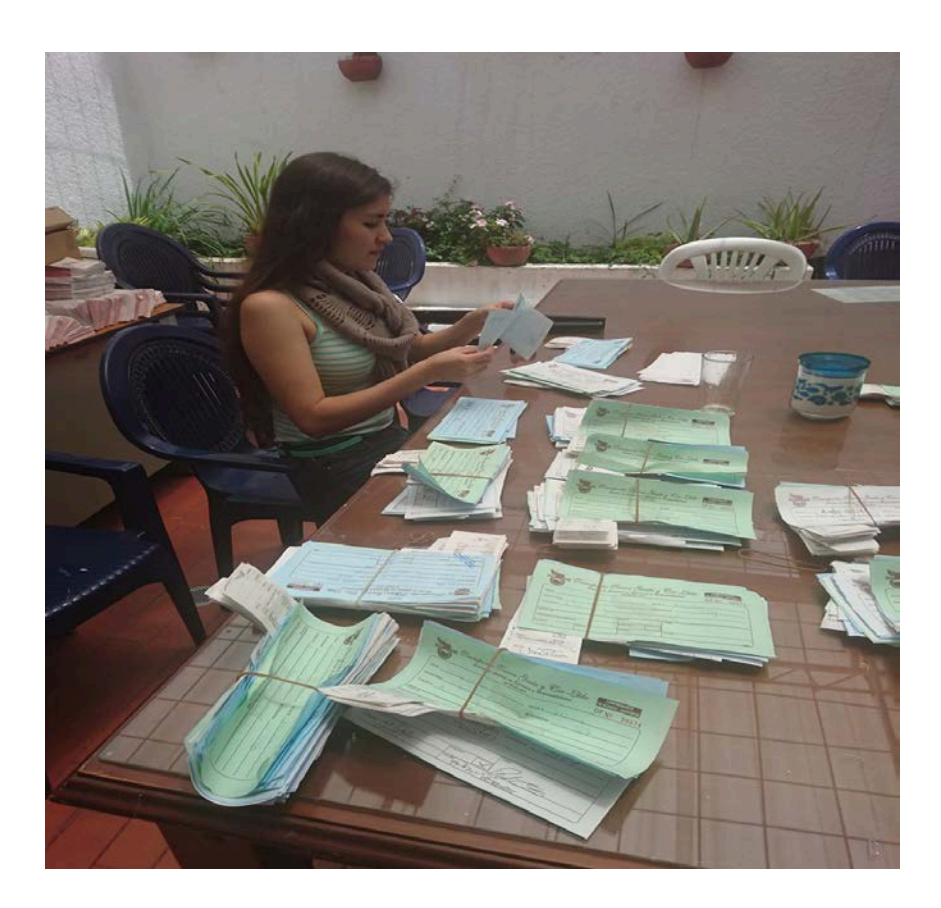

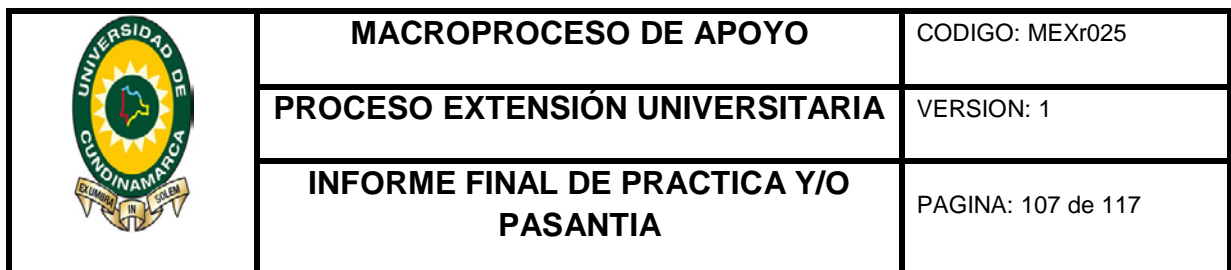

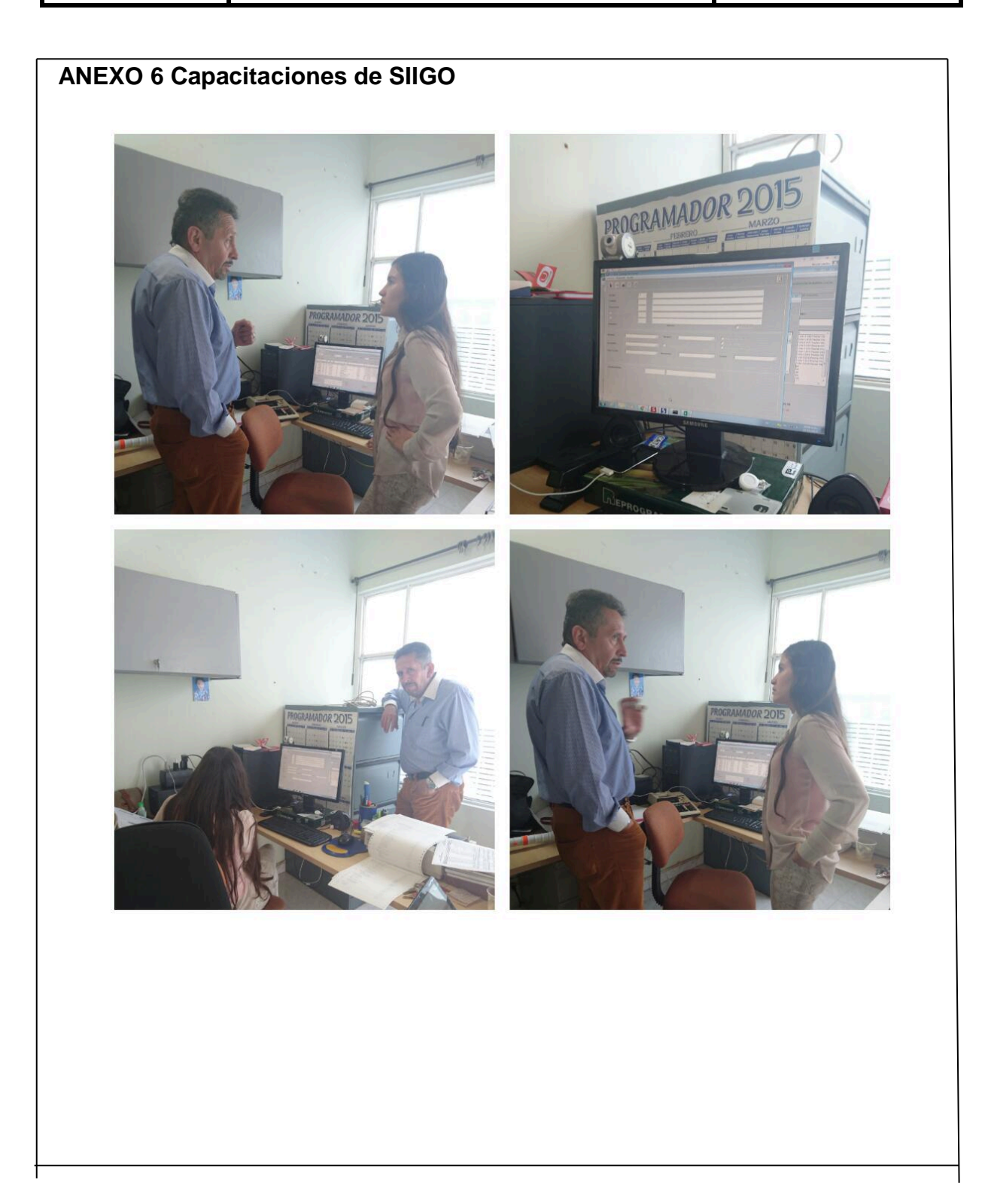

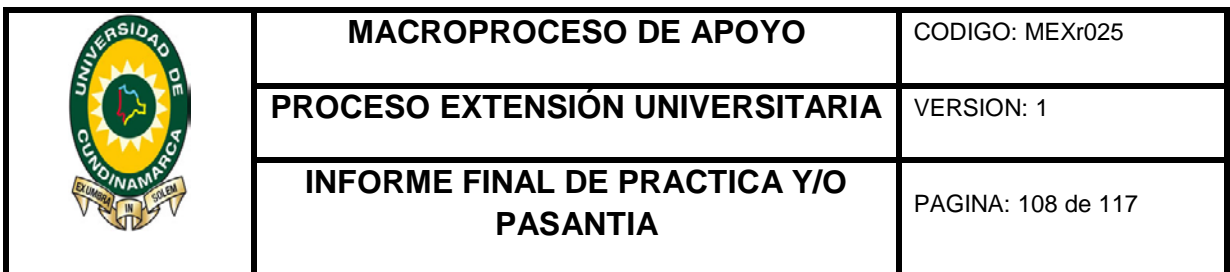

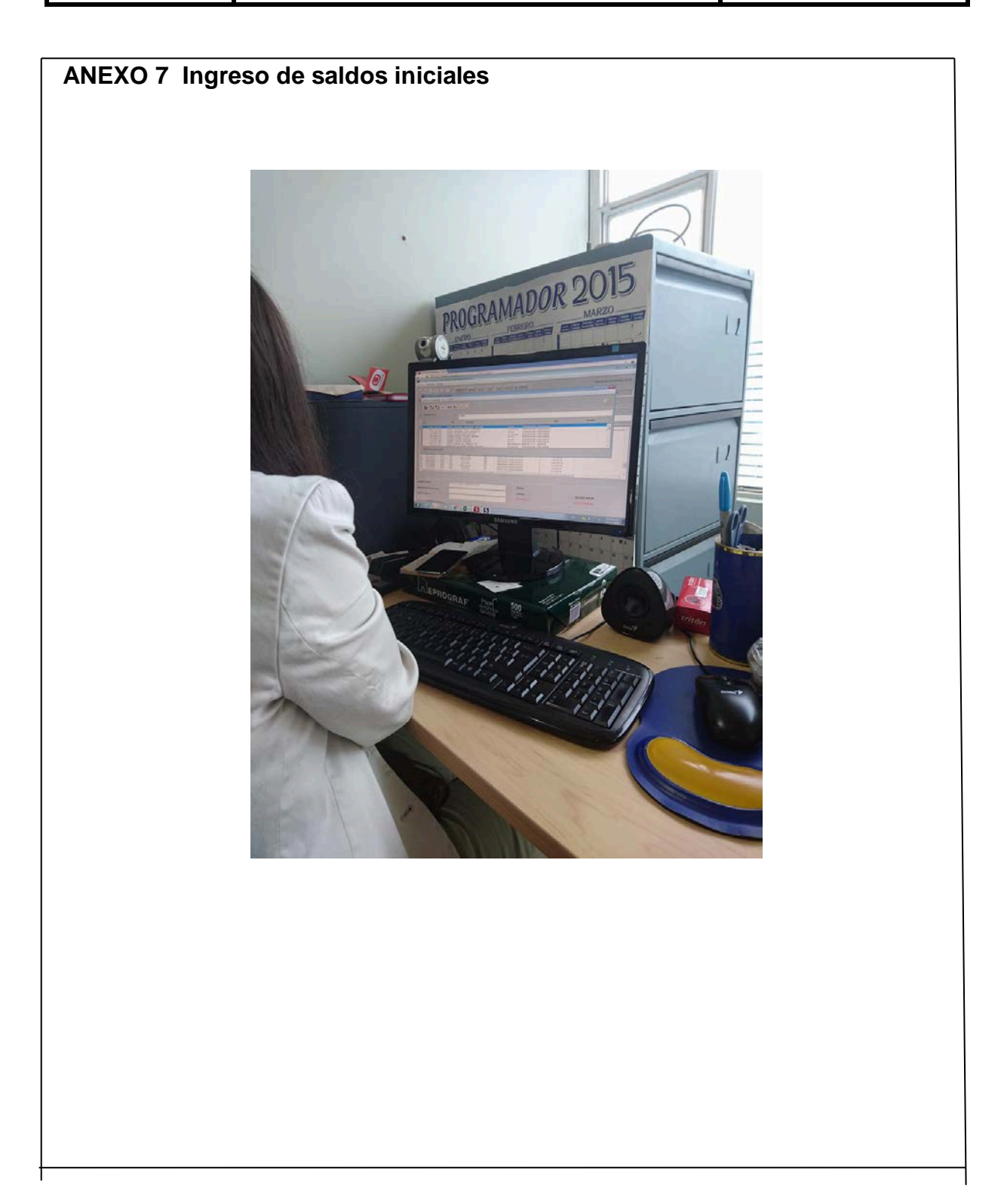
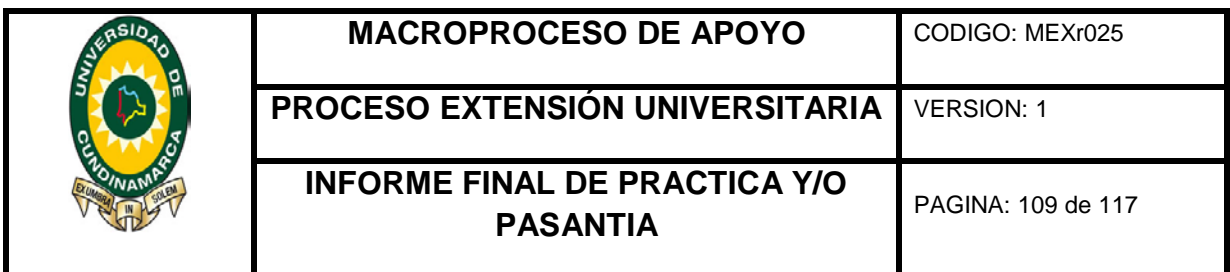

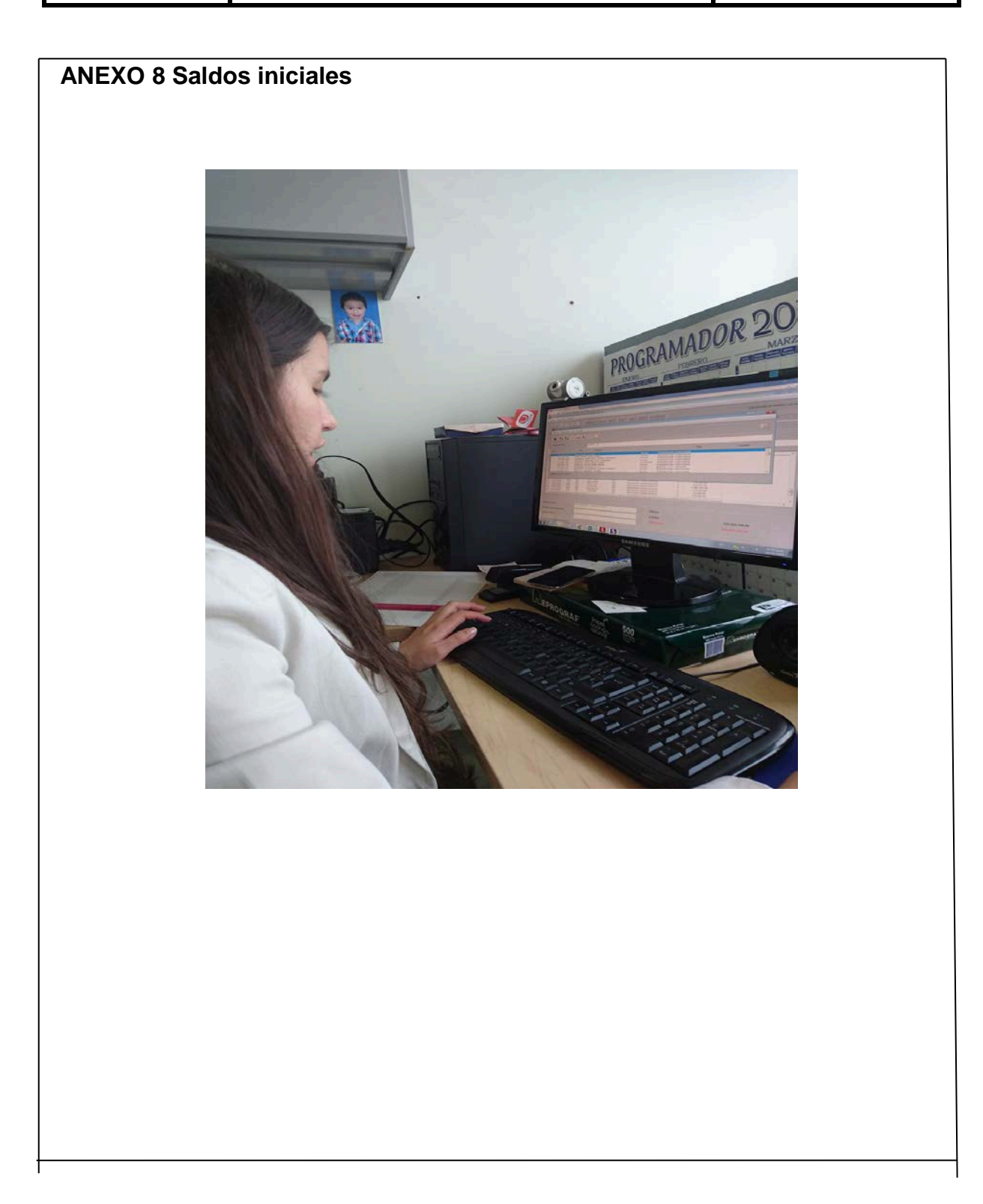

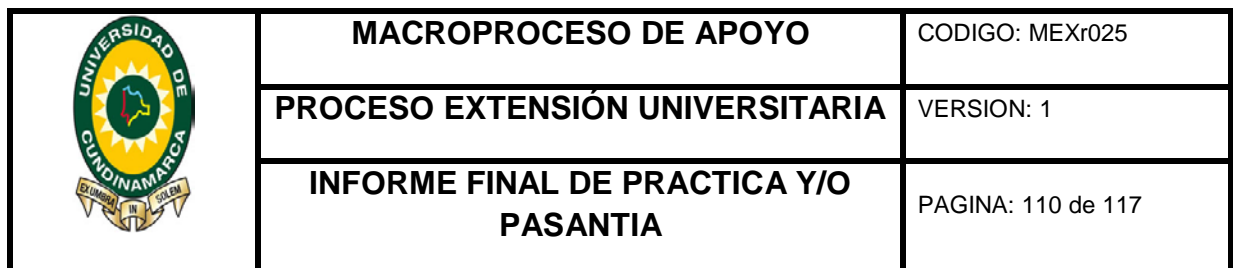

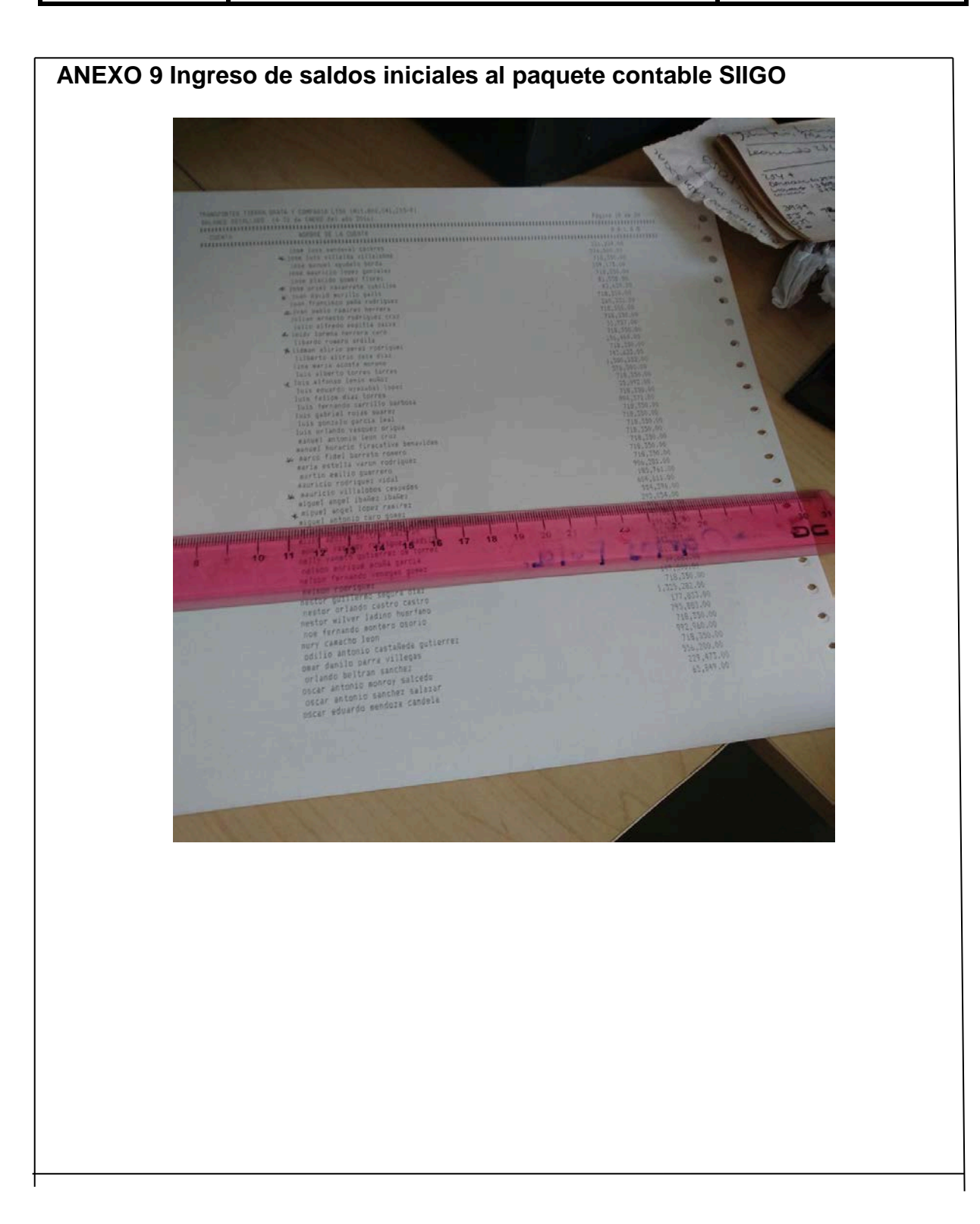

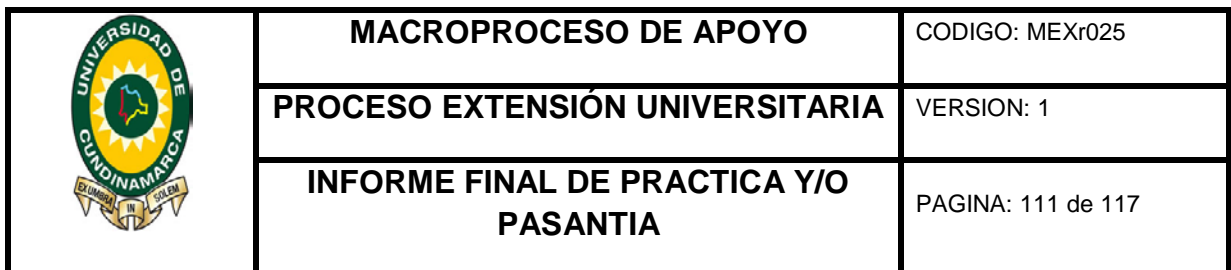

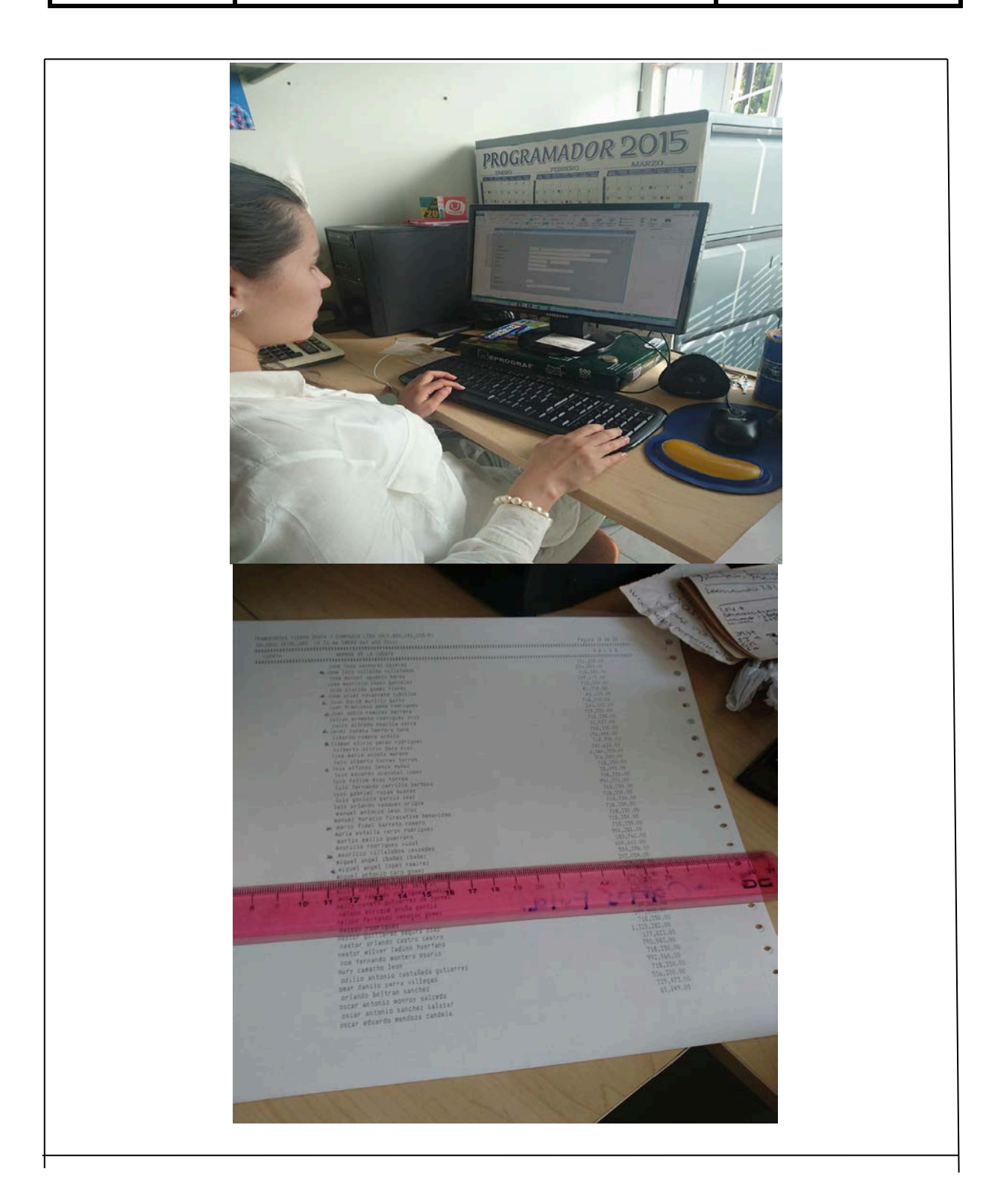

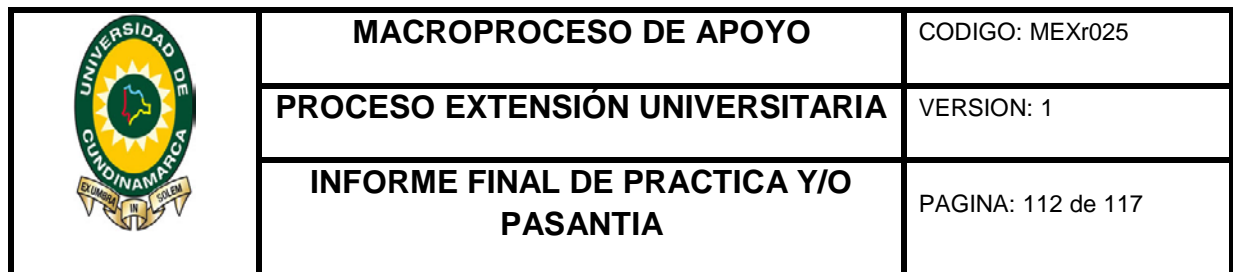

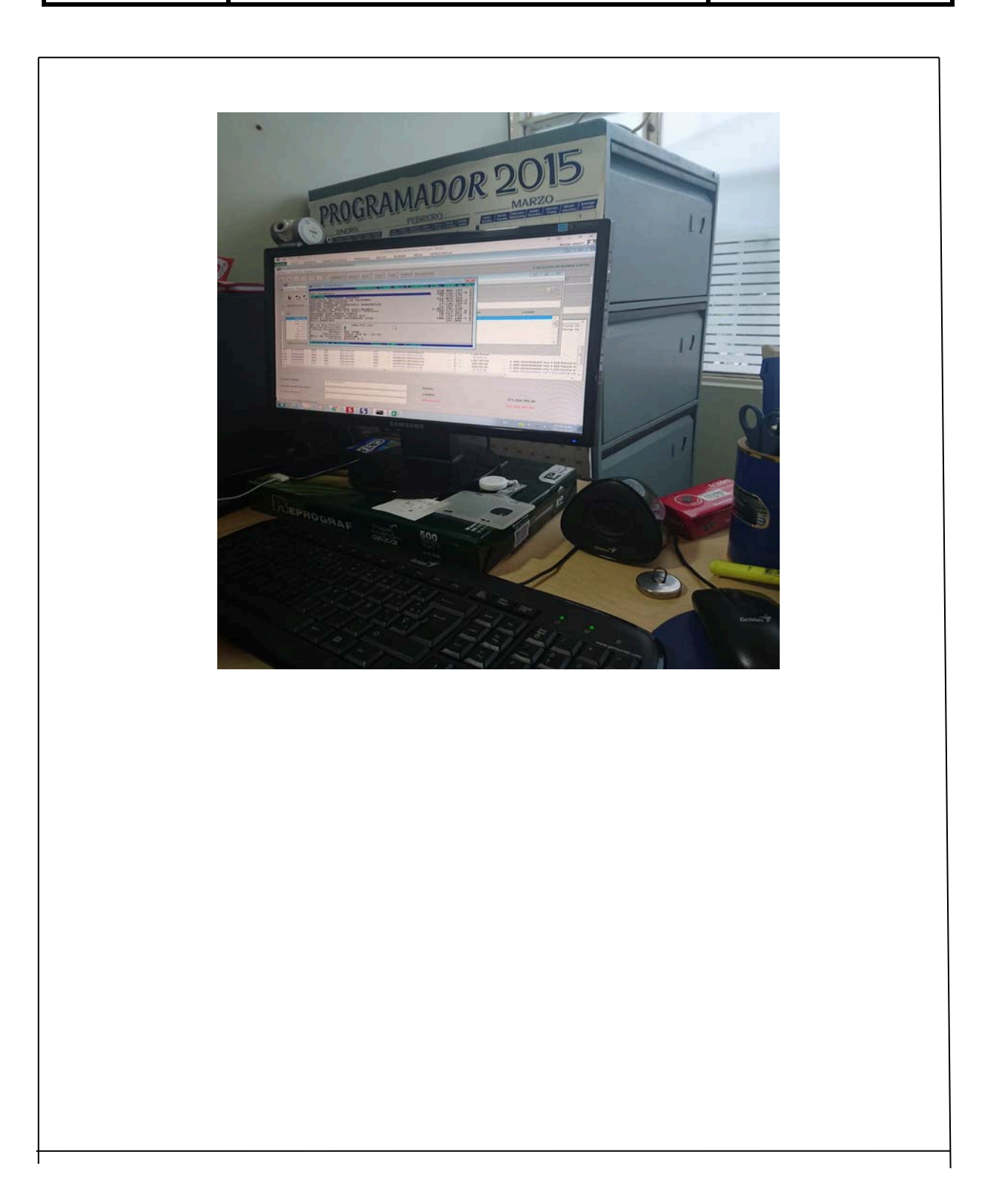

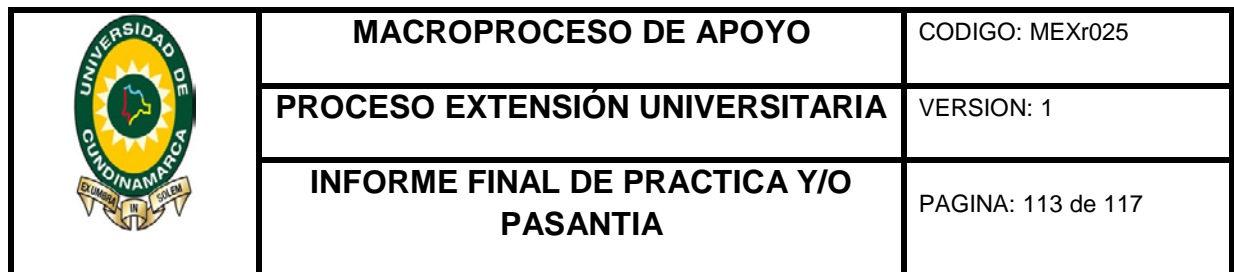

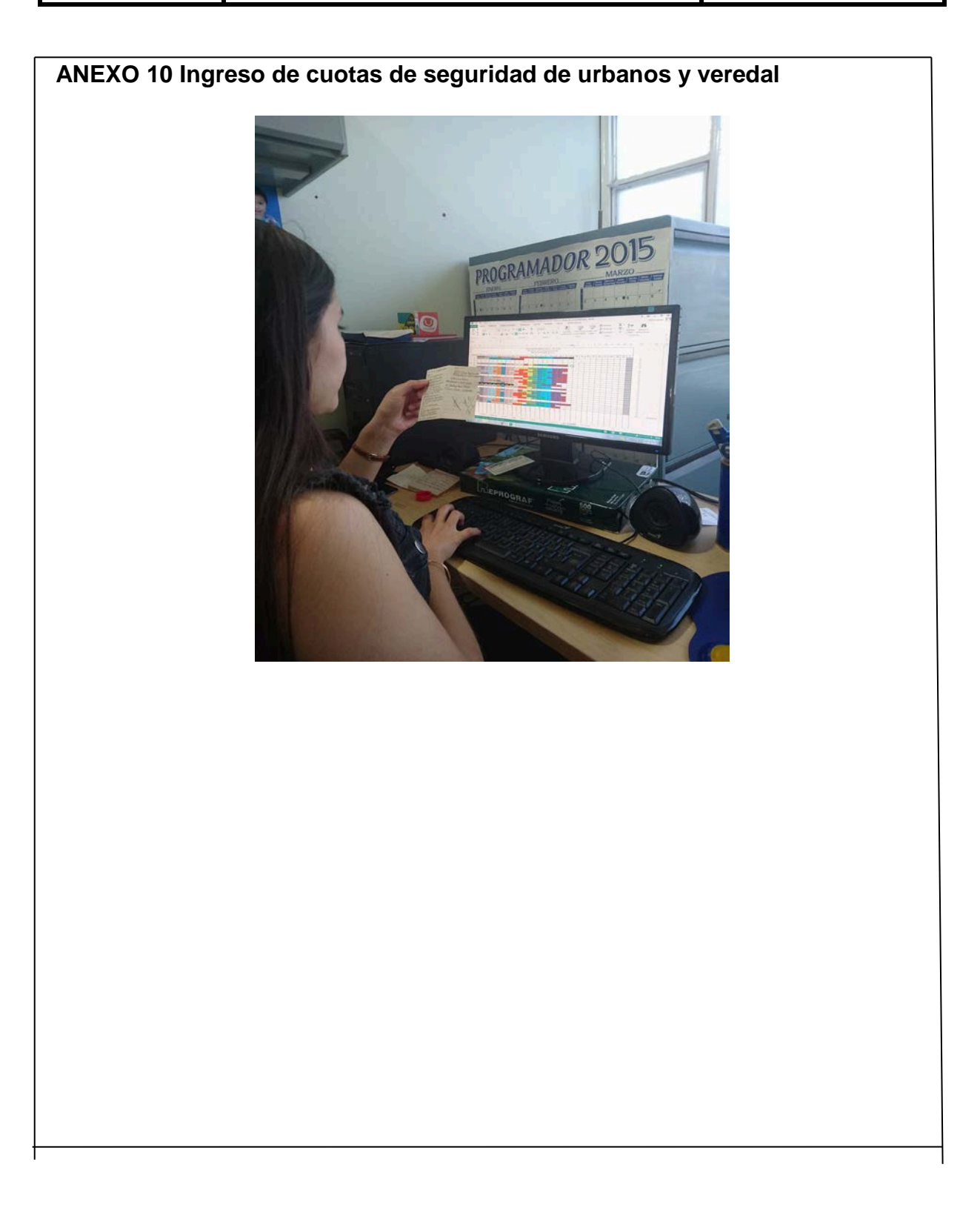

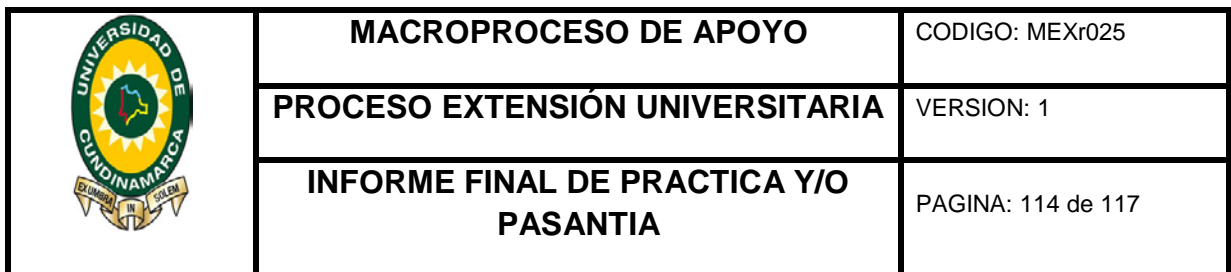

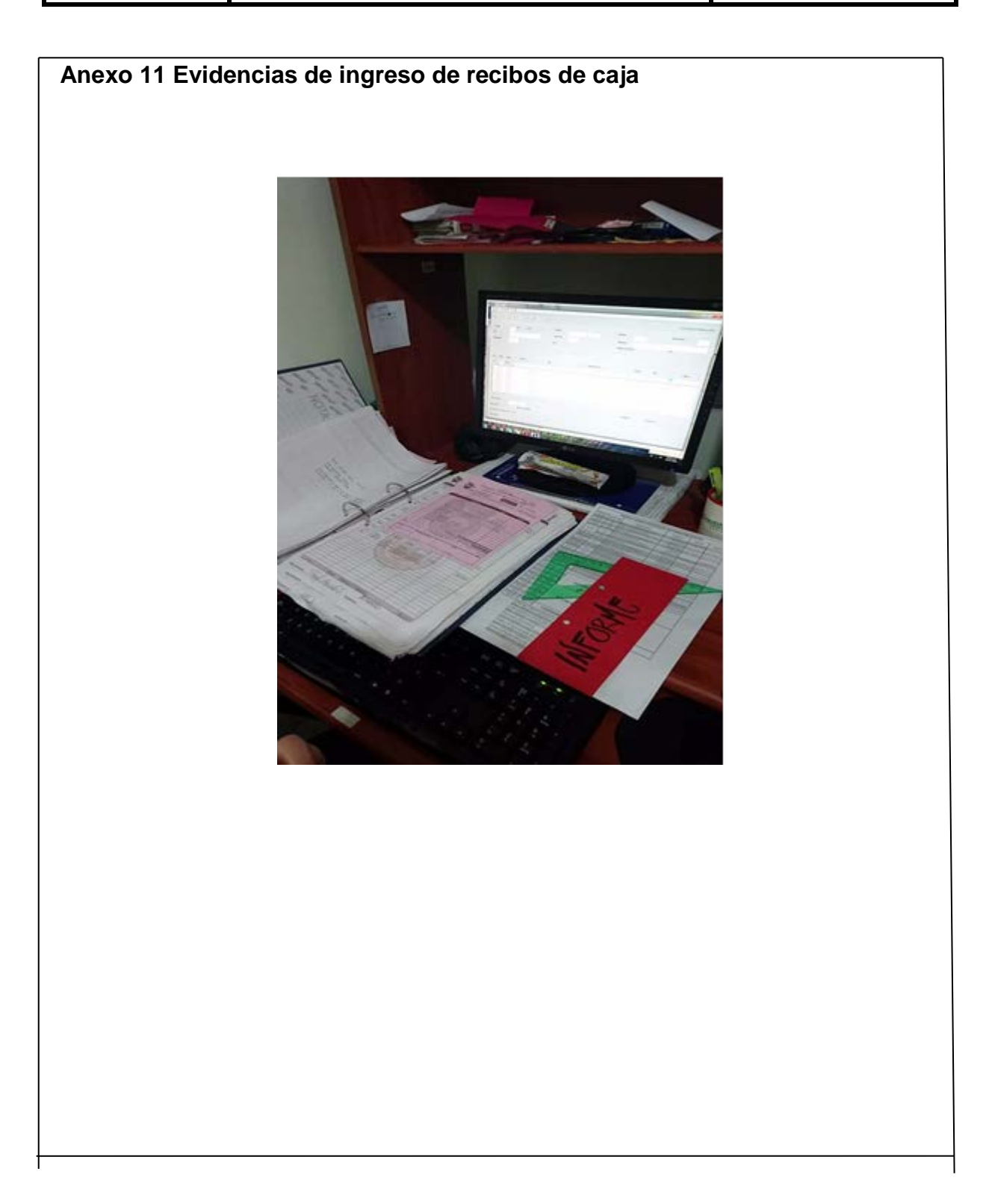

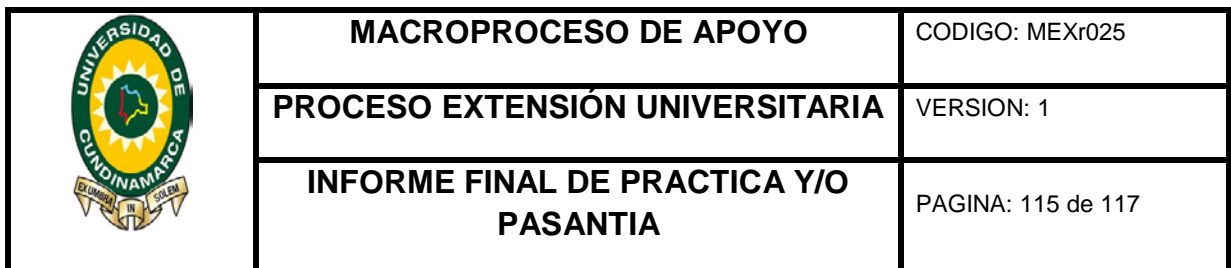

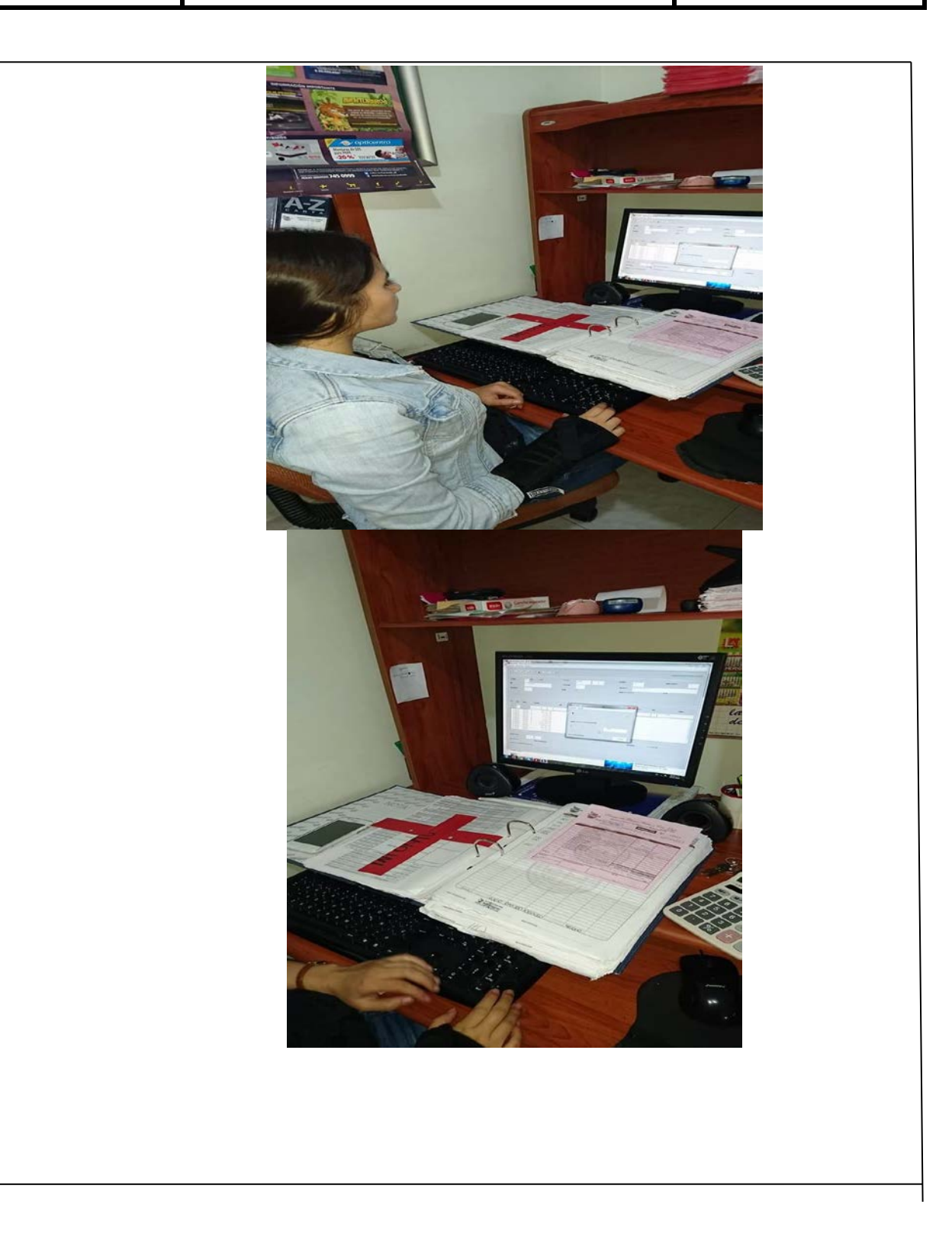

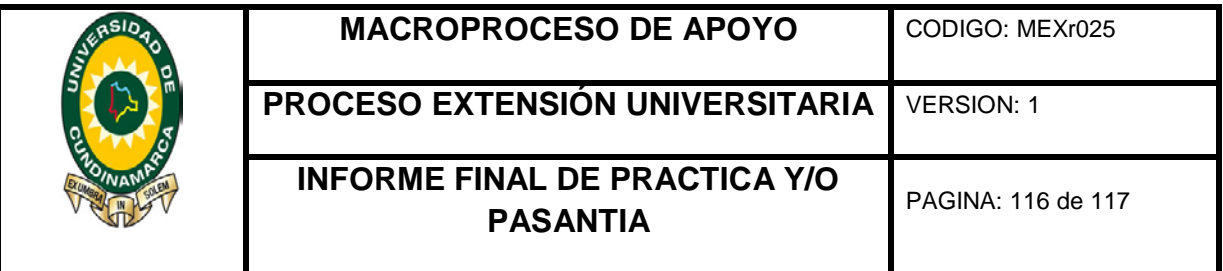

# **DESCRIPCIÓN BIBLIOGRÁFICA**

#### **1. Tipo De Documento**

Informe Final de Pasantía

# **2. Título Del Trabajo**

Apoyo en los Procesos del Departamento de Contabilidad de la Empresa Transportes Tierra Grata y Cía. Ltda. (Fusagasugá)

# **3. Autor**

Catalina Caicedo Cortes

### **4. Programa Académico**

Contaduría Pública

# **5. Páginas**

112 paginas

#### **6. Anexos**

10 Anexos de fotografías

#### **7. Año**

2017

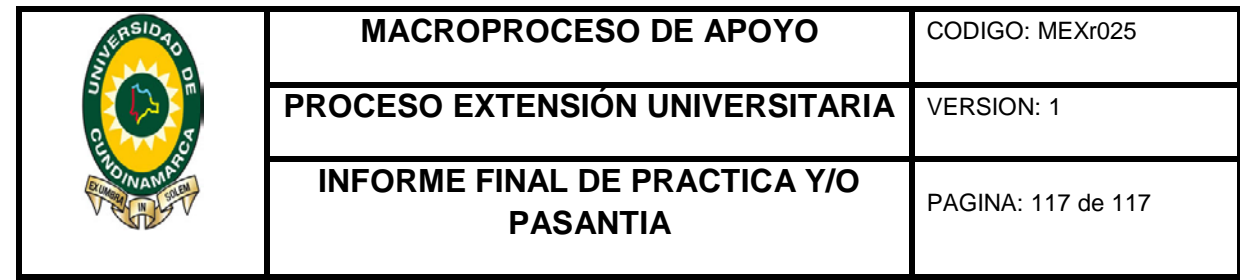

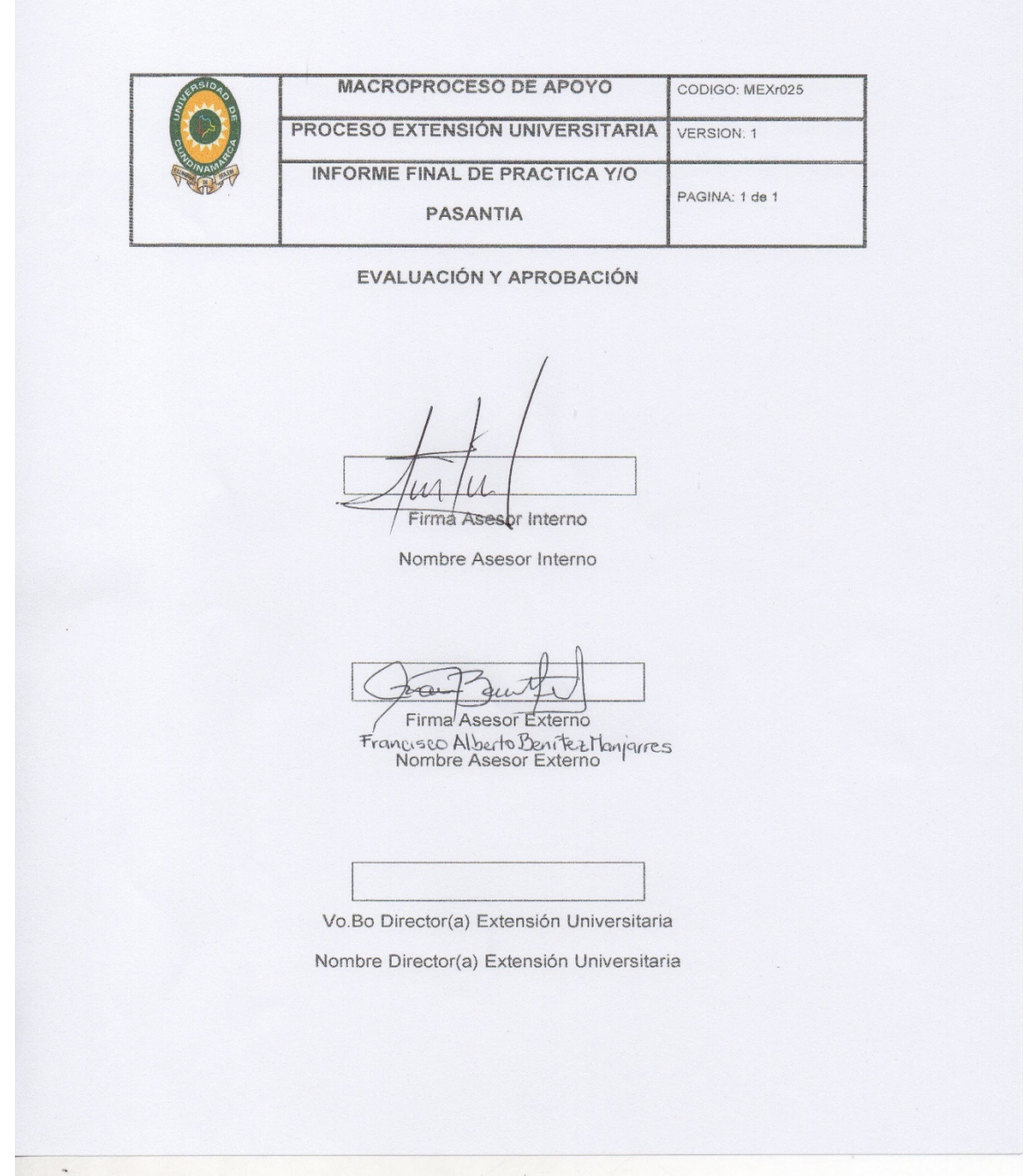